# UNIVERSIDAD NACIONAL DE INGENIERÍA FACULTAD DE INGENIERIA INDUSTRIAL Y DE SISTEMAS SECCIÓN DE POSGRADO

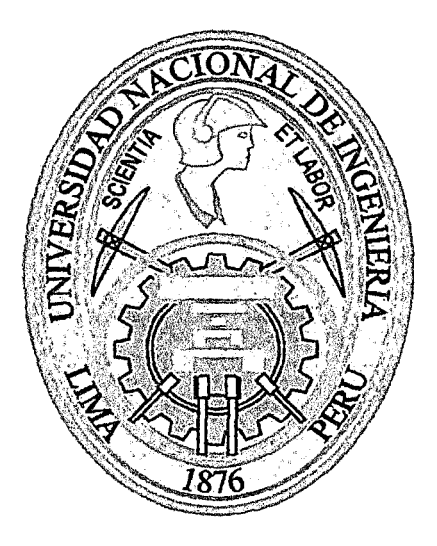

# "DISEÑO DE UNA METODOlOGIA PARA El DESARROllO DE SOFTWARE EN UN BANCO FINANCIERO lOCAl"

# **TESIS**

# PARA OPTAR EL GRADO ACADÉMICO DE MAESTRO EN CIENCIAS CON MENSIÓN EN INGENIERIA DE SISTEMAS

Ing. Industrial: Manuel Jesús Abanto Morales

LIMA-PERÚ

2012

### Digitalizado por:

Consorcio Digital del Conocimiento MebLatam, Hemisferio y Dalse

# **DEDICATORIA:**

# **A:**

 $\bar{\alpha}$ 

La memoria de mis padres Nemesio y Eufemia, de mi hermano Gilmer que siempre están conmigo espiritualmente.

Mis hijas Carol y Kattia que son motores de mi vida y a quienes amo profundamente.

Mi esposa Yolanda por su apoyo en cada reto que nos da la vida.

 $\bar{z}$ 

# **AGRADECIMIENTO**

# A:

Dios, el creador de todo cuanto existe, por darme la vida

Todos los docentes de la sección de postgrado de la FIIS, por compartir sus experiencias profesionales.

Los directivos, gerentes y personal de sistemas de un banco financiero local por sus aportes y  $\sim 10^{-1}$ apoyo.

# ÍNDICE

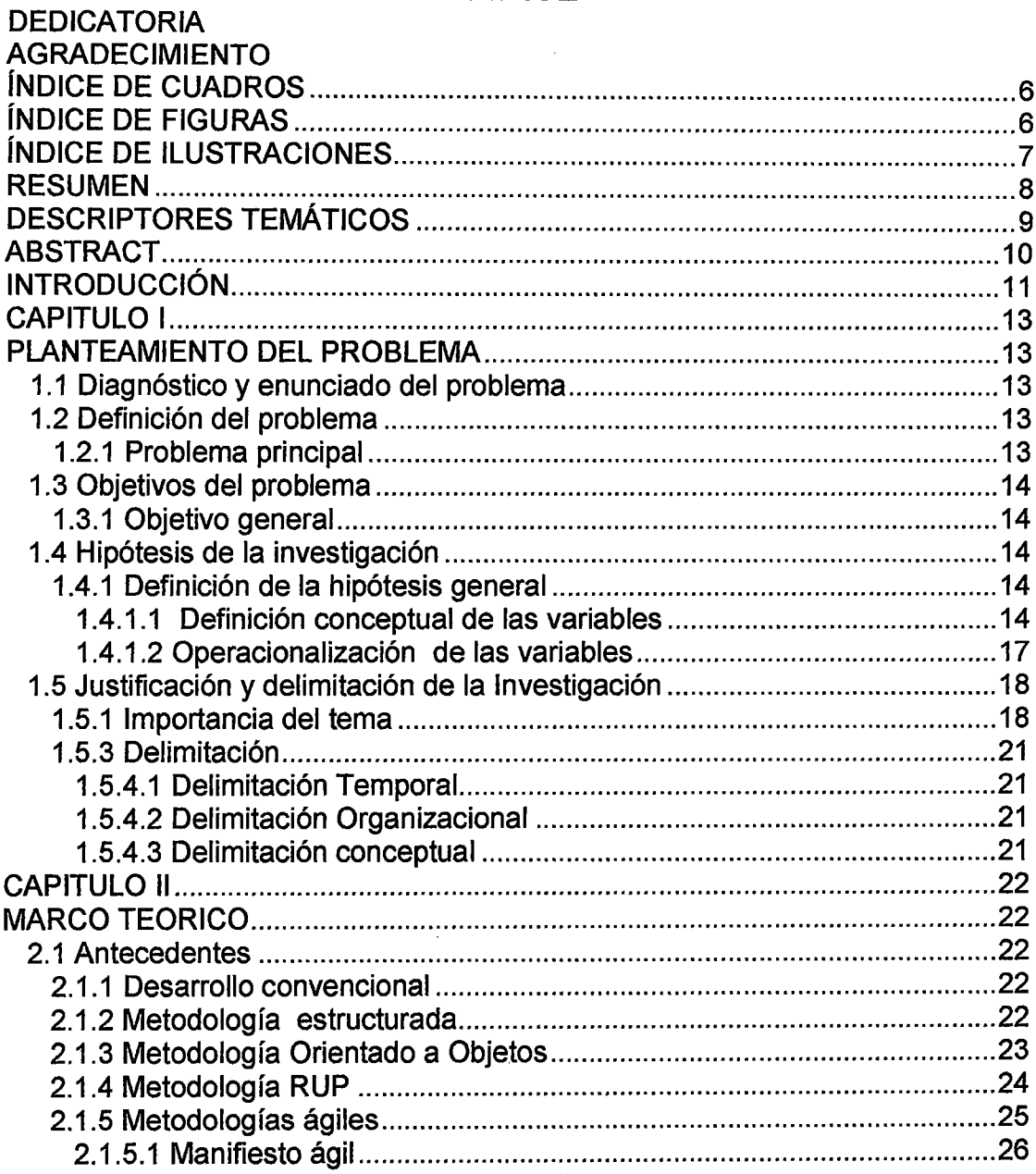

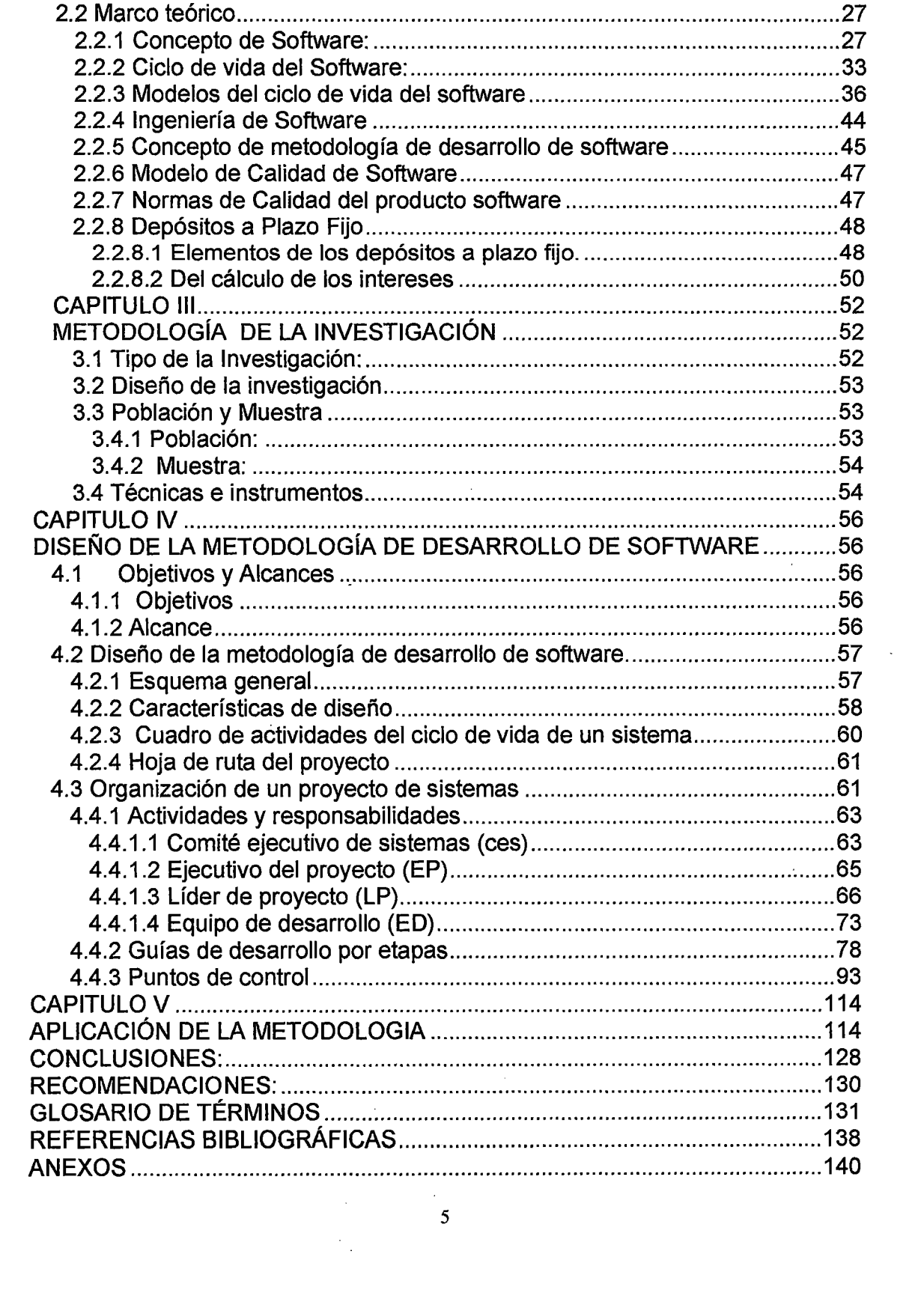

 $\frac{1}{\sqrt{2}}$ 

# **ÍNDICE DE ANEXOS**

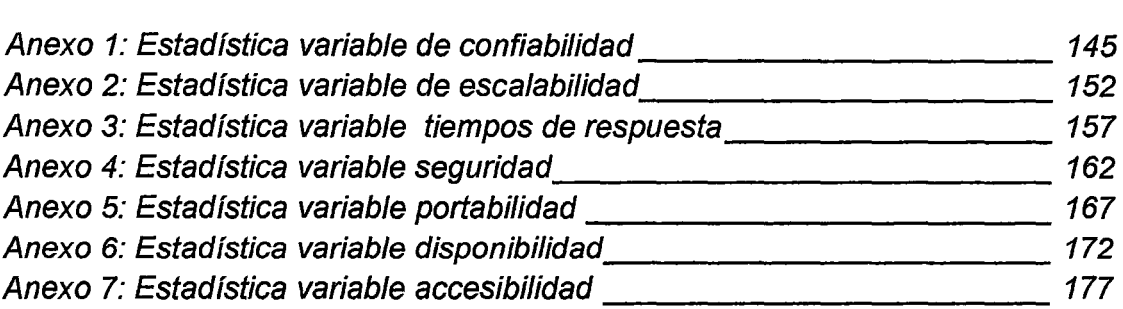

# **ÍNDICE DE CUADROS**

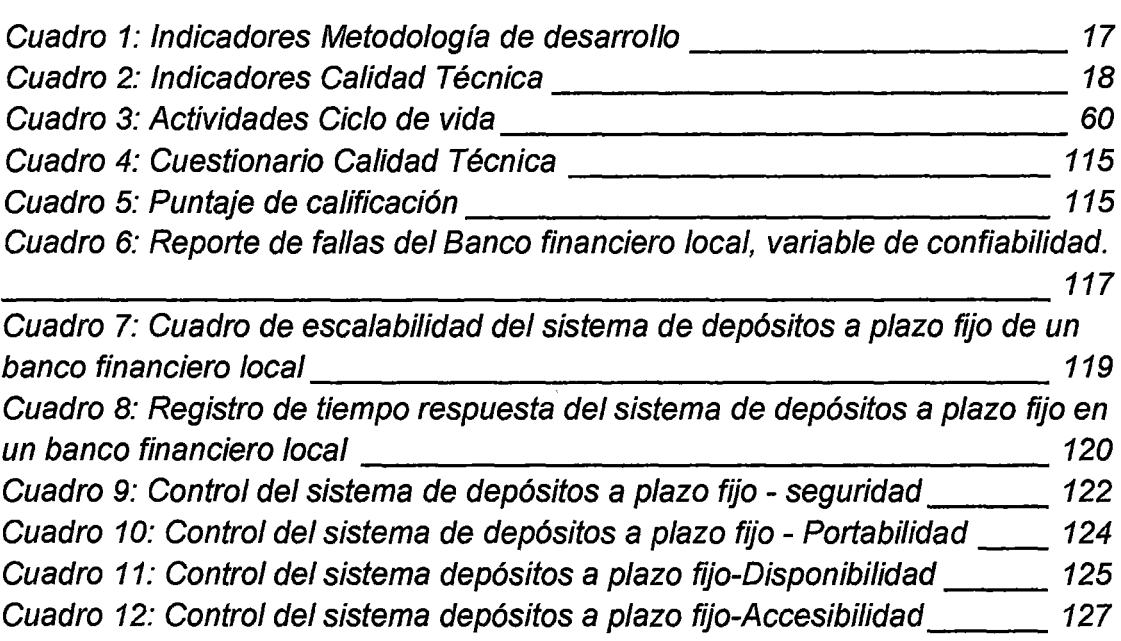

# **ÍNDICE DE FIGURAS**

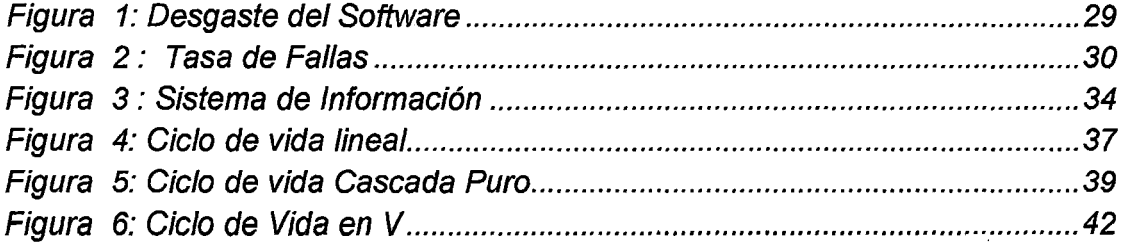

 $\sim$ 

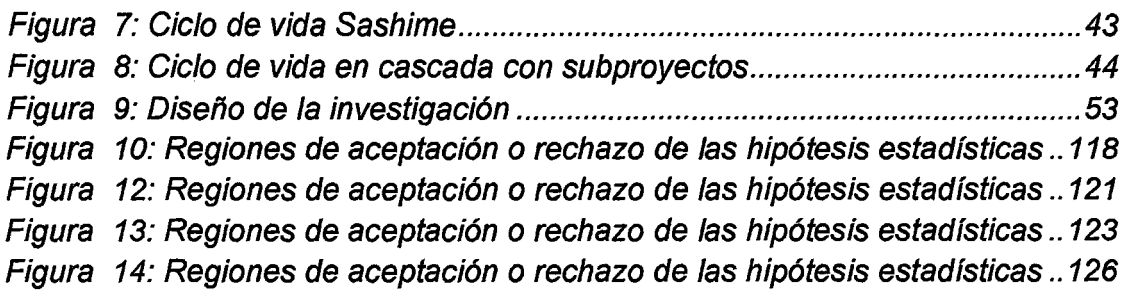

# **ÍNDICE DE ILUSTRACIONES**

 $\mathcal{A}$ 

 $\sim$ 

 $\sim$ 

 $\mathcal{L}$ 

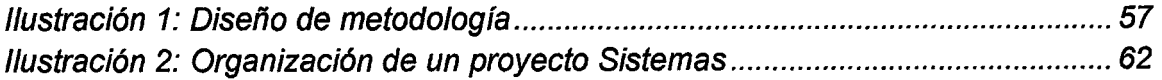

 $\overline{7}$  $\frac{1}{2}$  ,  $\frac{1}{2}$  ,  $\frac{1}{2}$ 

# **RESUMEN**

Un banco financiero es una organización muy compleja, donde el uso de la tecnología de la información es importante y diverso. Podemos encontrar hardware de un computador central, grandes unidades de cintas magnéticas, procesadores de transacciones, redes de computadoras personales, clasificadoras de cheques, una gama de impresoras desde las de tipo portátil hasta grandes impresoras láser. El software de aplicación es mayoritariamente desarrollado internamente por el personal técnico del banco.

El presente trabajo de investigación pretende en complemento a la administración de proyectos de sistemas y la ingeniería de software diseñar una metodología para el desarrollo de software que permita implementar software con calidad técnica y al menor costo, homogenizar los esfuerzos a ser desplegados por los integrantes de los deferentes equipos de desarrollo.

Esta metodología considera la organización, tareas, responsabilidades, procedimientos, métodos, estándares y elementos que se deben desarrollar y confeccionar; al ejecutar un proyecto que involucre el desarrollo de Software, ya sea con recursos internos o externos (Outsourcing). El fundamento de la misma es determinar responsabilidades de los distintos equipos de trabajo: Comité Ejecutivo de sistemas, Ejecutivo del proyecto, Líder del proyecto y Equipo de desarrollo, la aplicación de las distintas actividades estará bajo la responsabilidad y dirección del líder del Proyecto, para la construcción e implementación de sistemas de información.

8

# **DESCRIPTORES TEMÁTICOS**

Software, metodología de desarrollo de software, diseño de software, ciclo de vida, modelo de datos, guías, puntos de control, productos entregables

 $\sim$ 

# **ABSTRACT**

A bank finance is a very complex organization, where the use of information technology is important and diverse. We find a central computer hardware, large magnetic tape units, transaction processors, networks of personal computers, sorting of checks, a range of printers from the laptop to type large laser printers. The application software is mostly developed internally by the technical staff of the bank.

This research aims to complement the project management systems and software engineering design methodology for software development software that allows to implement technical quality and the lowest cost, standardize efforts to be made by the members of the vas deferens development teams.

This methodology considers the organization, tasks, responsibilities, procedures, methods, standards and elements that must develop and prepare, to execute a project that involves software development, whether interna! or externa! resources (Outsourcing). The basis of it is to determine responsibilities of different teams: Executive Committee of systems, Project Executive, Project leader and team development, implementation of various activities under the responsibility and direction of Project Leader for the construction and implementation of information systems.

### **KEYWORDS:**

Software, methodology, software design, life cycle, model, data model, guidelines, checkpoints, deliverables

# INTRODUCCIÓN

El desarrollo de software en los bancos financieros locales es una tarea vital para incrementar la competitividad del banco en un sector que tecnológicamente es muy dinámico, complejo y diverso. Con este panorama planteado, es mucho más importante contar con las herramientas que permitan construir software de alta calidad técnica; de estas herramientas la más importante es la "metodología de desarrollo de software".

Para un mejor análisis la tesis titulada "Diseño de una metodología de desarrollo de software en un banco financiero local", se encuentra dividido en los siguientes capítulos:

En el primer capítulo se realiza el PLANTEAMIENTO DEL PROBLEMA que comprende el diagnóstico y enunciado del problema, la definición del problema, los objetivos, definición de la hipótesis, definición y operacionalización de las variables, la justificación y la delimitación del problema de investigación.

Como segundo capítulo se hace referencia a lo relacionado al MARCO TEÓRICO, que a su vez se subdividen en dos acápites, el primero corresponde a los antecedentes, iniciando el análisis con el antecedente desarrollo convencional, luego la metodología estructurada, la metodología orientada a objetos, la metodología RUP y por último las metodologías ágiles. En el acápite 11 se enfoca acerca del marco teórico donde se analiza el concepto de software, el ciclo de vida del software, modelos del ciclo de vida del software, Ingeniería de software y los conceptos de depósitos a plazo fijo.

11

En el tercer capítulo se trata acerca de la **METODOLOGÍA DE LA INVESTIGACIÓN,** donde se plantea el tipo de la investigación, diseño de investigación, la población y muestra y los procedimientos de técnicas e instrumentos de recolección de datos.

En el capítulo cuarto se presenta el **DISEÑO DE LA METODOLOGÍA DE DESARROLLO DE SOFTWARE,** donde se delimita los objetivos y alcances de la metodología a diseñar, el esquema general del diseño, las características de diseño, el cuadro de actividades del ciclo de vida de un sistema, como se organiza un proyecto de desarrollo, Actividades y responsabilidades, guías de desarrollo por etapas y puntos de control.

En el capítulo V: **ANÁLISIS Y TRATAMIENTO DE DATOS,** donde se recolecta la información de la investigación parcial y final. Finalmente se exponen las conclusiones, se plantean las recomendaciones y se consignan las referencias bibliográficas empleadas durante la investigación.

# **CAPITULO 1 PLANTEAMIENTO DEL PROBLEMA**

## **1.1 Diagnóstico y enunciado del problema**

Un banco financiero en relación a recursos informáticos es una organización compleja y diversa de plataformas tecnológicas, software (Desarrollo propio, adquirido a terceros) y recursos de personal técnico. Existe en ello inversiones cuantiosas, teniendo que afrontar una planilla de personal técnico muy alto. Debido al desorden en el desarrollo de software, éste generalmente es de baja calidad y de altos costos, por ello se hace imprescindible diseñar una metodología de desarrollo de software que permita dar continuidad a las operaciones de desarrollo, donde el personal técnico se desempeñe en tareas específicas y el usuario participe activamente en el desarrollo del software, él que debe satisfacer sus requerimientos, esto conllevará a obtener software de mayor calidad a menores costos

## **1.2 Definición del problema**

## **1.2.1 Problema principal**

¿Permitirá, el diseño de una metodología de desarrollo de software confeccionar software con calidad técnica en un banco financiero local?

 $\sim 10^{-1}$ 

 $\sim$ 

## 1.3 Objetivos del problema

## 1.3.1 Objetivo general

Diseñar una metodología, para el desarrollo de software con calidad técnica en un banco financiero local.

## 1.4 Hipótesis de la investigación

#### 1.4.1 Definición de la hipótesis general

El diseño de una metodología de desarrollo de software para un banco financiero local, permitirá obtener software con calidad técnica.

# 1.4.1.1 Definición conceptual de las variables Variables independientes

X ...... La metodología de desarrollo de software Metodología. Conjunto de métodos empleados para el desarrollo de software.

> Una metodología de desarrollo de software completa es algo más que una notación, un proceso, y herramientas. Además de una "notación, de un proceso, y de herramientas," estas "metodologías de desarrollo de software completas" proporcionan:

- Guías para estimar costos,
- Manejo del proyecto en las tareas y entregas,
- Medidas y métricas,
- Formas definidas y dirección en las entregas de la construcción,
- Políticas y procedimientos para garantizar la calidad del software,
- Descripciones de los roles y programas de entrenamiento detallados,
- Ejemplos totalmente trabajados,
- Ejercicios de entrenamiento,
- Técnicas para adaptar el método, y
- Técnicas definidas

## **Variables dependientes**

### **Y....... Software de calidad técnica**

**Software de calidad técnica:** tiene que ver con aspectos técnicos del software desarrollado, más allá de la plataforma en la cual se basa. El objetivo es asegurar que la implementación de las herramientas disponibles en la plataforma tecnológica seleccionada cumpla con los criterios deseados. Para estos efectos.

**Confiabilidad:** El software producido debe ser confiable en que desempeñará las funciones o tareas de acuerdo a los requerimientos del cliente o usuarios finales.

**Tiempo de respuesta:** Permite determinar la velocidad de respuesta del sistema en relación a los requerimientos del cliente o de los usuarios finales.

**Seguridad:** Da cuenta de la seguridad de la solución tanto en los ámbitos de hardware y de software (lo que nos interesa es el software)

**Disponibilidad:** Se refiere a la capacidad de la plataforma de no sufrir caídas dentro de un rango de tiempo determinado.

**Portabilidad:** Compatibilidad con otras plataformas, en cuanto a hardware y software.

**Accesibilidad:** Se refiere a la disposición de la plataforma, para ser accesada desde otra.

**Escalabilidad:** Factibilidad de hacer crecer el sistema por etapas

 $\Delta \phi = 0.01$  $\mathcal{L}_{\mathcal{A}}$ 

# **1.4.1.2 Operacionalización de las variables V.l. (X) La metodología de desarrollo de software**

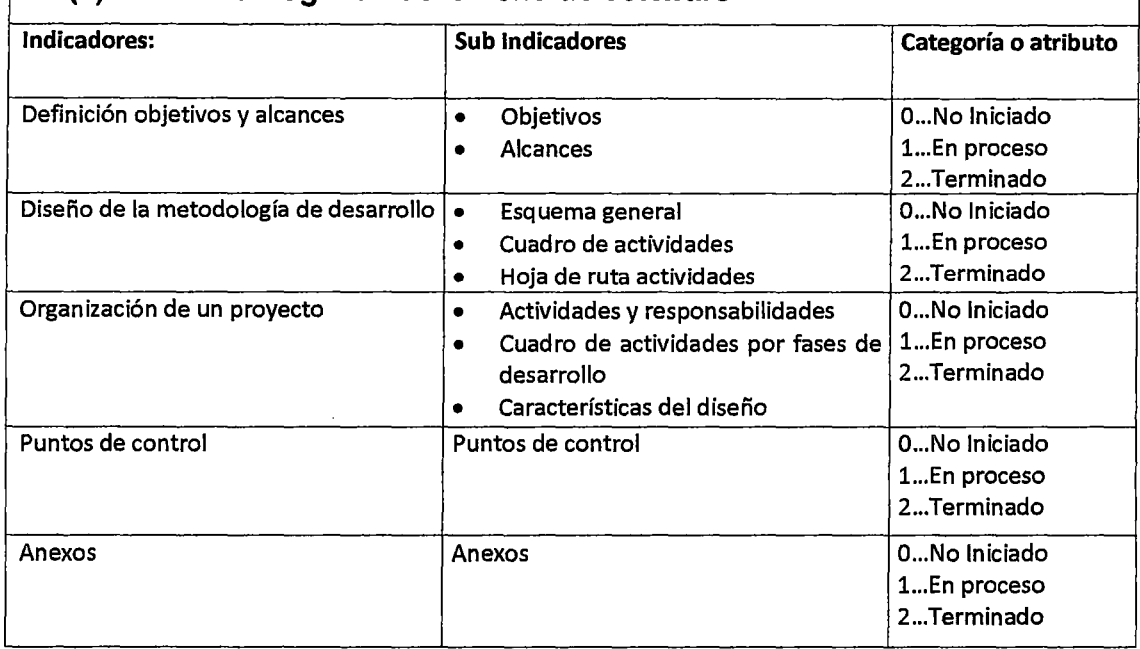

Cuadro 1: Indicadores Metodología de desarrollo

| V.D. (Y) Software de calidad técnica <sup>1</sup> |                                                                                               |                                     |
|---------------------------------------------------|-----------------------------------------------------------------------------------------------|-------------------------------------|
| Indicadores:                                      | <b>Sub Indicadores</b>                                                                        | Categoría o atributo                |
| Confiabilidad                                     | Confiabilidad                                                                                 | 0 no confiable<br>1 confiable       |
| Tiempo de respuesta                               | Tiempo de respuesta                                                                           | 0 Lento<br>1 Moderado<br>2 Rápido   |
| Seguridad (% cumplimiento)                        | Sistemas de respaldo<br>Sistema de recuperación<br>Control de acceso<br>Encriptación de datos | 0 No cumple<br>1 Si cumple          |
| Disponibilidad (%)                                | Disponibilidad                                                                                | 0% No disponible<br>100% Disponible |
| Portabilidad (% cumplimiento)                     | Herramientas para<br>importación y exportación de<br>datos                                    | 0 No tiene<br>1 Si tiene            |

<sup>&</sup>lt;sup>1</sup> Según brochure de los proveedores de software del banco, que por períodos mayores a un año indicaron que la calidad técnica se mide con estas siete variables.

 $\frac{1}{2}$ 

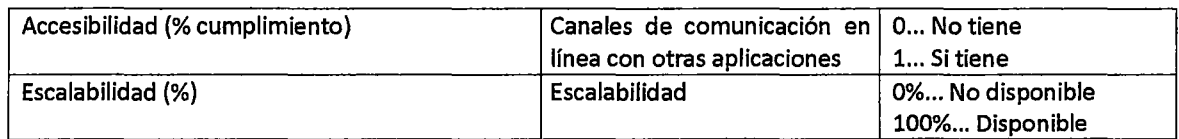

# Cuadro 2: Indicadores Calidad Técnica

# **1.5 Justificación y delimitación de la Investigación**

## **1.5.1 Importancia del tema**

El término software con los programas de computadora parece ser sinónimos. Sin embargo, en una definición más amplia donde el software no es sólo programas, sino todos los documentos asociados y la configuración de datos que se necesitan para hacer que estos programas operen de manera correcta. Por lo general, un sistema de software consiste en diversos programas independientes, archivos de configuración que se utilizan para ejecutar estos programas, un sistema de documentación que describe la estructura del sistema, la documentación para el usuario que explica cómo utilizar el sistema y sitios web que permitan a los usuarios descargar la información de productos recientes. (IAN SOMMERVILLE,  $2005$ <sup>2</sup>.

Un programa de computadora, está compuesto por un conjunto de instrucciones que el usuario realiza para ejecutar una función específica (Martinez Garza,  $2005$ <sup>3</sup>. Normalmente los programadores escriben en un lenguaje en el que todos pueden entender y que después es traducido al lenguaje binario el único que las maquinas entienden. El

 $^{2}$  IAN SOMMERVILLE, (2005), Ingeniería del software, Madrid, PEARSON EDUCACIÓN. S.A..

<sup>3</sup> MARTINEZ GARZA, J. y OL VERA RODRIGUEZ, J. (2005), Organización y arquitectura de computadoras, México, Prentice Hall

conjunto de órdenes en el lenguaje que todos trabajan se llaman código fuente.

En caso de no acceder al código, sólo se puede usar el programa, no se puede ver cómo está hecho o introducir comentarios. Un ejemplo muy utilizado es el de la receta de cocina, en el que el código fuente son las instrucciones que permite confeccionar un plato. Sin la receta solo se pude degustar el plato, pero no se sabe si se le añade algo vaya en contra de algunos de esos ingredientes ya que se desconocen su composición y proporción. En éste sentido, el código fuente juega un papel fundamental en la manera como se debe entender el software.

Se podrían poner varios ejemplos para entender dicha importancia.

A finales de los 90 se pudo ver en todo el mundo la preocupación por parte de empresa y gobiernos por las consecuencias que podían tener el llamado efecto 2000. El famoso error informático era debido al hecho de que muchos programas almacenaban la parte de la fecha correspondiente al año utilizando únicamente dos dígitos, de tal manera, que después del año 99 (el 1999) podíamos pasar al año 00 (¿año 2000 o año 1900?) causando todo tipo de errores en el cálculo del periodo de tiempo (2000) (Comisión Nacional para la Conversión Informática Año 2000) $^4$ .

Los ordenadores de las empresas eléctricas, centrales nucleares, sistema de control de aviación, bancos financieros y en general, todo el software de uso cotidiano, tuvieron que

<sup>4</sup> Comisión Nacional para la Conversión Informática Afio 2000, URL: http://www.y2k.gob.mx/

ser revisados. Finalmente algunas aplicaciones fueron corregidas, otras ya funcionaban correctamente y no hubo que lamentar ninguna catástrofe, pero hubo miles de predicciones apocalípticas sobre las consecuencias que se podría llegar a obtener este error, así podría haber sido si no se hubiera reparado a tiempo  $((AMITI))^5$ .

Es por eso, el software tiene un papel muy importante en la sociedad, sobre manera, garantizar métodos trasparentes en sus diferentes fases de producción y explotación, los cuales deben estar contemplados en la metodología de desarrollo de software y es allí donde radica su importancia.

## **1.5.2 Justificación**

El presente estudio, se justifica por los diferentes aportes que conlleva su culminación, como son:

### **Aporte Científico**

Determinar una metodología eficiente y eficaz, capaz de permitir diseñar, desarrollar e implementar el proyecto de desarrollo de software con calidad técnica y al mínimo costo para un banco financiero local cuyos aportes serán:

# **Aporte a las instituciones financieras:**

- Conocimiento para formular metodologías para el desarrollo de software que permitan obtener productos de software de mejor calidad a bajos costos.
- Procesos racionales y participativos de todas las áreas involucradas de la organización en forma conjunta con

*<sup>5</sup>*Asociación Mexicana de la Industria de Tecnología de Información (AMITI), URL: http://www.arniti2000.org.mx/

el área de sistemas. Quién aportará el equipo técnico de desarrollo, La responsabilidad de lograr un software que contemple los requerimientos de los usuarios será del líder del proyecto; quién es un usuario de alto nivel de la organización.

### 1.5.3 Delimitación

# 1.5.4.1 Delimitación Temporal

La investigación se realizará en periodo del 01/10/2011 al 30/06/2012, periodo de tiempo suficiente para lograr la culminación del proyecto de investigación.

### 1.5.4.2 Delimitación Organizacional

La presente investigación involucrará a toda la organización del banco financiero local, es decir que todos los desarrollos de software que se hagan para el banco financiero tendrán que seguir la metodología planteada.

#### 1.5.4.3 Delimitación conceptual

El presente trabajo de investigación se desarrollará aplicando los conceptos planteados en Ingeniería de software y analizando metodologías de desarrollo de sistemas de información planteados para empresas de envergadura a nivel nacional.

# CAPITULO 11 MARCO TEORICO

### 2.1 Antecedentes

### 2.1.1 Desarrollo convencional

Desde la aparición de la necesidad de confeccionar software para computadoras hasta la década de 1970, No existían metodologías de desarrollo de software, tampoco se realizaba el análisis, es decir, sólo se a programaba, éstos fueron creciendo en complejidad, por lo que la antigua técnica de Code & Fix (codificar y corregir) terminó quedando obsoleta. Esta técnica, al no seguir normas para el proyecto de desarrollo de software, el cliente o usuario solo impartían especificaciones muy generales del producto final; se programaba, corregía sobre la misma marcha del proyecto. El ciclo de vida del proyecto terminaba cuando se satisfacían las especificaciones, no solo las primeras por las cuales nació la necesidad del programa sino todas aquellas que fueron apareciendo sobre la marcha.

#### 2.1.2 Metodología estructurada

Un método de ingeniería del software es el enfoque estructurado para el desarrollo de software cuyo propósito es facilitar la producción de software de alta calidad de una forma costeable. Métodos como Análisis Estructurado (DeMarco, 1978) y JSD (Jackson, 1983) fueron los primeros

desarrollados en los años 70. Estos métodos intentaron identificar los componentes funcionales básicos de un sistema, de tal forma que los métodos orientados a funciones aún se utilizan ampliamente (Ian Sommerville, 2005)<sup>6</sup>. Las características del desarrollo estructurado son:

- Se establecen métodos de ingeniería
- Centrado en las funciones
- Programación estructurada
- Diseño estructurado: concepto de módulos
- Análisis estructurado: especificaciones funcionales gráficas\_ ANÁLISIS TOP-DOWN

# 2.1.3 Metodologia Orientado a Objetos

En los años 80 y 90, estos métodos orientados a funciones fueron complementados por métodos orientados a objetos, como los propuestos por Booch (1994) y Rumbaugh (Rumbaugh et al., 1991). Estos diferentes enfoques se han integrado en un solo enfoque unificado basado en el Lenguaje de Modelado Unificado (UML) (Booch et al., 1999; Rumbaugh et aL, 1999a; Rumbaugh et al., 1999b).

No existe un método ideal, y métodos diferentes tienen distintas áreas donde son aplicables. Por ejemplo, los métodos orientados a objetos a menudo son apropiados para sistemas interactivos, pero no para sistemas con requerimientos rigurosos de tiempo real (lan Sommerville,  $2005)^5$ .

Las características del desarrollo orientado a objetos son:

<sup>6</sup> IAN SOMMERVILLE, (2005), Ingeniería del software, Madrid, PEARSON EDUCACIÓN. S.A.

- Centrado en los datos
- Procesos y datos como conjunto

### 2.1.4 Metodología RUP

Es de suma importancia elegir la metodología adecuada, así como las herramientas de implementación más convenientes, es por ello que la metodología RUP basada en UML nos proporciona todas las bases para llevar al éxito la elaboración del software, para ello la utilización de la herramienta RUP para el desarrollo rápido de aplicaciones.

Las siglas RUP en ingles significa Rational Unified Process (Proceso Unificado de Racional) es un producto del proceso de ingeniería de software que proporciona un enfoque disciplinado para asignar tareas y responsabilidades dentro de una organización del desarrollo. Su meta es asegurar la producción del software de alta calidad que resuelve las necesidades de los usuarios dentro de un presupuesto y tiempo establecidos.

Según Jacaboson, 1., Booch, G., Rumbaugh J. (1998) (Jacaboson, 2000 )<sup>7</sup> El nombre Proceso Unificado se usa para describir el proceso genérico que incluye aquellos elementos que son comunes a la mayoría de los refinamientos existentes. También permite evitar problemas legales ya que Proceso Unificado de Rational o RUP son marcas registradas por IBM (desde su compra de Rational Software Corporation en 2003).

<sup>7</sup> Jacaboson, l., Booch, G., Rumbaugh J., El Proceso Unificado de Desarrollo de Software, 2000 Addison Wesley

Según Grady Booch(2000) un reflejo de lo que hemos visto en el trabajo con literalmente decenas de miles de proyectos en los últimos 20 años, la codificación de lo que funciona en las organizaciones exitosas y lo que está notablemente ausente en los fallidos.

## **2.1.5 Metodologías ágiles**

En una reunión celebrada en febrero de 2001 en Utah-EEUU, nace el término "ágil" aplicado al desarrollo de software. En esta reunión participan un grupo de 17 expertos de la industria del software, incluyendo algunos de los creadores o impulsores de metodologías de software. Su objetivo fue esbozar los valores y principios que deberían permitir a los equipos desarrollar software rápidamente y respondiendo a los cambios que puedan surgir a lo largo del proyecto. Se pretendía ofrecer una alternativa a los procesos de desarrollo de software tradicionales, caracterizados por ser rígidos y dirigidos por la documentación que se genera en cada una de las actividades desarrolladas. Varias de las denominadas metodologías ágiles ya estaban siendo utilizadas con éxito en proyectos reales, pero les faltaba una mayor difusión y reconocimiento.

Tras esta reunión se creó The Agile Alliance*<sup>8</sup> ,* una organización, sin ánimo de lucro, dedicada a promover los conceptos relacionados con el desarrollo ágil de software y ayudar a las organizaciones para que adopten dichos

<sup>8</sup> www.agilealliance. com

conceptos. El punto de partida es el Manifiesto Ágil, un documento que resume la filosofía "ágil".

### **2.1.5.1 Manifiesto ágil**

El Manifiesto comienza enumerando los principales valores del desarrollo ágil. Se valora:

• **Al individuo y las interacciones del equipo de desarrollo sobre el proceso y las herramientas.**  La gente es el principal factor de éxito de un proyecto software. Si se sigue un buen proceso de desarrollo, pero el equipo falla, el éxito no está asegurado; sin embargo, si el equipo funciona, es más fácil conseguir el objetivo final, aunque no se tenga un proceso bien definido. No se necesitan desarrolladores brillantes, sino desarrolladores que se adapten bien al trabajo en equipo. Así mismo, las herramientas (compiladores, depuradores, control de versiones, etc.) son importantes para mejorar el rendimiento del equipo, pero el disponer más recursos que los estrictamente necesarios también puede afectar negativamente. En resumen, es más importante construir un buen equipo que construir el entorno. Muchas veces se comete el error de construir primero el entorno y esperar que el equipo se adapte automáticamente. Es mejor crear el equipo y que éste configure su propio entorno de desarrollo en base a sus necesidades.

- Desarrollar software que funciona más que conseguir una buena documentación. Aunque se parte de la base de que el software sin documentaciones un desastre, la regla a seguir es "no producir documentos a menos que sean necesarios de forma inmediata para tomar un decisión importante". Estos documentos deben ser cortos y centrarse en lo fundamental. Si una vez iniciado el proyecto, un nuevo miembro se incorpora al equipo de desarrollo, se considera que los dos elementos que más le van a servir para ponerse al día son: el propio código y la interacción con el equipo.
- La colaboración con el cliente más que la negociación de un contrato. Las características particulares del desarrollo de software hace que muchos proyectos hayan fracasado por intentar cumplir unos plazos y unos costes preestablecidos al inicio del mismo, según los requisitos que el cliente manifestaba en ese momento.

# 2.2 Marco teórico

### 2.2.1 Concepto de Software:

En 1970, menos del uno por ciento de las personas podrían haber definido lo que significaba "Software de computadora". En la actualidad, la mayoría de los profesionales y muchos miembros del público creen entienden el software. Pero ¿en realidad lo Hacen?

Una definición de software puede tener la siguiente forma (S. Pressman, 2005)<sup>9</sup>: el software se forma con 1) las instrucciones (programas de computadora) que al ejecutarse proporcionan las características, funciones y el grado de desempeño deseados; 2) las estructuras de datos que permiten que los programas manipulen información de manera adecuada; y 3) los documentos que describen la operación y el uso de los programas.

Para entender el software (y la ingeniería del software), es importante examinar las características que lo hacen diferente con otras cosas que construye el ser humano. El software es un elemento lógico, en lugar de físico, de un sistema. Por lo tanto, el software tiene características muy diferentes a las del hardware (S. Pressman, 2005)<sup>6</sup>:

# 1. El software se desarrolla o construye; no se manufactura en el sentido clásico.

A pesar de que existen similitudes entre el desarrollo del software y la manufactura del hardware, las dos actividades son diferentes en lo fundamental. En ambas, la alta calidad se alcanza por medio de un buen diseño, pero la fase de manufactura del hardware puede incluir problemas d calidad inexistentes (o que son fáciles de corregir) en el software. Ambas actividades dependen de las personas, pero la relación entre la gente utilizada y el trabajo realizado es diferente por completo. Ambas

<sup>9</sup> Roger S. Pressman, Ingeniería del Software un enfoque práctico, Me Graw Hill, 2005

actividades requieren la construcción de un producto, pero los enfoques son diferentes. Los costos del software se concentran en la ingeniería. Esto significa que los proyectos de software no se pueden manejar como si fueran proyectos de manufactura.

## **2. El software no se "desgasta".**

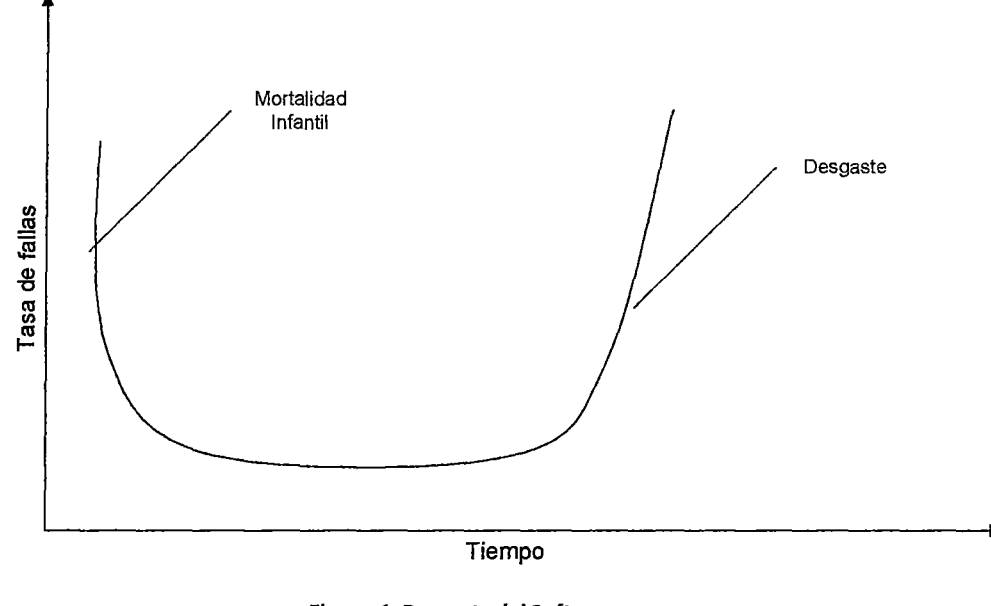

Figura 1: Desgaste del Software Fuente: Roger pressman

En la figura, para el hardware, la tasa de fallas como una función del tiempo. La relación, llamada a menudo "curva de la bañera", indica que el hardware tiene un número considerablemente alto de fallas al inicio de su vida (a menudo éstas se atribuyen a defectos de diseño o manufactura).

Después, los defectos se corrigen y la tasa de fallas baja hasta un nivel estable (se desea que este sea muy bajo) por algún periodo. Sin embargo, conforme pasa el tiempo, la tasa de fallas se leva de nuevo conforme los componentes del hardware sufren efectos acumulativos del polvo, la vibración, el abuso, las temperaturas extremas y muchos otros males ambientales. Expresado en forma más simple, el hardware comienza a desgastarse.

El software es inmune a los males ambientales que desgastan el hardware. Por lo tanto, la curva de la tasa de fallas para el software debería tener la forma de la "curva idealizada" que se muestra en la curva presentada a continuación:

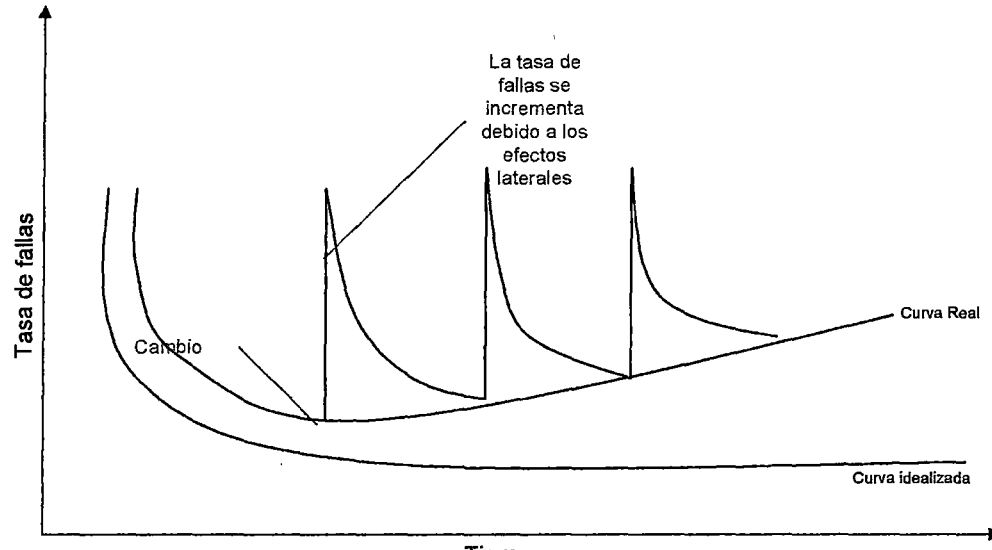

Tiempo

Figura 2 : Tasa de Fallas

Fuente: Roger Pressman

Los defectos sin descubrir causan tasas de falla altas en las primeras etapas de vida de un programa. Sin embargo, los errores se corrigen (en el mejor de los casos sin agregar otros errores) y la curva se aplana.

La curva idealizada es una simplificación burda del modelo de fallas real para el software. Sin embargo, la implicación es clara el software no se desgasta se deteriora.

Esta contradicción aparente se puede explicar de mejor manera si se considera la "curva real" en la misma figura. Durante su vida, el software experimenta cambios. Conforme éstos ocurren se presenta la posibilidad de introducir errores, lo que ocasiona que la curva de fallas tenga un pico, como se muestra en la, misma figura. El software se deteriora por los cambios. Por lo tanto, el mantenimiento del software implica de manera considerable una complejidad mayor que el del hardware.

# 3. **A pesar de que la industria tiene una tendencia hacia la construcción por componentes, la mayoría del software aún se construye a medida.**

Considérese la forma en que se diseña y construye un hardware de control para un producto de cómputo. El ingeniero de diseño dibuja un esquema simple del sistema de circuitos digitales, realiza algunos análisis

fundamentales para asegurarse de que el diseño realizará las funciones apropiadas y después busca en los catálogos de componentes digitales cada circuito integrado de acuerdo con el número de parte, una función definida y validada, una interfaz bien definida y un conjunto estandarizado de directrices de integración. Una vez seleccionado cada componente, puede solicitársele para después ensamblarlo.

Cuando una disciplina de ingeniería evoluciona se crea una colección de diseños estándar de componentes. Los tornillos y los circuitos integrados son solo dos ejemplos de los miles de componentes estándar que utilizan los ingenieros mecánicos y eléctricos al diseñar sistemas nuevos. Los componentes reutilizables se han creado para que el ingeniero se pueda concentrar en los elementos que en realidad son innovadores en el diseño; es decir, en las partes que representan algo nuevo. En el mundo del hardware, la reutilización de componentes es una parte natural del proceso de ingeniería. En el ámbito del software, dicha actividad apenas se ha comenzado a extender.

Un componente de software se debe diseñar e implementar de forma que pueda utilizarse en muchos programas diferentes. Los componentes reutilizables modernos encapsulan tanto datos como el proceso

32

que se aplica a estos, lo que permite al ingeniero de software crear aplicaciones nuevas a partir de partes reutilizables. Por ejemplo, las interfaces actuales con el usuario se construyen con reutilizables que permiten la creación de ventanas gráficas, menús desplegables y una amplia variedad de mecanismos de interacción. Las estructuras de datos y los detalles de procesamiento requeridos para construir la interfaz están contenidos en una librería de componentes reutilizables para la construcción de la interfaz (S. Pressman, 2005)<sup>6</sup>.

## **2.2.2 Ciclo de vida del Software:**

Desde un punto de vista general puede considerarse que el ciclo de vida de un software tiene tres etapas claramente diferenciadas como son la planificación, implementación y la puesta en producción (Catone, 2008)<sup>10</sup>.

**Planificación:** Idearemos un planteamiento detallado que guíe la gestión del proyecto de desarrollo de software, temporal y económicamente.

**Implementación:** Acordaremos el conjunto de actividades que componen la realización del producto.

<sup>1</sup> ° CANTONE, D. Implementación y debugging- La Biblia del Programa. Mp Ediciones. 2008

**Puesta en producción:** nuestro proyecto de desarrollo de software entre a la etapa de definición, allí donde se lo presentamos al cliente o usuario final, sabiendo que funciona correctamente y responde a los requerimientos solicitados oportunamente. Esta etapa es muy importante no solo por representar o no la aceptación del producto por parte de cliente o usuario final sino por las múltiples dificultades que se suelen presentar en la práctica, alargándose excesivamente y provocando costos no previstos.

A estas tres grandes etapas es conveniente añadir otras dos que, si bien pudieron enunciarse junto con las otras, es conveniente hacer una diferenciación ya que se tiende a menospreciarlas o a no darles la importancia que requieren.

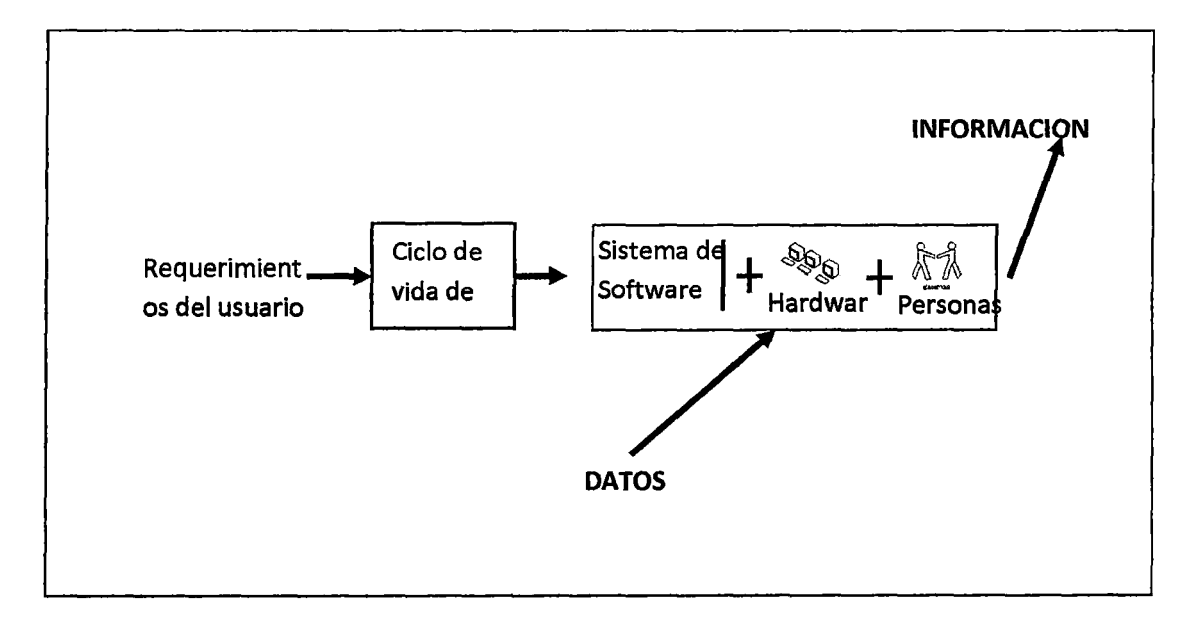

Figura 3 : Sistema de Información Fuente: Cantone Dante

Las dos etapas referidas son el inicio y el control en producción; Estas etapas serán descritas a continuación: **Inicio:** éste es el nacimiento de la idea. Aquí definimos los objetivos del proyecto y los recursos necesarios para su ejecución. Hacia dónde queremos ir y no como queremos ir. Las características implícitas o explicitas de cada proyecto hacen necesarias una etapa previa destinada a obtener el objetivo por le cual se escribirá miles o cientos de miles de líneas de código. Un alto porcentaje del éxito de nuestro proyecto se definirá en estas etapas, que al igual que la etapa de debugging, muchos líderes de proyecto subestiman.

**Control en producción:** control del producto, analizando como el proceso difiere o no de los requerimientos originales e iniciando las acciones correctivas si fuesen necesarias. Cuando decimos que hay que corregir el producto, hacemos referencia a pequeñas desviaciones de los requerimientos originales que puedan llegar a surgir en el ambiente productivo. Si nuestro programa no realiza la tarea para lo cual fue creado, esta etapa no es la adecuada para el rediseño. Incluimos también en esta etapa el liderazgo, documentación y capacitación, proporcionando directivas a los recursos humanos, para que hagan su trabajo en forma correcta y efectiva.

**La 15012207** (ISO: Internacional Organization for standardización), en su norma 12207 define al ciclo de vida de un software, como un marco de referencia que contiene las actividades y las tareas involucradas en el desarrollo, la

35

explotación y el mantenimiento de un producto de software, abarcando desde la definición hasta la finalización de su uso.

## **2.2.3 Modelos del ciclo de vida del software**

En los distintos modelos del ciclo de vida mencionaremos el riesgo que supone aceptar al elegirlo. Cuando hablamos de riesgo, nos referimos a la probabilidad que tendremos de volver a retomar una de las etapas anteriores, perdiendo tiempo, dinero y esfuerzo. Los modelos del ciclo de vida del software son (Cantone,  $2008$ <sup>7</sup>:

Ciclo de vida lineal Ciclo de vida en cascada puro Ciclo de vida con componentes Ciclo de vida en V Ciclo de vida tipo Sashime Ciclo de vida en cascada con subproyectos

**Ciclo de vida lineal:** Es el más sencillo de todos los modelos, Consiste en descomponer la actividad global de proyecto en etapas separadas que son realizadas de manera lineal, es decir, cada etapa se realiza una sola vez, a continuación de la etapa anterior y antes de la etapa siguiente. Con un ciclo de vida lineal es muy facial dividir las tares y prever los tiempos (Sumando linealmente los tiempos de cada etapa).

Las de cada una de las etapas mencionadas deben ser independientes entre sí, es decir, que es condición primordial que no haya retroalimentación entre ellas, aunque si pueden admitirse ciertos supuestos de realimentación correctiva. Desde el punto de la gestión, requiere también que se conozca desde el primer momento, con excesiva rigidez, lo
que va a ocurrir en cada una de las distintas etapas antes de comenzarla. Esto último minimiza, también, las posibilidades de errores· durante la codificación y reduce al mínimo la necesidad de requerir información del cliente o del usuario.

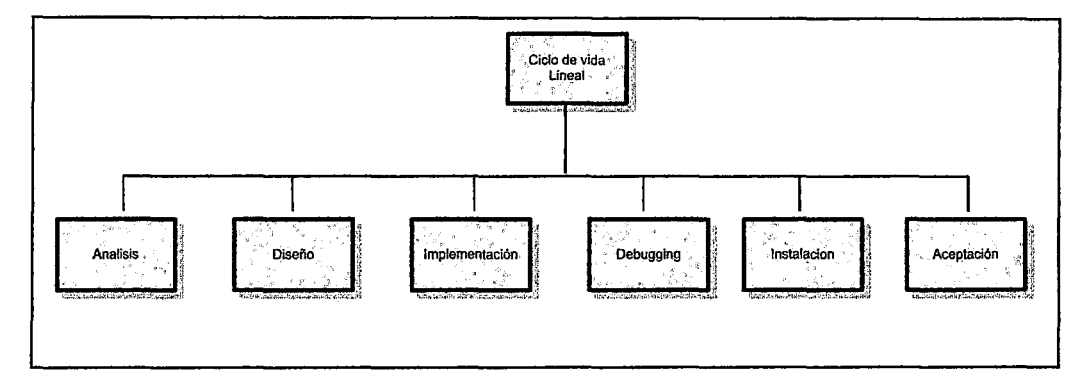

Figura 4: Ciclo de vida lineal Fuente: Cantone Dante

Se destaca como ventaja la sencillez de su gestión y administración tanto económica como temporal ya que se acomoda perfectamente a proyectos internos de una empresa para programas muy pequeños de ABM (Sistemas que realizan Altas, Bajas y Modificaciones sobre un conjunto de datos). Tiene como desventaja que no es apto para desarrollos que superen mínimamente requerimientos de retroalimentación entre etapas, es decir, es muy costoso retomar una etapa anterior al detectar alguna falla.

Es válido tomar este ciclo de vida cuando un sector pequeño de una empresa necesita llevar un registro de datos acumulativos, sin necesidad de realizar proceso sobre ellos más que una consulta simple, es decir, una aplicación que se dedique exclusivamente a almacenar datos, sea una base de

datos o un archivo plano. Debido a que la realización de las etapas es muy simple y el código muy sencillo.

**Riesgos:** Ninguno de los modelos del ciclo de vida evitan los riesgos que pueden aparecer en el desarrollo de un proyecto. Si evitaran los riesgos, entonces, eliminarían la incertidumbre que supone el cambio, agregado de requerimientos o errores cuando el proyecto se encuentra avanzado y ninguno lo hace. Intentan en mayor medida prepararse para estos cambios o problemas.

#### **Ciclo de vida en cascada puro:**

Este modelo de ciclo de vida fue propuesto por Winston Royce. Es un ciclo de vida que admite interacciones, contrariamente a la creencia de que es un ciclo de vida secuencial como el lineal. Después de cada etapa se realiza una o varias revisiones para comprobar si se puede pasar a la siguiente. Es un modelo rígido, poco flexible y con muchas restricciones. Aunque fue uno de los primeros y sirvió de base para el resto de ciclos de vida.

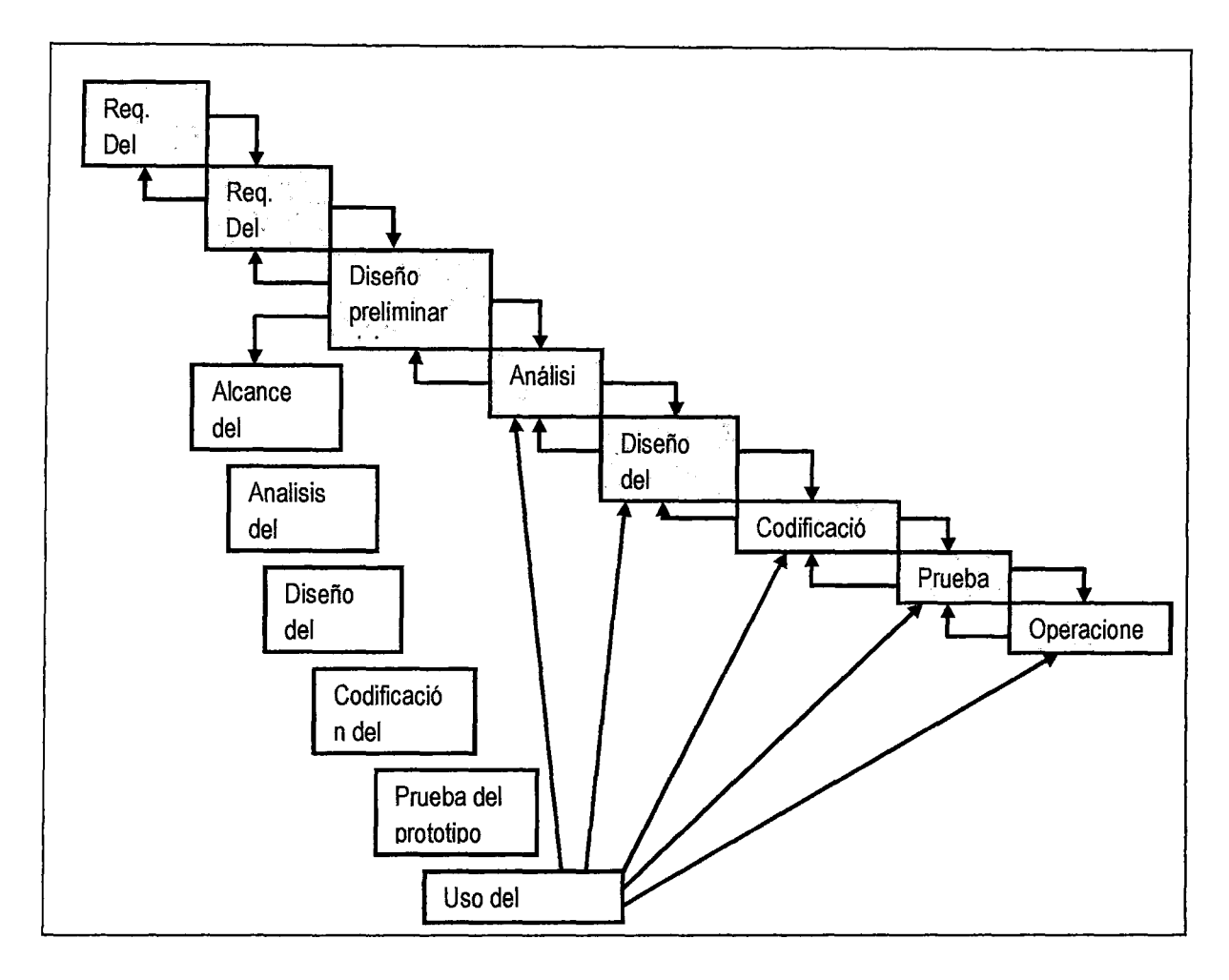

Figura 5: Ciclo de vida Cascada Puro

Fuente: Cantone, Dante

Una de sus ventajas, además de su planificación sencilla, es la de proveer un producto con un elevado grado de calidad sin necesidad de un personal altamente calificado. Se pueden considerar como inconvenientes:

• La necesidad de contar con todos los requerimientos (o la mayoría) al comienzo del proyecto,

Si se han cometido errores y no se detectan en la etapa inmediata siguiente, es costoso y difícil de volver atrás para realizar la corrección posterior.

Además los resultados no se verán, hasta las etapas finales del ciclo por lo que, cualquier error detectado nos trae retraso y aumenta el costo en función del tiempo que insume la corrección de estos.

#### **Ciclo de vida con componentes:**

Es un ciclo de vida adecuado para los proyectos en los que se dispone de todos los requerimientos al comienzo, para el desarrollo de un producto con funcionabilidades conocidas o para proyectos, que aun siendo muy complejos, se entienden perfectamente desde el principio.

Se evidencia que es modelo puramente teórico, ya que el usuario rara vez mantiene los requerimientos iniciales y existen muchas posibilidades de que debamos retomar alguna etapa anterior. Pero es mejor, que no seguir ningún ciclo de vida.

Fue utilizado en medianos y grandes proyectos hasta principios de la década de 1990 y a finales de esta década las críticas aumentaron notablemente. Por lo que hoy en día se cita solo como un ejemplo bibliográfico. No podemos evitar decir que hay aspectos a cuestionar. Se le criticó principalmente el retardo en entregar partes del producto, su metodología para la corrección de errores, su obstinación

para exigir requerimientos previos completos, y su alta rigidez.

#### **Ciclo de vida en V**

Este ciclo de vida fue diseñado por Alan Davis, y contiene las mismas etapas que el ciclo de vida en cascada puro. A diferencia de aquél, a este se le agregaron dos subetapas de retroalimentación entre las capas de análisis y mantenimiento, y las de diseño y debugging.

Las ventajas y desventajas de este modelo son las mismas que las del ciclo anterior, con el agregado de los controles cruzados entre capas para lograr una mayor corrección.

Podemos utilizar este ciclo de vida en aplicaciones, que si bien son simples (pequeñas transacciones sobre bases de datos por ejemplo), necesitan una confiabilidad muy alta, Un ejemplo claro en la que no nos podemos permitir el lujo de cometer errores es la aplicación de facturación, en la que si bien los procedimientos vistos individualmente son de codificación e interpretación sencilla, la aplicación en su conjunto puede tener matices complicados.

41

 $\alpha$ 

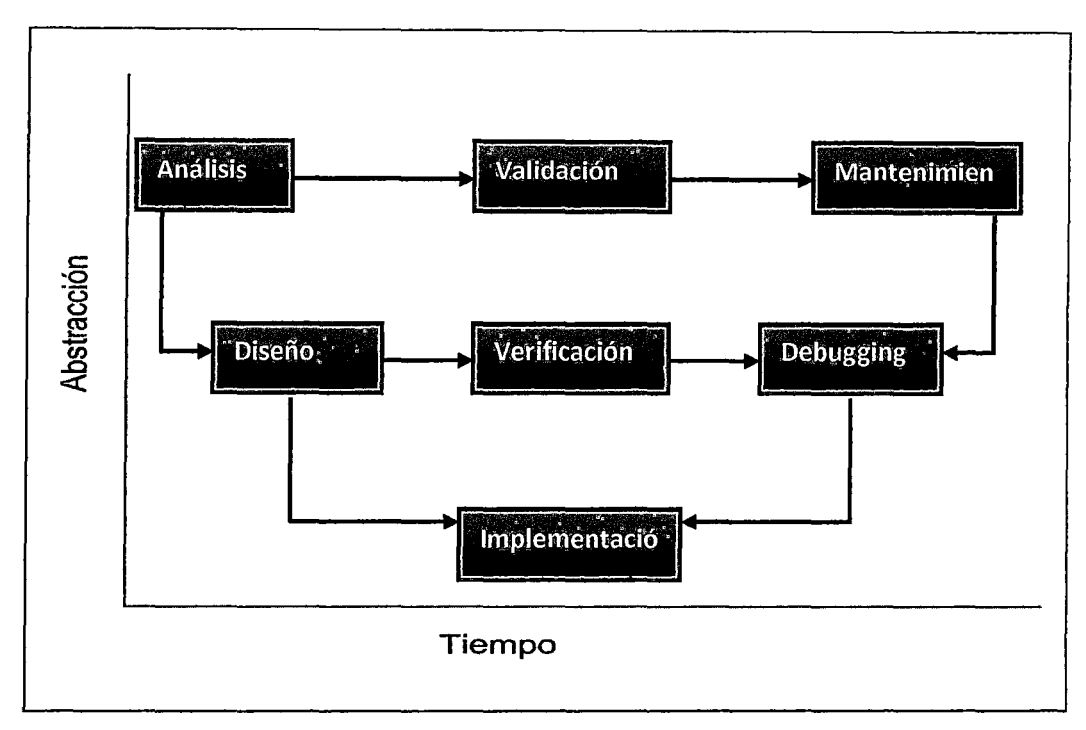

Figura 6: Ciclo de Vida en V

Fuente: Cantone, Dante

#### **Ciclo de vida tipo Sashime**

Este ciclo de vida es parecido al ciclo de vida en cascada puro, con la diferencia de que en el ciclo de vida en cascada no se pueden solapar las etapas y en este sí. Esto suele en muchos casos, aumentar su eficiencia ya que la retroalimentación entre etapas se encuentra dentro del modelo.

Se hace notar como ventajas la ganancia de calidad en el producto final, la falta de una documentación detallada (el ahorro proviene por el solapado de las etapas). Sus desventajas provienen también por solapamiento de sus etapas; es muy difícil gestionar el final, el comienzo de cada etapa y los problemas de comunicación, que si aparecen, generan inconsistencias en el proyecto.

Cuando necesitamos realizar una aplicación que compartirá recursos (CPU, Memoria y espacio de almacenamiento) con otras aplicaciones en un ambiente productivo, este modelo de ciclo de vida es una opción muy válida. El solapamiento de sus etapas nos permite en la práctica jugar un poco con el

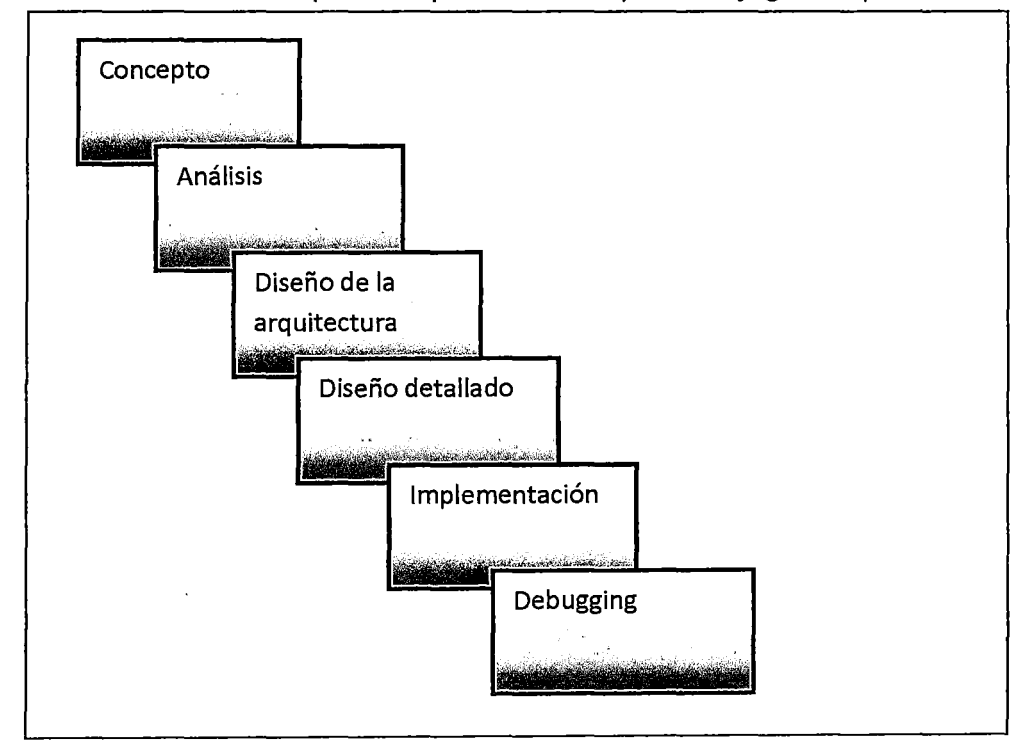

Figura 7: Ciclo de vida Sashime

Fuente: Cantone, Dante

# **Ciclo de vida en cascada con subproyectos**

Sigue el modelo de ciclo de vida en cascada. Cada una de las cascadas se divide en subetapas independientes que se pueden desarrollar en paralelo.

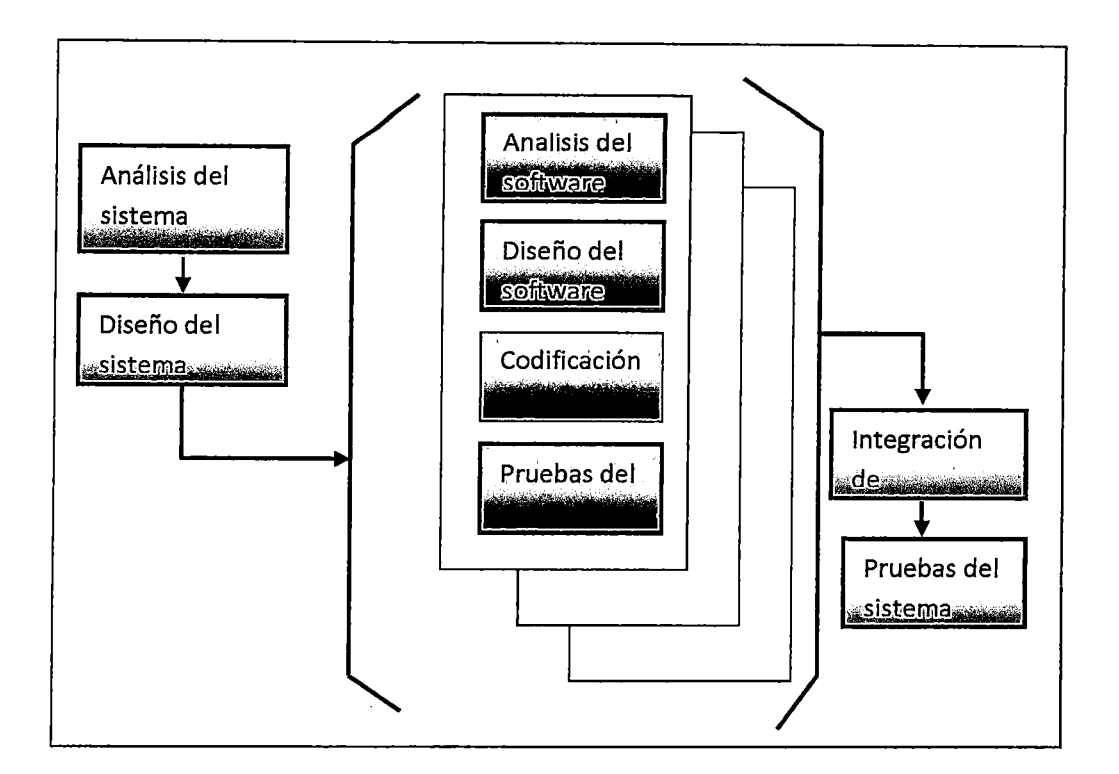

Figura 8: Cido de vida en cascada con subproyectos

Fuente: Cantone, Dante

#### **2.2.4 Ingeniería de Software**

Los modelos y estándares de calidad de software forman parte de la ingeniería de software. Es por eso que empezaré con algunas definiciones de ingeniería de software:

- Es la disciplina tecnológica y administrativa dedicada a la producción sistemática de productos de software, que son desarrollados y modificados a tiempo y dentro de un presupuesto definido<sup>11</sup>.

- Objetivo de las organizaciones fabricantes de software: Producir software de una buena calidad y previsible<sup>12</sup>.
- Es la disciplina cuyo fin es la producción de software libre de fallas, entregado a tiempo, dentro del presupuesto y que satisfaga las necesidades del cliente<sup>13</sup>.
- La aplicación de un enfoque sistémico, disciplinado y cuantificable orientado al desarrollo, operación y mantenimiento del software es decir la aplicación de la ingeniería del software 14.

Si unificamos lo anterior concluimos que la ingeniería de software es una disciplina proceso, métodos y herramientas para el desarrollo de software para computadora. La calidad es la base de todos ellos.

### **2.2.5 Concepto de metodología de desarrollo de software**

Una metodología para el desarrollo del software son los procesos a seguir sistemáticamente para idear, implementar y mantener un producto software desde que surge la

<sup>&</sup>lt;sup>11</sup> FARLEY; 1988<br><sup>12</sup> FARLEY; 1988

<sup>&</sup>lt;sup>13</sup> SCHACH; 1998

<sup>14</sup> ESTANDAR IEEE 610.12

necesidad del producto hasta que cumplimos con el objetivo por el cual fue creado (Cantone, 2008) 15.

# **2.2.5.1 Clasificación de metodologías de desarrollo de software**

Existen dos metodologías que tienen analogía en la práctica con los paradigmas de programación: la metodología estructurada y metodología orientada a objetos (Cantone, 2008)<sup>16</sup>.

**Metodología estructurada:** La orientación de esta metodología se dirige hacia los procesos que intervienen en el sistema a desarrollar, es decir, cada función a realizar por el sistema se descompone en pequeños módulos individuales. Es más fácil resolver problemas pequeños y luego unir cada una de las soluciones, que abordar un problema grande (Cantone,  $2008$ )<sup>12</sup>.

**Metodología orientada a objetos:** a diferencia de la metodología mencionada anteriormente, esta no comprende los procesos como funciones, sino que arma módulos basados en componentes, es decir cada componente es independiente del otro, esto permite que el código sea reutilizable. Es más fácil de mantener por que los cambios están localizados en cada uno de estos componentes (Cantone, 2008) 14·

<sup>&</sup>lt;sup>15</sup> Cantone, Dante, Implementación y Debugging - La Biblia del programa; Mp Ediciones 2008 <sup>16</sup> Cantone, Dante, Implementación y Debugging - La Biblia del programa; Mp Ediciones 2008

### **2.2.6 Modelo de Calidad de Software**

Es un conjunto de buenas prácticas para el ciclo de vida del software, enfocado en los procesos de gestión y desarrollo de proyectos (Cantone, 2008) 14·

#### **2.2.7 Normas de Calidad del producto software**

Una de las categorías de las normas de Calidad en Tecnología de la Información más importante es la calidad del producto de software. Actualmente existen dos series fundamentales de normas ISO/lEC específicas de producto:

La serie de normas **ISO/lEC 14598** lnformation technology-Software product evaluation consta de 6 partes, las cuales se indican a continuación (Cantone, 2008) $<sup>17</sup>$ .</sup>

- **ISO/lEC 14598-1:1999** lnformation technology  $\overline{a}$ Software product evaluation - Part 1: General overview
- **ISO/IEC 14598-2:2000** Software engineering Product evaluation - Part 2: Planning and management
- **ISO/IEC 14598-3:2000 Software engineering** Product evaluation- Part 3: Process for developers
- **ISO/IEC 14598-4:1999** Software engineering Product evaluation - Part 4: Process for acquirers
- **ISO/lEC 14598-5:1998** lnformation technology Software product evaluation - Part 5: Process for evaluators
- **ISO/IEC 14598-6:2001** Software engineering Product evaluation - Part 6: Documentation of evaluation modules.

La Norma **ISO/IEC 9126** Software engineering - Product quality tiene cuatro (4) partes:

- **ISO/lEC 9126-1 :2001** Software engineering Product quality - Part 1: Quality model
	- **ISO/lEC TR 9126-2:2003** Software engineering Product quality - Part 2: Externa! metrics

<sup>&</sup>lt;sup>17</sup> Cantone, Dante, Implementación y Debugging - La Biblia del programa; Mp Ediciones 2008

- **ISO/lEC TR 9126-3:2003** Software engineering Product quality - Part 3: Interna! metrics
- **ISO/lEC TR 9126-4:2004** Software engineering Product quality - Part 4: Quality in use metrics.

Actualmente el Comité Técnico Conjunto **ISO/lEC JTC1**  lnformation Technology **1 CS7** Software and systems engineering está revisando ambas series de normas, y está elaborando una nueva serie, la **150/IEC .25000,** bajo el título general de Software Quality Requirements and Evaluation conocido como **SQuaRE,** que abarcará a las series ISO/lEC 14598 e ISO/lEC 9126.

#### **2.2.8 Depósitos a Plazo Fijo**

Los depósitos a plazo fijo son instrumentos de ahorro que permiten ganar intereses a cambio de dejar tu dinero guardado por un plazo de tiempo determinado. Para elegir un depósito a plazo se debe definir cuánto quieres depositar y por cuanto tiempo, mientras más largo el plazo, mayores intereses 18.

### **2.2.8.1 Elementos de los depósitos a plazo fijo. a. Ahorro**

Es la cantidad monetaria excedente de las personas e instituciones sobre sus gastos y que se reserva para necesidades futuras a través de una cuenta de ahorros en una institución financiera.

#### **b. Tasa Efectiva Anual (T.E.A.)**

Si se trata de un depósito, la tasa efectiva anual expresa el pago que recibe la persona o empresa que

<sup>18</sup> Según propaganda de los bancos financieros locales

deposita el dinero en la institución financiera durante el tiempo que permanece en la misma.

El tiempo o frecuencia de conversión es de 360 días, por lo que esta tasa implica la permanencia del depósito durante este plazo.

#### **c. Capital**

Es el dinero en efectivo depositado en una Cuenta a Plazo Fijo.

#### **d. Capitalización de intereses**

La capitalización de intereses quiere decir que la institución financiera agrega los intereses que ha generado el dinero que el cliente mantiene en la institución, al saldo que mantiene el cliente al momento de realizar este proceso, aumentando así su capital el mismo que servirá de base para la siguiente capitalización.

### **e. Periodo de vigencia de depósito a plazo**

Días transcurridos desde la apertura hasta la cancelación del plazo.

#### **f. Interés**

Renta o ganancia que percibe el prestamista por sus créditos o el ahorrista por sus depósitos. Se dice también que el interés es el precio por el uso del dinero. Se calcula con el porcentaje de la Tasa de Interés.

#### **g. Tasa de interés**

Es un porcentaje que se aplica a la operación de dinero que se esté realizando, que se expresa en un monto de dinero y que se paga a la persona o empresa que deposita el dinero en la institución financiera; se expresa en tanto por ciento(%).

**h. ITF:** Impuesto a las Transacciones Financieras.

Es el impuesto que grava los movimientos de efectivo dentro del sistema financiero, así como determinados movimientos de dinero en efectivo fuera del citado sistema.

La tasa del ITF para 2011 es de 0,05% hasta el 31 de marzo y de  $0.005\%$  a partir del 1 $\degree$  de abril, dicho impuesto se aplica sobre cada depósito y cada retiro efectuado desde una cuenta bancaria, salvo que esta se encuentre exonerada.

### **2.2.8.2 Del cálculo de los intereses**

El cálculo de los intereses se realiza con la aplicación de la siguiente fórmula:

 $I = Co[(1 + (TEA/100))]^{n/360} - 1]$  Ecuación 1

Dónde:

 $\mathbf{L}$ 

= es el interés ganado

- Co = Es el capital depositado (Capital inicial)
- TEA = Tasa efectiva anual
- n = Es el período en días

 $\bar{z}$ 

 $\mathcal{L}^{\pm}$ 

 $\sim$ 

 $\mathcal{A}_{\mathcal{A}}$ 

## **CAPITULO 111 METODOLOGÍA DE LA INVESTIGACIÓN**

#### **3.1 Tipo de la Investigación:**

Según la clasificación de Dankhe<sup>19</sup> donde divide al tipo de Investigación científica en: exploratorios, descriptivos, correlacionales y explicativos, analizando los conceptos allí puntualizados y en relación a este estudio se plantea lo siguiente:

Dado que el objetivo del presente proyecto es examinar un tema de investigación poco estudiado en el medio bancario local desde el punto de vista científico determina que el tipo de la presente investigación es exploratorio, y dado que se miden o evalúan diversos aspectos, dimensiones o componentes del fenómeno a investigar. Ya que describir es medir. Esto es, en un sentido descriptivo se selecciona una serie de variables y se mide cada una de ellas independientemente, lo que hace que el tipo de la investigación es descriptivo. Por ello se concluye que el tipo de la Investigación de este proyecto científico es Exploratorio-Descriptivo.

<sup>&</sup>lt;sup>19</sup>Dankhe, G.L. (1976), Investigación y Comunicación, en C. Fernández Collado y G. L.Dankhe (Eds): "La comunicación humana: Ciencia social", McGraw Hill, México

#### **3.2 Diseño de la investigación**

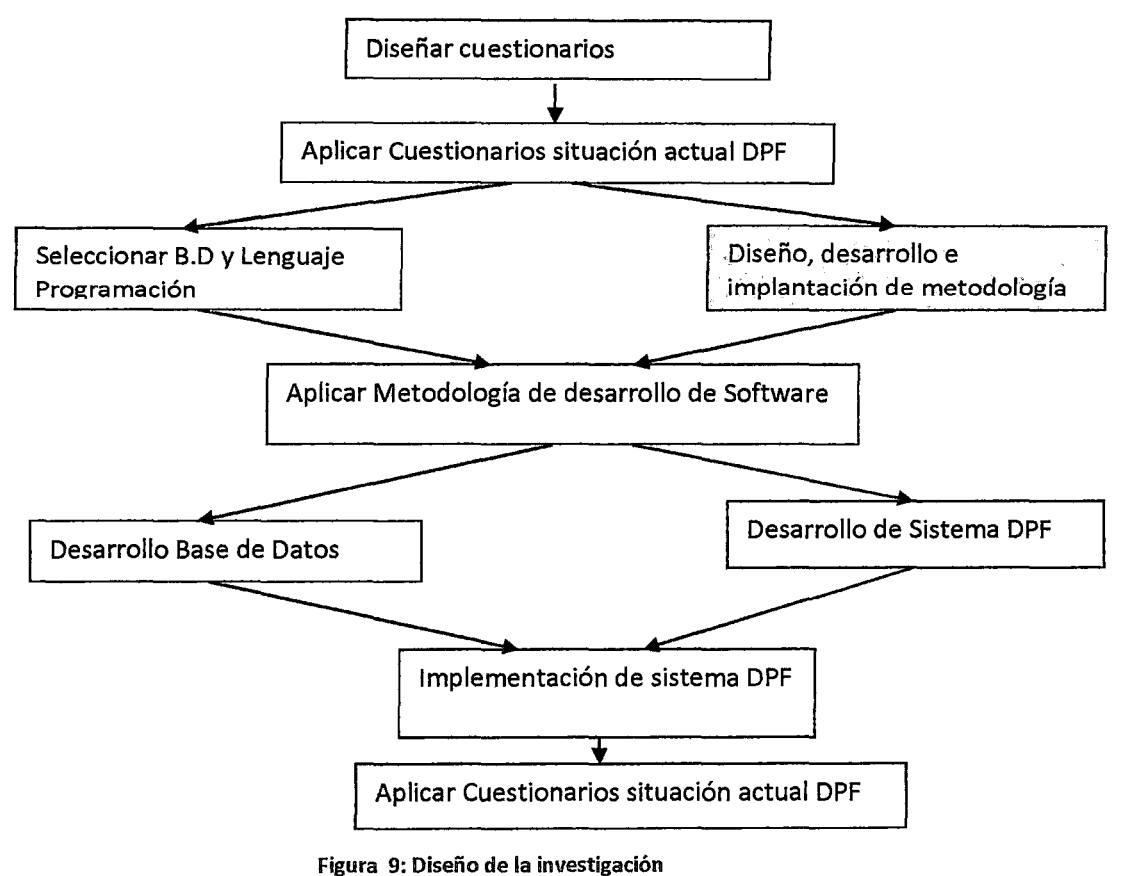

Fuente: Desarrollo propio

# **3.3 Población y Muestra**

#### **3.4.1 Población:**

La población es el conjunto de todos los elementos (unidades de análisis) que pertenecen al ámbito espacial donde se desarrolla en trabajo de investigación y dado que la muestra es una parte o fragmento representativo de la población, cuyas características esenciales son las de ser objetiva y reflejo fiel de ella, de tal manera que los resultados obtenidos en la muestra puedan generalizarse a todos tos elementos que conforman dicha población (Carrasco

Diaz, 2006)<sup>20</sup>. La población para esta investigación está dado por los procesos que realizan los sistemas en un periodo de tiempo y cuyo valor es variable y que se puede estimar en 250,000 procesos al mes suponiendo que un cliente realiza un proceso por mes; la muestra será calculada.

#### **3.4.2 Muestra:**

Con datos:

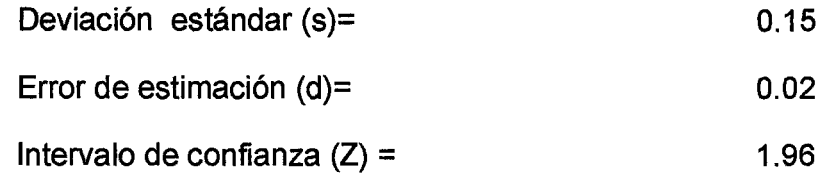

$$
n=\frac{z^2\ast s^2}{d^2}
$$

donde n es el tamaño de la muestra

n=(  $(1.96)^2$  \*  $(0.15)^2$ ) /  $(0.02)^2$ 

 $n = 216.9$ 

 $n = 217$ procesos.

### **3.4 Técnicas e instrumentos**

Dado que las técnicas se refieren al trabajo de investigación propiamente dicho y no a la investigación científica en toda la amplitud se su

<sup>2</sup> ° Carrasco Diaz, S. (2006) Metodología de la Investigación Científica Edit. San Marcos, Lima

significado $2^1$ . Se plantea que para el desarrollo de la presente tesis, se han usado técnicas para la recolección de datos mediante el análisis documental analizando principalmente documentos escritos como por ejemplo manuales técnicos, manuales de organización y métodos, etc. Documentos gráficos como por ejemplo mapas de datos y documentos simbólicos como es el caso de los post list de código de programas. Otra técnica usada es la recolección de datos, llamada también técnica para la investigación de campo, en esta técnica es muy importante tener en cuenta la selección específica de los documentos, en estrecha conexión con el propósito que persigue el trabajo de investigación. Sobre el particular se puede decir: Lo fundamental es tener siempre presente la finalidad de la investigación, pues ello permite juzgar lo que es apropiado v aprovechable $^{22}$ .

En relación a los instrumentos que se utilizan en el desarrollo del presente trabajo son la construcción de listas de verificación para los numerosos ítems que componen la metodología propuesta.

<sup>&</sup>lt;sup>21</sup> SIERRA BRAVO,R. Tesis doctorales y trabajo de investigación científica

<sup>22</sup>ANDEREG, Ezequiel. Técnicas de investigación social. 1982 pag. 213

### **CAPITULO IV DISEÑO DE LA METODOLOGÍA DE DESARROLLO DE SOFTWARE**

### **4.1 Objetivos y Alcances**

#### **4.1.1 Objetivos**

Los principales objetivos a alcanzar son:

- Asegurar la uniformidad y calidad tanto del proceso de desarrollo de software como del software desarrollado.
- Satisfacer las necesidades de los usuarios del sistema.
- Conseguir un mayor nivel de rendimiento y eficiencia del personal asignado al desarrollo.
- Ajustarse a los plazos y costes previstos en la planificación.
- Generar de forma adecuada la documentación asociada a los sistemas.
- Facilitar el mantenimiento posterior de los sistemas.

### **4.1.2 Alcance**

Los procedimientos aquí documentados deben ser de implementación obligatoria para todas aquellas Unidades Ejecutoras y funcionarios que estén involucrados directa o indirectamente con proyectos cuya materia sea adquirir, desarrollar o implementar sistemas de información o software en la Organización financiera local.

 $\frac{1}{2}$ 

### 4.2 Diseño de la metodología de desarrollo de software.

### 4.2.1 Esquema general

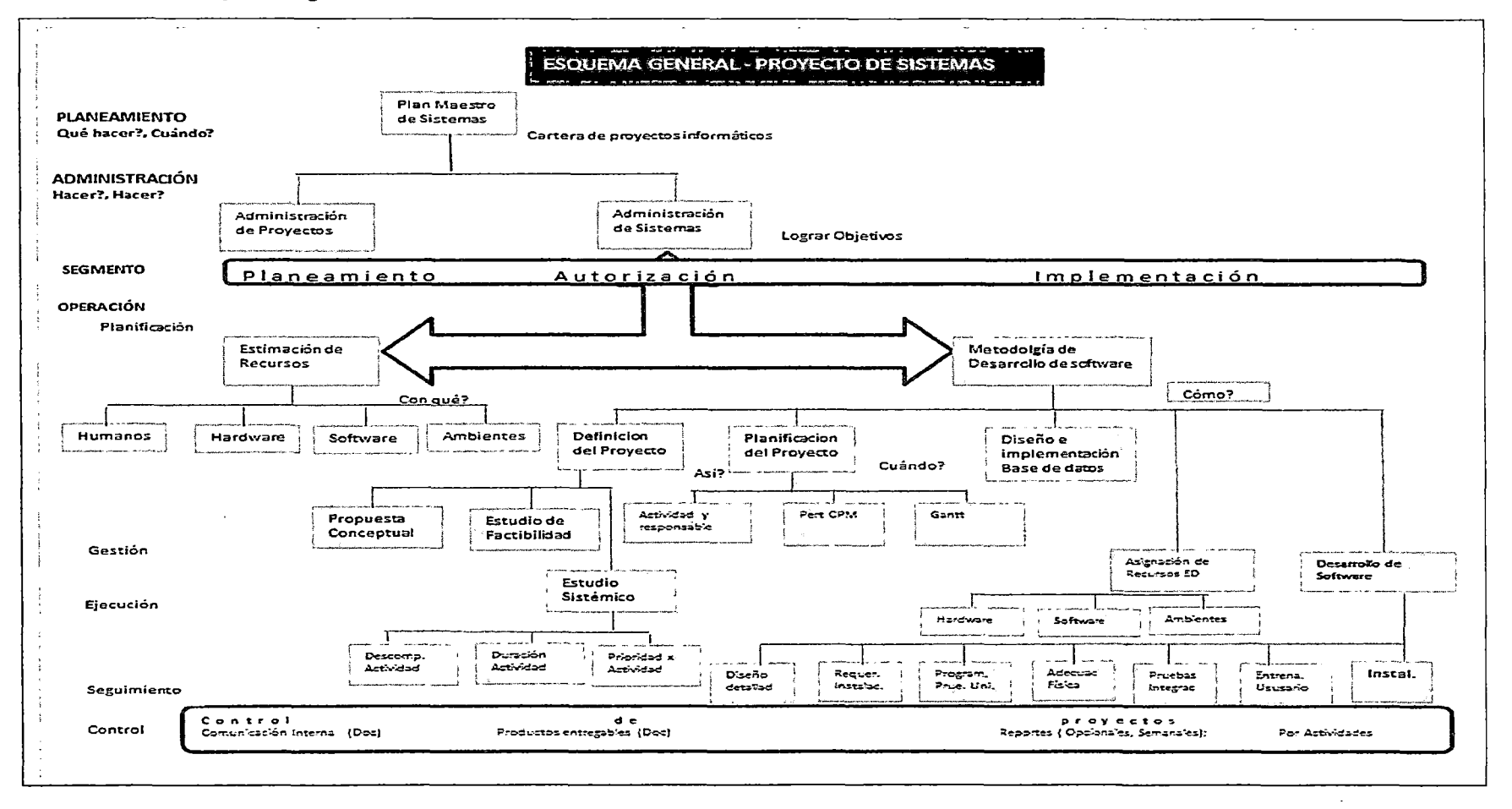

Ilustración 1: Diseño de metodología Fuente: Rediseño propio

#### **4.2.2 Características de diseño**

La metodología diseñada tiene las siguientes características: Define la necesidad de implementar un Comité Ejecutivo de Sistemas (CES), un ejecutivo de proyectos (EP) por proyecto informático, un líder de proyecto (LP) y un equipo de desarrollo (ED) y su estructura será planteada en el acápite denominado "Organización de un proyecto de sistemas". Es necesario puntualizar que la definición del proyecto estará a cargo del ejecutivo del proyecto y del líder del proyecto, el cual debe ser aprobado por el Comité Ejecutivo de Sistemas (CES) y todo este proceso no tendrá una duración mayor a tres días, El Ejecutivo del Proyecto responsable del mismo debe tomar nota de lo indicado y hacer las coordinaciones necesarias para que esto se cumpla. Los productos entregables de esta fase serán la Propuesta Conceptual del sistema y el estudio de factibilidad.

La Propuesta Conceptual del sistema debe considerar la identificación del área de influencia del aplicativo, definición de objetivos y alcance del proyecto, relevar la situación actual de los problemas a resolver, identificar alternativas de solución y elaborar el informe correspondiente.

La Propuesta Conceptual debe ser aprobada por los diferentes niveles ejecutivos diseñados para la gestión de proyectos informáticos, siendo el primer nivel el Ejecutivo del Proyecto y el segundo nivel el Comité Ejecutivo de Sistemas.

En base a la Propuesta Conceptual, el Líder del Proyecto la descompone en tareas a realizar, cada tarea debe tener una

duración variable de 1 a 4 semanas para obtener productos entregables, le asigna un responsable, una prioridad, elabora el Modelo de Datos y realiza la implementación física del modelo (Base de Datos) lo asigna al Equipo de Desarrollo quien se encargara del Diseño detallado, definir los requerimientos de instalación, programar (generar código), pruebas unitarias del código, pruebas de integración, entrenamiento al usuario e instalación en el usuario, obteniendo el acta de conformidad del producto.

La metodología de desarrollo de software propuesto, contempla la recepción de requerimientos por parte del usuario en cualquier estado del proyecto en desarrollo, estos requerimientos son evaluados al detalle por el ejecutivo del proyecto y el líder del proyecto, quienes determinan, si la implementación de los requerimientos recibidos altera el modelo conceptual de datos entonces lo avanzado tiene que ser reformulado como una nueva versión del sistema en caso contrario estos requerimientos solo afectaran tareas a desarrollarse. Se entiende que en un sistema mecanizado todos sus elementos son cambiantes menos las estructuras de datos propuestos en el modelo conceptual de datos e implementado en el modelo físico de datos que en otras palabras constituye la Base de Datos del sistema.

59

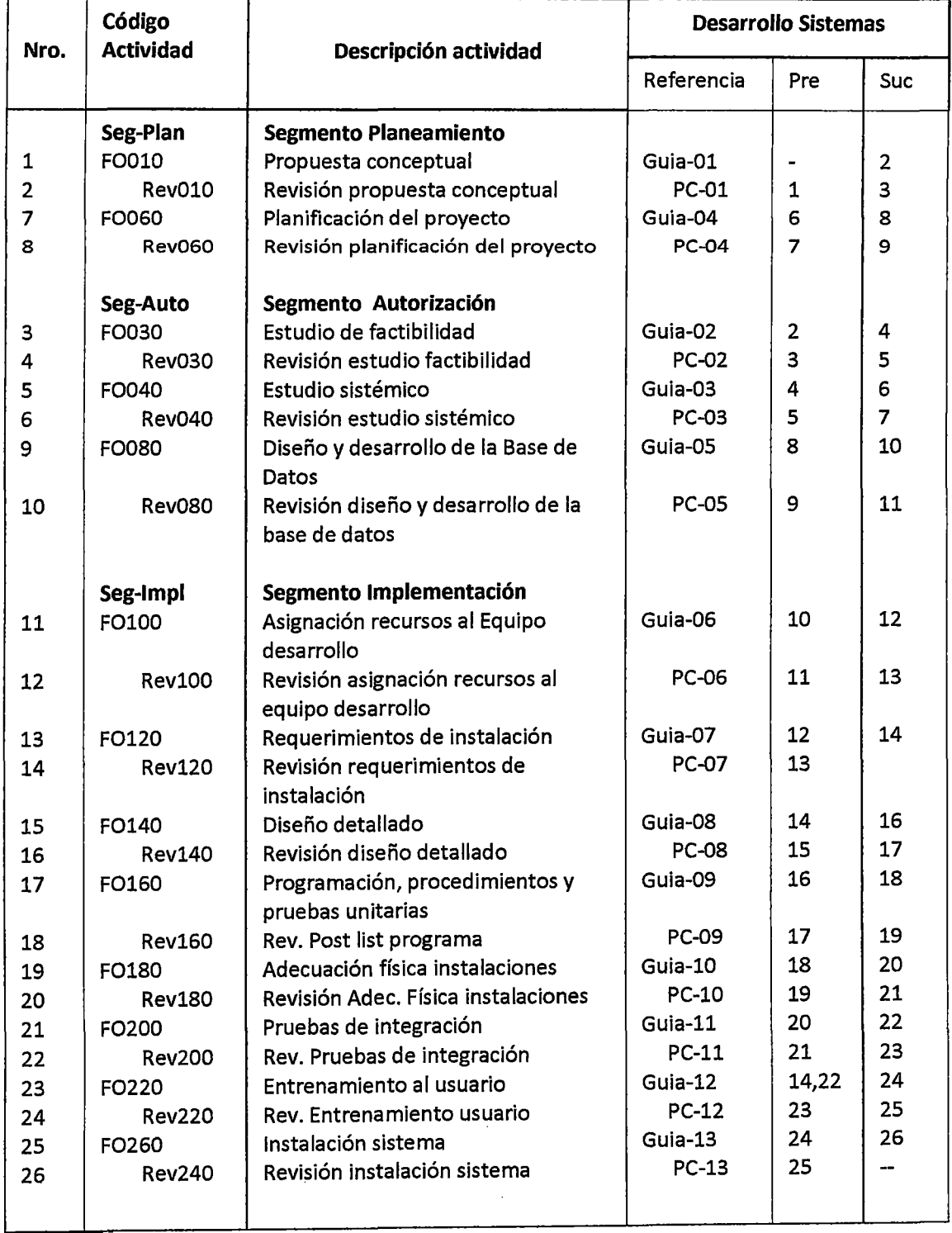

### **4.2.3 Cuadro de actividades del ciclo de vida de un sistema**

Cuadro 3: Actividades Ciclo de vida **Fuente: Desarrollo propio** 

 $\mathcal{A}^{\text{c}}$  and  $\mathcal{A}^{\text{c}}$ 

#### **LEYENDA**

FOXXX- Forma de actividad xxx

Revxxx- Revisión de la actividad xxx

Guia-xx-Guía de desarrollo de la etapa xx

PC-xx- Puntos de control del desarrollo de la etapa xx

#### **4.2.4 Hoja de ruta del proyecto**

Está conformado por la representación gráfica del conjunto de fases y sus controles asociados, para el desarrollo de un proyecto de sistemas.

Se pueden determinar e identificar los hitos de control como recuadros y la ruta crítica viene a estar definida por configuración y no por tiempos de ejecución de actividades. Es posible identificar la precedencia y sucedencia de las fases, teniendo así una herramienta para la formulación de actividades a desarrollar durante el ciclo de vida del proyecto de sistemas.

#### **4.3 Organización de un proyecto de sistemas**

La ejecución de un proyecto de sistemas requiere la participación y cooperación de varias personas, cada una de ellas realizando tareas bien definidas y asumiendo responsabilidades predeterminadas.

El equipo de desarrollo del proyecto de sistemas está constituido principalmente por analistas de sistemas y métodos, programadores y otras personas, los cuales son dirigidos por el líder del proyecto; el cual es el responsable ante el ejecutivo del proyecto (EP) y su administración de ejecutar un plan único e integrado.

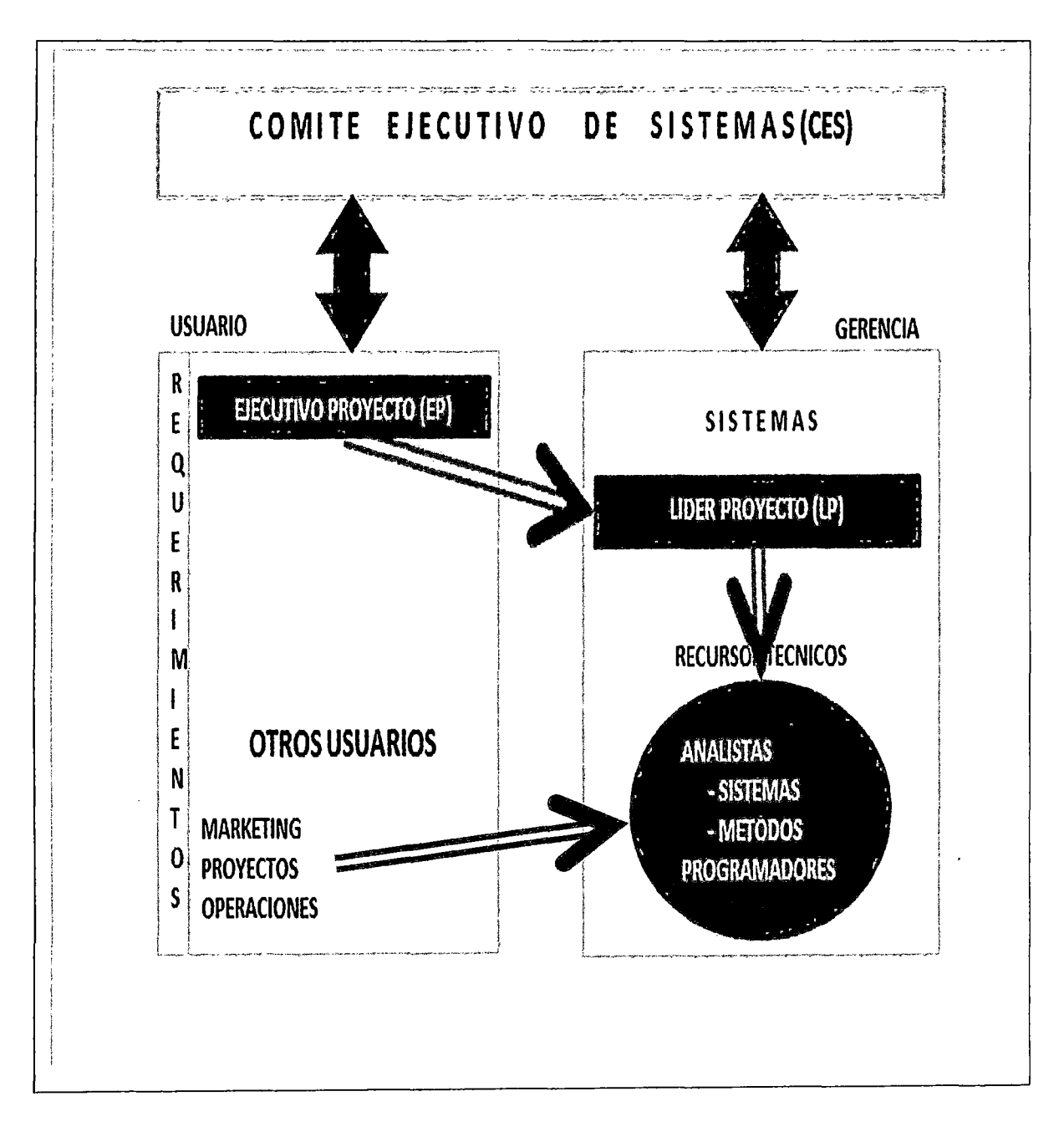

Ilustración 2: Organización de un proyecto Sistemas Fuente: Desarrollo propio

### **4.4.1 Actividades y responsabilidades 4.4.1.1 Comité ejecutivo de sistemas (ces)**

El comité Ejecutivo de Sistemas es sin lugar a dudas el primer lugar de encuentro dentro de una empresa de los informáticos y sus usuarios: es el lugar en donde se debaten los grandes asuntos de la informática que afectan a toda la empresa y permite a los usuario conocer las necesidades del conjunto de la organización, no solo las de su área y participar en la fijación de las prioridades de desarrollo a los proyectos informáticos. Se evitan así acusaciones de favoritismo entre unas áreas y otras, en cuanto al trato recibido de informática y en definitiva, se atiende a la mejor utilización de los recursos informáticos.

Si bien estrictamente el nombramiento, la fijación de funciones, etc,. Del Comité Ejecutivo de Sistemas no son responsabilidades directas de la dirección de informática. Sino de la dirección general fundamentalmente, la dirección de informática se ha de convertir en el principal impulsor de la existencia de dicho Comité.

Aunque no existe una regla fija, el Comité Ejecutivo de Sistemas debería estar formado por pocas personas y presidido por el director mas senior, dentro de la empresa, responsable en último término de las Tecnologías de la Información. El director de informática debería actuar como

secretario del Comité y las grandes áreas deberían estar representadas al nivel de sus directores más senior. Así mismo, el director de auditoría interna debería ser miembro del Comité. Otras personas de la organización también pueden integrarse en el comité como miembros temporales cuando se traten asuntos de su incumbencia o de su especialidad.

### **Responsabilidades del CES**

- Aprobación del plan estratégico de Sistemas de Información
- Aprobación de las grandes inversiones en Tecnología de la Información
- Fijación de prioridades entre los grandes proyectos informáticos
- Vehículo de discusión entre la Informática y sus usuarios
- Vigila y realiza el seguimiento de la actividad del departamento de Informática
- Reunirse obligatoriamente cada 15 días, para tratar temas de su incumbencia
- Llevar al día un cuaderno donde se registran las actas de sus reuniones

### **4.4.1.2 Ejecutivo del proyecto (EP)**

En general el Ejecutivo de Proyectos (EP), es la persona que proporciona todos los elementos, para que un proyecto de sistemas pueda ser construido sin problemas desde la perspectiva de los usuarios, por ello, el Ejecutivo del Proyecto es el director más senior de los usuarios y pertenece o es nombrado por el Comité Ejecutivo de Sistemas.

#### **Responsabilidades Administrativas del EP y Actividades**

- **En las operaciones y servicios:**
- a) Facilitar todo tipo de información que pudiera ser requerida tanto para el uso de los distintos servicios como para la adecuada formulación del proyecto.
- b) Efectuar el análisis preliminar de las ideasproyectos sobre la base del estudio de los perfiles presentados y asesorar a los equipos de desarrollo sobre los pasos a seguir para la formulación definitiva del proyecto.
- e) Recibir las solicitudes de financiamiento, determinar el cumplimiento de los requisitos formales.
- d) Elaborar, una vez realizada la evaluación del proyecto, un Informe recomendando o no su elegibilidad al Comité Ejecutivo de Sistemas.
- Realizar tareas de seguimiento y control (desde el punto de vista técnico y económico

financiero) durante la etapa de ejecución de los proyectos, verificando el cumplimiento de las actividades previstas, de las metas de los proyectos y la correcta ejecución presupuesta!, así como otros compromisos acordados.

- Aconsejar la necesidad de realizar consultas técnicas con expertos externos a la institución a los efectos de la correcta implementación y seguimiento del proyecto, y previa consulta al Comité Ejecutivo de Sistemas, gestionar las mismas.
- Proponer, si fuera el caso, acciones para resolver situaciones de desvíos, cambios o interrupciones en la ejecución de los proyectos.
- Gestionar el cierre operativo del Proyecto, desde el punto de vista técnico y económico financiero, elaborando el informe respectivo.
- Coordinar acciones con la estructura administrativa del Programa para el adecuado cumplimiento de las tareas de seguimiento económico y financiero de los proyectos a su cargo.
- Evaluar el cumplimiento, resultado e impacto de los proyectos a su cargo.

#### **4.4.1.3 Líder de proyecto (LP)**

El Líder de Proyecto en coordinación con el ejecutivo de proyectos es el responsable de detectar las necesidades de los usuarios y gestionar los recursos económicos, materiales y humanos, para obtener los resultados esperados en los plazos previstos y con la calidad necesaria.

# **Responsabilidades y Actividades Administrativas del LP**

- Planear y controlar la ejecución del proyecto de tal manera que se consigan los objetivos del mismo con un mínimo consumo de recursos.
- Detectar e interpretar las posibles causas de posteriores problemas a fin de tomar a tiempo decisiones que permitan corregir una aparente desviación de los resultados esperados.
- Añadir, cambiar o suprimir pasos de las tareas que constituyen las actividades del proyecto, como consecuencia de la aplicación de metodologías, ayudas y soluciones técnicas que considere pertinentes para obtener mayor eficiencia en la consecución de objetivos.
- Buscar la aprobación de su administración para sustituir recursos y gestionar su aprobación por las horas de trabajo extraordinario.
- Modificar las fechas de las reuniones con los responsables de las tareas y convocar a reuniones no programadas.
- Notificar al ejecutivo del proyecto sobre problemas potenciales.
- Elaborar propuestas para tomar medidas correctivas y/o preventivas y someterlas al análisis y decisión de su ejecutivo de proyecto.
- Proponer y seleccionar analistas cuyo perfil sea apropiado a los intereses del proyecto en el cual van a participar.
- Elaborar y/o actualizar el plan de actividades del proyecto, asignar tiempos consensuados de ejecución por cada actividad con el analista del equipo de desarrollo, delegar a los responsables de las tareas la ejecución de las mismas y controlar su cumplimiento.
- Ordenar y priorizar la ejecución de las tareas.
- Convocar y dirigir las reuniones con los responsables de las tareas y tomar parte activa en todas las reuniones de coordinación con otras áreas, convocadas por el ejecutivo del proyecto.
- Mantener la coordinación con todas las unidades y personas implicadas directa o indirectamente con el proyecto.
- Verificar que la asignación de recursos se realice con oportunidad y calidad requeridas por el proyecto.
- Asegurar que los miembros del proyecto reciban la capacitación adicional y el entrenamiento respectivo necesarios para que puedan realizar sus tareas con eficiencia.
- Crear y mantener un elevado nivel de motivación en todas las personas involucradas en el proyecto.
- Estimular la eficiencia en el trabajo y alentar los resultados de alta calidad proporcionando para ello ideas, soluciones y alternativas; utilizando su propio trabajo como modelo y pauta a seguir.
- Iniciar y supervisar el manejo de los archivos de documentos (Comunicaciones internas y productos entregables).
- Verificar y autorizar informes sobre el consumo de recursos y sobre el contenido y calidad de los resultados obtenidos.
- Recopilar y registrar información para el control del proyecto.
- Analizar y determinar las causas y los efectos de las desviaciones reales y pronosticadas respecto al plan de actividades del proyecto.
- Reportar periódicamente a su jefatura orgánica respectiva, los resultados obtenidos, el avance de las tareas y solicitar su aprobación respecto a productos entregables.
- Programar su tiempo disponible de coordinación con los responsables de las tareas, estableciendo horarios, los mismos que deben ser considerados a la hora de estimar el tiempo necesario para realizar dichas tareas.

### **Responsabilidades y actividades técnicas del LP**

#### **Segmento de planeamiento:**

- Apoyar al ejecutivo del proyecto (EP) en la formulación del proyecto de sistemas.
- · Efectuar y presentar el estudio de factibilidad del proyecto al Ejecutivo del Proyecto (EP).
- Realizar el relevamiento de la situación actual, destacando el área problema e identificando los factores que originan la necesidad del estudio.
- Plantear alternativas de solución integrales y recomendar alguna.
- Revisar los paquetes de software que sean pertinentes al caso, a fin de medir su grado de participación potencial en la solución integral.
- Efectuar el análisis costo beneficio de la solución integral(+- 50% aproximación).

### **Segmento de autorización:**

- Elaborar el plan de trabajo del segmento de autorización.
- Detallar los requerimientos de la solución integral.
- Evaluar los paquetes de software aparentes al proyecto.
- Evaluar alternativas de implementación.
- Efectuar el análisis costo beneficio del nuevo aplicativo(+- 20% aproximación).
- Diseñar para el nuevo aplicativo:
	- o La organización estructural del proyecto.
	- o Casos de uso.
- o Diagramas de actividad
- o Los controles y procedimientos.
- Diseñar la arquitectura del nuevo sistema:
	- o Agrupación por clases.
	- o Formatos de ingreso de datos.
	- o Requerimientos de formularios.
	- o Transacciones.
	- o Definición de tablas, contenidos y relaciones.
	- o Rutinas de cálculo especial.
	- o Diseño de pantallas.
	- o Procedimientos.
	- o Diseño y descripción de reportes.
- Determinar Índices de la operativa:
	- o Volumen de la información.
	- o Movimiento diario.
	- o Frecuencia de procesos.
	- o Requerimientos de almacenamiento.
	- o Requerimientos de CPU.
	- o Tiempos de proceso rutinas Lotes.
	- o Tiempos de proceso rutinas En Línea.
- Determinar recursos a utilizarse:
	- o Humanos.
	- o Hardware.
	- o Software.
	- o Ambientes, instalaciones, mobiliario y otros.
- Elaborar el plan de trabajo del segmento de implementación:
	- o Programas (Formularios Clases y objetos).
- o Procedimientos de usuario.
- o Especificación de las pruebas.
- o Especificación de las pruebas paralelo.
- o Requerimientos de hardware.
- o Plan de conversión y procedimientos.
- o Capacitación a usuarios y operación.
- o Plan de instalación.
- Elaborar el informe de segmento de autorización.

#### **Segmento de implementación:**

- Revisar la especificación detallada de los:
	- o Programas.
	- o Procedimientos.
	- o Formularios.
- Detallar los requerimientos de hardware y/o ambientes.
- Detallar las pruebas y especificar sus requerimientos.
- Realizar la identificación de códigos y la descripción de las transacciones en línea.
- Revisar los resultados de las pruebas.
- Describir el plan detallado de la instalación.
- Describir el plan detallado de capacitación a usuarios y operación.
- Supervisar la documentación del aplicativo general.
	- o Manual de usuario.
	- o Manual de operación *1* guía rápida de operación.
- o Manual del sistema.
- Evaluar la performance del aplicativo y supervisar los ajustes y afinamiento necesarios.

#### **Segmento post implementación**

- Realizar la entrega oficial del aplicativo.
- Coordinar y facilitar a auditoria el cumplimiento de su misión.

#### **4.4.1.4 Equipo de desarrollo (ED)**

El equipo de desarrollo implica el grupo humano en sí, cuyas habilidades y destrezas permitirán alcanzar el objetivo final. Sus integrantes deben estar bien organizados, tener una mentalidad abierta y dinámica alineada con la misión y visión de la empresa.

El miembro del equipo de trabajo debe producir para obtener mejores resultados, centrarse en los procesos para alcanzar metas, integrarse con sus compañeros, ser creativo a la hora de solucionar problemas, ser tolerante con los demás, tomar en cuenta a sus colegas y aceptar sus diferencias, obviar aquellas discusiones que dividan al grupo y ser eficiente, más que eficaz.

#### **Responsabilidades y actividades en general (ED)**

- Estar completamente involucrados con el proyecto durante los periodos especificados en el plan de asignación de recursos, el mismo que debe contemplar eventos tales como vacaciones, capacitación y entrenamiento.
- Participar en el planeamiento detallado de las tareas por las cuales va a adquirir responsabilidad.
- Ejecutar los pasos de las tareas asignadas bajo la dirección del líder y de acuerdo a la descripción de dichas actividades del proyecto.
- Realizar las tareas asignadas logrando los objetivos planteados con un mínimo consumo de recursos y dentro de los límites de tiempo especificados en el plan de actividades del proyecto.
- Reportar al líder del proyecto los avances o atrasos diarios del proyecto en las reuniones diarias que para este fin se implementan.
- Comunicar a su superior, problemas potenciales detectados en el desarrollo de sus tareas asignadas; a fin de tomar medidas con la oportunidad requerida y no consumir recursos adicionales.
- Elaborar propuestas para tomar medidas correctivas y/o preventivas y someterlas al análisis y decisión de su líder de proyecto.
- Administrar con la responsabilidad necesaria, los recursos que le sean entregados para el

cumplimiento de sus tareas; reportando periódicamente el consumo de ellos.

- Preparar anticipadamente la agenda a tratar con su jefe de proyectos en las reuniones fijadas por el, en un rol ya establecido.
- Documentar continuamente y según sea requerida, la ejecución y el avance de sus tareas asignadas; a fin de facilitar la elaboración de los productos entregables.

#### **Responsabilidades y actividades técnicas Segmento de Autorización:**

- Participar con el Líder del proyecto en:
- Las reuniones diarias (Max. 15 min) para reportar avances diarios, problemas y/o demás ocurrencias.
- Llenar el tablero de control diario.
- Detallar los requerimientos de clases (Diagrama de clases) de la solución integral
- Diseño en el nuevo aplicativo de:
	- o Casos de uso. Para indicar la funcionabilidad del nuevo sistema
	- o Diseño de clases. Para indicar el modelamiento de datos (clases)
	- o Diagrama de interacción: Busca mostrar como los objetos trabajan con otros objetos se subdividen en:
		- Diagrama de secuencias
		- Diagrama de colaboración
- o Diagrama de estados: Muestra la dinámica de los objetos
- o Diagrama de componentes: Muestra las partes del sistema
- o Diagrama de despliegue: Muestra sobre que Hardware van a trabajar los componentes
- o Controles y procedimientos.
- Diseño la arquitectura del nuevo sistema:
	- o Agrupación de clases.
	- o Formatos de ingreso de datos.
	- o Rutinas de cálculo especiales.
	- o Diseño de pantallas.
	- o Procedimientos.
	- o Diseño y descripción de reportes.
	- o Definición de tablas contenidos y relaciones (Modelo conceptual de datos).
	- o Transacciones.

#### **Segmento de Implementación:**

- Realizar la programación del aplicativo.
- Realizar los procedimientos del aplicativo.
- Diseñar los formularios del aplicativo.
- Realizar las pruebas unitarias e integrales.
- Realizar la identificación de códigos y la descripción de las transacciones en línea.
- Realizar la capacitación a usuarios y operadores.
- Realizar la documentación del aplicativo.
- o Manual de usuario.
- o Manual de operación.
- o Manual del sistema.

 $\label{eq:2} \frac{1}{\sqrt{2}}\left(\frac{1}{\sqrt{2}}\right)^{2} \left(\frac{1}{\sqrt{2}}\right)^{2} \left(\frac{1}{\sqrt{2}}\right)^{2} \left(\frac{1}{\sqrt{2}}\right)^{2} \left(\frac{1}{\sqrt{2}}\right)^{2} \left(\frac{1}{\sqrt{2}}\right)^{2} \left(\frac{1}{\sqrt{2}}\right)^{2} \left(\frac{1}{\sqrt{2}}\right)^{2} \left(\frac{1}{\sqrt{2}}\right)^{2} \left(\frac{1}{\sqrt{2}}\right)^{2} \left(\frac{1}{\sqrt{2}}\right)^{2} \left(\frac{$ 

 $\mathcal{L}^{\text{max}}_{\text{max}}$ 

 $\frac{1}{2}$ 

 $\label{eq:2.1} \frac{1}{\sqrt{2\pi}}\int_{\mathbb{R}^3}\frac{1}{\sqrt{2\pi}}\int_{\mathbb{R}^3}\frac{1}{\sqrt{2\pi}}\int_{\mathbb{R}^3}\frac{1}{\sqrt{2\pi}}\int_{\mathbb{R}^3}\frac{1}{\sqrt{2\pi}}\int_{\mathbb{R}^3}\frac{1}{\sqrt{2\pi}}\int_{\mathbb{R}^3}\frac{1}{\sqrt{2\pi}}\int_{\mathbb{R}^3}\frac{1}{\sqrt{2\pi}}\int_{\mathbb{R}^3}\frac{1}{\sqrt{2\pi}}\int_{\mathbb{R}^3}\frac{1$ 

 $\mathcal{L}(\mathcal{L})$  and

 $\sim 10^{-1}$ 

#### **4.4.2 Guías de desarrollo por etapas**

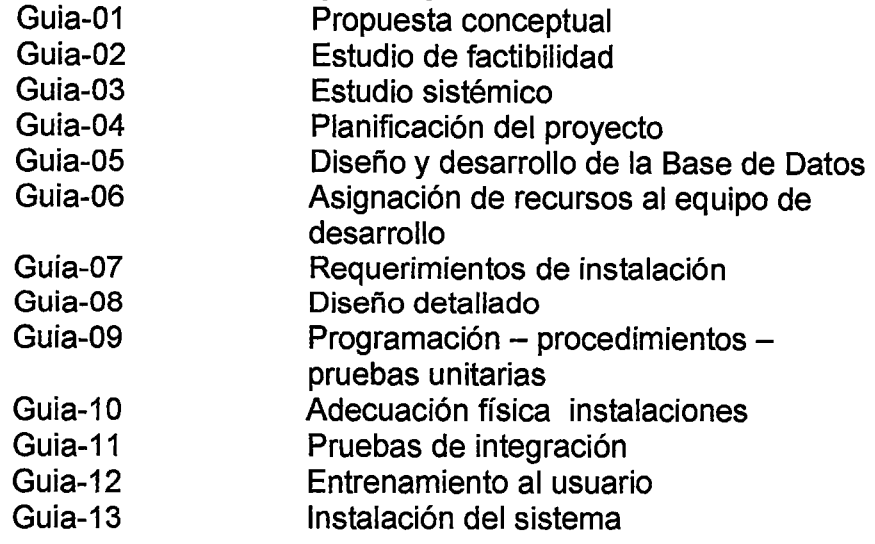

#### **LEYENDA**

- **GS ...** Gerencia de sistemas
- **SG ...** Sub gerencia de sistemas
- **EP ...** Ejecutivo del proyecto
- **LP...** Líder del proyecto
- **AM ...** Analista de métodos
- **AS ...** Analista de Sistemas
- **US ...** Usuario
- **BD ...** administrador de base de datos
- **lE ...** Ingeniería eléctrica
- **PE-xx... Producto entregable, documento xx.**
- **PC-xx... Punto de control, documento xx**
- **Rl-xx ...** Producto entregable requerimientos de instalación, documento xx
- **PR-xx ...** Producto entregable programación, documento xx
- **AF-xx...** Producto entregable adecuación física, documento xx
- **Pl-xx...** Producto entregable pruebas de integración, documento xx
- **EU-xx ...** Producto entregable entrenamiento al usuario, documento xx
- **DO-xx ...** Producto entregable instalación del sistema, documento xx

# **PROPUESTA CONCEPTUAL**

**Guia-01** 

**Objetivo:** Elaborar la propuesta conceptual de solución para una situación problema presentada por el usuario.

**Alcance:** Delimitar el alcance del proyecto informático y definirlo en términos de sus objetivos

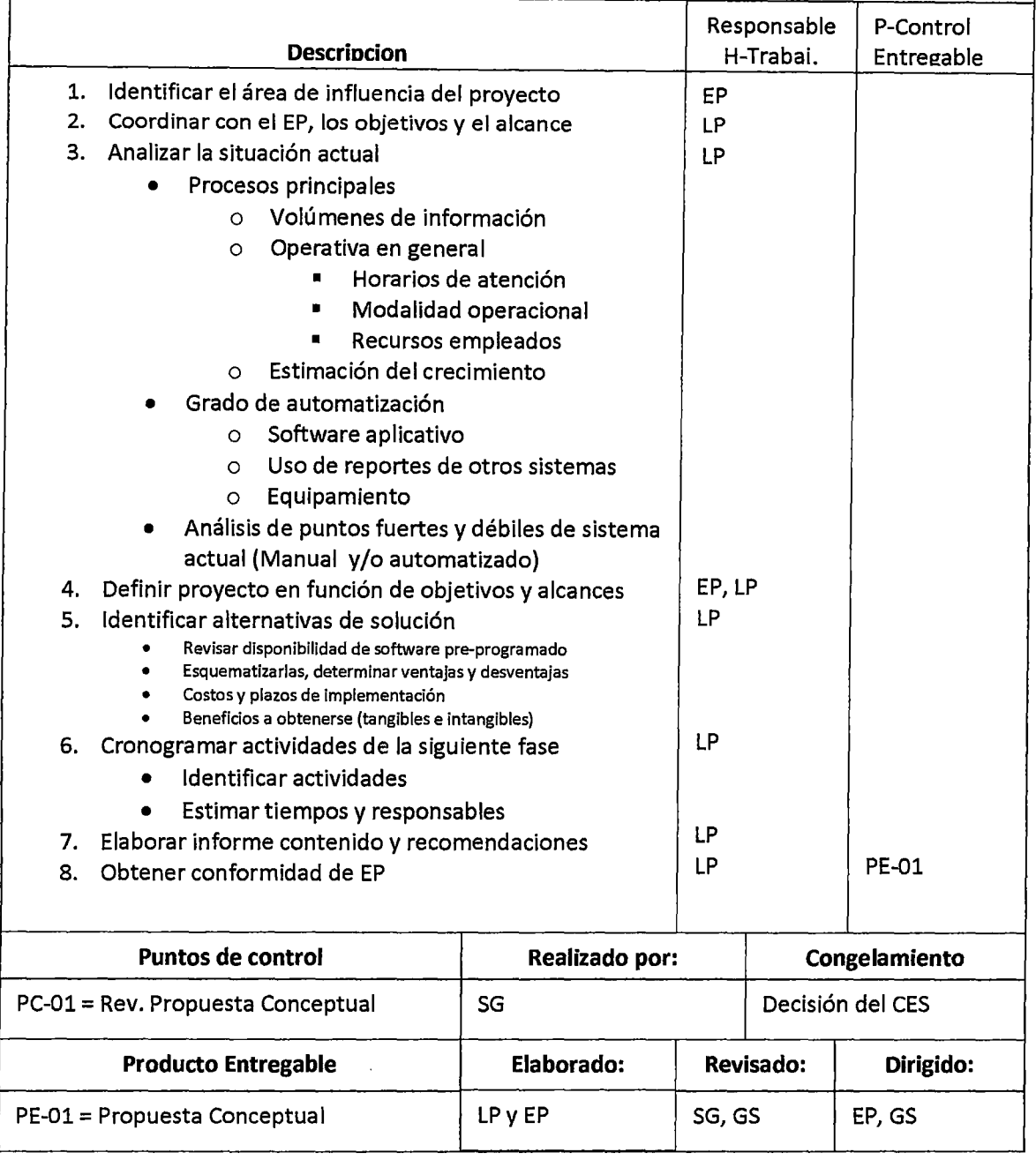

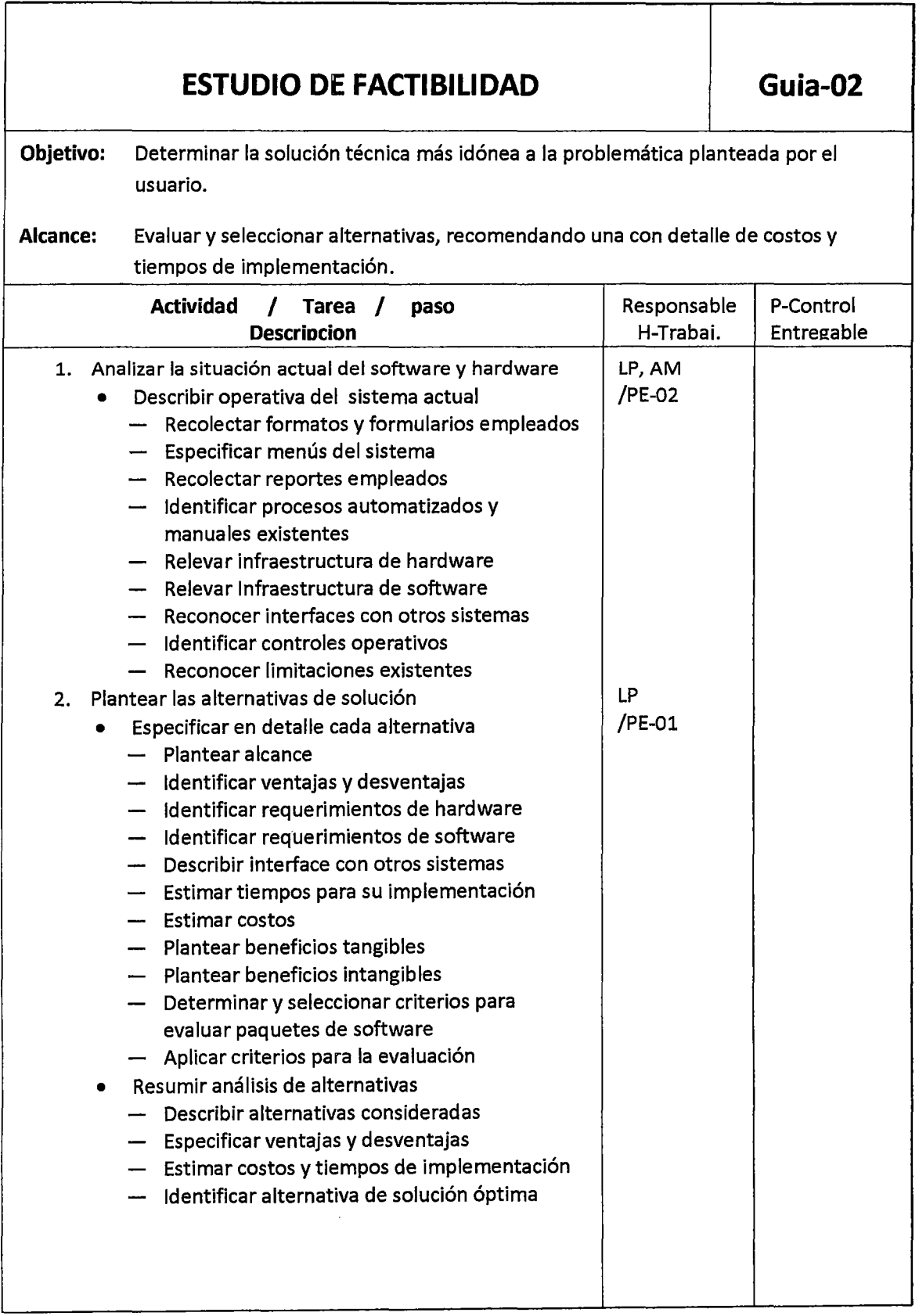

 $\mathcal{L}^{\text{max}}_{\text{max}}$ 

 $\mathcal{A}^{\mathcal{A}}$ 

 $\mathcal{O}(\mathcal{O}(\log n))$ 

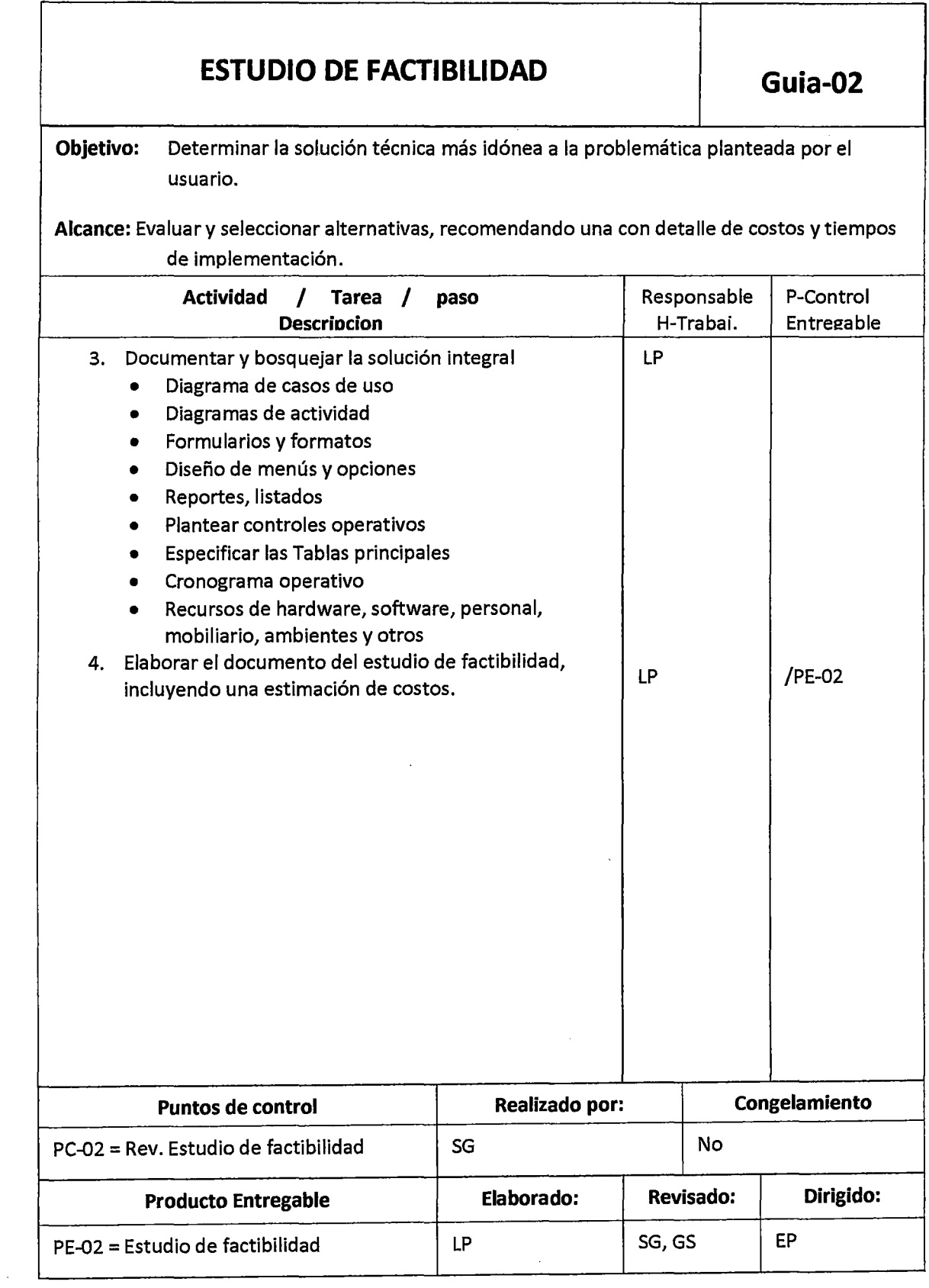

 $\mathcal{L}^{\pm}$ 

 $\sim 10^6$ 

 $\frac{1}{2} \sum_{i=1}^{n} \frac{1}{2} \sum_{j=1}^{n} \frac{1}{2} \sum_{j=1}^{n} \frac{1}{2} \sum_{j=1}^{n} \frac{1}{2} \sum_{j=1}^{n} \frac{1}{2} \sum_{j=1}^{n} \frac{1}{2} \sum_{j=1}^{n} \frac{1}{2} \sum_{j=1}^{n} \frac{1}{2} \sum_{j=1}^{n} \frac{1}{2} \sum_{j=1}^{n} \frac{1}{2} \sum_{j=1}^{n} \frac{1}{2} \sum_{j=1}^{n} \frac{1}{2} \sum_{j=1}^{n$ 

#### **ESTUDIO SISTEMICO Guia-03**

**Objetivo:** Reconocer, analizar e identificar una solución a una problemática planteada por el usuario desde el enfoque sistémico.

**Alcance:** Elaborar el diagnostico situacional (Orgánico, funcional y operacional) y proponer una solución sistémica.

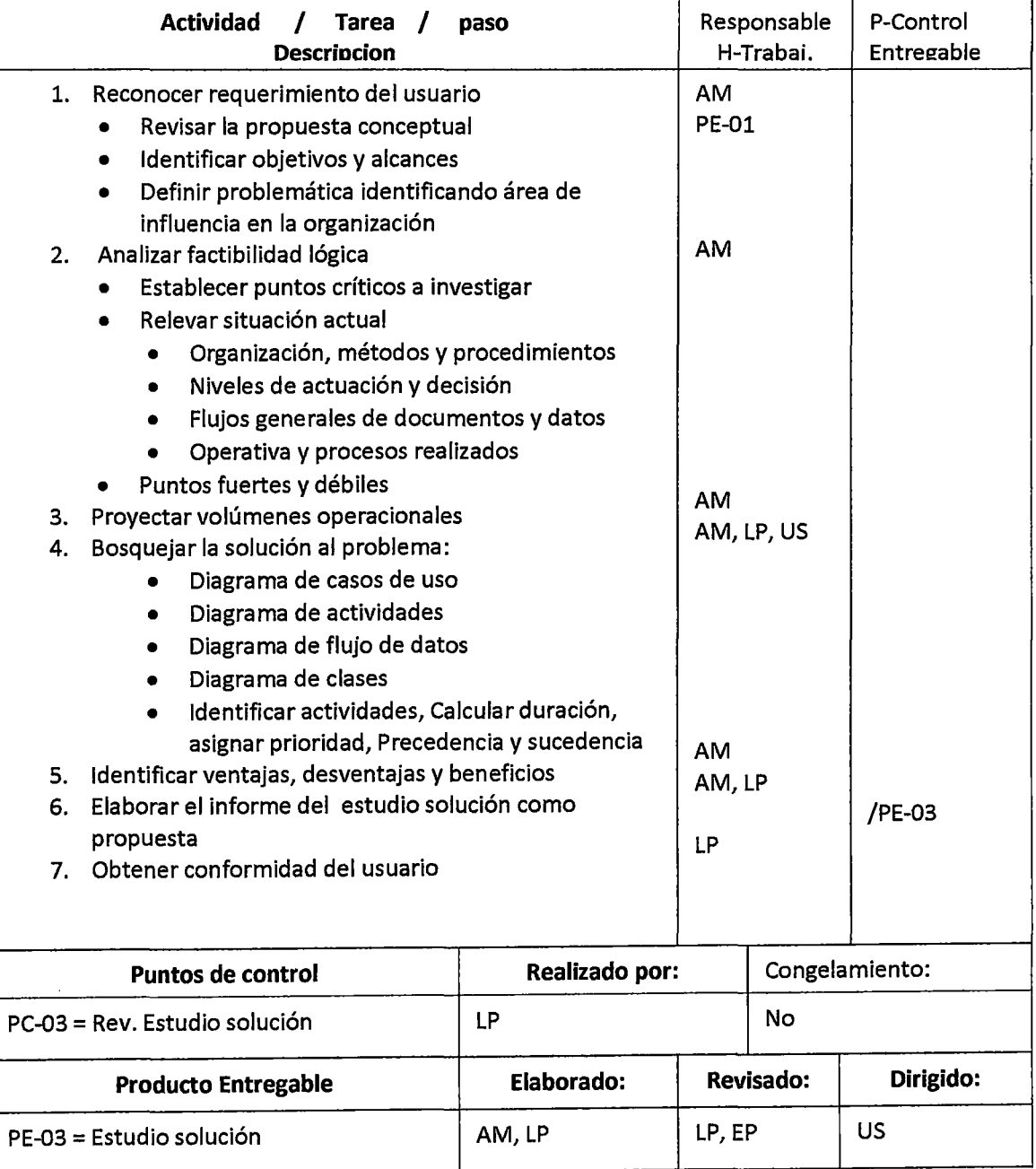

### **PLANIFICACIÓN PROYECTO** Guia-04

**Objetivo:** Reconocer, analizar e identificar la solución sistémica en el tiempo, con ayuda de técnicas como el PERT-CPM o Gantt y asignado a un responsable.

**Alcance:** Asignar responsable y programar las actividades en el tiempo.

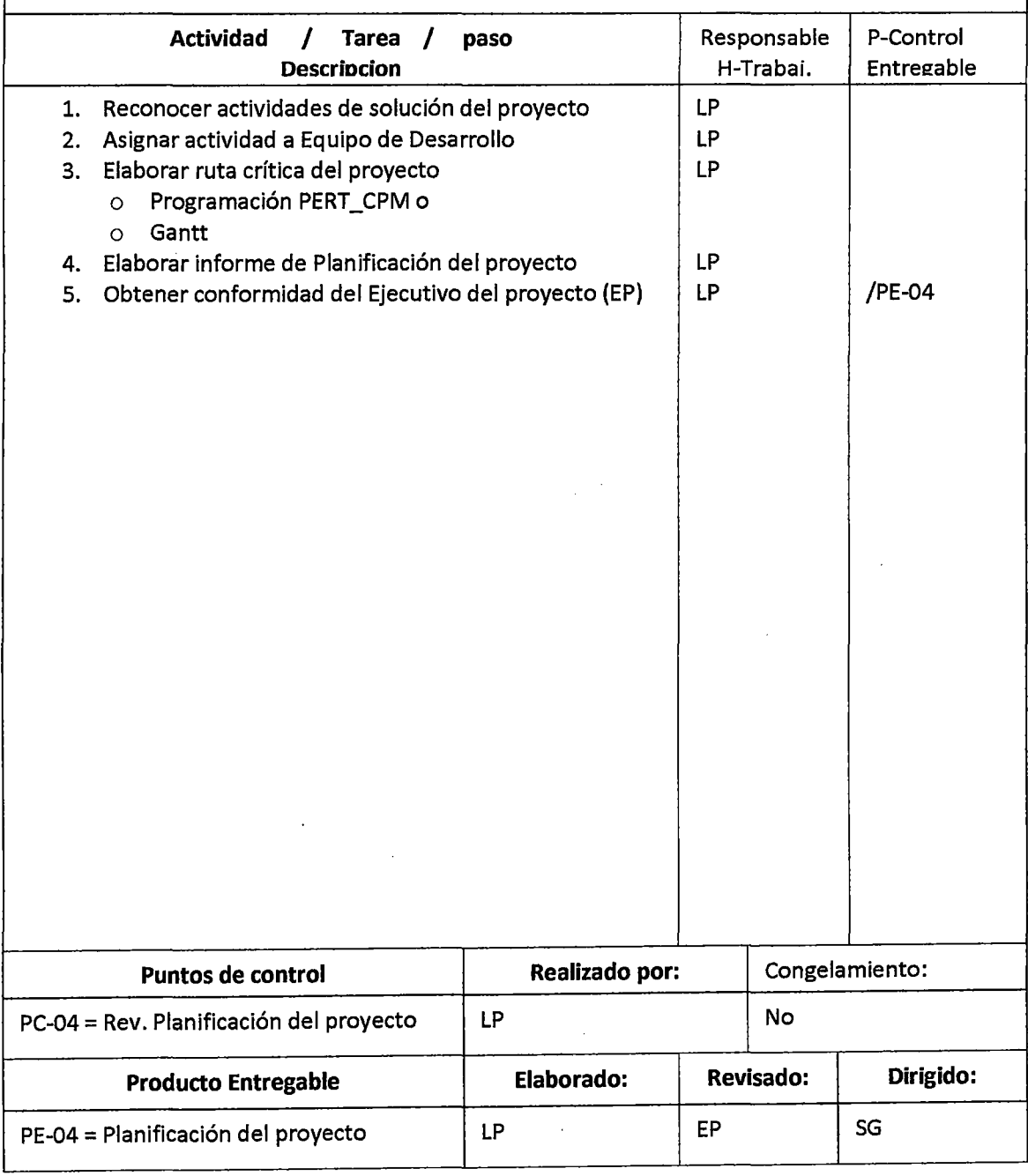

 $\mathcal{A}^{\text{max}}$ 

# **DISEÑO Y DESARROLLO DE LA BASE DE DATOS**

**Guia-OS** 

**Objetivo:** Realizar el diseño conceptual y físico de la Base de datos.

**Alcance:** Diseño de la estructura, desarrollo y pruebas.

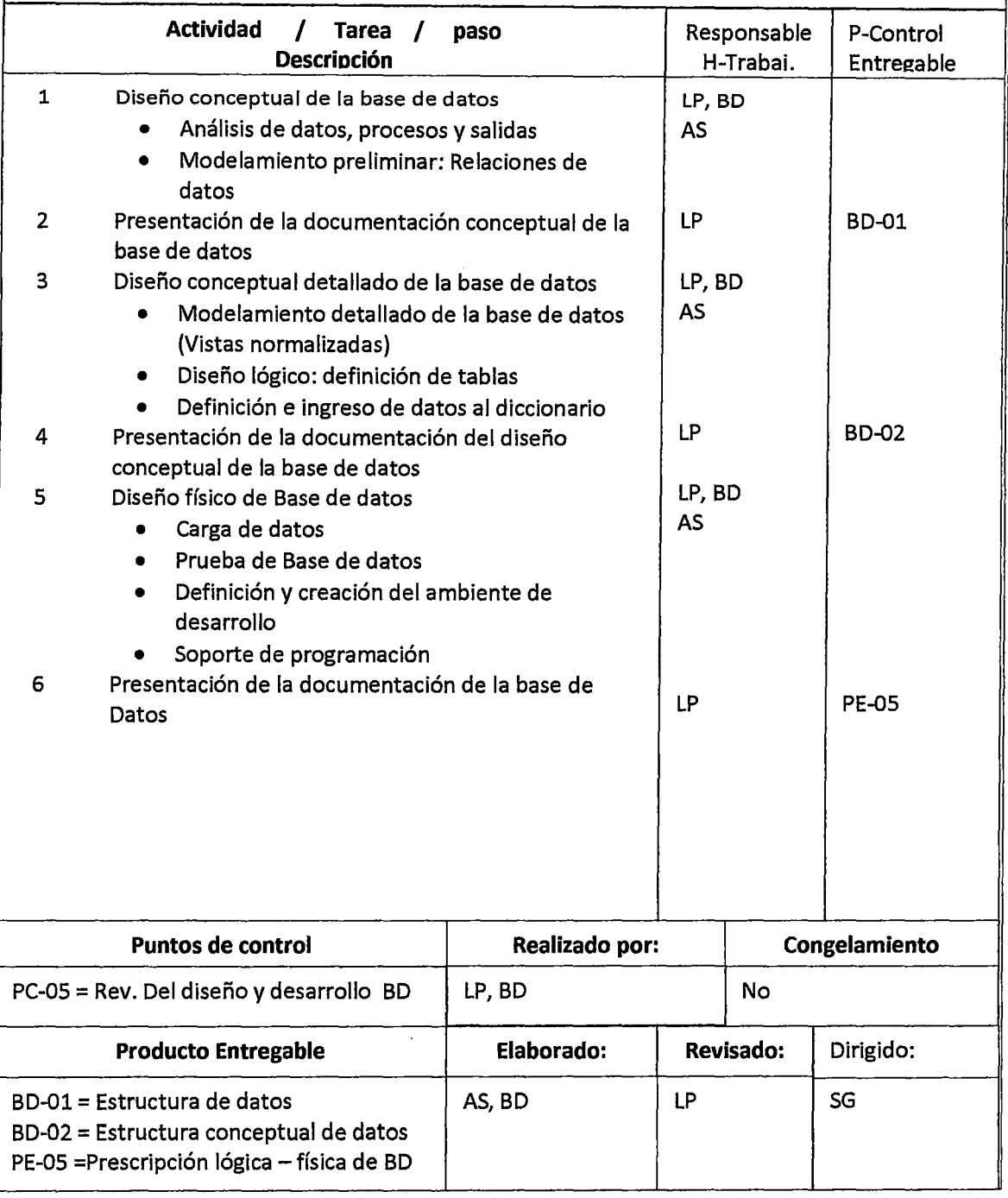

# **ASIGNACIÓN DE RECURSOS AL EQUIPO DE DESARROLLO Guia-06**

**Objetivo:** Formular las actividades necesarias para asignar los recursos de hardware, software y ambiente al equipo de desarrollo.

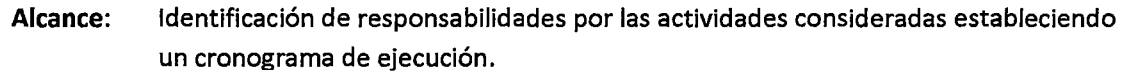

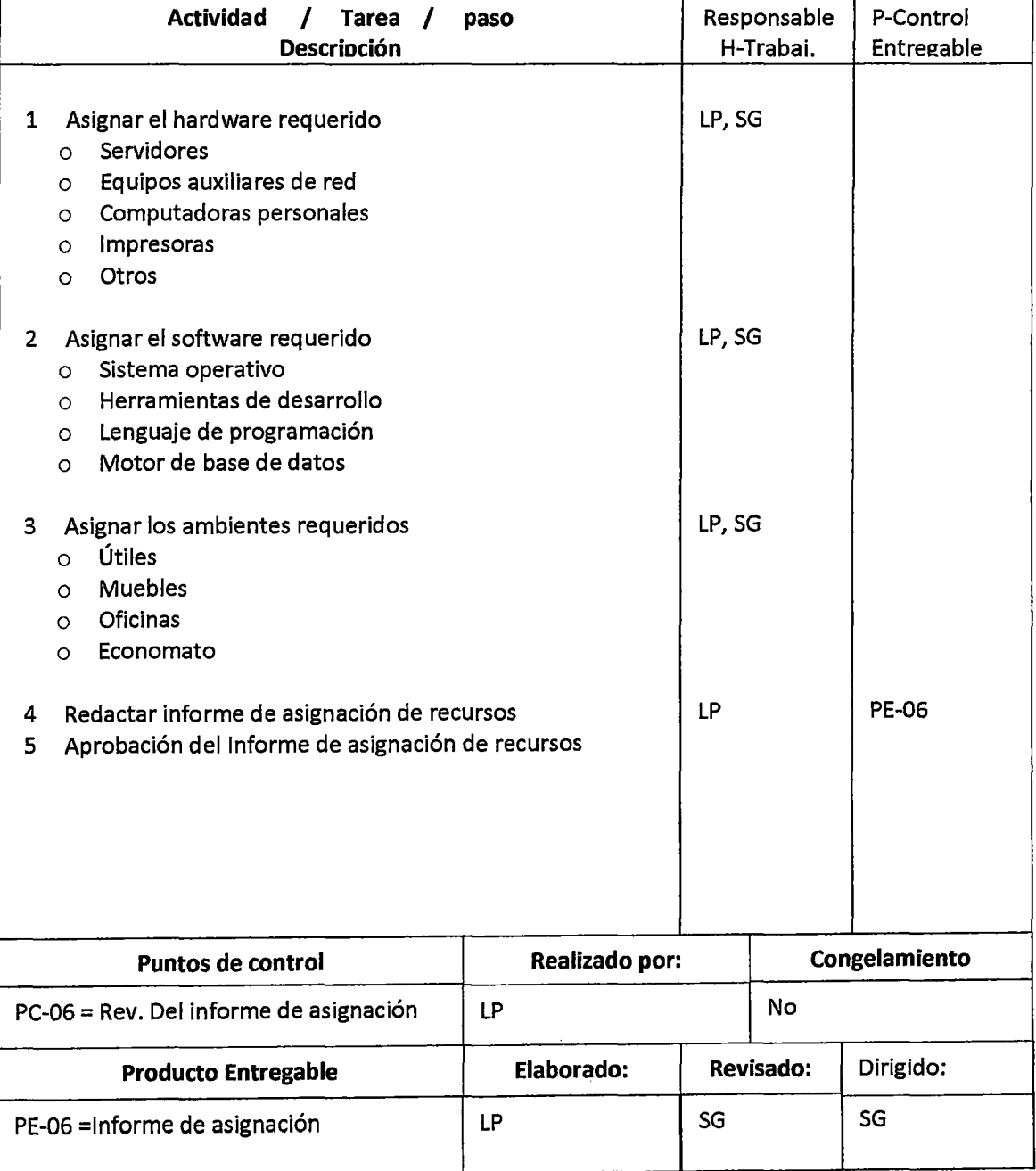

 $\bar{z}$ 

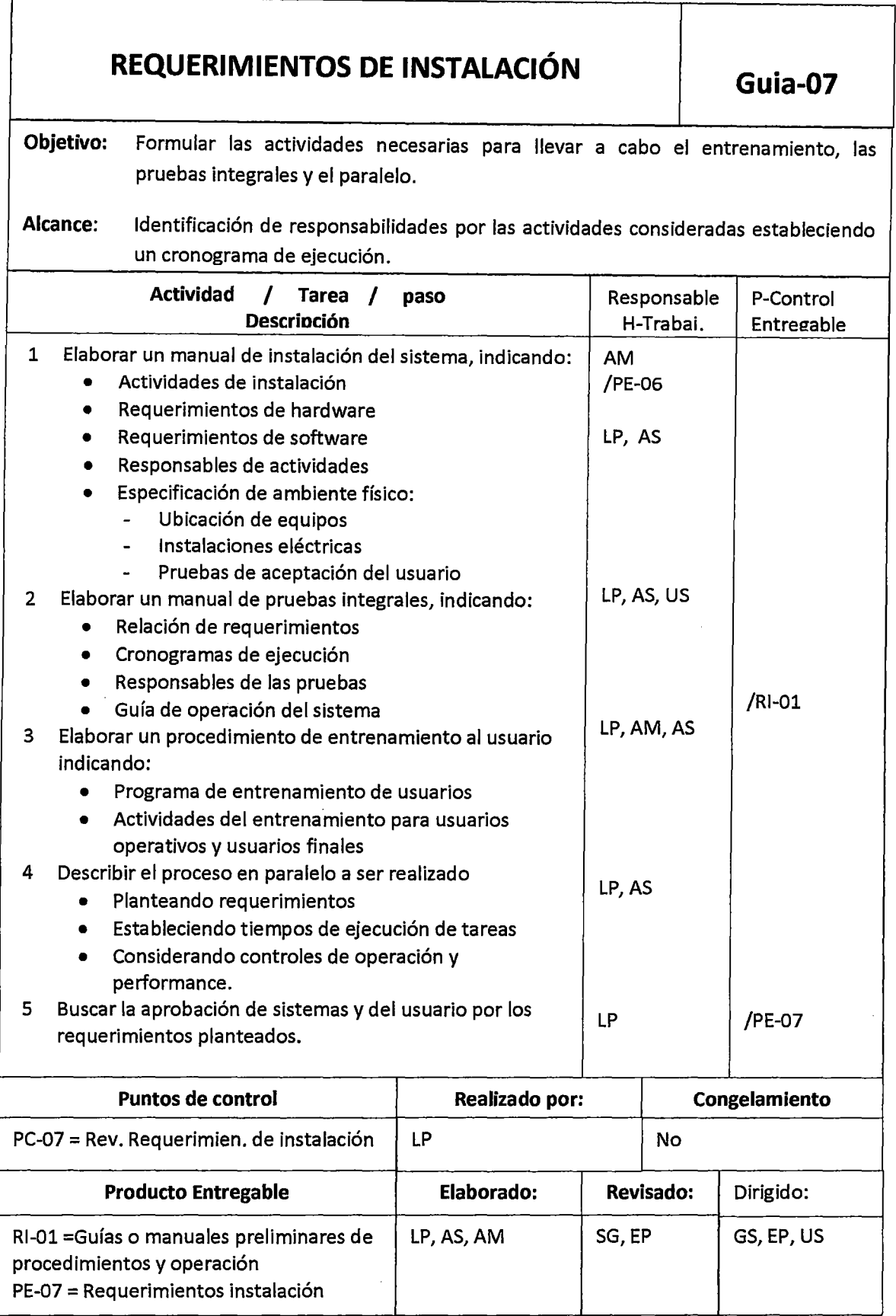

 $\hat{\mathcal{A}}$ 

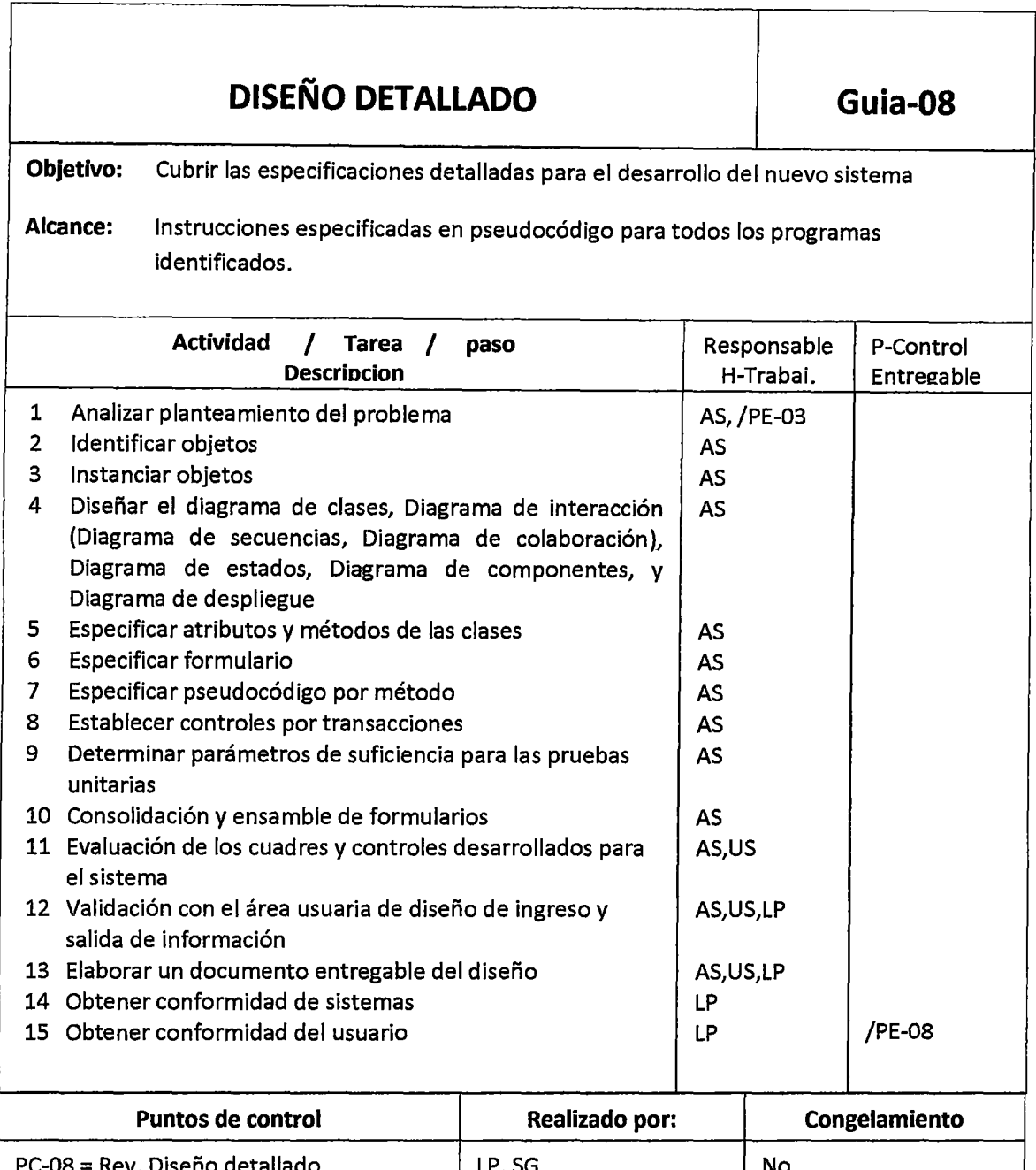

 $\sim$ 

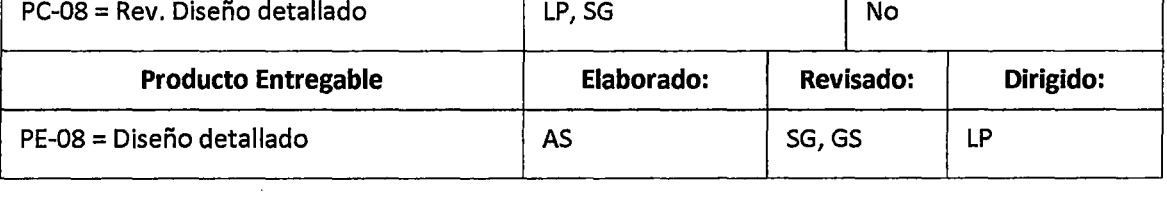

 $\bar{z}$ 

# **PROGRAMACION- PROCEDIMIENTO- PRUEBAS UNITARIAS Guia-09**

**Objetivo:** Mediante el desarrollo del software aplicativo, dar forma a la solución de sistemas para la problemática planteada.

**Alcance:** Desarrollo de programas y procedimientos operativos, realización de pruebas en forma unitaria y por módulos.

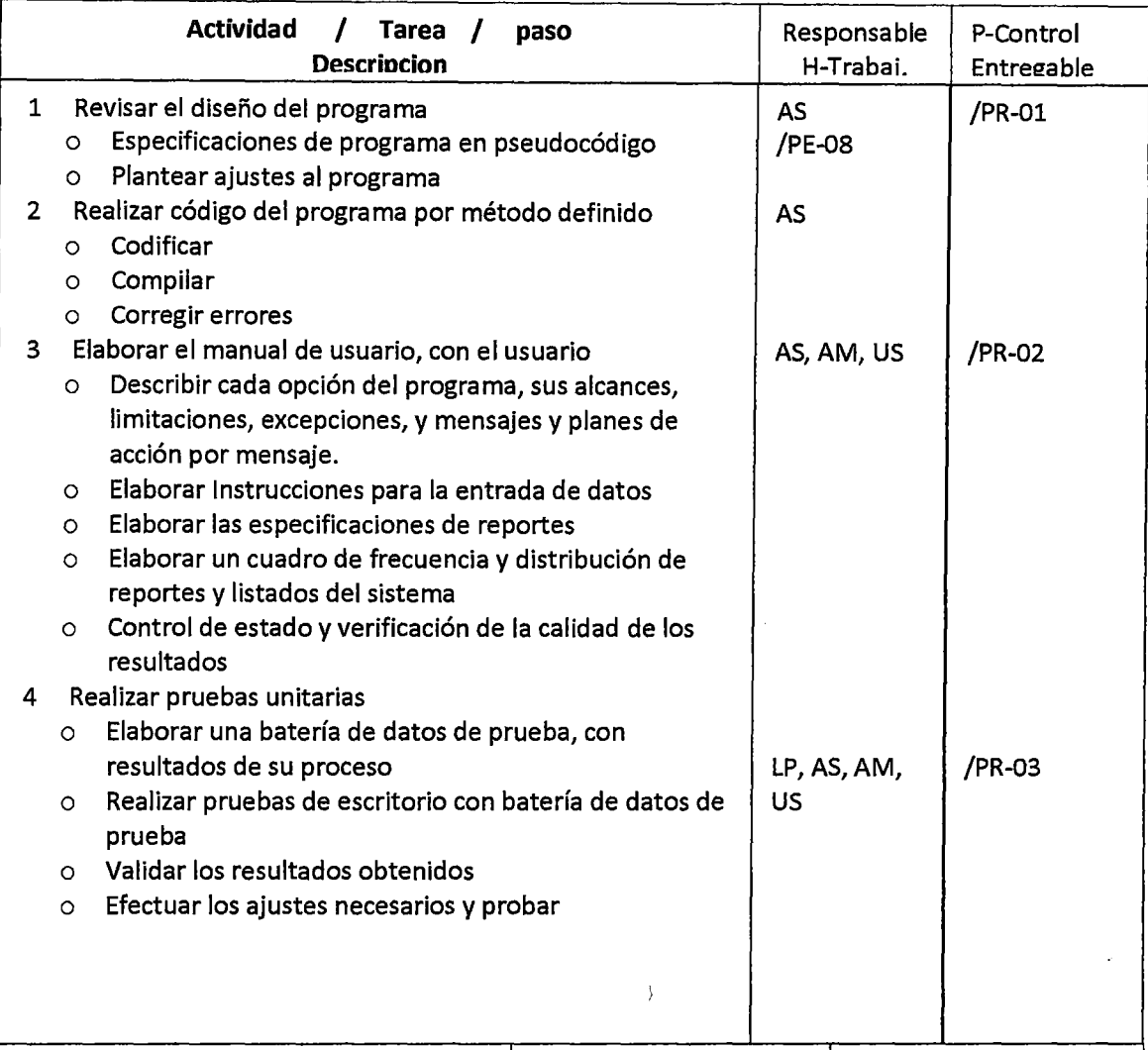

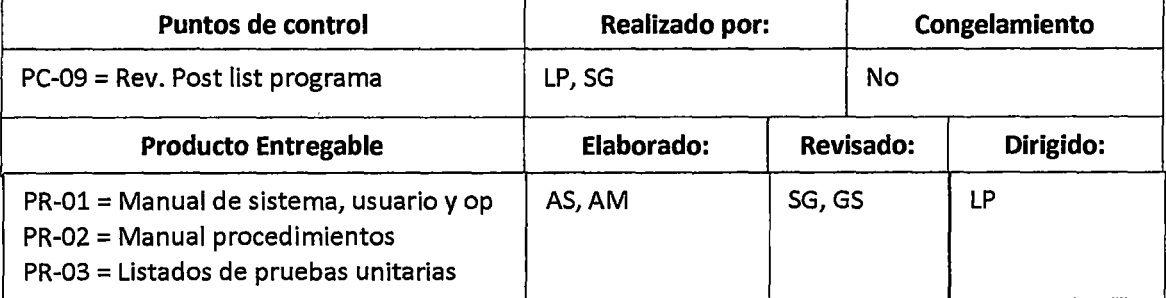

# **ADECUACIÓN FISICA DE INSTALACIÓN Guia-lO**

**Objetivo:** Garantizar que Las condiciones físicas sean las especificadas y disponer de ellas con oportunidad.

**Alcance:** Desde la identificación de las condiciones más adecuadas hasta la elaboración de procedimientos de operación y seguridad.

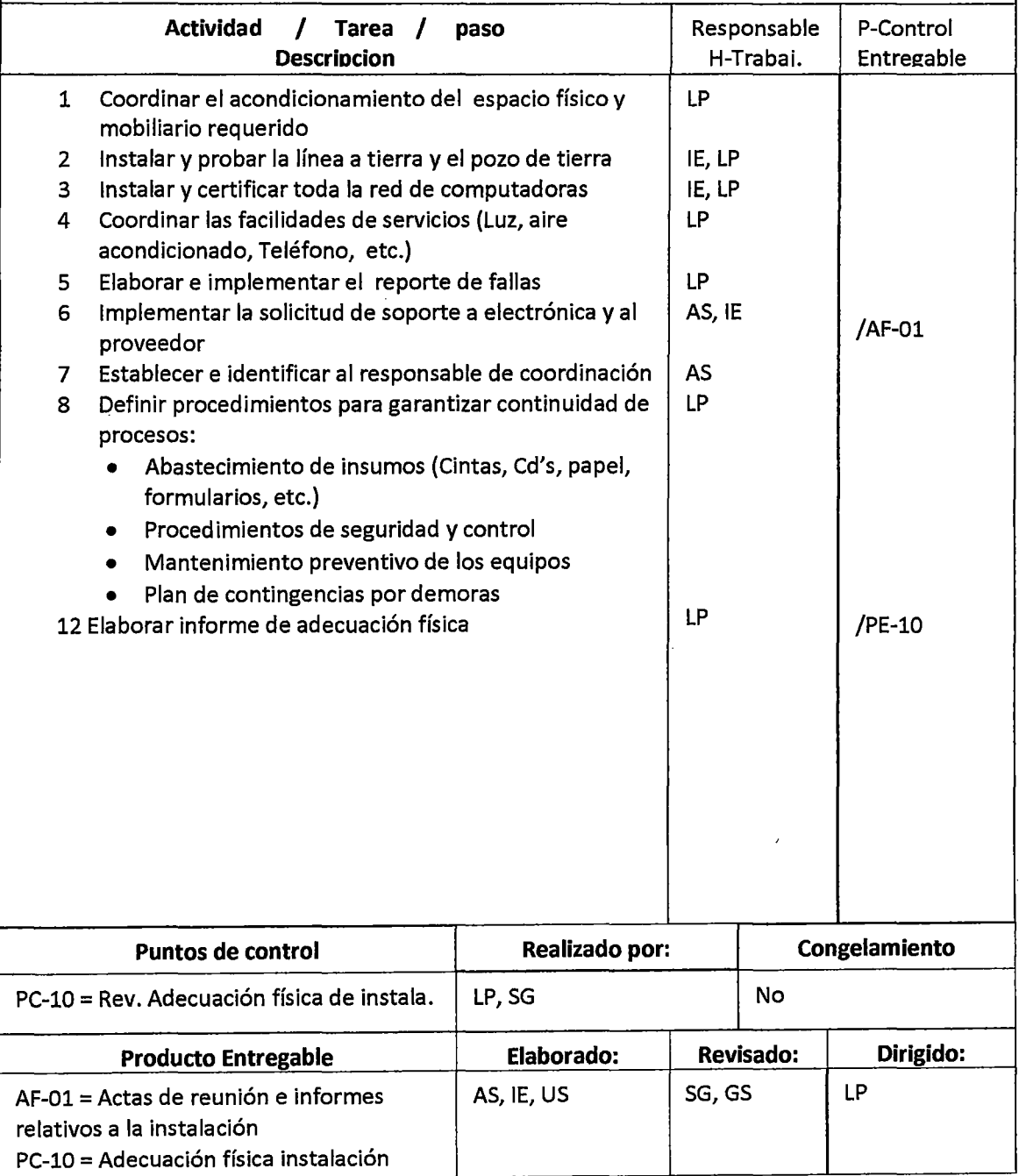

#### **PRUEBAS DE INTEGRACIÓN Guia-11 Objetivo:** Realizar proceso completos de operativa diaria, periódica o eventual, con datos reales. **Alcance:** Todos los módulos completamente operativos y la participación, evaluación y aprobación del usuario. **Actividad 1 Tarea 1 paso Descriocion**  1 Realizar el proceso operativo de todo el sistema para: Medir: o Exactitud y precisión en cálculos o Tiempo de respuesta o Información de ayuda o Calidad de información de Salida o Desviaciones según lo especificado o Mecanismos de recuperación y respaldo de datos o Mecanismos de seguridad 2 Redactar con el usuario las observaciones y recomendaciones 3 Obtener conformidad del usuario 4 Establecer el reporte de falla de programa y solicitud de soporte a sistemas Puntos de control **Realizado por:** PC-11 = Rev. Pruebas de integración LP, SG **Producto Entregable Elaborado:**   $PI-01 = Informe$  de pruebas  $|LP|$ Responsable | P-Control H-Trabai. | Entregable LP, US AS,AM LP, US LP, US LP No **Revisado:**  SG, GS Pl-01 PC-11 **Congelamiento Dirigido:**  EP, US

### **ENTRENAMIENTO DEL USUARIO**

**Guia-12** 

**Objetivo:** Proporcionar al usuario, el conocimiento necesario para manejar el aplicativo desarrollado como solución a su problemática.

**Alcance:** Desde la definición del plan de capacitación hasta la entrega oficial del sistema.

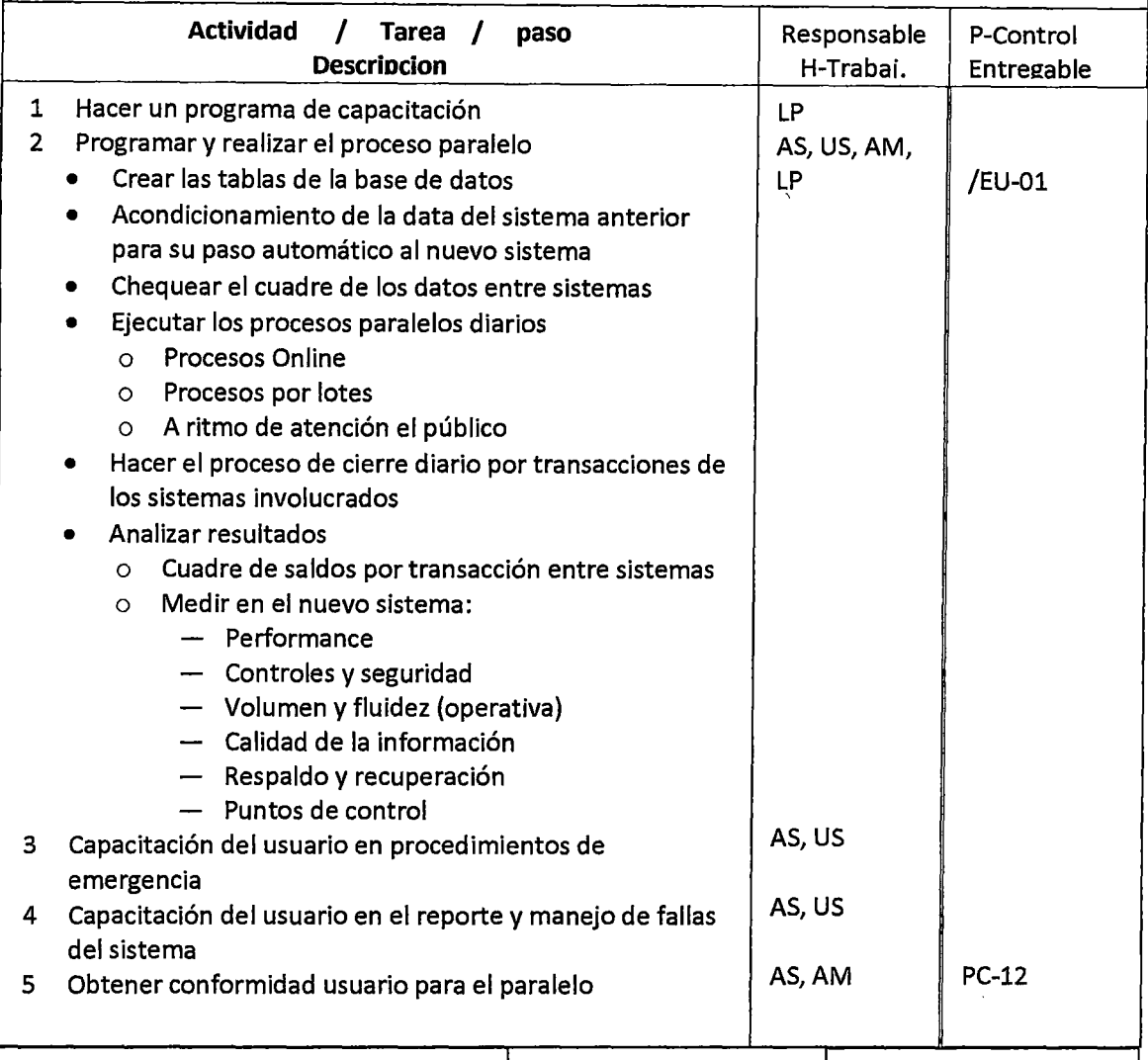

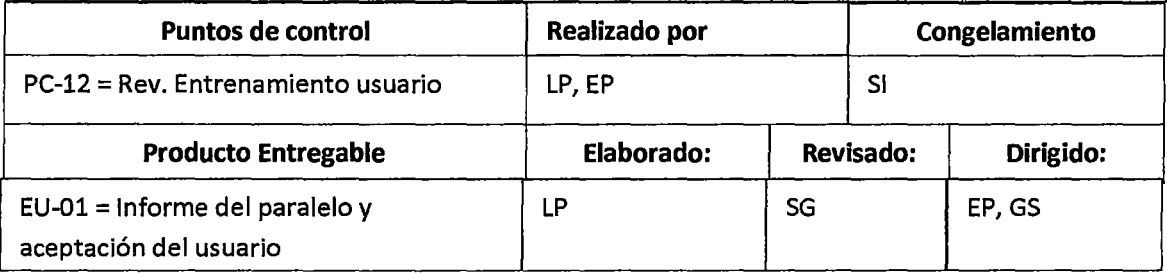

### **INSTALACIÓN DEL SISTEMA**

**Guia-13** 

**Objetivo:** Poner a disposición del usuario el aplicativo desarrollado, la documentación y los procedimientos de su operativa.

**Alcance:** Desde el entrenamiento final del usuario hasta la operativa definitiva.

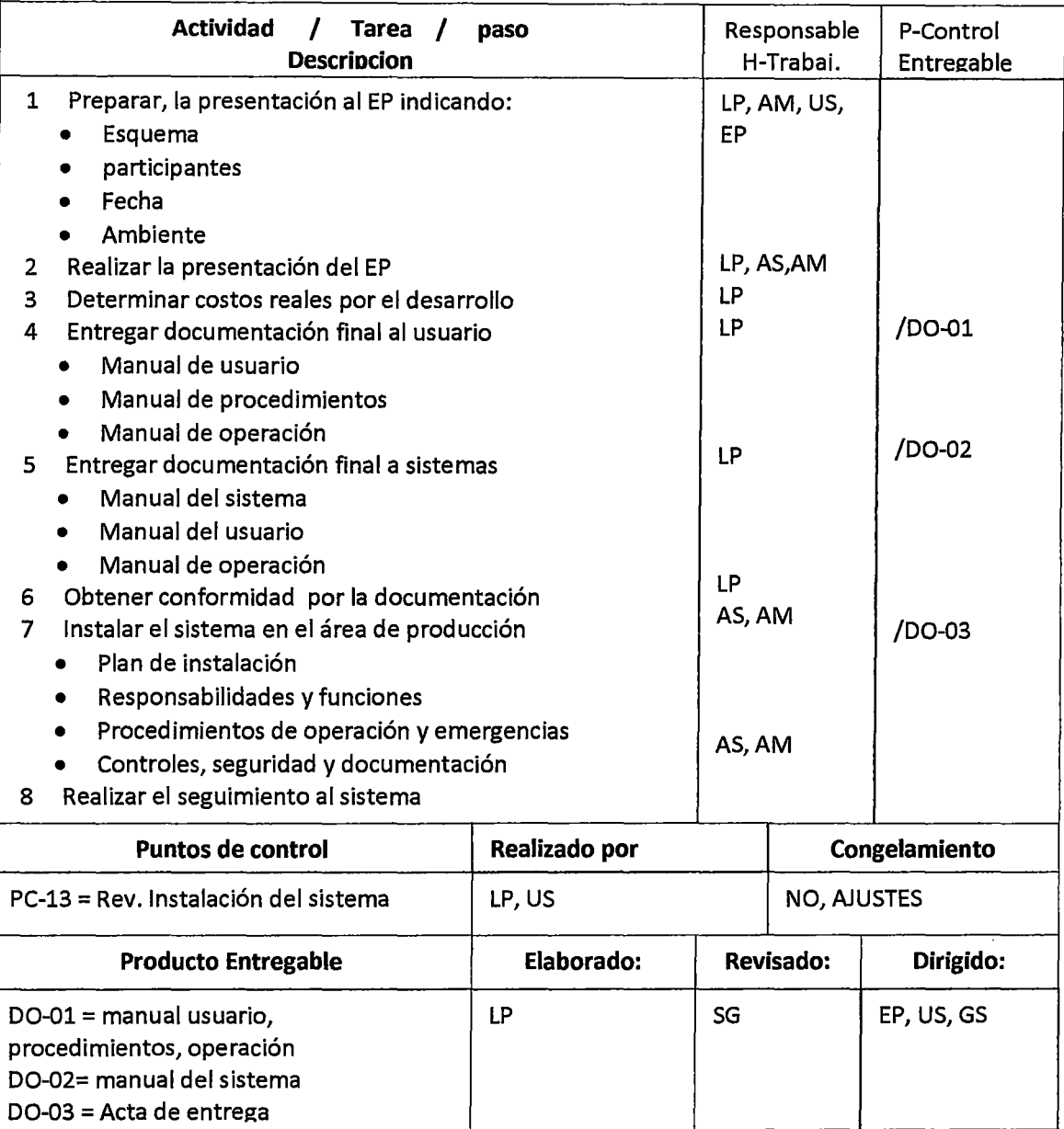

#### **4.4.3 Puntos de control**

PC-01 Revisión de la propuesta conceptual

PC-02 Revisión del estudio de factibilidad

PC-03 Estudio sistémico

PC-04 Revisión planificación del proyecto

PC-05 Revisión diseño y desarrollo de la base de datos

PC-06 Revisión de asignación de recursos al Equipo de **Desarrollo** 

PC-07 Revisión de requerimientos de instalación

PC-08 Revisión diseño detallado

PC-09 Revisión del reporte del programa

PC-10 Revisión adecuación física de instalaciones

PC-11 Revisión pruebas de integración

PC-12 Revisión Entrenamiento al usuario

PC-13 Revisión instalación del sistema

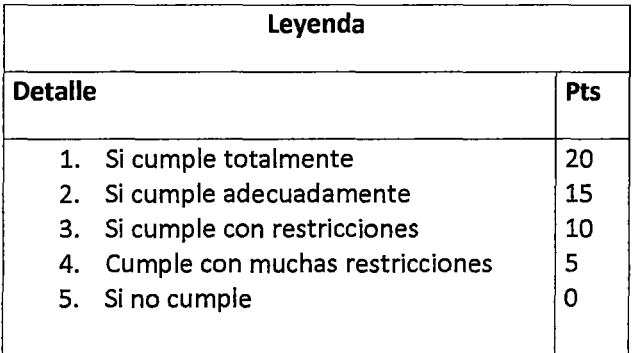

### **PTO. CONTROL: PROPUESTA CONCEPTUAL**

**PC-01** 

#### **Etapa: propuesta conceptual**

 $\ddot{\phantom{a}}$ 

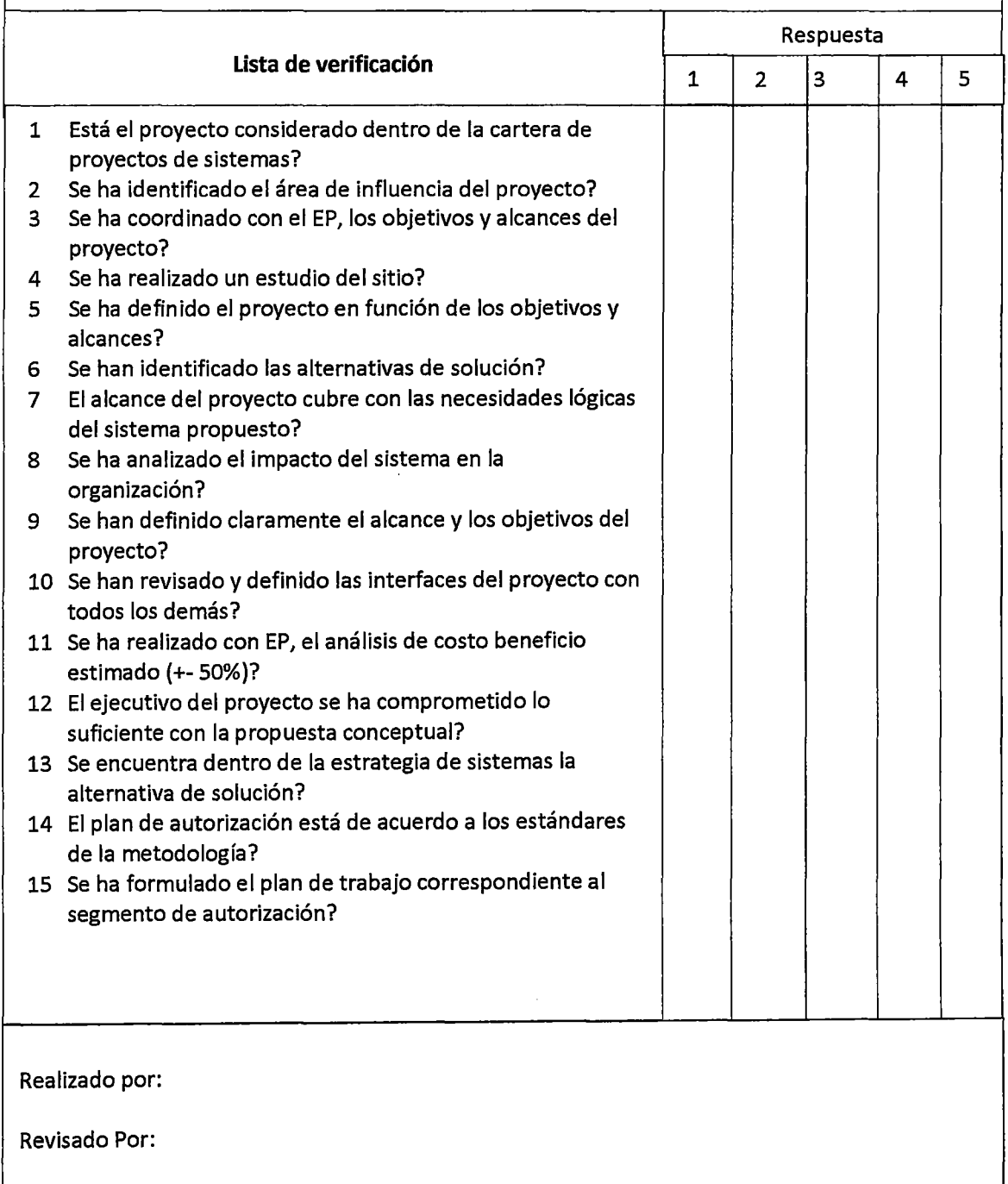

 $\hat{\mathcal{L}}$ 

### **PTO. CONTROL: REVISIÓN DEL ESTUDIO DE**  FACTIBILIDAD **PC-02**

#### **Etapa: Estudio de factibilidad**

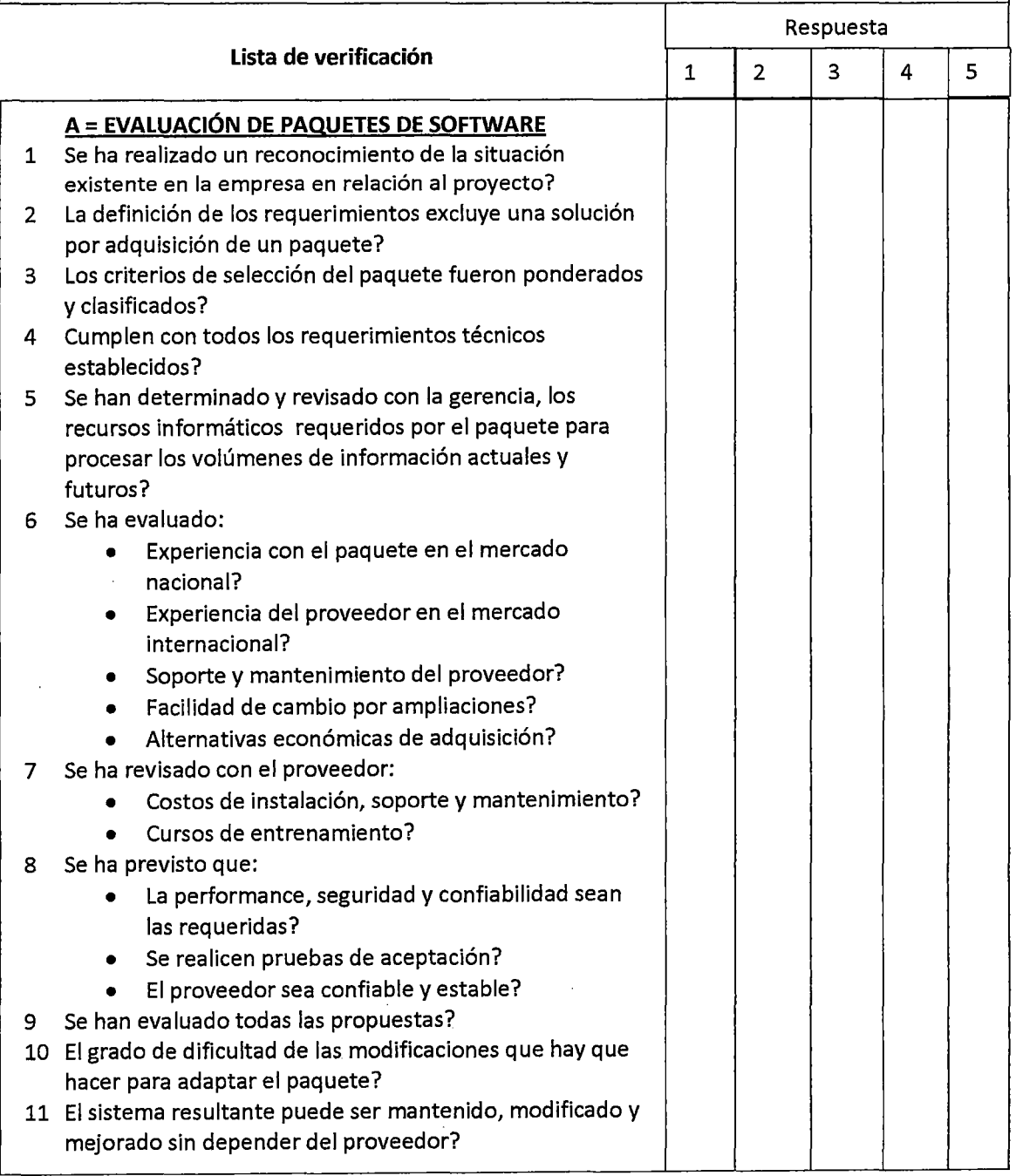

 $\mathcal{A}^{\mathcal{A}}$ 

 $\overline{\phantom{a}}$ 

# **PTO. CONTROL: REVISIÓN DEL ESTUDIO DE FACTIBILIDAD** PC-02

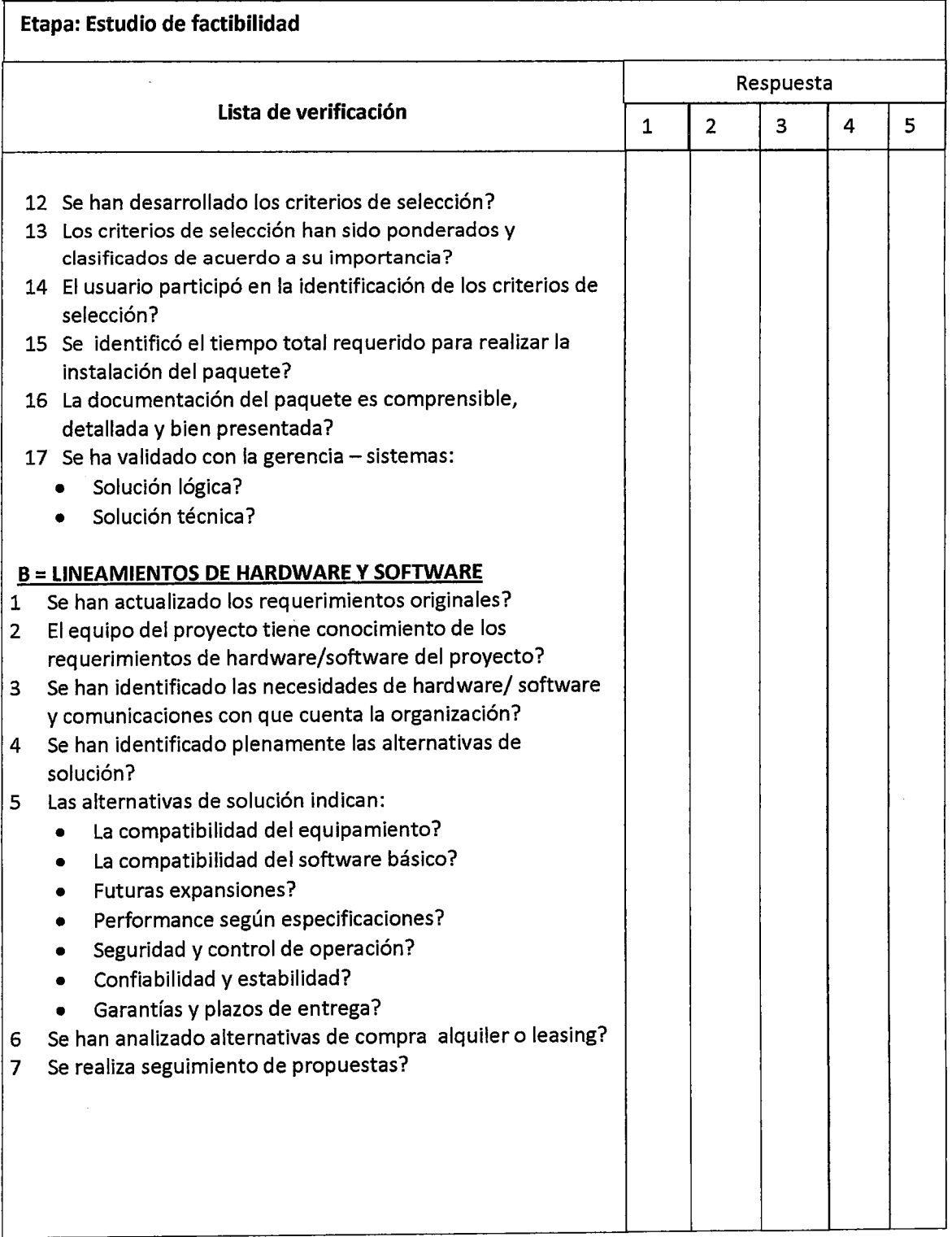

# **PTO. CONTROL: REVISIÓN DEL ESTUDIO DE**  FACTIBILIDAD **PC-02**

#### **Etapa: Estudio de factibilidad**

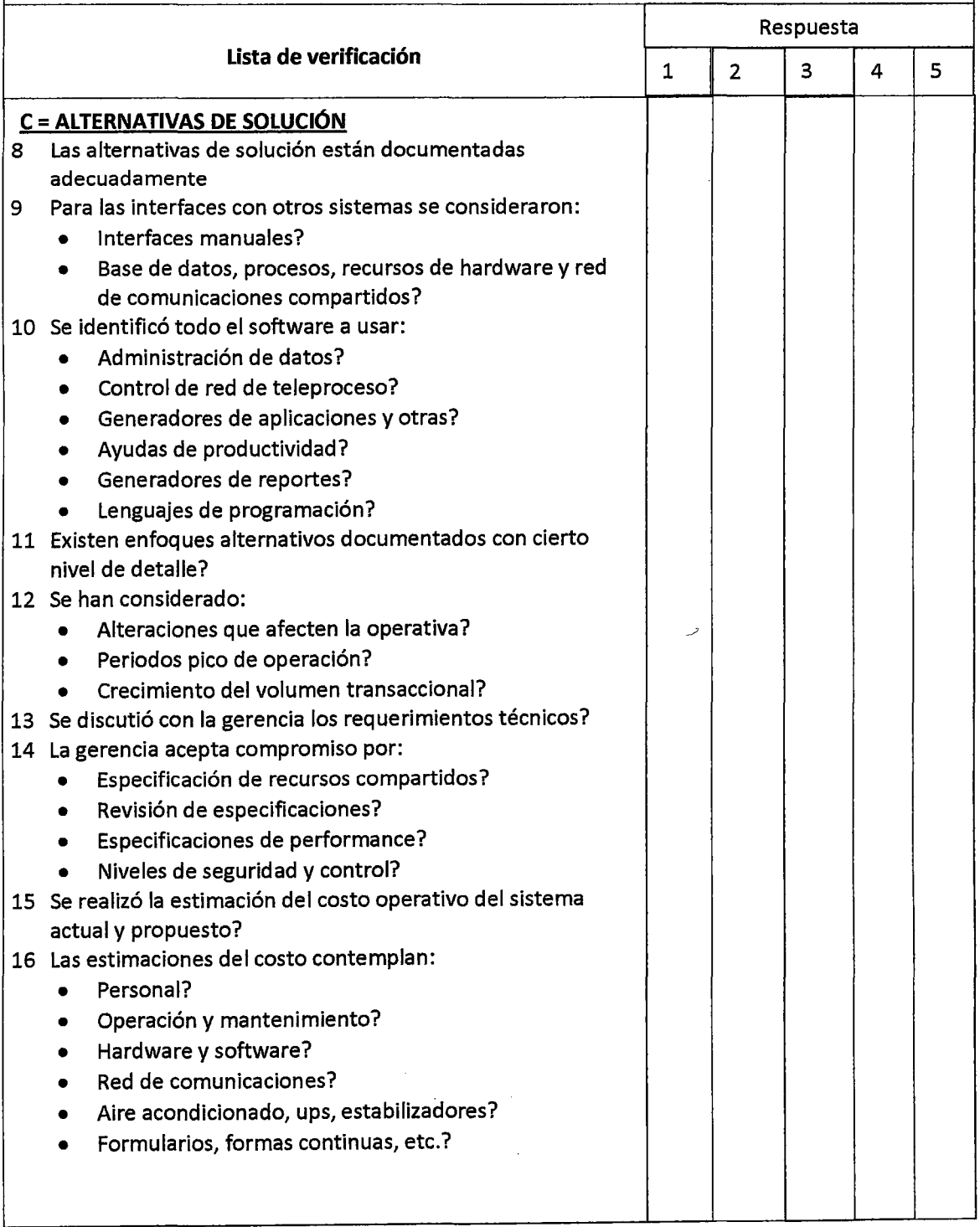

#### , **PTO. CONTROL: REVISION DEL ESTUDIO DE**  FACTIBILIDAD **PC-02**

#### Etapa: Estudio de factibilidad

 $\bar{\mathcal{A}}$ 

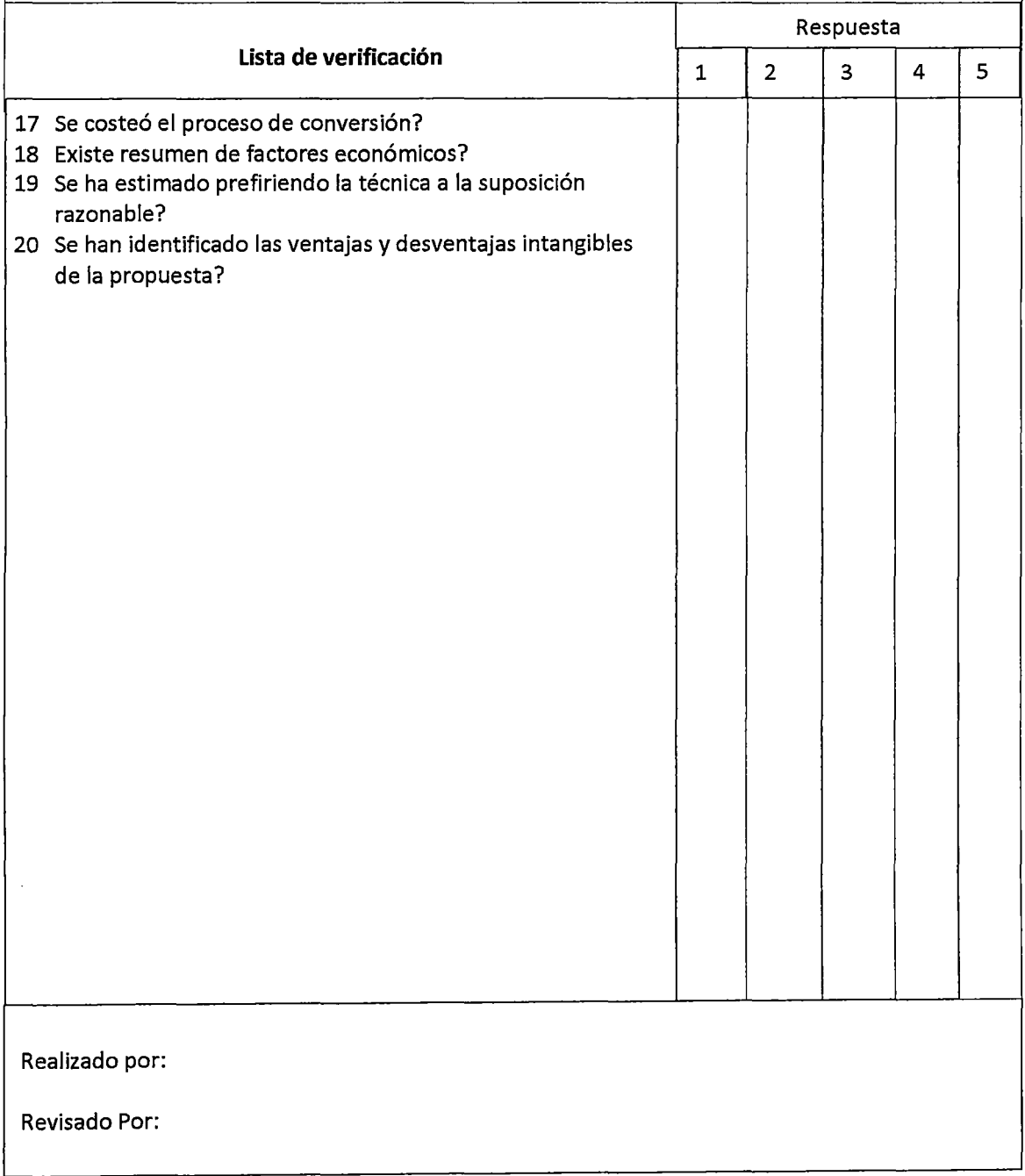

# **PTO. CONTROL: REVISIÓN DEL ESTUDIO** , SISTÉMICO PC-03

#### **Etapa: Estudio sistémico**

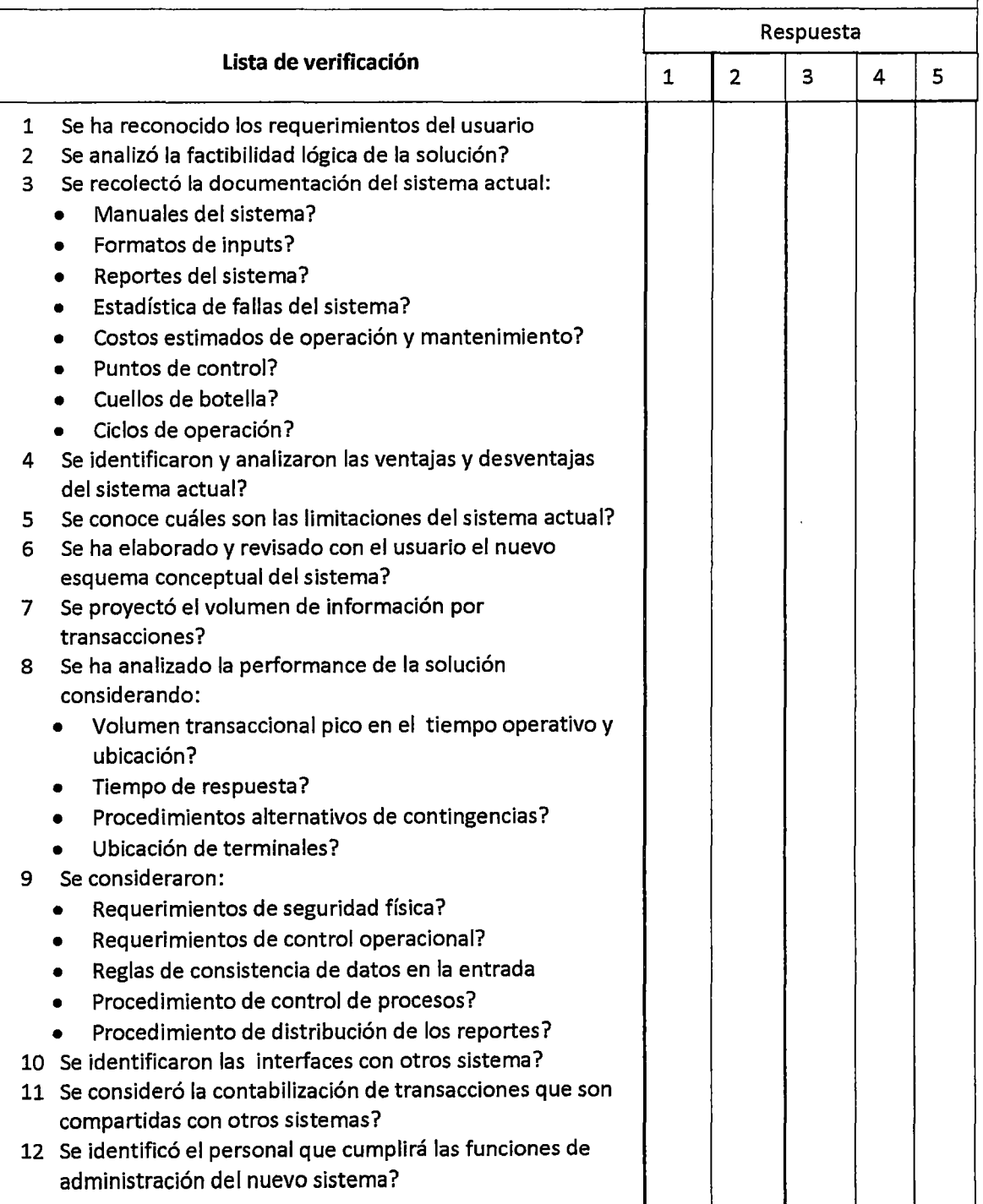

# **PTO. CONTROL: REVISIÓN DEL ESTUDIO** , SISTÉMICO PC-03

**Etapa: Estudio sistémico** 

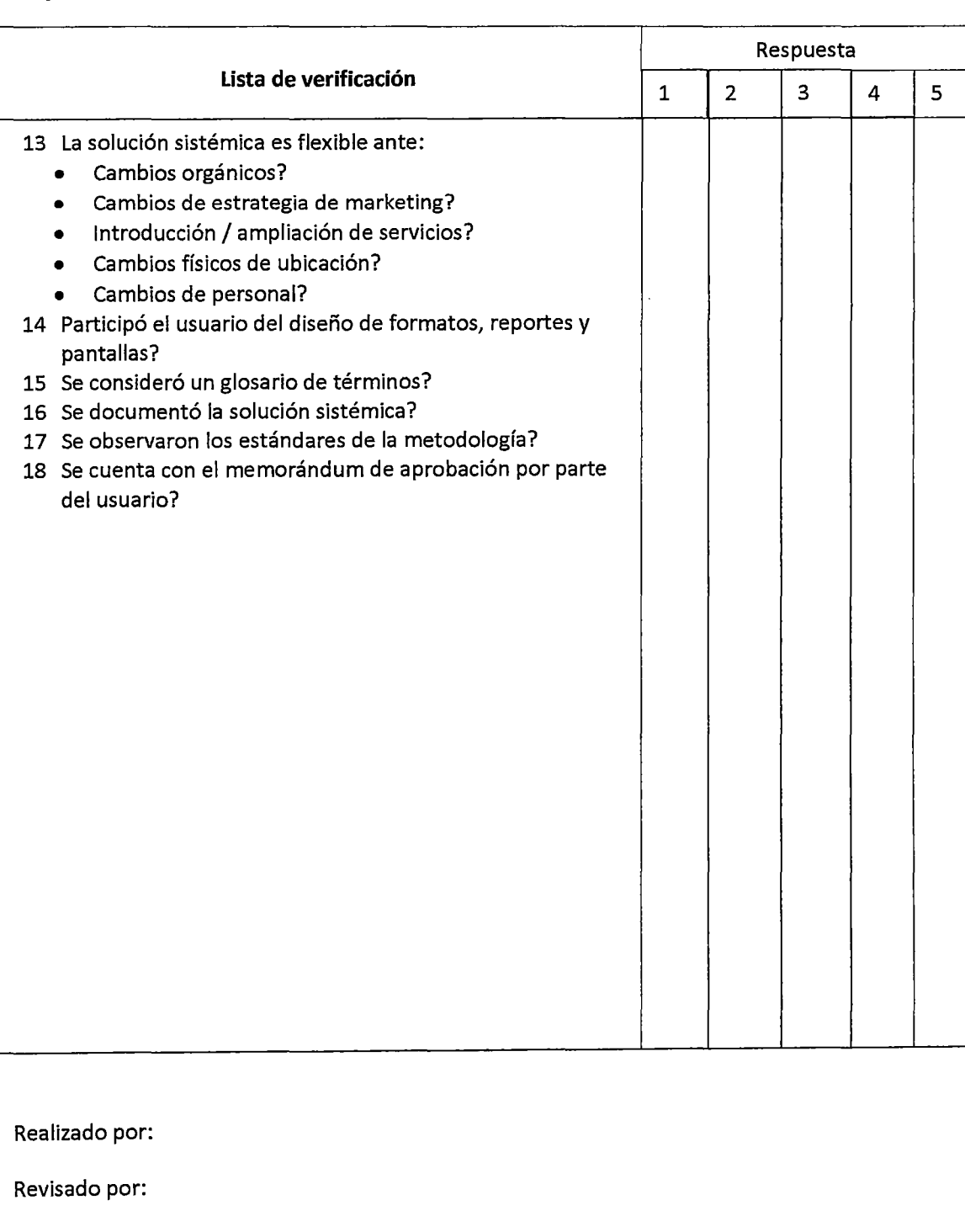

 $\mathbb{Z}$ 

### **PTO. CONTROL: PLANIFICACIÓN DEL PROYECTO**

**PC-04** .

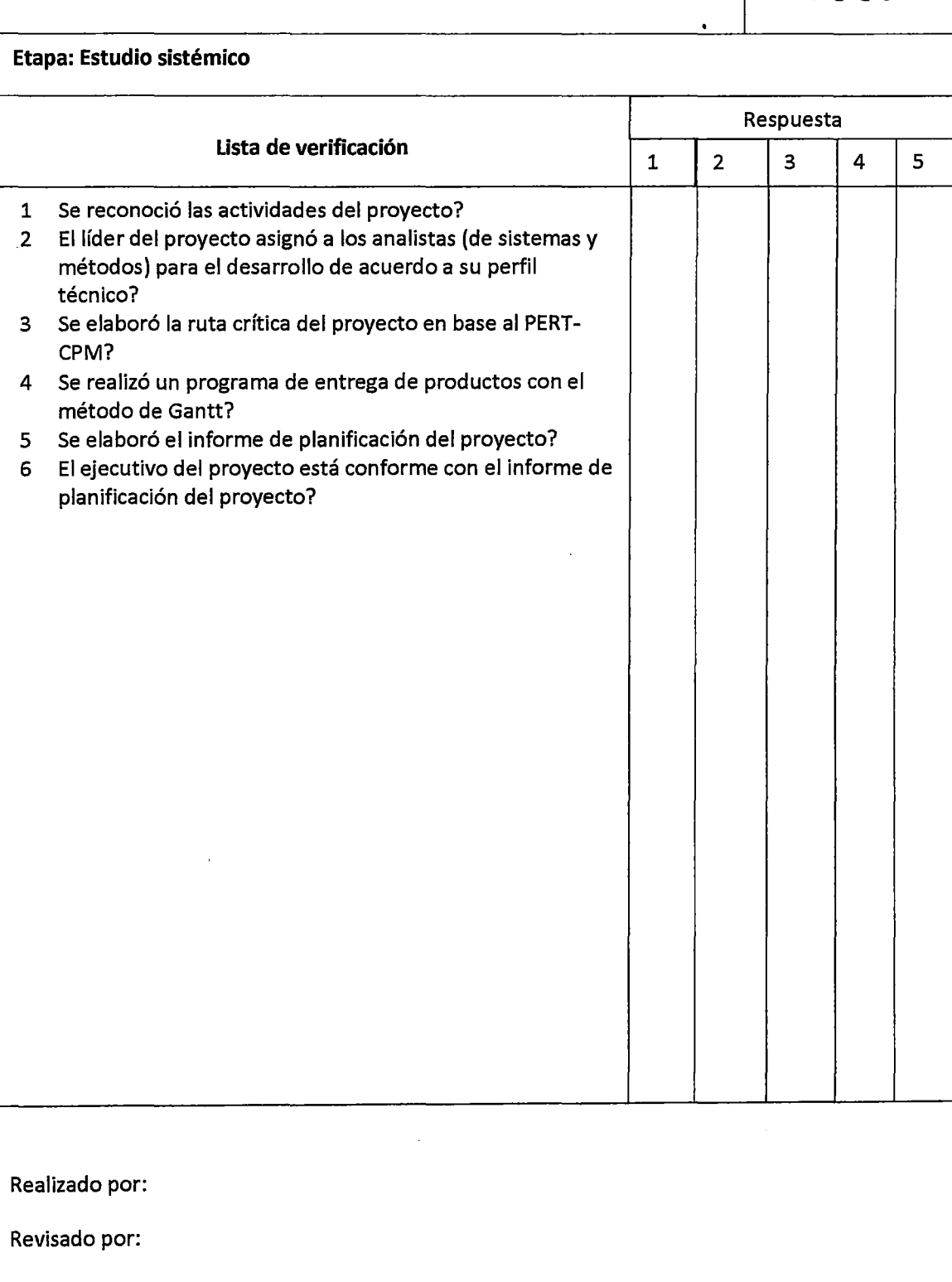

 $\mathcal{L}_{\text{max}}$ 

### **PTO. CONTROL: VERIFICACIÓN DEL DISEÑO Y DESARROLLO DE LA BASE DE DATOS PC-05**

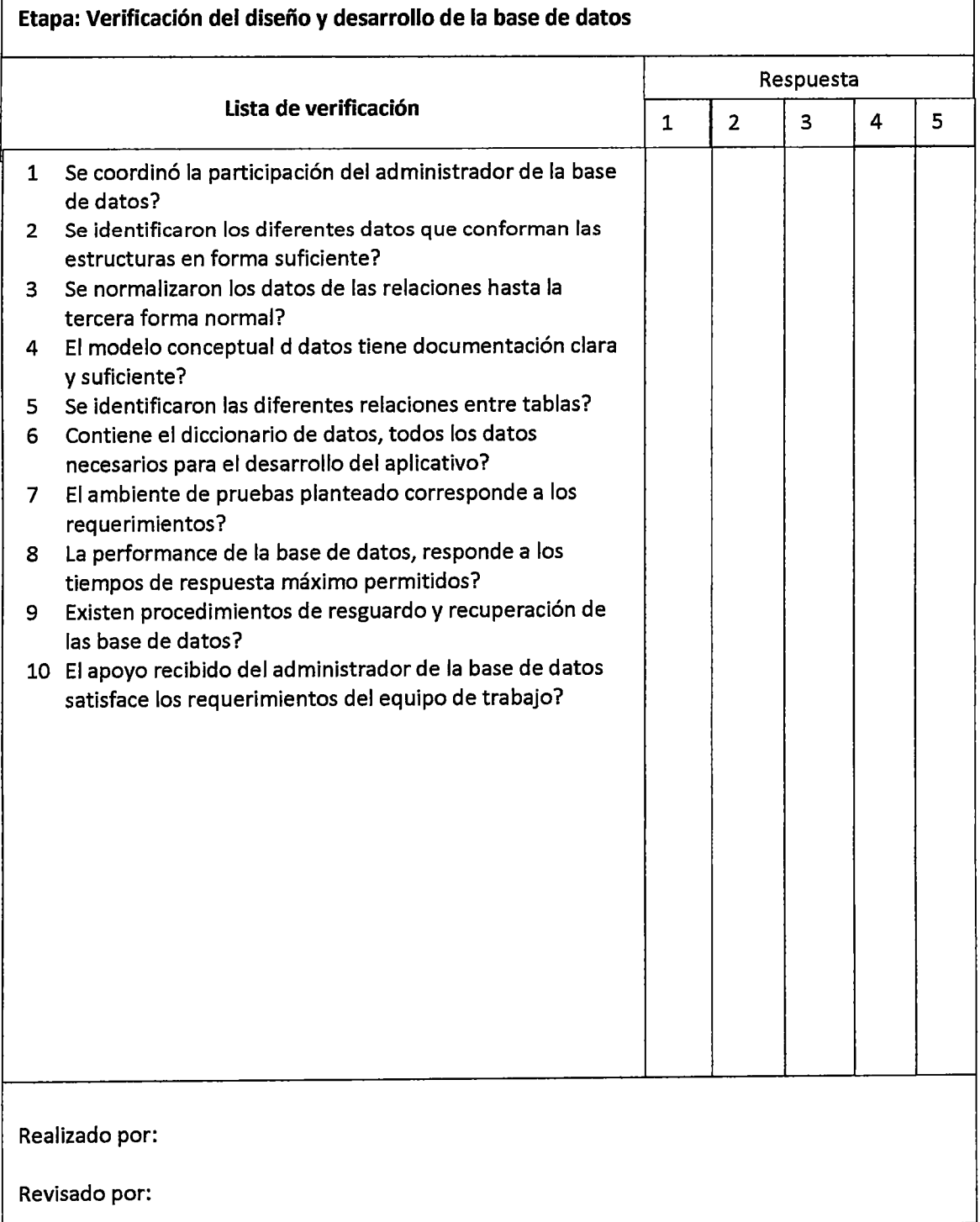

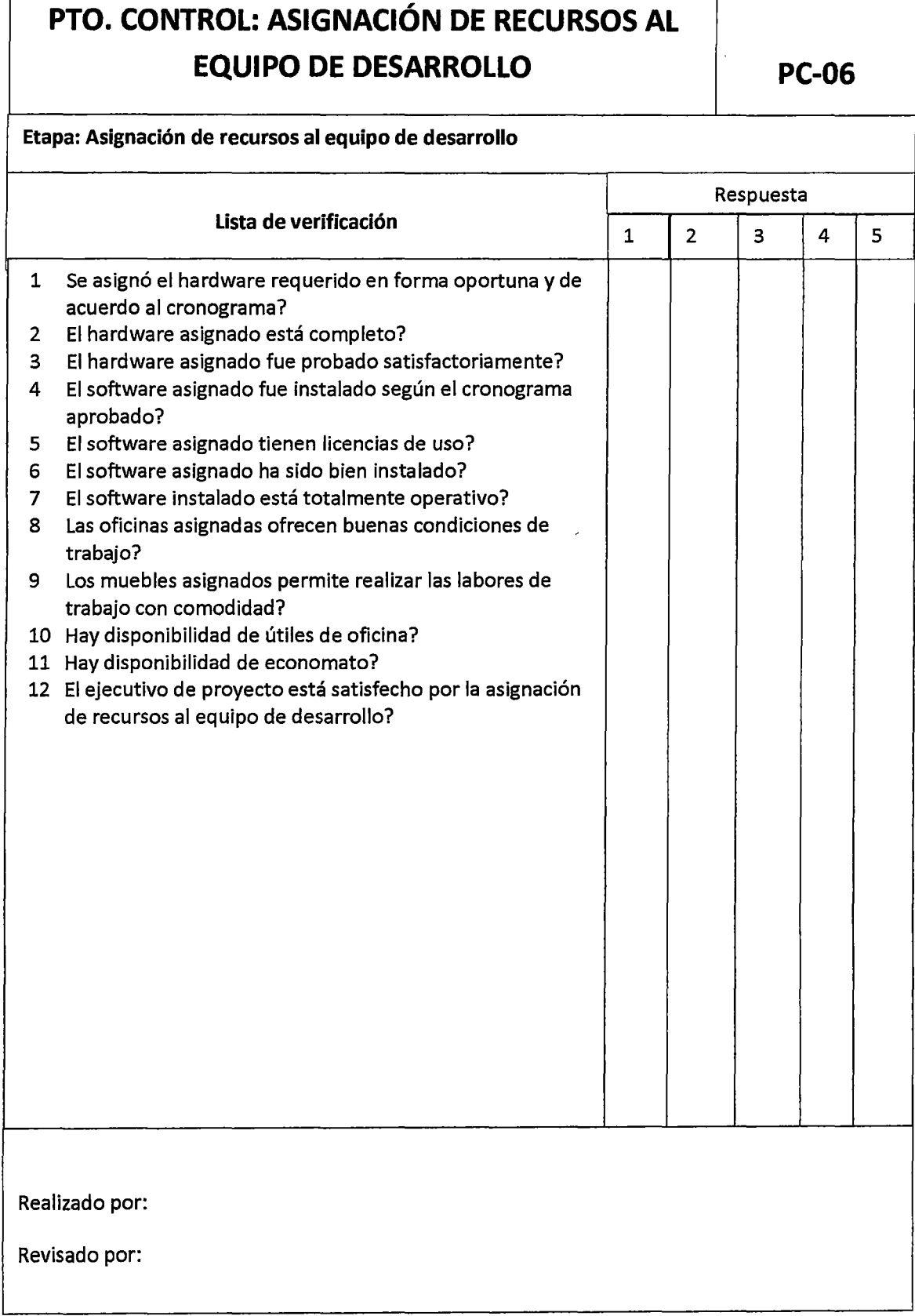

 $\sim 10^7$ 

 $\Gamma$ 

 $\overline{\phantom{a}}$ 

# **PTO. CONTROL: REQUERIMIENTOS DE INSTALACIÓN PC-07**

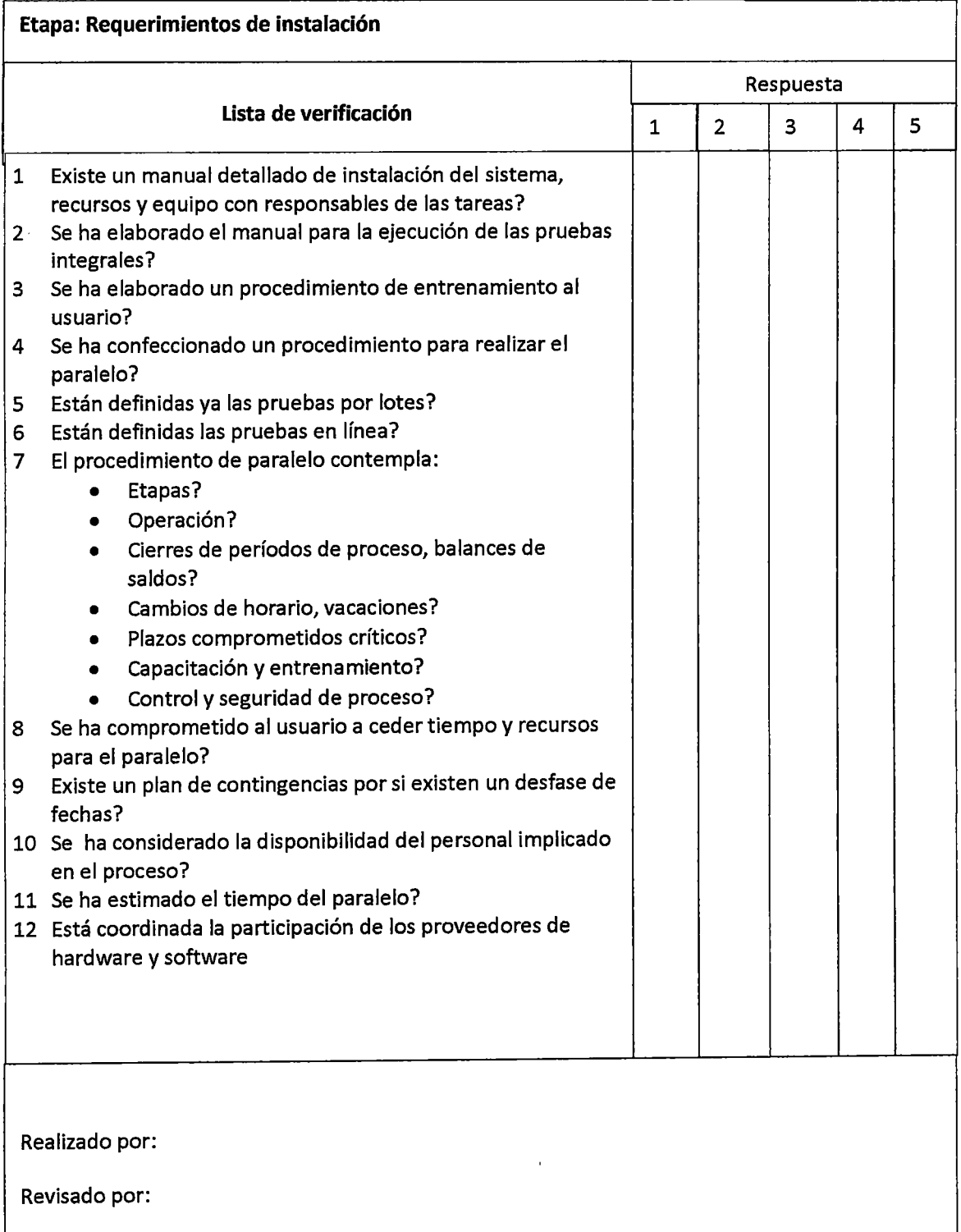

 $\bar{z}$ 

### **PTO. CONTROL: DISEÑO DETALLADO**

**PC-08** 

#### **Etapa: Diseño detallado**

 $\bar{\beta}$ 

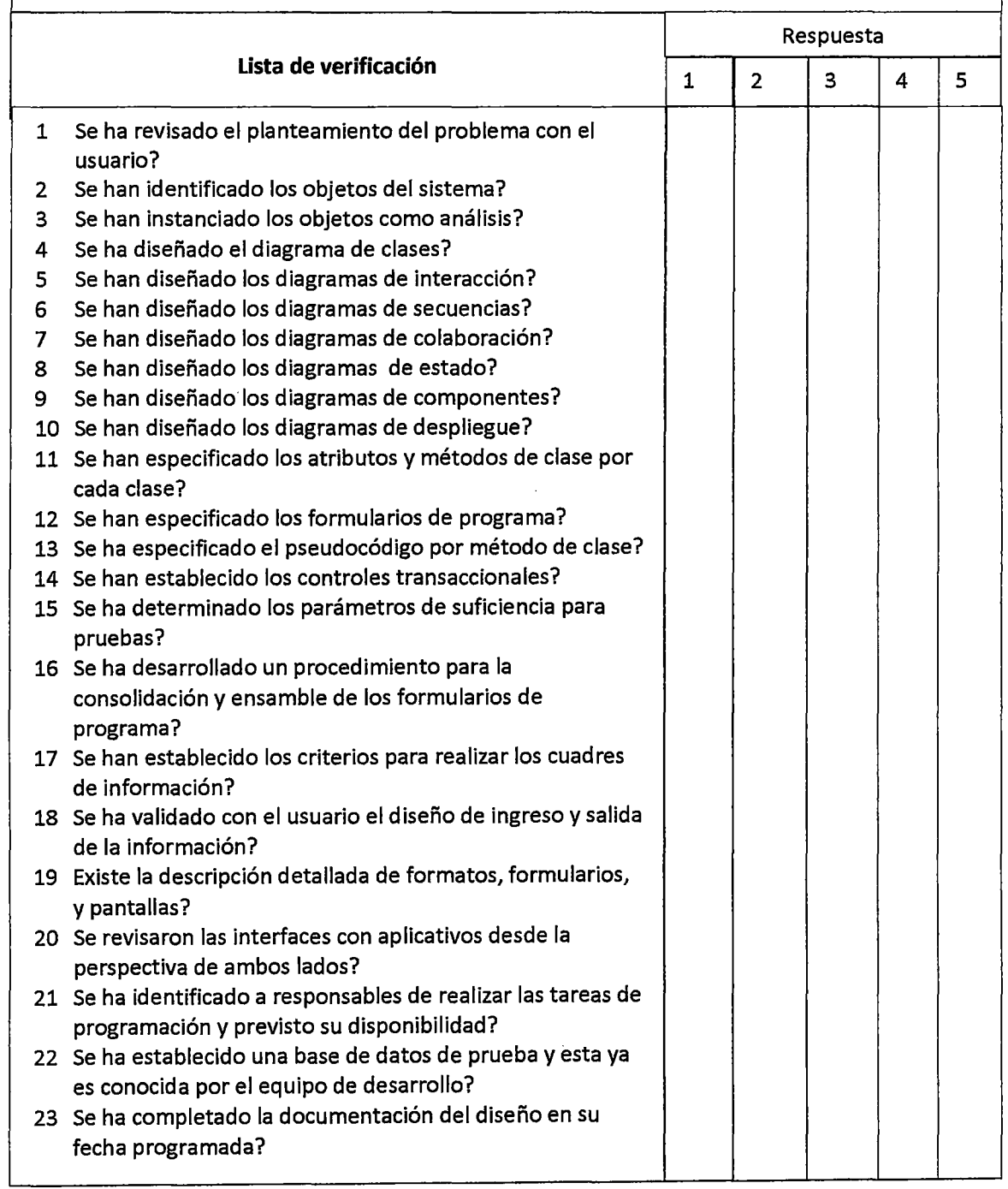

 $\hat{\boldsymbol{\beta}}$ 

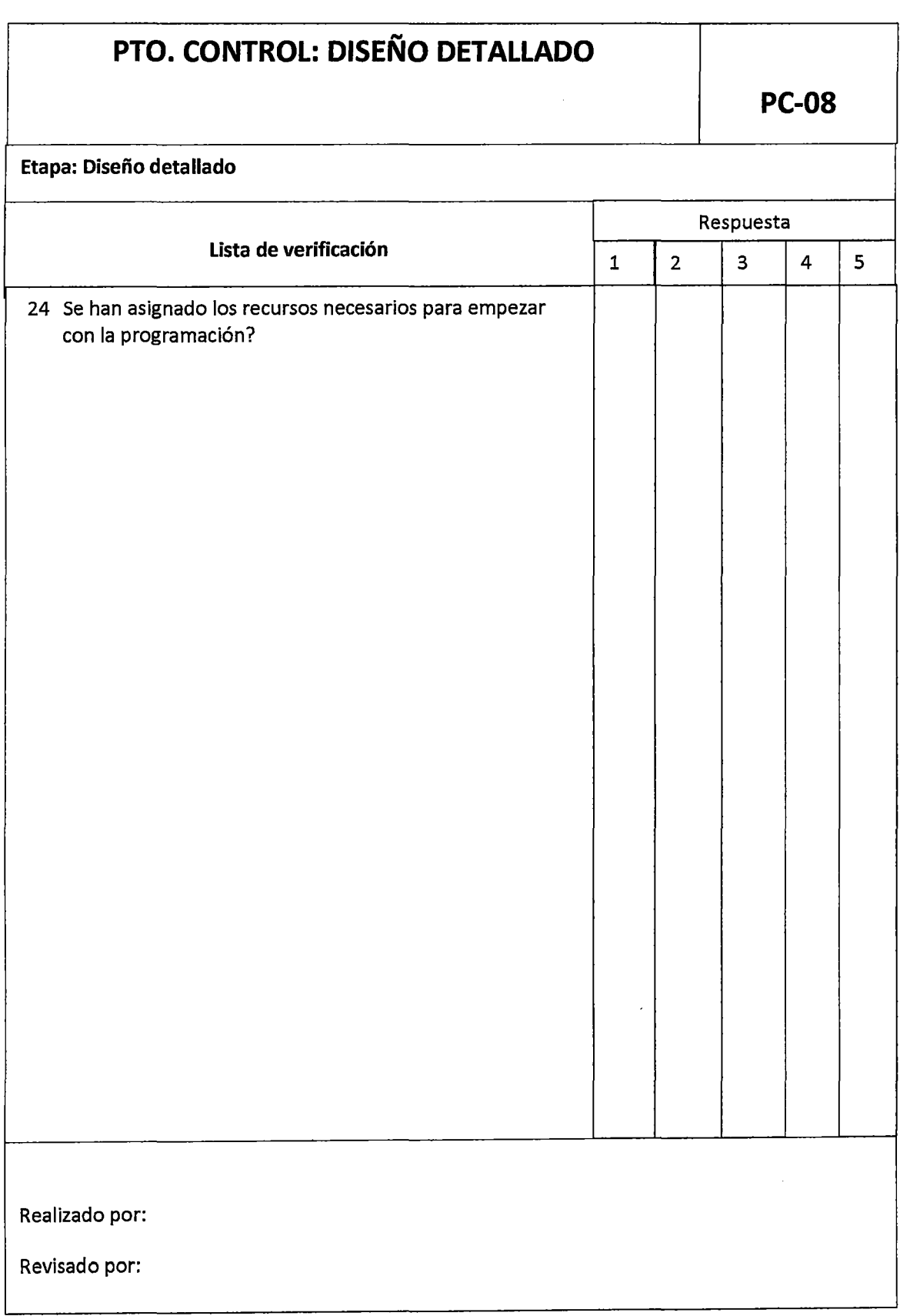

 $\bar{z}$ 

### **PTO. CONTROL: PROGRAMACION -PROCEDINMIENTOS- PRUEBAS UNITARIAS PC-09**

#### **Etapa: Programación -procedimientos- pruebas unitarias**

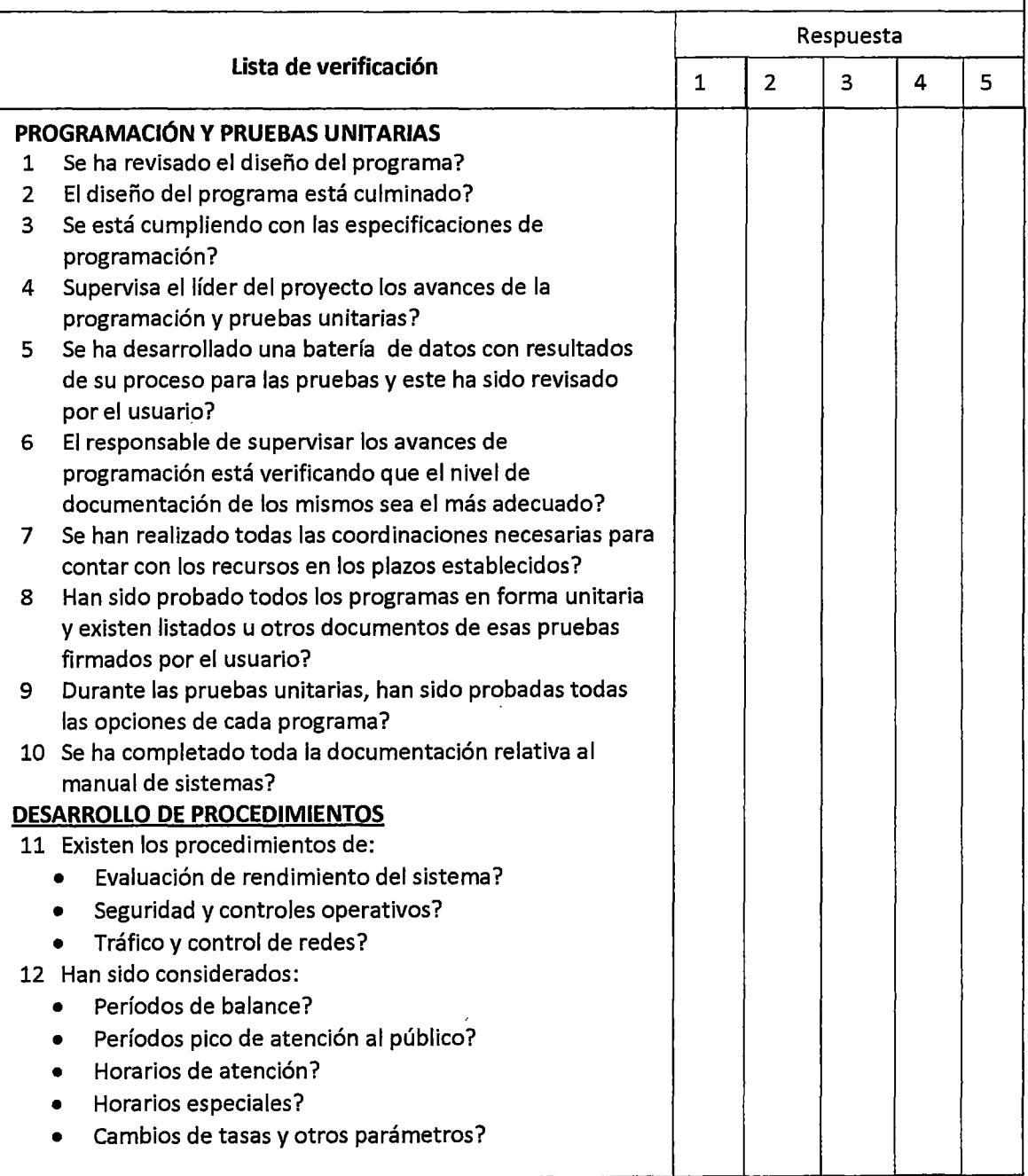

 $\sim$   $\alpha$ 

 $\ddot{\phantom{a}}$ 

### **PTO. CONTROL: PROGRAMACION** - **PROCEDINMIENTOS - PRUEBAS UNITARIAS PC-09**

#### **Etapa: Programación -procedimientos- pruebas unitarias**

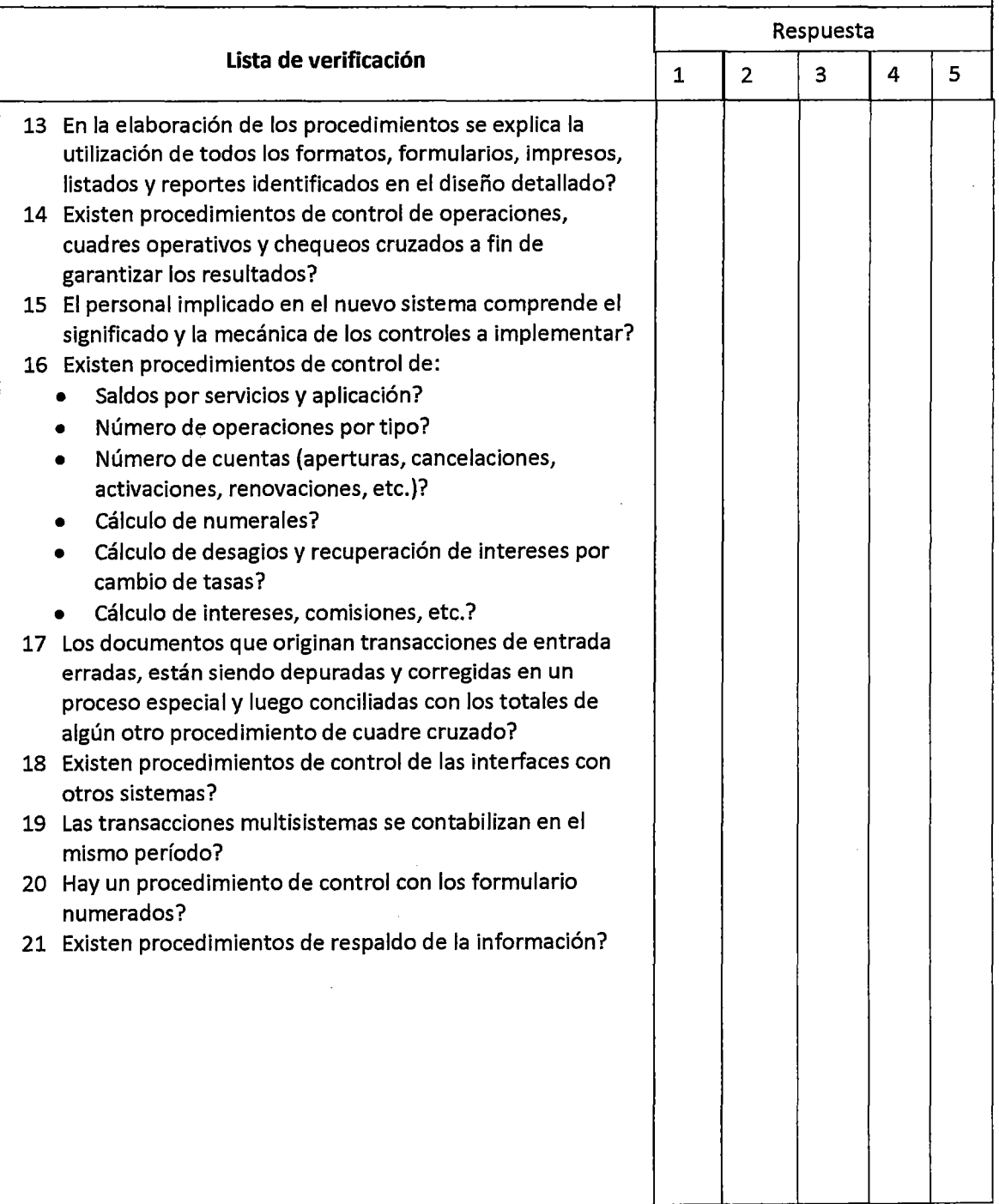

 $\hat{\mathcal{A}}$
# **PTO. CONTROL: PROGRAMACION -PROCEDINMIENTOS - PRUEBAS UNITARIAS PC-09**

#### **Etapa: Programación - procedimientos- pruebas unitarias**

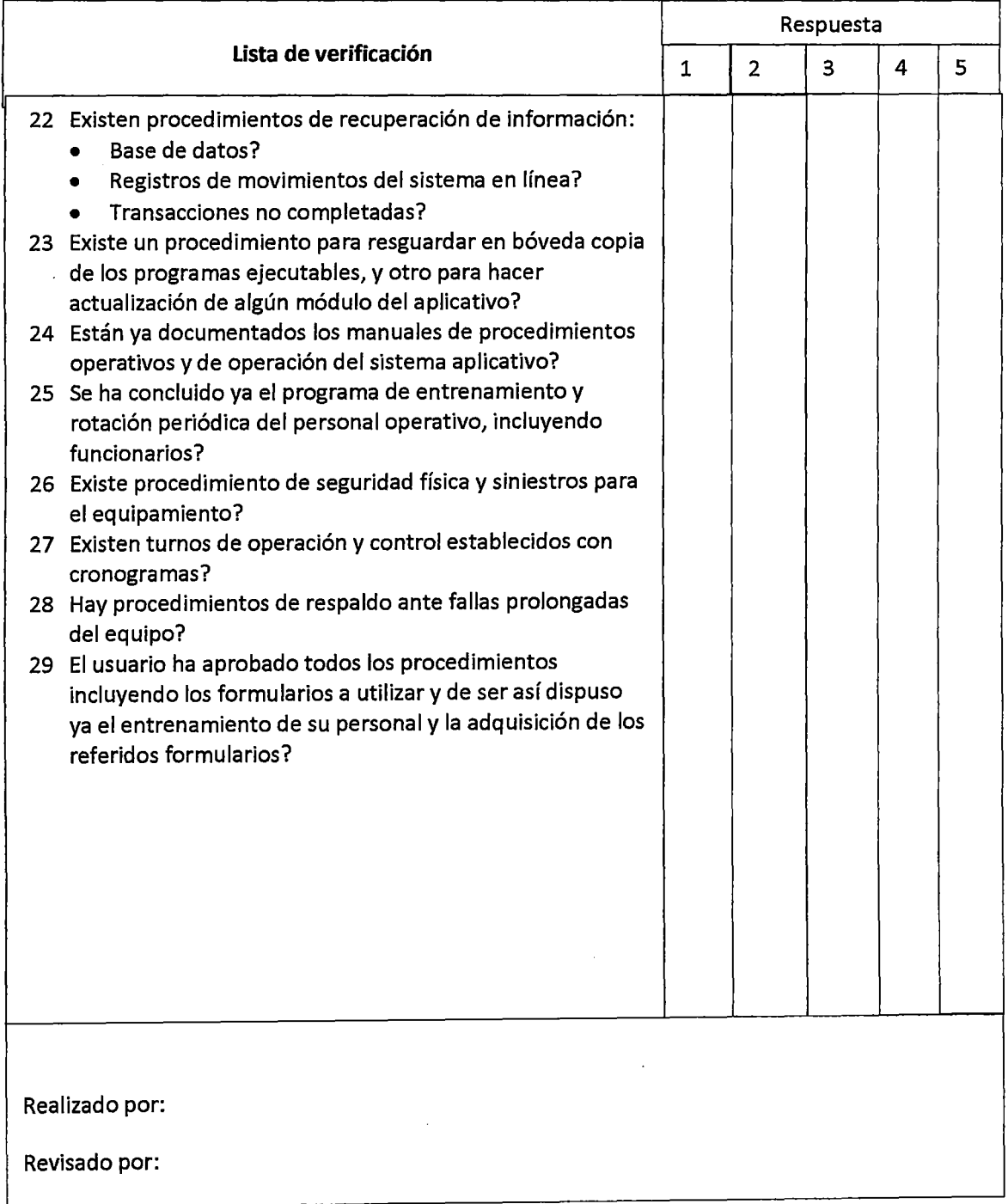

# **PTO. CONTROL: ADECUACIÓN FÍSICA DE INSTALACIÓN PC-10**

**Etapa: Adecuación física de instalación** 

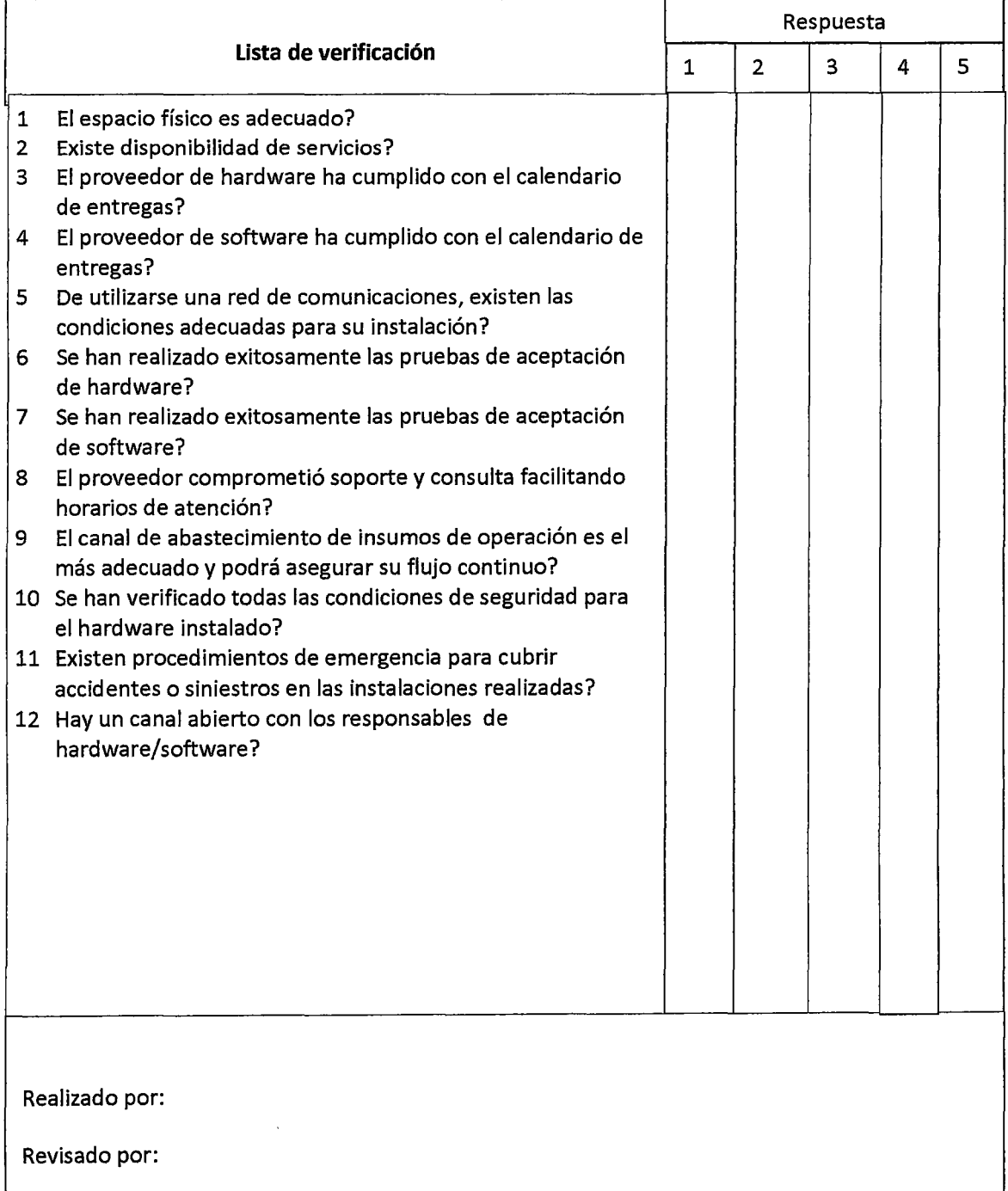

 $\bar{z}$ 

 $\mathcal{L}^{\text{max}}_{\text{max}}$ 

# **PTO. CONTROL: PRUEBAS DE INTEGRACIÓN**

**PC-11** 

### **Etapa: Pruebas de integración**

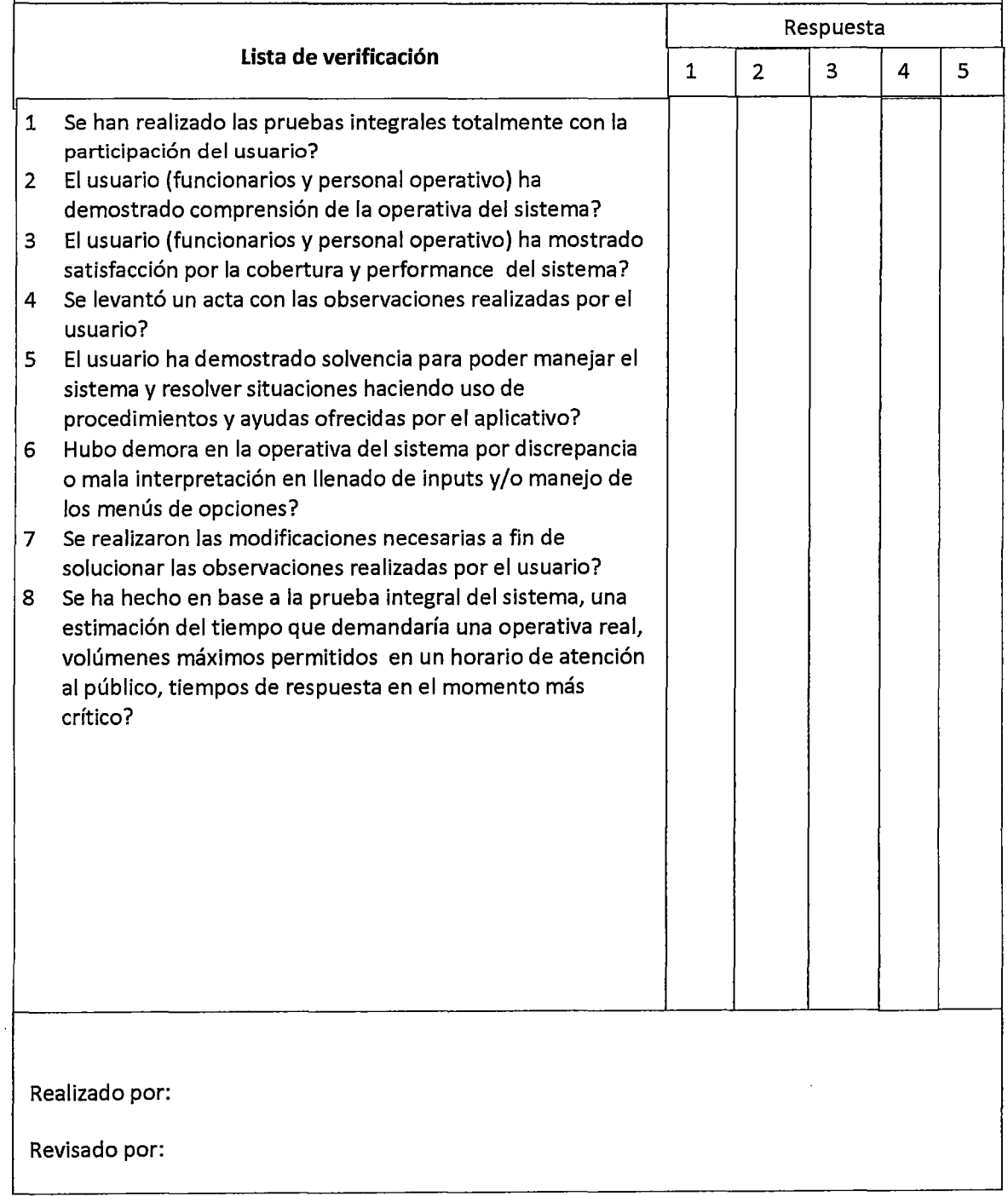

# **PTO. CONTROL: ENTRENAMIENTO DEL USUARIO**

**PC-12** 

#### **Etapa: Entrenamiento del usuario**

 $\sim$ 

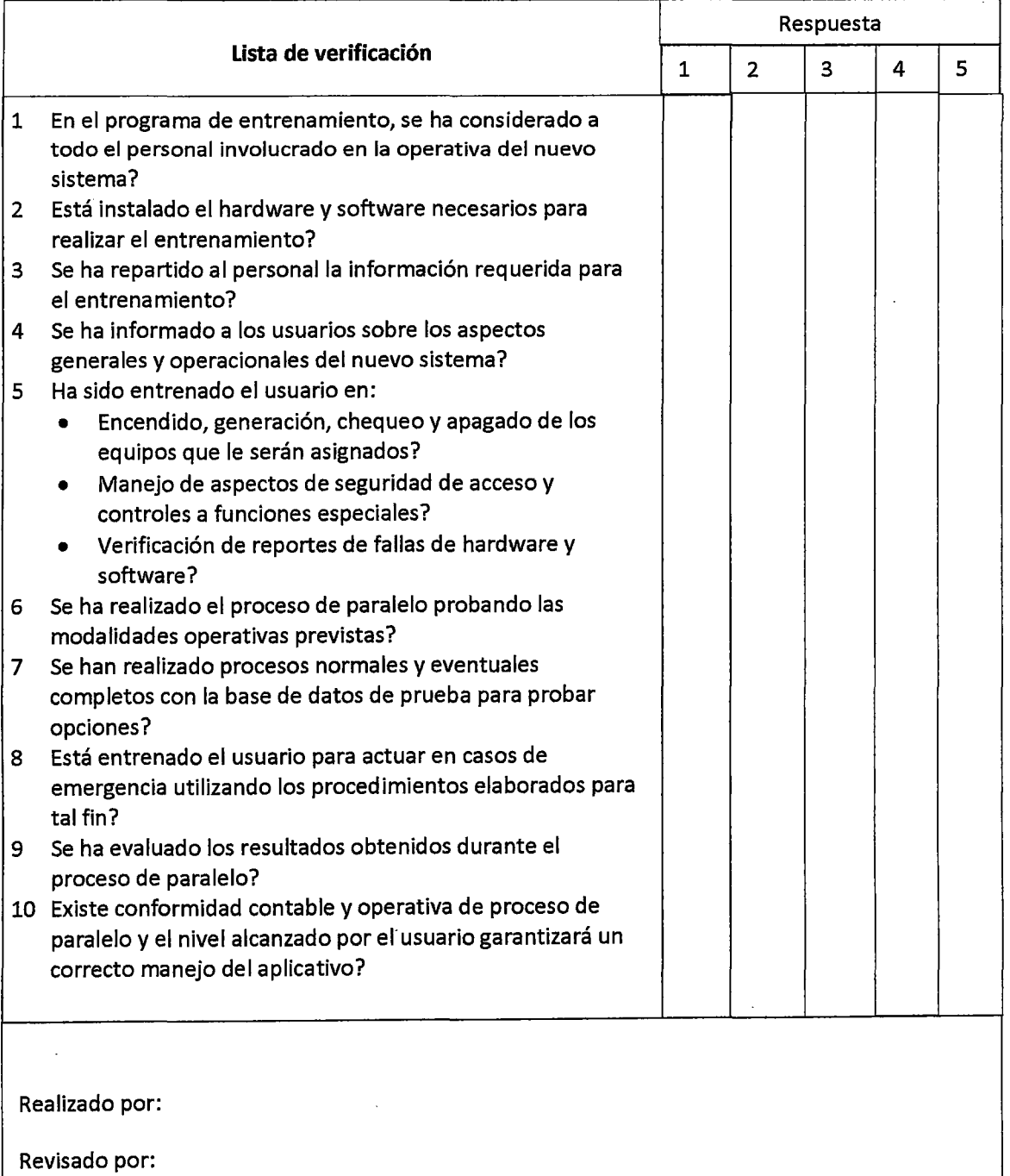

 $\sim$ 

# **PTO. CONTROL: INSTALACIÓN DEL SISTEMA**

## **PC-13**

 $\bar{z}$ 

 $\bar{\mathcal{A}}$ 

#### **Etapa: Instalación del sistema**

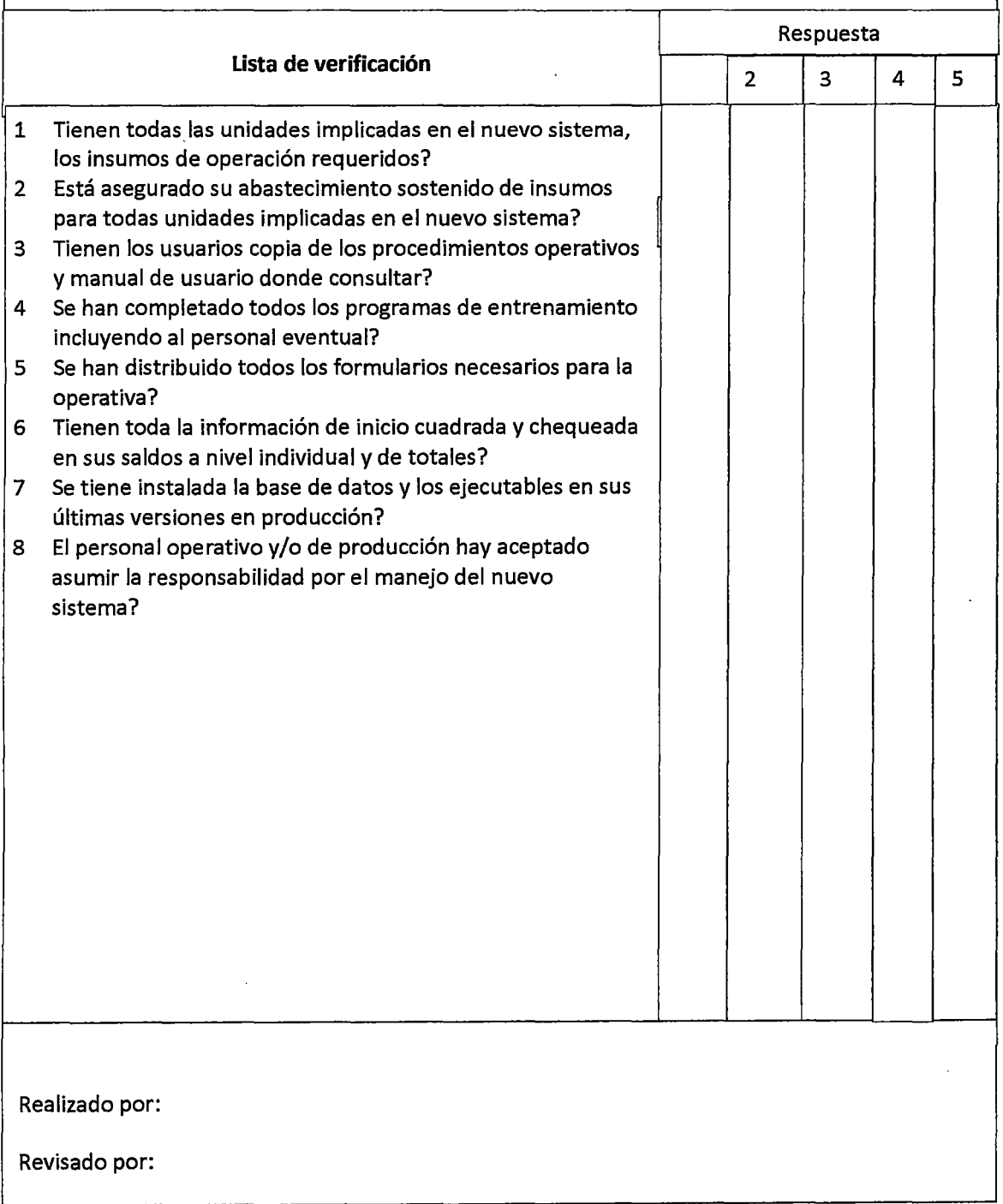

 $\mathcal{A}^{\mathcal{A}}$ 

## **CAPITULO V APLICACIÓN DE LA METODOLOGIA**

Los conceptos de las variables que describen a la calidad técnica del software son:

**Confiabilidad:** La información obtenida debe ser apropiada para la gestión con el fin de operar en la institución

**Seguridad:** Da cuenta de la seguridad de la solución en los ámbitos de hardware y software

**Disponibilidad:** Se refiere a la capacidad de la plataforma de sufrir caídas dentro de un rango de tiempo determinado

**Portabilidad:** Compatibilidad con otras plataformas, en cuanto a hardware y software

**Accesibilidad:** se refiere a la disposición de la plataforma para ser accesada desde otra

**Escalabilidad:** Facilidad de hacer crecer el sistema por etapas:

A continuación se muestra el reporte de fallas del sistema de depósitos a plazo para ver la variable de seguridad.

**Tiempo de respuesta:** Permite determinar la velocidad de respuesta del sistema en relación a los requerimientos del cliente o de los usuarios finales.

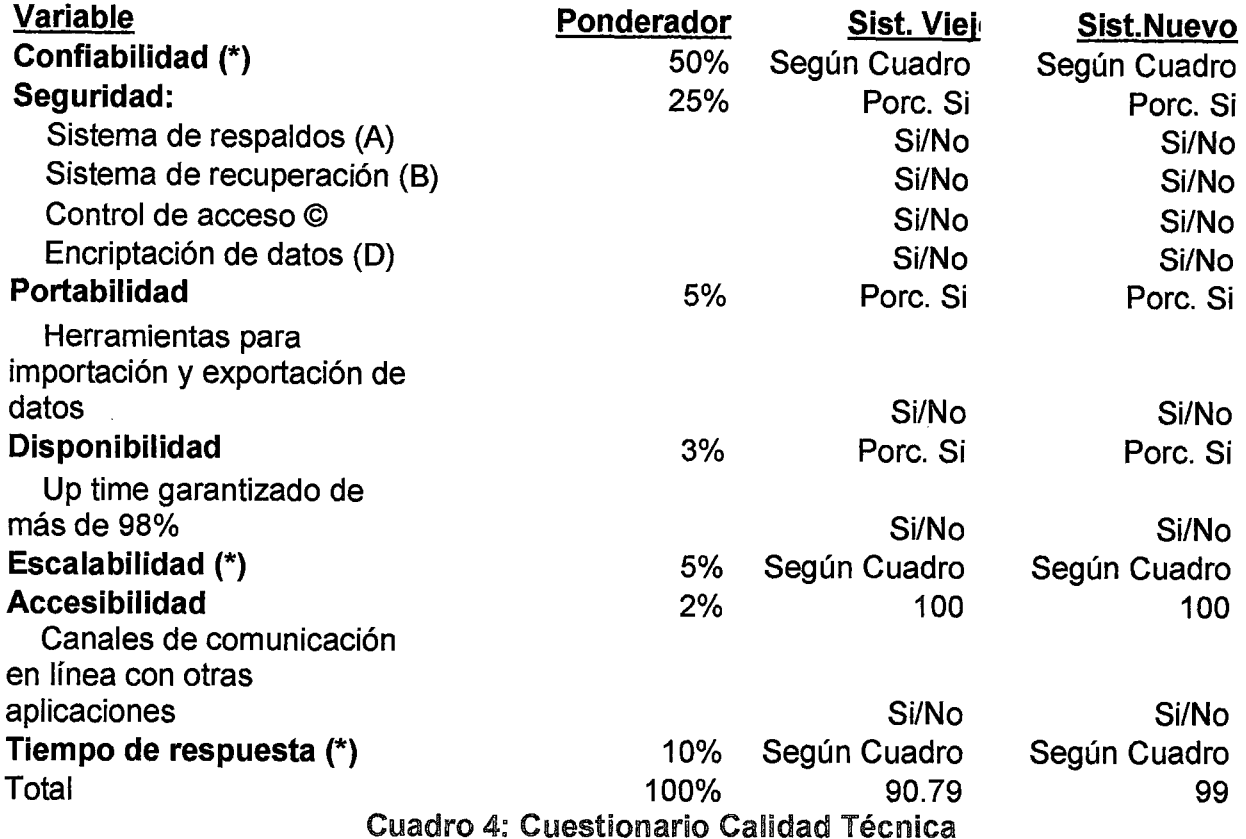

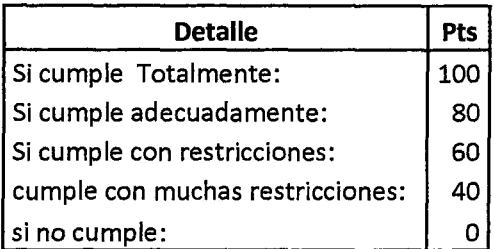

l.

Cuadro 5: Puntaje de calificación

Existe un sistema mecanizado de Depósitos a plazo fijo desarrollado con la aplicación de una metodología de desarrollo de sistemas anterior, al mismo que se le medirá la calidad técnica según los indicadores planteados. A este sistema se le llamará en adelante sistema Viejo. De la aplicación de la nueva metodología de desarrollo de sistemas se implementó un nuevo sistema de

depósitos a plazo fijo a quién lo llamaré sistema nuevo y se le medirá la calidad técnica en el mismo tiempo en que se medió al sistema viejo ya que dichos sistemas se encontraron trabajando en paralelo hasta el mes mayo de-2012.

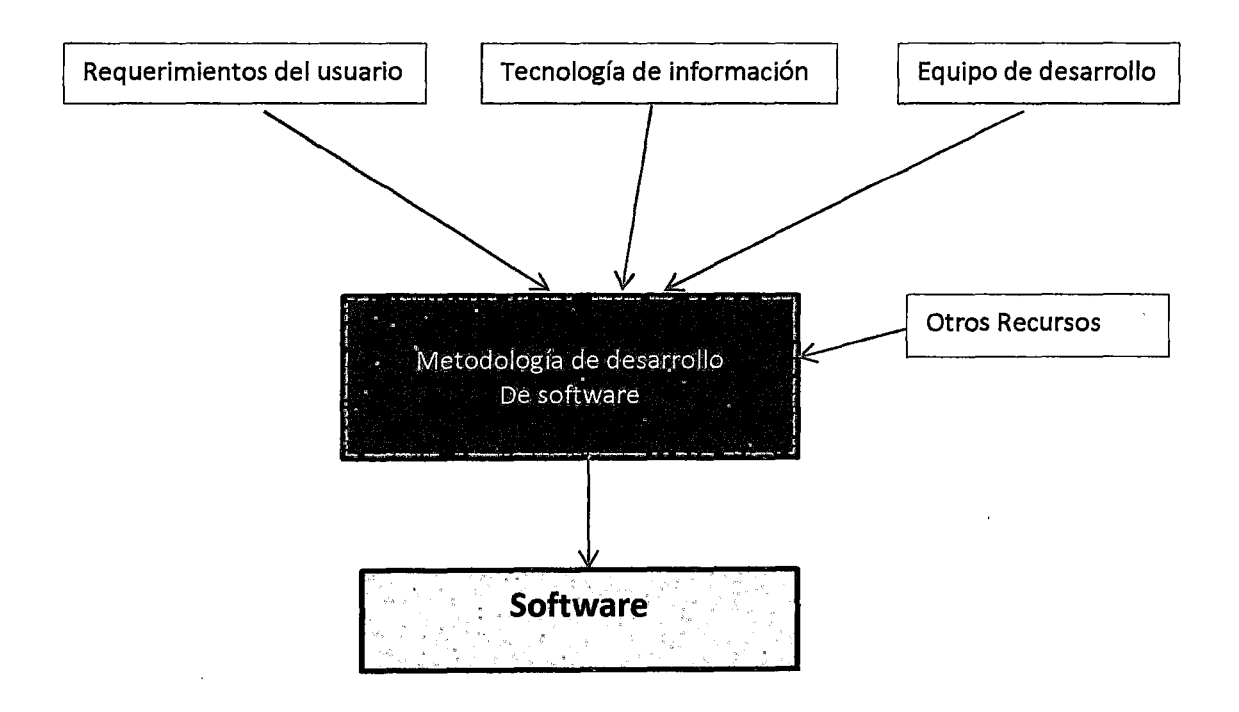

Las variables que permiten medir la calidad técnica serán trabajadas una a una conforme se muestra a continuación:

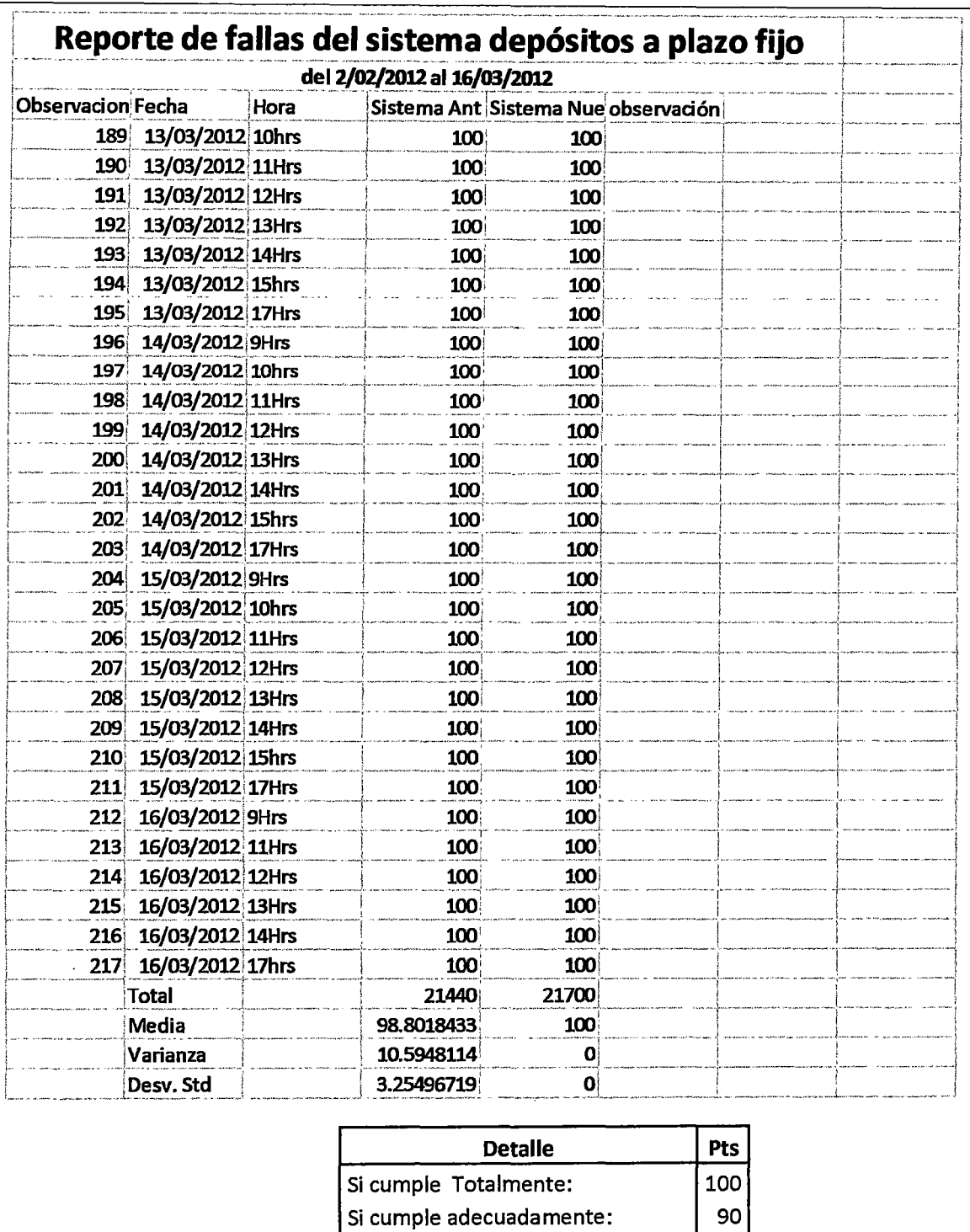

Cuadro 6: Reporte de fallas del Banco financiero local, variable de confiabilidad.

si no cumple:

 $\bar{z}$ 

Si cumple con restricciones:

cumple con muchas restricciones:

 $80$ 

 $70$ 

 $60$ 

s.

#### t(432, 0.975): 1.96

Formulación de hipótesis estadísticas:

 $H_0: U_1 = U_2$  Ha:  $U_1 \text{O} U_2$ 

 $n_{1=217}$ ;  $n_{2=217}$ ;  $\alpha_{=0.05}$ 

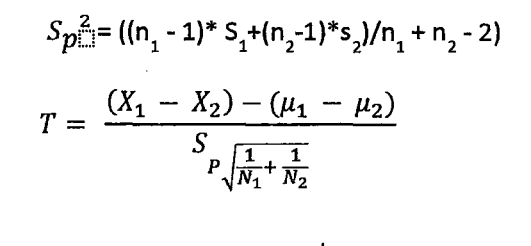

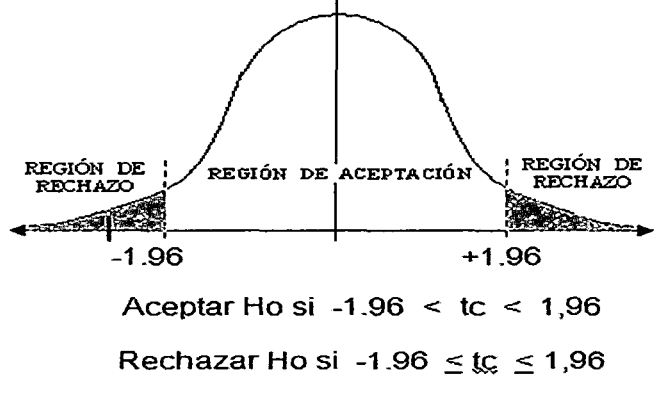

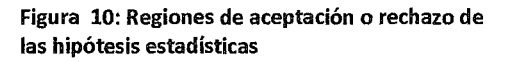

Si tc > t(432, 0.975) > 1.96 o tc < -1.96 se rechaza H<sub>0</sub>  $tc = -2.3559$ 

Se rechaza H<sub>o</sub> y se acepta H<sub>a</sub> las medias diferentes

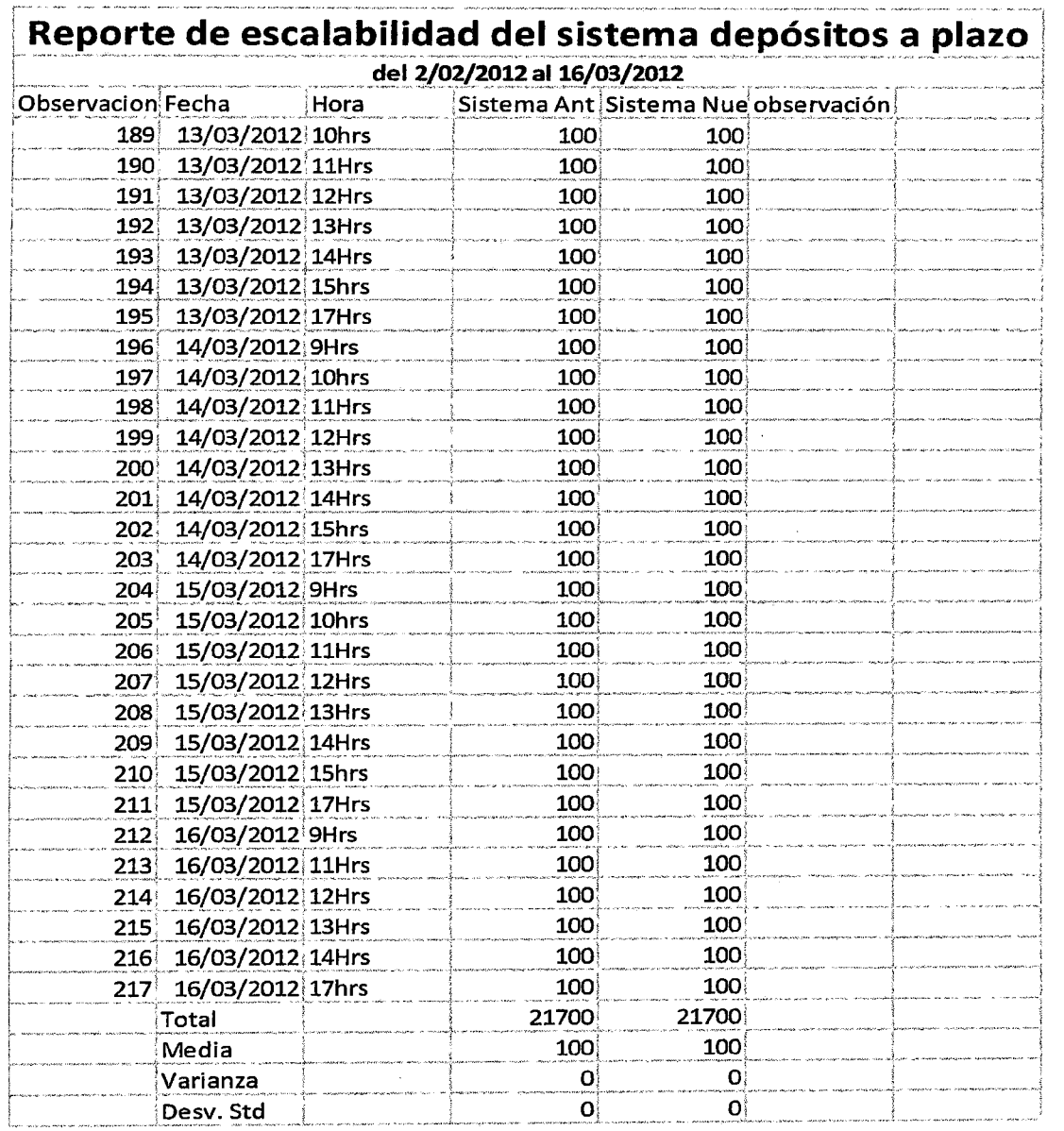

 $\sim$ 

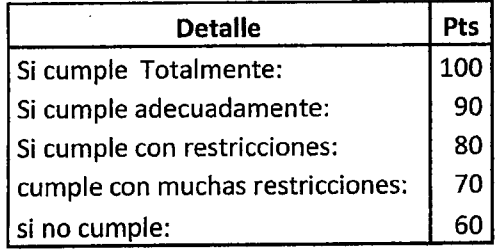

 $\bar{\tau}$  ,  $\bar{\tau}$ 

Cuadro 7: Cuadro de escalabilidad del sistema de depósitos a plazo fijo de un banco financiero local

s.

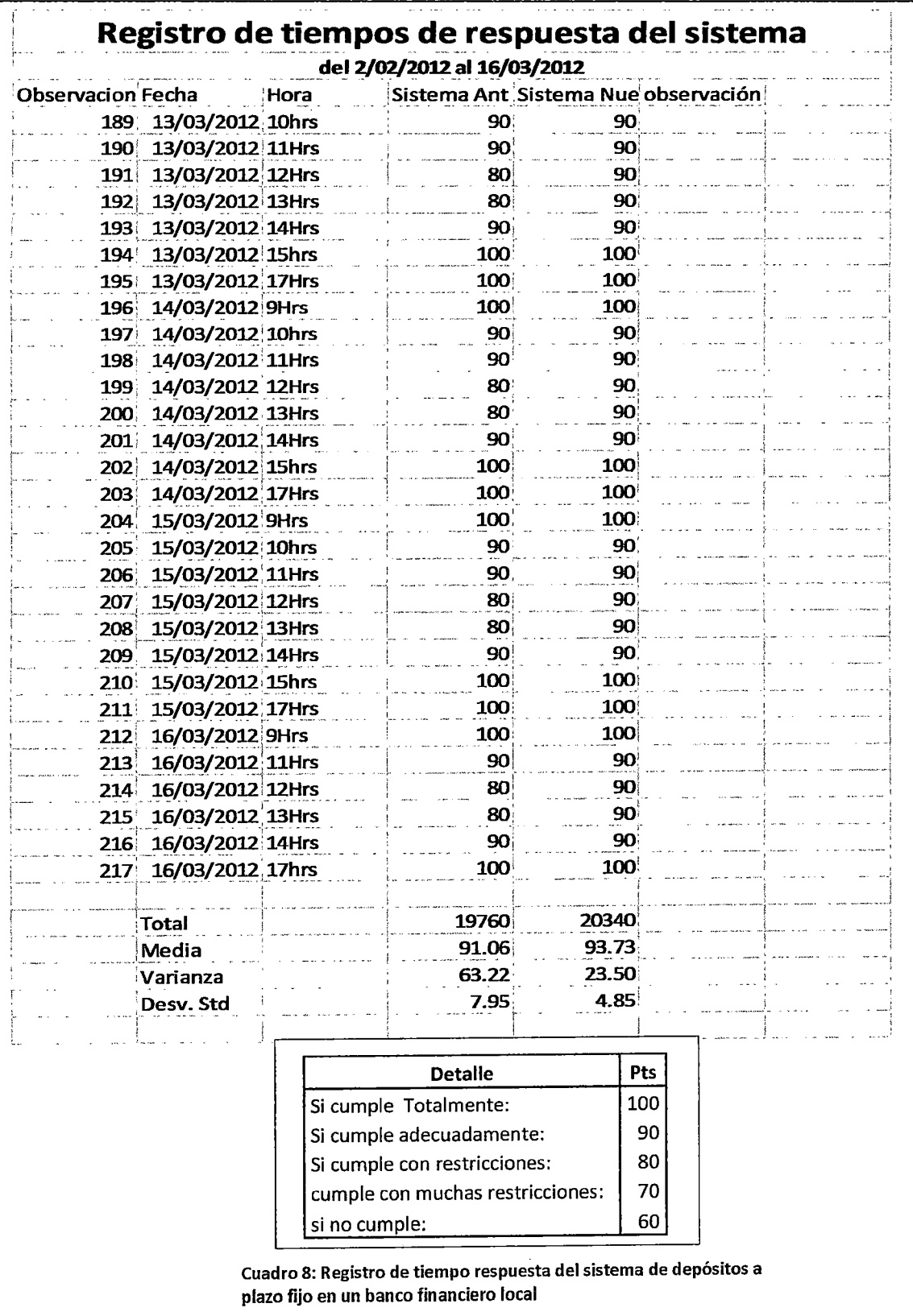

#### t(432, 0.975): 1.96

Formulación de hipótesis estadísticas:

 $H_0: U_1 = U_2$   $H_a: U_1 \diamond U_2$ 

 $n_{1=217}$ ;  $n_{2=217}$ ;  $\alpha_{=0.05}$ 

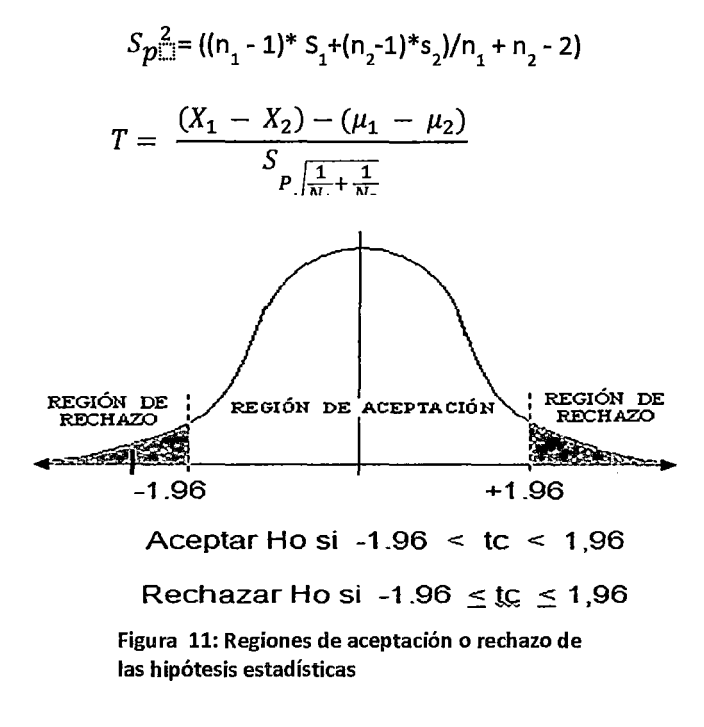

Si tc > t(432, 0.975) > 1.96 o tc < -1.96 se rechaza H<sub>0</sub> te= -0.64204

Se acepta  $H_0$  y se rechaza  $H_a$  las medias diferentes

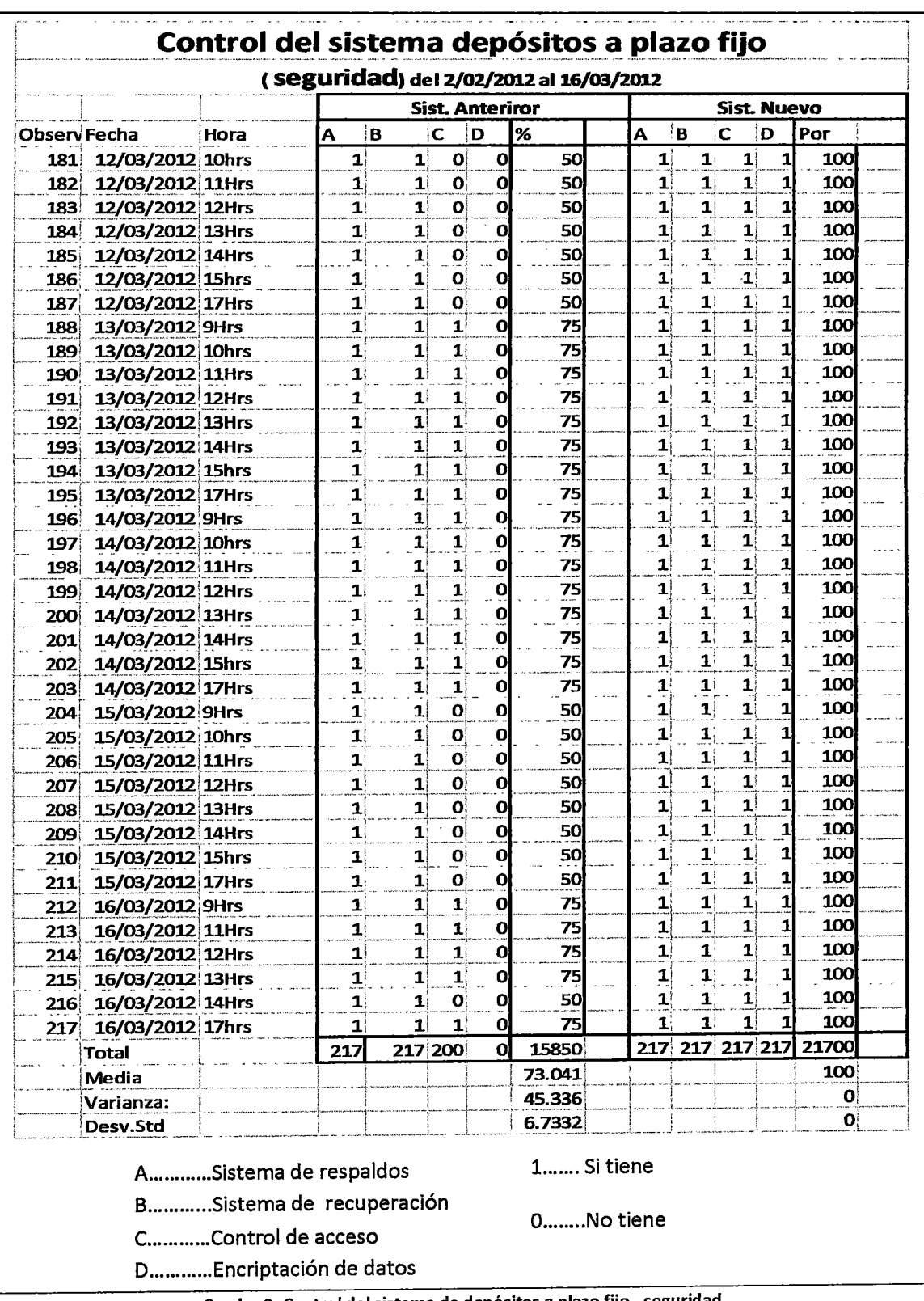

 $\hat{\boldsymbol{r}}$ 

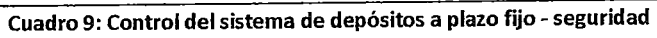

 $\hat{\boldsymbol{\beta}}$ 

t(432, 0.975): 1.96

Formulación de hipótesis estadísticas:

 $S_{p}^2 = ((n_1 - 1)^* S_1 + (n_2 - 1)^* S_2)/n_1 + n_2 - 2)$ 

 $H_0: U_1 = U_2$   $H_a: U_1 \text{O}U_2$ 

 $n_{1=217}$ ,  $n_{2=217}$ ,  $\alpha_{=0.05}$ 

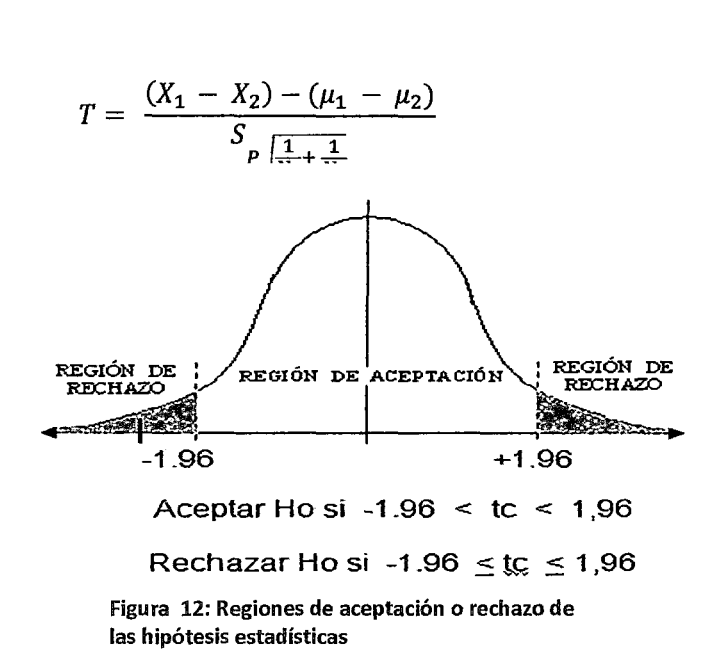

Si tc > t(432, 0.975) > 1.96 o tc < -1.96 se rechaza H<sub>0</sub>  $tc = -12.386838$ 

Se rechaza  $H_0$  y se acepta  $H_a$  las medias diferentes

|      |                      |      | (Portabilidad) del 2/02/2012 al 16/03/2012 | S. A.      |              | S.N.       |  |  |  |  |
|------|----------------------|------|--------------------------------------------|------------|--------------|------------|--|--|--|--|
|      | Observa Fecha        | Hora | Por                                        | l%         | Por%         |            |  |  |  |  |
| 181  | 12/03/2012 10hrs     |      | $\mathbf{1}$                               | 100        | $\mathbf{1}$ | 100        |  |  |  |  |
| 182  | 12/03/2012 11Hrs     |      | 1                                          | 100        | 1            | 100        |  |  |  |  |
| 1831 | 12/03/2012 12Hrs     |      | 1                                          | 100        | 1            | 100        |  |  |  |  |
| 184  | 12/03/2012 13Hrs     |      | 1                                          | 100        | $\mathbf{1}$ | 100        |  |  |  |  |
| 185  | 12/03/2012 14Hrs     |      | 1                                          | 100        | $\mathbf{1}$ | 100        |  |  |  |  |
| 186  | 12/03/2012 15hrs     |      | $\mathbf{1}$                               | 100        | 1            | 100        |  |  |  |  |
| 187  | 12/03/2012 17Hrs     |      | 1                                          | 100        | 1            | 100        |  |  |  |  |
| 188  | 13/03/2012 9Hrs      |      | 1                                          | 100        | 1            | 100        |  |  |  |  |
| 189  | 13/03/2012 10hrs     |      | 1                                          | 100        | 1            | <b>100</b> |  |  |  |  |
| 190  | 13/03/2012 11Hrs     |      | 1                                          | 100        | 1            | 100        |  |  |  |  |
| 191  | 13/03/2012 12Hrs     |      | 1                                          | 100        | 1            | 100        |  |  |  |  |
| 192  | 13/03/2012 13Hrs     |      | 1                                          | 100        | 1            | 100        |  |  |  |  |
| 193  | 13/03/2012 14Hrs     |      | 1                                          | 100        | 1            | 100        |  |  |  |  |
| 194  | 13/03/2012 15hrs     |      | 1                                          | 100        | 1            | 100        |  |  |  |  |
| 195  | 13/03/2012 17Hrs     |      | 1                                          | 100        | 1            | 100        |  |  |  |  |
| 196  | 14/03/2012 9Hrs      |      | 1                                          | 100        | 1            | 100        |  |  |  |  |
| 197  | 14/03/2012 10hrs     |      | 1                                          | 100        | 1            | 100        |  |  |  |  |
| 198  | 14/03/2012 11Hrs     |      | 1                                          | 100        | 1            | 100        |  |  |  |  |
| 199  | 14/03/2012 12Hrs     |      | 1                                          | 100        | 1            | 100        |  |  |  |  |
| 200  | 14/03/2012 13Hrs     |      | 1                                          | 100        | 1            | 100        |  |  |  |  |
| 201  | 14/03/2012 14Hrs     |      | 1                                          | 100        | 1            | 100        |  |  |  |  |
| 202  | 14/03/2012, 15hrs    |      | 1                                          | 100        | 1            | 100        |  |  |  |  |
| 203  | 14/03/2012 17Hrs     |      | $\mathbf{1}$                               | 100        | 1            | 100        |  |  |  |  |
|      | 204 15/03/2012 9Hrs  |      | 1                                          | 100        | 1            | 100        |  |  |  |  |
| 205  | 15/03/2012 10hrs     |      | 1                                          | 100        | 1            | 100        |  |  |  |  |
| 206  | 15/03/2012 11Hrs     |      | 1                                          | 100        | 1            | 100        |  |  |  |  |
| 207  | 15/03/2012 12Hrs     |      | 1                                          | 100        | 1            | 100        |  |  |  |  |
| 208  | 15/03/2012 13Hrs     |      | 1                                          | 100        | 1            | 100        |  |  |  |  |
| 209  | 15/03/2012 14Hrs     |      | 1                                          | 100        | 1            | 100        |  |  |  |  |
| 210  | 15/03/2012 15hrs     |      | 1                                          | 100        | 1            | 100        |  |  |  |  |
| 211  | 15/03/2012 17Hrs     |      | 1                                          | 100        | 1            | 100        |  |  |  |  |
| 212  | 16/03/2012 9Hrs      |      | 1                                          | 100        | 1            | 100        |  |  |  |  |
| 213  | 16/03/2012 11Hrs     |      | 1                                          | 100        | 1            | 100        |  |  |  |  |
| 214  | 16/03/2012 12Hrs     |      | $\mathbf{1}$                               | 100        | 1            | 100        |  |  |  |  |
|      | 215 16/03/2012 13Hrs |      | $\mathbf{1}$                               | 100        | $\mathbf{1}$ | 100        |  |  |  |  |
|      | 216 16/03/2012 14Hrs |      | $\mathbf{1}$                               | 100        | $\mathbf{1}$ | 100        |  |  |  |  |
|      | 217 16/03/2012 17hrs |      | 1                                          | 100        | $\mathbf{1}$ | 100        |  |  |  |  |
|      | Total                |      |                                            | 21700      |              | 21700      |  |  |  |  |
|      | Media                |      |                                            | 100        |              | 100        |  |  |  |  |
|      | Varianza             |      |                                            | 0.00       |              | 0.00       |  |  |  |  |
|      | Desv. Std            |      |                                            | O          |              | 0          |  |  |  |  |
|      |                      |      |                                            |            |              |            |  |  |  |  |
|      |                      |      |                                            | 1 Si tiene |              |            |  |  |  |  |

Cuadro 10: Control del sistema de depósitos a plazo fijo - Portabilidad

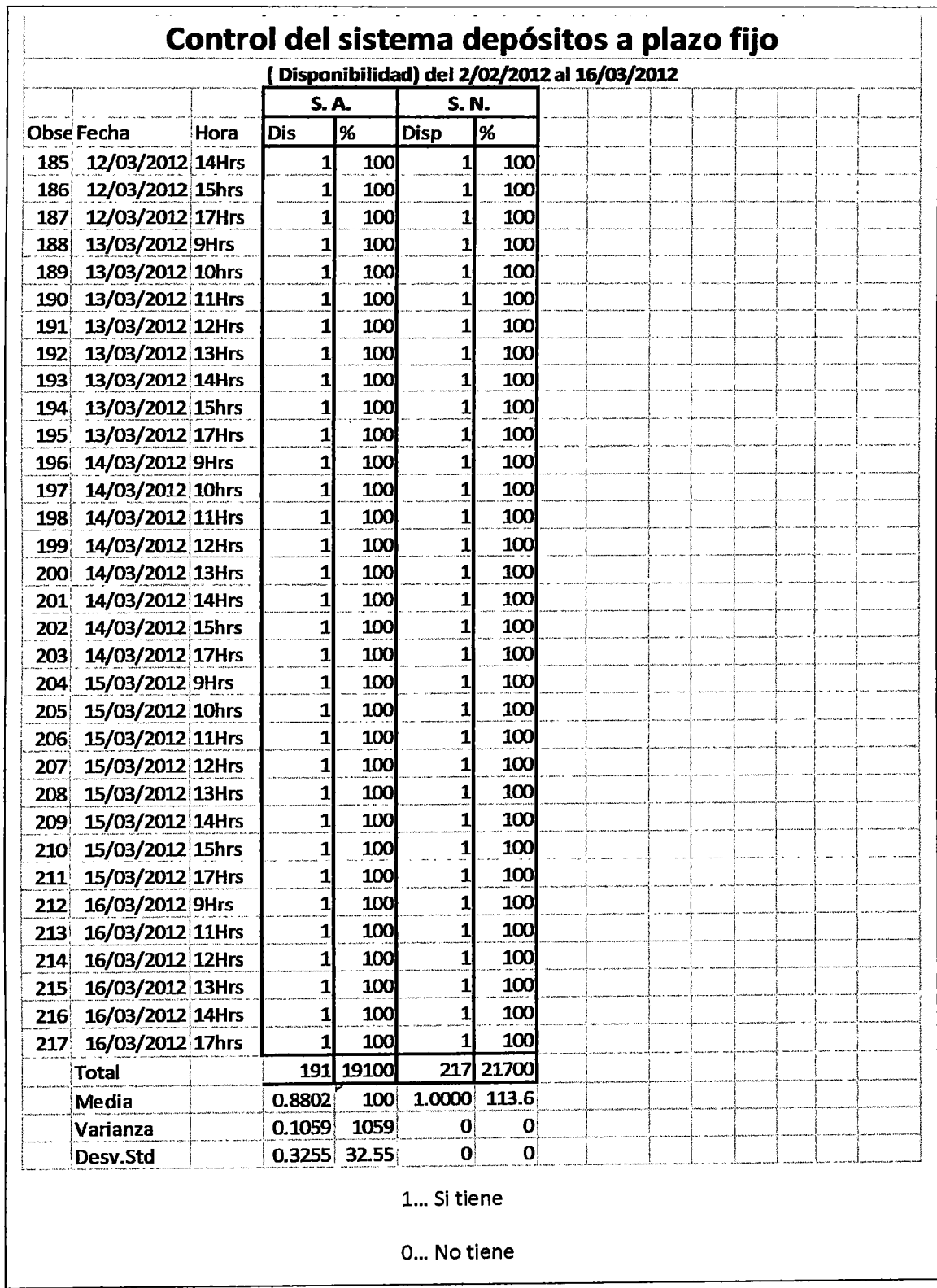

Ù.

 $\bar{z}$ 

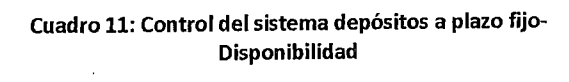

 $\sim$   $\sim$ 

t(432, 0.975): 1.96

Formulación de hipótesis estadísticas:

 $H_0: U_1 = U_2$   $H_a: U_1 \text{O}U_2$ 

 $n_{1=217}$ ;  $n_{2=217}$ ;  $\alpha_{=0.05}$ 

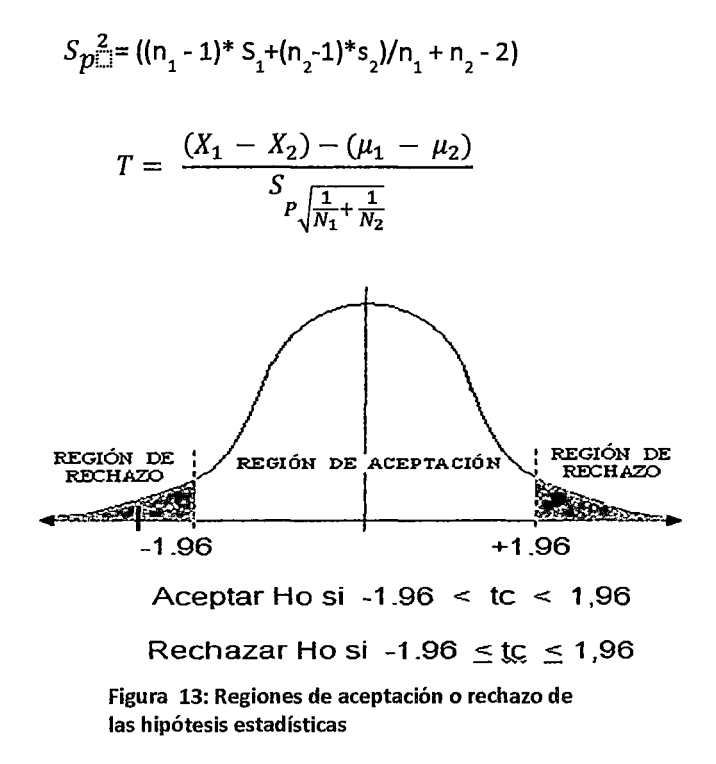

Si tc > t(432, 0.975) > 1.96 o tc < -1.96 se rechaza  $H_0$ te= -23.559455

Se rechaza  $H_0$  y se acepta  $H_a$  las medias diferentes

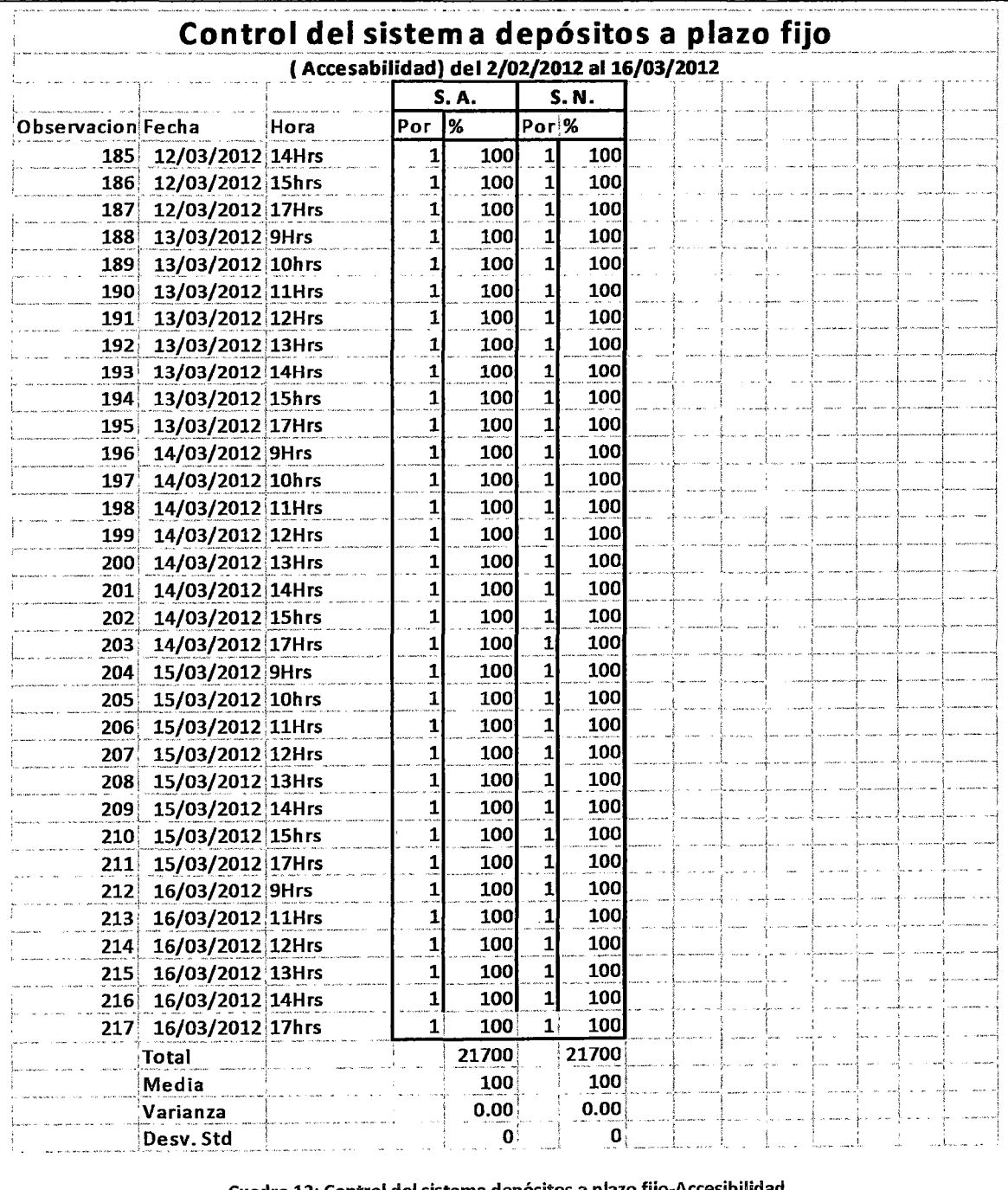

Cuadro 12: Control del sistema depósitos a plazo fijo-Accesibilidad

 $\sim 10^{-1}$ 

### **CONCLUSIONES Y RECOMENDACIONES**

### **CONCLUSIONES:**

- 1 De la hipótesis general se concluye que existe una relación significativa entre el diseño y aplicación de una metodología de desarrollo de software con la calidad técnica del software obtenido, en un banco financiero local, debido a que de las siete variables que conforman la calidad técnica tres de ellas confirman que el software obtenido, tienen resultados favorables al sistema nuevo pues sus medias son mayores a las medias del sistema anterior y cuatro de ellas muestran un empate estadístico dado que sus medias son iguales.
- 2 Se comprobó que existe una relación positiva entre el diseño y la aplicación de una metodología de desarrollo de software con la confiabilidad del software obtenido es decir la información obtenida es la apropiada para la gestión, con el fin de operar en la institución, si bien es cierto que la diferencia de las medias del sistema anterior con el sistema nuevo es de -1.1981 puntos porcentuales, es una medida muy importante para banco ya en un sistema tan dinámico como es el sistema bancario este pequeño porcentaje representa un gran aporte.
- 3 Se comprobó que existe una relación positiva entre el diseño y la aplicación de una metodología de desarrollo de software con la seguridad que garantiza el software obtenido es decir da cuenta de la seguridad de la solución en los ámbitos de hardware y software, dado que la seguridad

es un parámetro muy importante dentro del ámbito de sistemas este adquiere una real importancia ya que el producto que se comercializa es dinero y las transacciones es también dinero, como es el sistema financiero, por ello obtener la certeza de haber obtenido una mayor seguridad en el sistema constituye un aporte muy importante.

4 Se comprobó que existe una relación positiva entre el diseño y la implementación de una metodología de desarrollo de software y la Disponibilidad del software obtenido es decir se refiere a la capacidad de la plataforma de no sufrir caídas dentro de un rango de tiempo determinado, si el sistema no reporta caídas operativos esto hace que el software sea más robusto lo que constituye un aporte importante al sistema.

#### **RECOMENDACIONES:**

- 1. Disponer la organización de seminarios, y otros eventos de divulgación, con el fin de sensibilizar el uso de la metodología en todos los niveles de la empresa, y abordar las bondades que la empresa gana al aplicar la metodología implementada para el desarrollo de software con calidad técnica.
- 2. El equipo de desarrollo, deberá en lo posible, ser capaz de hacer multitareas, por ello es ideal que el equipo de desarrollo sea multidisciplinario, para no incurrir en graves problemas con los usuarios en caso de inconvenientes laborales con el personal del equipo.
- 3. Al implementar un software desarrollado con la aplicación de esta metodología, se recomienda implementar un registro de fallas de software, donde se registre los posibles errores de proceso y sus implicancias para la empresa
- 4. Hacer un seguimiento pos-implementación a la operacionalidad del software en relación con los requerimientos del usuario con el fin de garantizar el buen funcionamiento del mismo así como su actualización con los nuevos requerimientos para lograr una mejora continua.
- 5. Todas las instituciones financieras del país, deben desarrollar e implementar sus metodologías de desarrollo, con el fin de lograr software, que ayuden a incrementar su competitividad.

### **GLOSARIO DE TÉRMINOS**

**Accesabilidad:** Se refiere a la disposición de la plataforma (Software), para ser accesada desde otra.

**Ahorro:** Es la cantidad monetaria excedente de las personas e instituciones sobre sus gastos y que se reserva para necesidades futuras a través de una cuenta de ahorros en una institución financiera.

**Banco financiero:** Una de las instituciones con conforman el sistema financiero.

**Calidad técnica:** Tiene que ver con aspectos técnicos del software desarrollado, más allá de la plataforma en la cual se basa. El objetivo es asegurar que la implementación de las herramientas disponibles en la plataforma tecnológica seleccionada cumpla con los criterios deseados. Para estos efectos.

**Calidad:** Es una herramienta básica para una propiedad inherente de cualquier cosa que permite que esta sea comparada con cualquier otra de su misma especie. La palabra calidad tiene múltiples significados. De forma básica, se refiere al conjunto de propiedades inherentes a un objeto que le confieren capacidad para satisfacer necesidades implícitas o explícitas. Por otro lado, la calidad de un producto o servicio es la percepción que el cliente tiene del mismo, es una fijación mental del consumidor que asume conformidad con dicho producto o servicio y la capacidad del mismo para satisfacer sus

131

necesidades. Por tanto, debe definirse en el contexto que se esté considerando, por ejemplo, la calidad del servicio postal, del servicio dental, del producto, de vida, etc.

**Capital:** Es el dinero en efectivo depositado en una Cuenta a Plazo Fijo.

**Capitalización de interés:** La capitalización de interés, quiere decir que la institución financiera agrega los intereses que ha generado el dinero que el cliente mantiene en la institución, al saldo que mantiene el cliente al momento de realizar este proceso, aumentando así su capital el mismo que servirá de base para la siguiente capitalización.

**Ciclo de vida del software:** El término ciclo de vida del software describe el desarrollo de software, desde la fase inicial hasta la fase final.

**Código fuente:** El conjunto de órdenes en el lenguaje de 'programación que trabajan los programadores.

**Comité ejecutivo de sistemas (CES):** El comité Ejecutivo de Sistemas es sin lugar a dudas el primer lugar de encuentro dentro de una empresa de los informáticos y sus usuarios: es el lugar en donde se debaten los grandes asuntos de la informática que afectan a toda la empresa y permite a los usuario conocer las necesidades del conjunto de la organización, no solo las de su área y participar en la fijación de las prioridades de desarrollo a los proyectos informáticos.

**Confiabilidad:** El software producido debe ser confiable en que desempeñará las funciones o tareas de acuerdo a los requerimientos del cliente o usuarios finales.

**Configuración:** Es el conjunto de variables que controlan la operación general de un programa.

**Depósitos a plazo:** Los depósitos a plazo fijo son instrumentos de ahorro que permiten ganar intereses a cambio de dejar tu dinero guardado por un plazo de tiempo determinado. Para elegir un depósito a plazo se debe definir cuánto quieres depositar y por cuanto tiempo, mientras más largo el plazo, mayores intereses

**Desarrollo convencional:** No existían metodologías de desarrollo de software, tampoco se realizaba el análisis, es decir, sólo se a programaba, éstos fueron creciendo en complejidad, por lo que la antigua técnica de Code & Fix (codificar y corregir) terminó quedando obsoleta.

**Desarrollo de Software:** Desarrollar un software significa construirlo simplemente mediante su descripción. Está es una muy buena razón para considerar la actividad de desarrollo de software como una ingeniería. En un nivel más general, la relación existente entre un software y su entorno es clara ya que el software es introducido en el mundo de modo de provocar ciertos efectos en el mismo.

**Disponibilidad:** Se refiere a la capacidad de la plataforma de no sufrir caídas dentro de un rango de tiempo determinado.

**Ejecutivo de proyecto (EP):** En general el Ejecutivo de Proyectos (EP), es la persona que proporciona todos los elementos, para que un proyecto de sistemas pueda ser construido sin problemas desde la perspectiva de los usuarios, por ello, el Ejecutivo del Proyecto es el director más senior de los usuarios y pertenece o es nombrado por el Comité Ejecutivo de Sistemas.

Equipo de desarrollo (ED): El equipo de desarrollo del proyecto de sistemas está constituido principalmente por analistas de sistemas y métodos, programadores y otras personas, los cuales son dirigidos por el líder del proyecto.

Escalabilidad: Factibilidad de hacer crecer el sistema por etapas.

Ingeniería de software: Es una disciplina proceso, métodos y herramientas para el desarrollo de software para computadora. La calidad es la base de todos ellos.

Interés: Renta o ganancia que percibe el prestamista por sus créditos o el ahorrista por sus depósitos. Se dice también que el interés es el precio por el uso del dinero. Se calcula con el porcentaje de la Tasa de Interés.

ISO: Internacional Organization for standardización.

ITF: Impuesto a las Transacciones Financieras. Es el impuesto que grava los movimientos de efectivo dentro del sistema financiero, así como determinados movimientos de dinero en efectivo fuera del citado sistema.

Líder de proyecto (LP): El Líder de Proyecto en coordinación con el ejecutivo de proyectos es el responsable de detectar las necesidades de los usuarios y gestionar los recursos económicos, materiales y humanos, para obtener los resultados esperados en los plazos previstos y con la calidad necesaria.

Metodología ágil: Su objetivo fue esbozar los valores y principios que deberían permitir a los equipos, desarrollar software rápidamente y respondiendo a los

cambios que puedan surgir a lo largo del proyecto. Se pretendía ofrecer una alternativa a los procesos de desarrollo de software tradicionales, caracterizados por ser rígidos y dirigidos por la documentación que se genera en cada una de las actividades desarrolladas. Varias de las denominadas metodologías ágiles ya estaban siendo utilizadas con éxito en proyectos reales, pero les faltaba una mayor difusión y reconocimiento.

**Metodología estructurada:** Un método de ingeniería del software es el enfoque estructurado para el desarrollo de software cuyo propósito es facilitar la producción de software de alta calidad de una forma costeable.

**Metodología orientado a objetos:** a diferencia de la metodología mencionada anteriormente, esta no comprende los procesos como funciones, sino que arma módulos basados en componentes, es decir cada componente es independiente del otro, esto permite que el código sea reutilizable. Es más fácil de mantener por que los cambios están localizados en cada uno de estos componentes (Cantone, 2008) 14·

**Metodología RUP:** Las siglas RUP en ingles significa Rational Unified Process (Proceso Unificado de Racional) es un producto del proceso de ingeniería de software que proporciona un enfoque disciplinado para asignar tareas y responsabilidades dentro de una organización del desarrollo. Su meta es asegurar la producción del software de alta calidad que resuelve las necesidades de los usuarios dentro de un presupuesto y tiempo establecidos.

**Metodología:** Conjunto de métodos empleados para el desarrollo de software.

**Portabilidad:** Compatibilidad con otras plataformas, en cuanto a hardware y software.

**Programa de computadora:** está compuesto por un conjunto de instrucciones que el usuario realiza para ejecutar una función específica.

**Seguridad:** Da cuenta de la seguridad de la solución tanto en los ámbitos de hardware y de software (lo que nos interesa es el software).

**Sistema financiero:** El sistema financiero está conformado por el conjunto de Instituciones bancarias, financieras y demás empresas e instituciones de derecho público o privado, debidamente autorizadas por la Superintendencia de Banca y Seguro, que operan en la intermediación financiera (actividad habitual desarrollada por empresas e instituciones autorizada a captar fondos del público y colocarlos en forma de créditos e inversiones).

**Software de calidad técnica:** tiene que ver con aspectos técnicos del software desarrollado, más allá de la plataforma en la cual se basa. El objetivo es asegurar que la implementación de las herramientas disponibles en la plataforma tecnológica seleccionada cumpla con los criterios deseados.

**Software:** Una definición de software puede tener la siguiente forma (S. Pressman, 2005)<sup>23</sup>: el software se forma con 1) las instrucciones (programas de computadora) que al ejecutarse proporcionan las características, funciones y el grado de desempeño deseados; 2) las estructuras de datos que permiten que los programas manipulen información de manera adecuada; y 3) los documentos que describen la operación y el uso de los programas.

**Tasa de Interés:** Es un porcentaje que se aplica a la operación de dinero que se esté realizando, que se expresa en un monto de dinero y que se paga a la

<sup>23</sup> Roger S. Pressman, Ingeniería del Software un enfoque práctico, Me Graw Hill, 2005

persona o empresa que deposita el dinero en la institución financiera; se expresa en tanto por ciento(%).

**Tasa efectiva anual:** Si se trata de un depósito, la tasa efectiva anual expresa el pago que recibe la persona o empresa que deposita el dinero en la institución financiera durante el tiempo que permanece en la misma.

**Tiempo de respuesta:** Permite determinar la velocidad de respuesta del sistema en relación a los requerimientos del cliente o de los usuarios finales.

 $\sim$ 

## **REFERENCIAS BIBLIOGRÁFICAS**

Asociación Mexicana de la Industria de Tecnología de Información,(. (s.f.). URL: http://www. amiti2000.org.mxl.

Banco financiero local. (1980). Metodología de desarrollo de Sistemas-Documento Interno.

Bañeres, J. P. (2006). Compendio de ingeniería del software. Buenos Aires.

Booch, R. J. (2006). El lenguaje unificado de modelado- UML 2.0. Pearson-Addison wesley.

Cantone, D. (2008). lmplementacion y debugging- La biblia del programa. Mp. ediciones.

Carrasco Diaz, S. (2006). Metodología de Investigación Científica. Lima: San Marcos.

Comisión Nacional para la Conversión Informática Año 2000. (s.f.). URL: http://www. y2k. gob. *mxl* 

lan Sommerville. (2005). *Ingeniería del software* (Setima edicion ed.). Madrid: PEARSON EDUCACIÓN. S.A.

Jacaboson, l. B. (2000 ). El Proceso Unificado de Desarrollo de Software. Addison Wesley.

Martinez Garza, J. y. (2005). Organizacion *y* arquitectura de computadoras. Mexico: Printice Hall.

Pfleeger. (2002). Ingeniería de software. Teoría práctica . Prentice Hall.

Piattini, e. (2007). Aplicaciones informaticas de gestion. Una perspectiva de Ingeniería de Software. Ra-Ma.

S. Pressman, R. (2005). Ingeniería del Software Un enfoque práctico. México: McGraw-Hill Interamericana.

Sommerville. (2005). Ingeniería del Software. Addison Wesley.

Vasconcelos Santillan, J. (2000). Manual de construccion de programas. México.

 $\mathcal{L}_{\mathrm{eff}}$ 

 $\sim$ 

 $\mathcal{A}^{\mathcal{A}}$ 

**ANEXOS** 

 $\sim$   $\sim$ 

 $\sim 10^{-11}$ 

 $\sim 10^7$ 

 $\mathcal{L}^{\text{max}}_{\text{max}}$ 

 $\mathcal{L}^{\text{max}}_{\text{max}}$  and  $\mathcal{L}^{\text{max}}_{\text{max}}$ 

 $\mathcal{L}^{\text{max}}_{\text{max}}$  and  $\mathcal{L}^{\text{max}}_{\text{max}}$ 

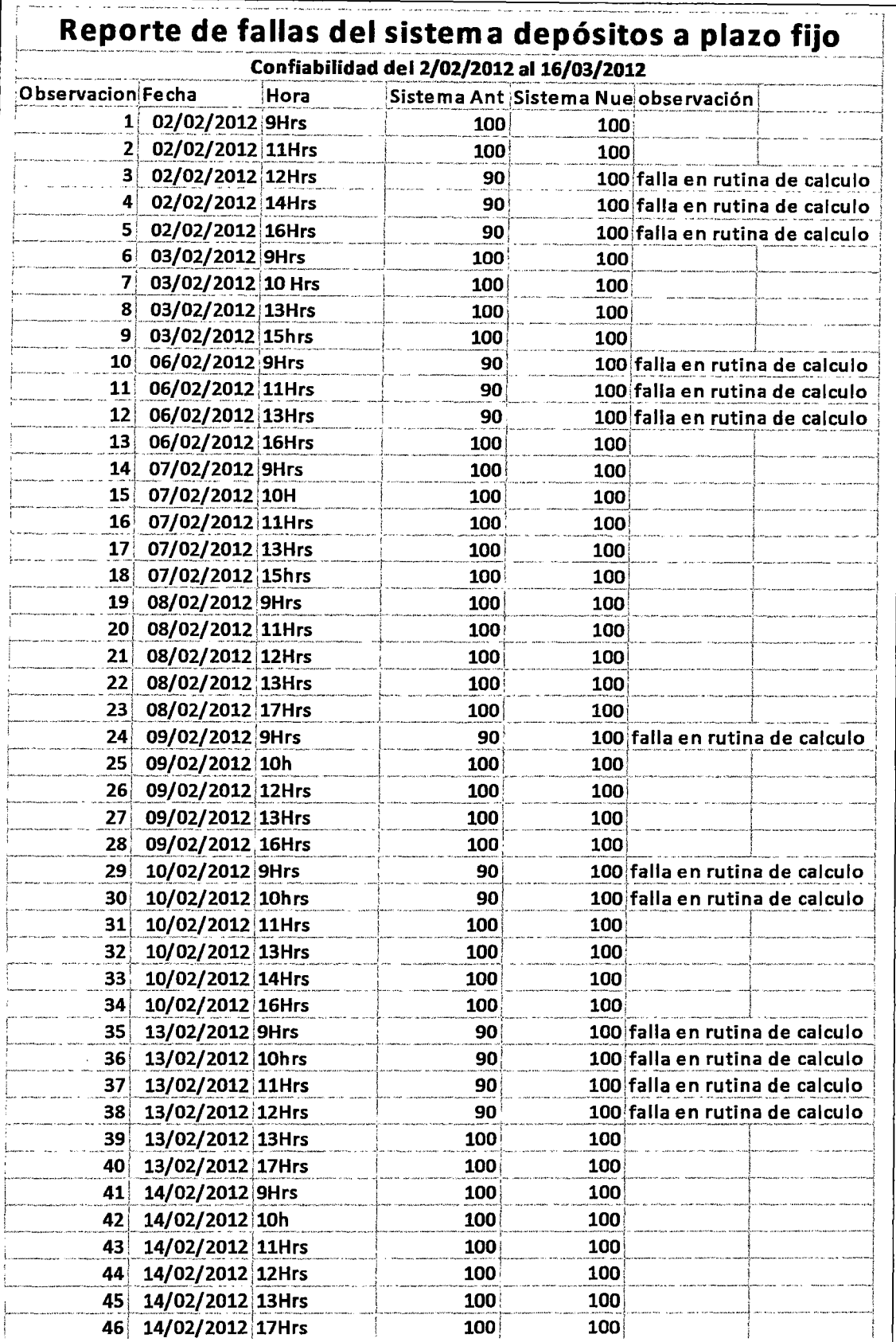

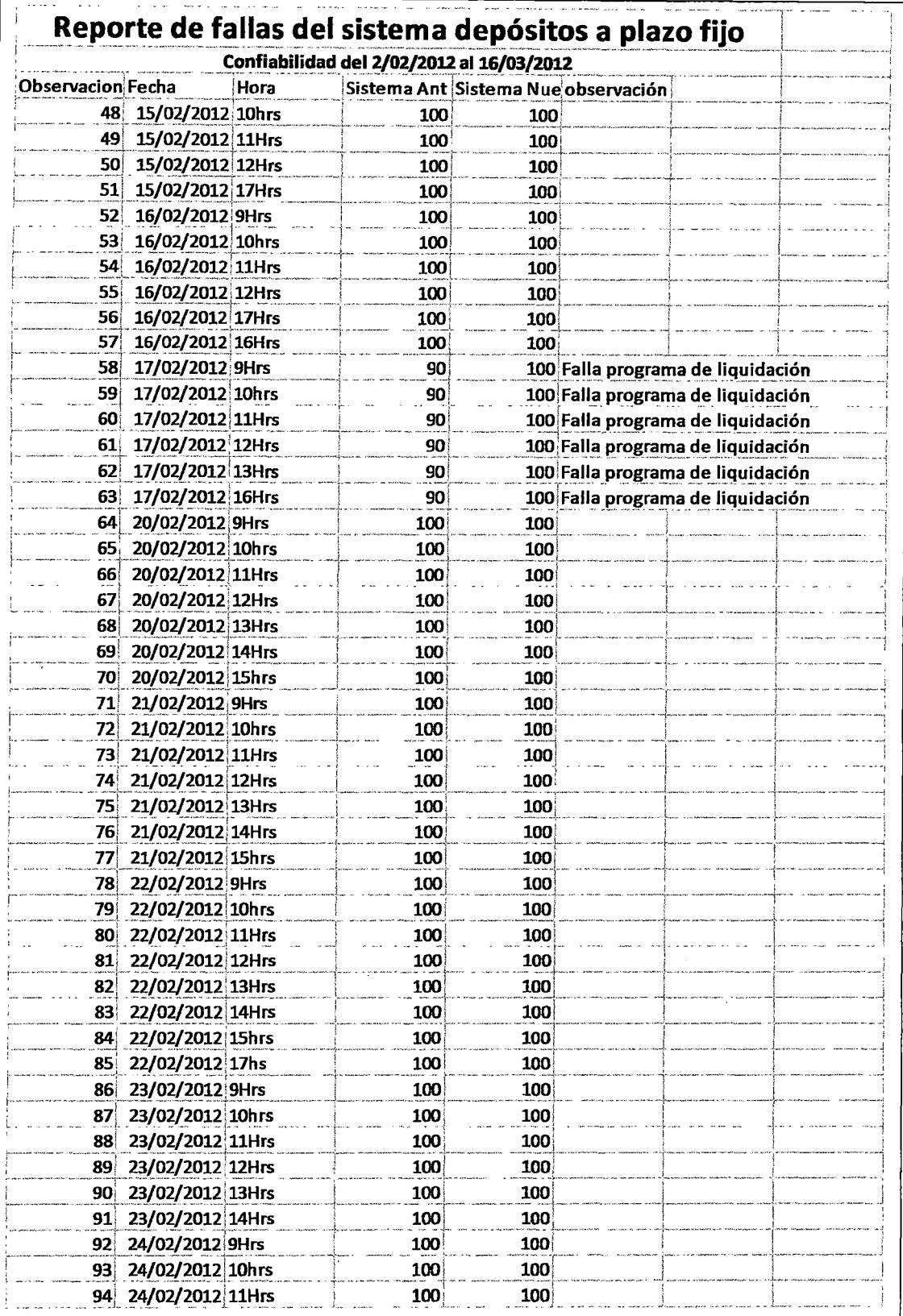

 $\overline{a}$ 

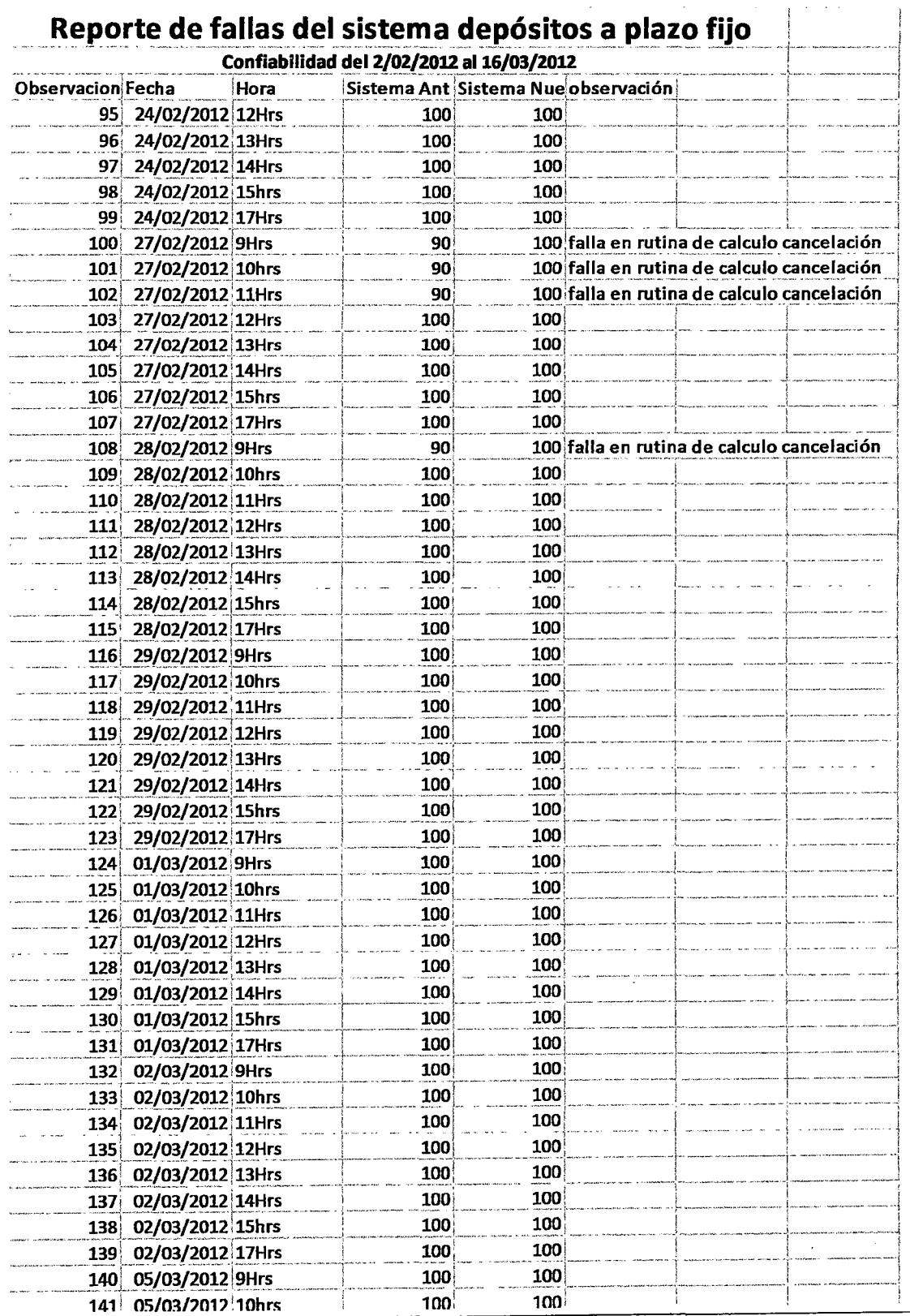

 $\frac{1}{2}$ 

 $\sim 10^{-1}$ 

 $\sim 10$ 

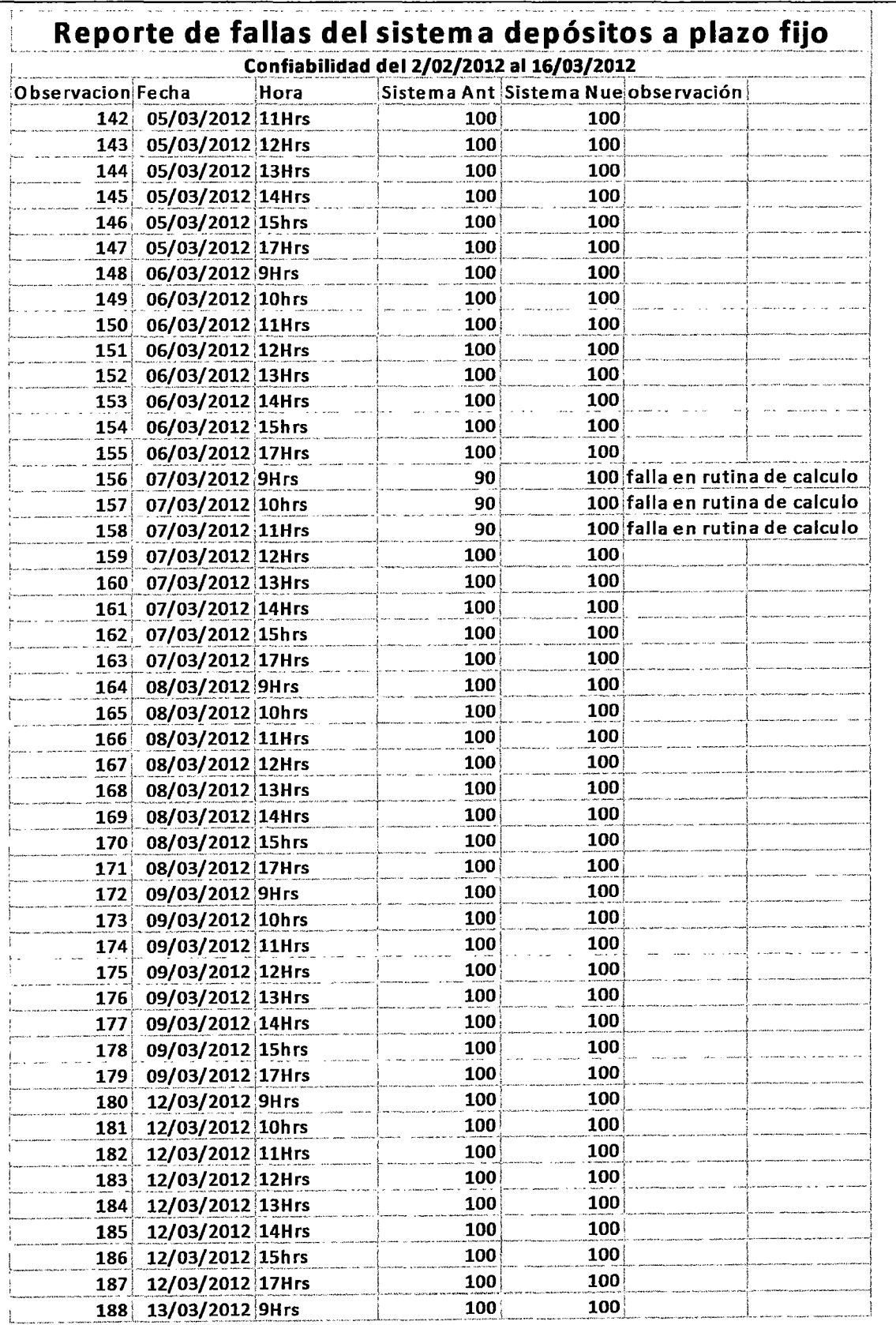

 $\hat{\mathcal{F}}$
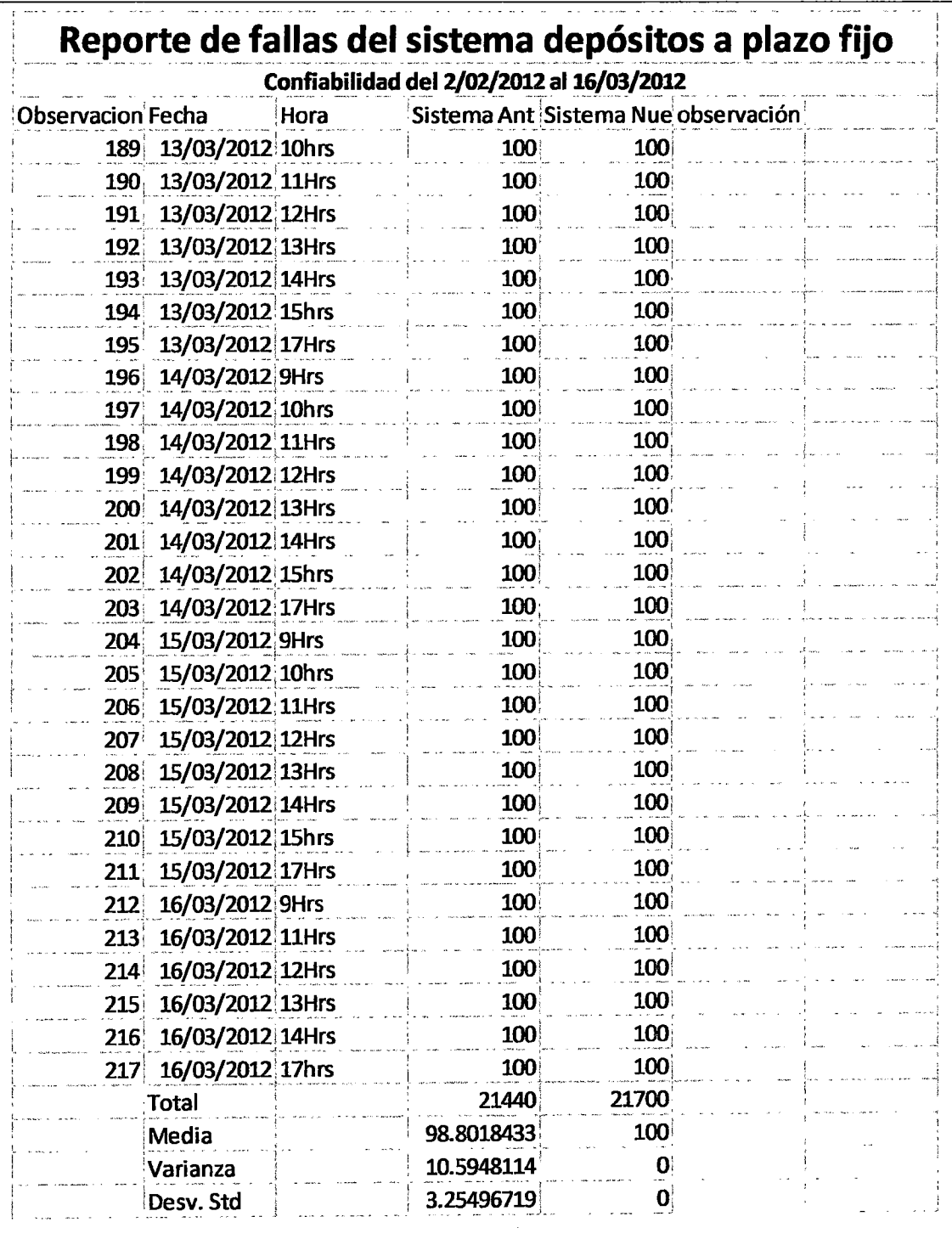

Anexo 1: Estadística variable de confiabilidad

÷,

 $\sim 10^{-1}$  .

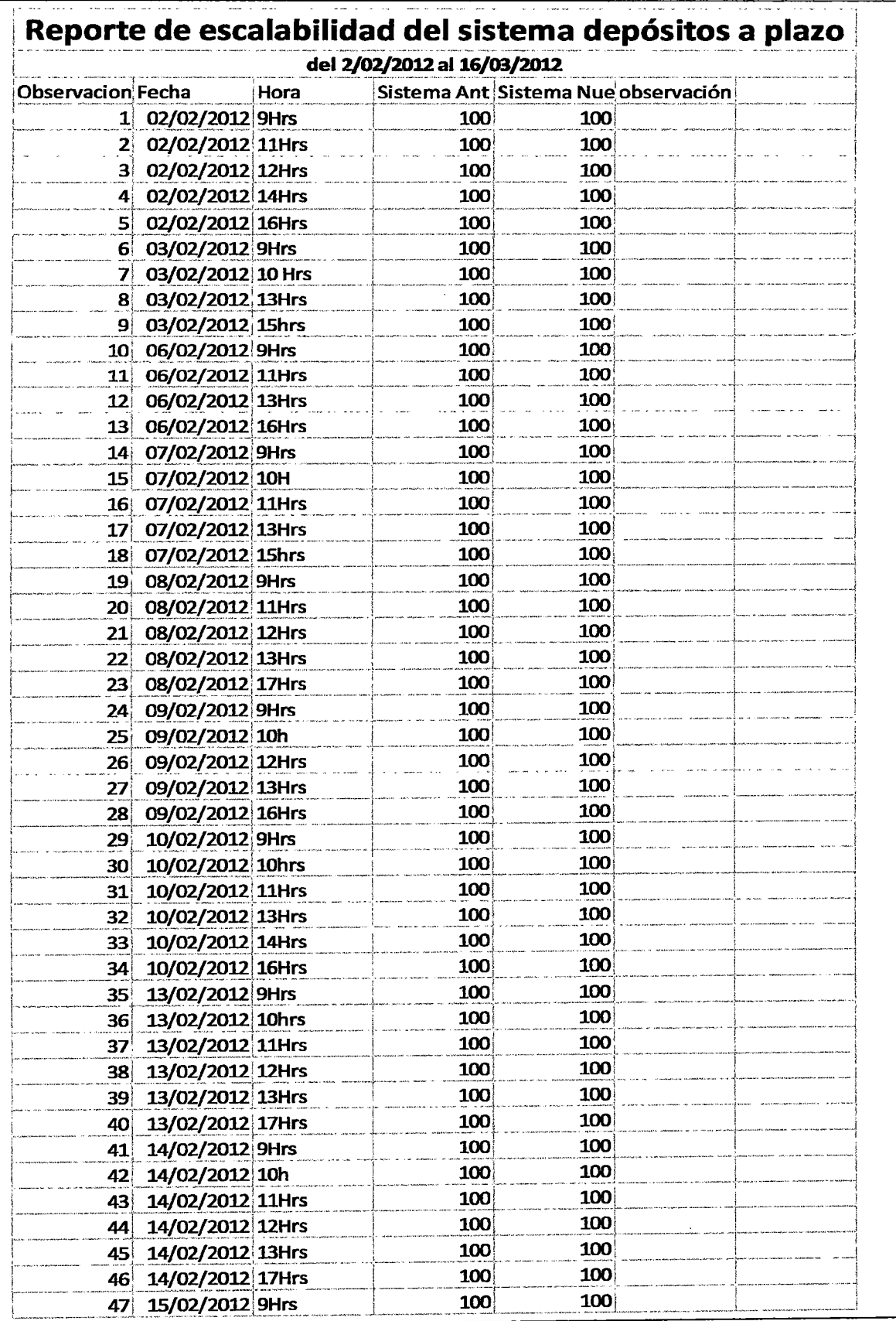

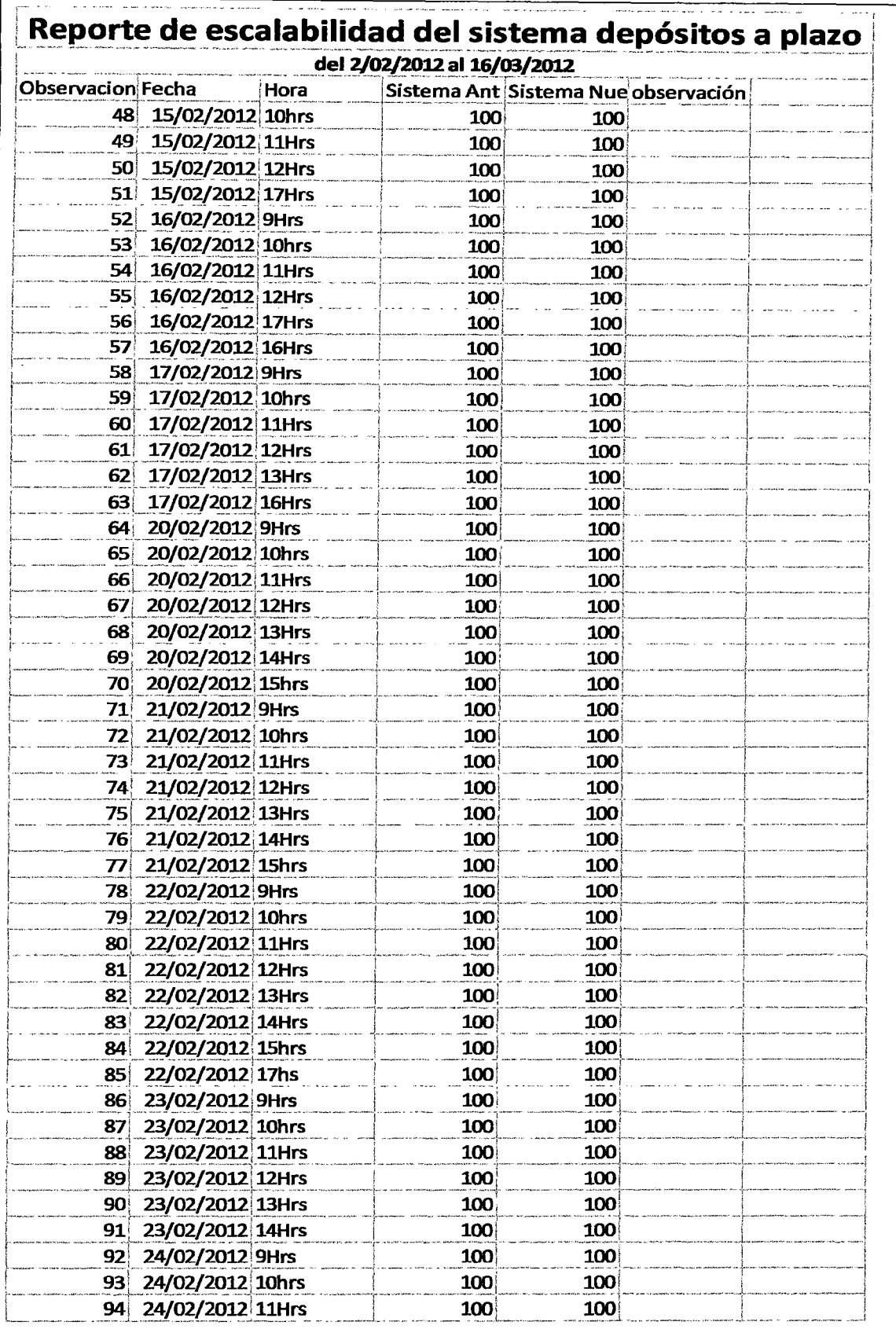

 $\ddot{\phantom{0}}$ 

l,

 $\hat{\mathcal{L}}$ 

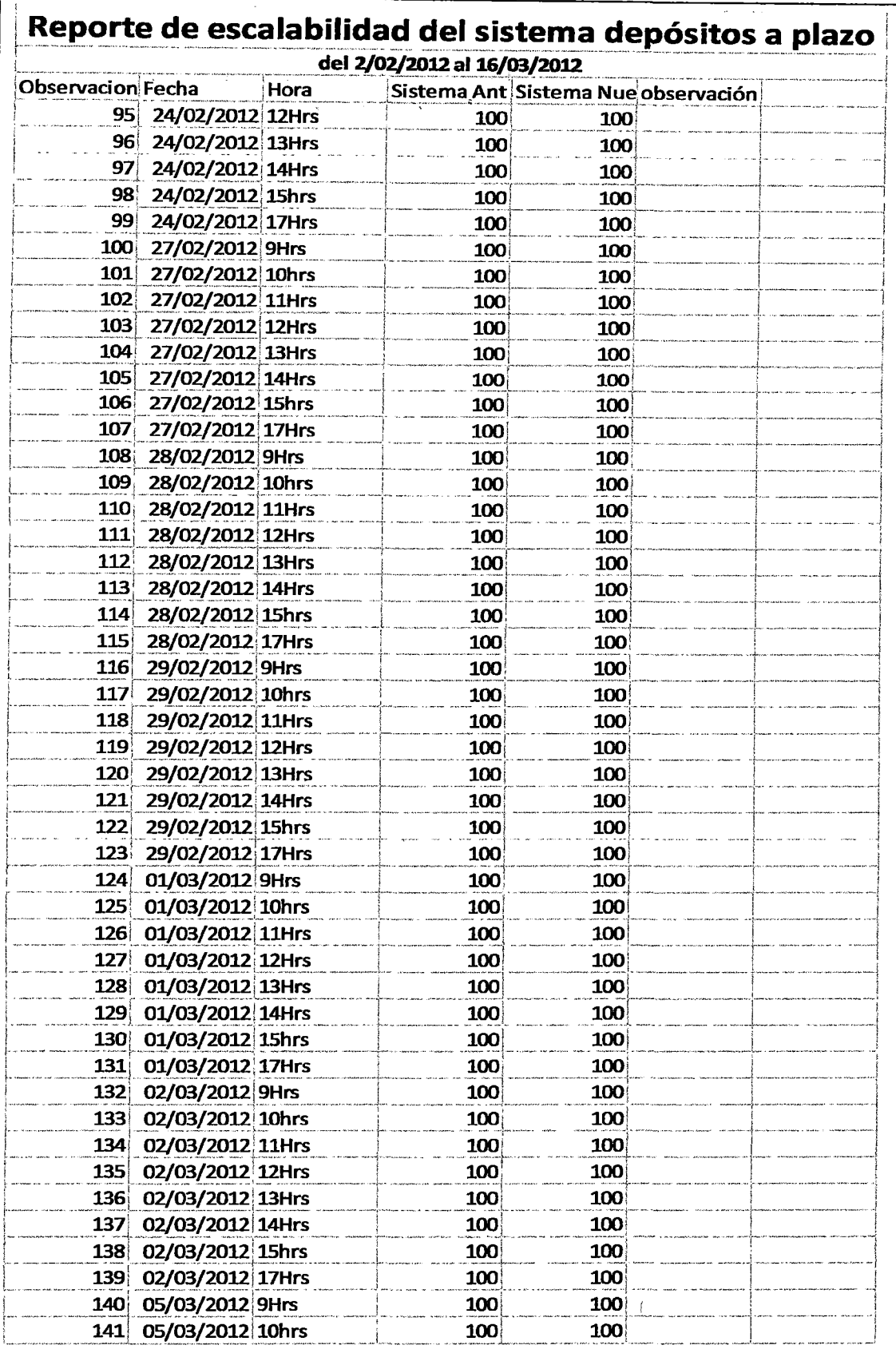

 $\bar{z}$ 

 $\bar{z}$ 

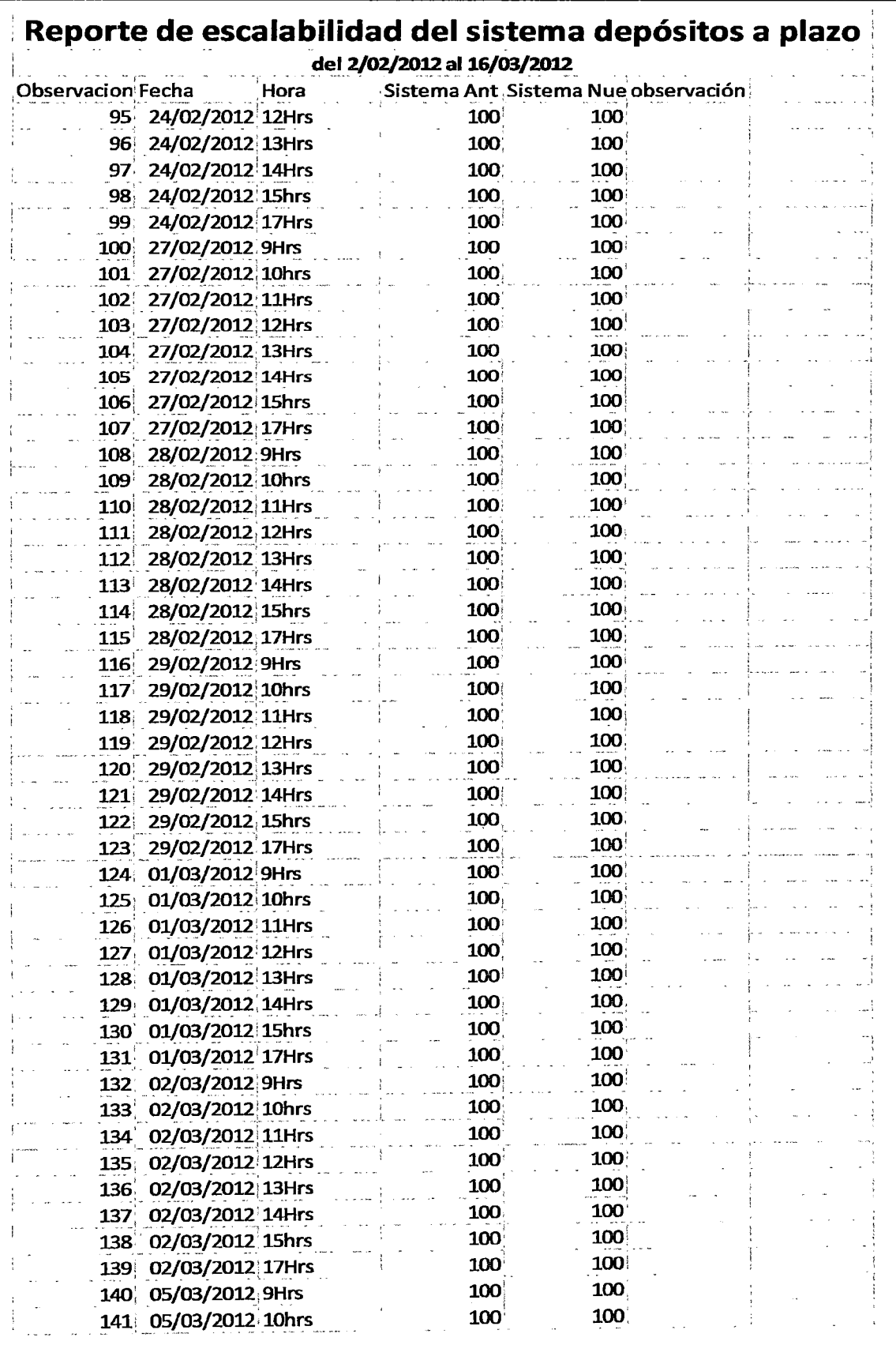

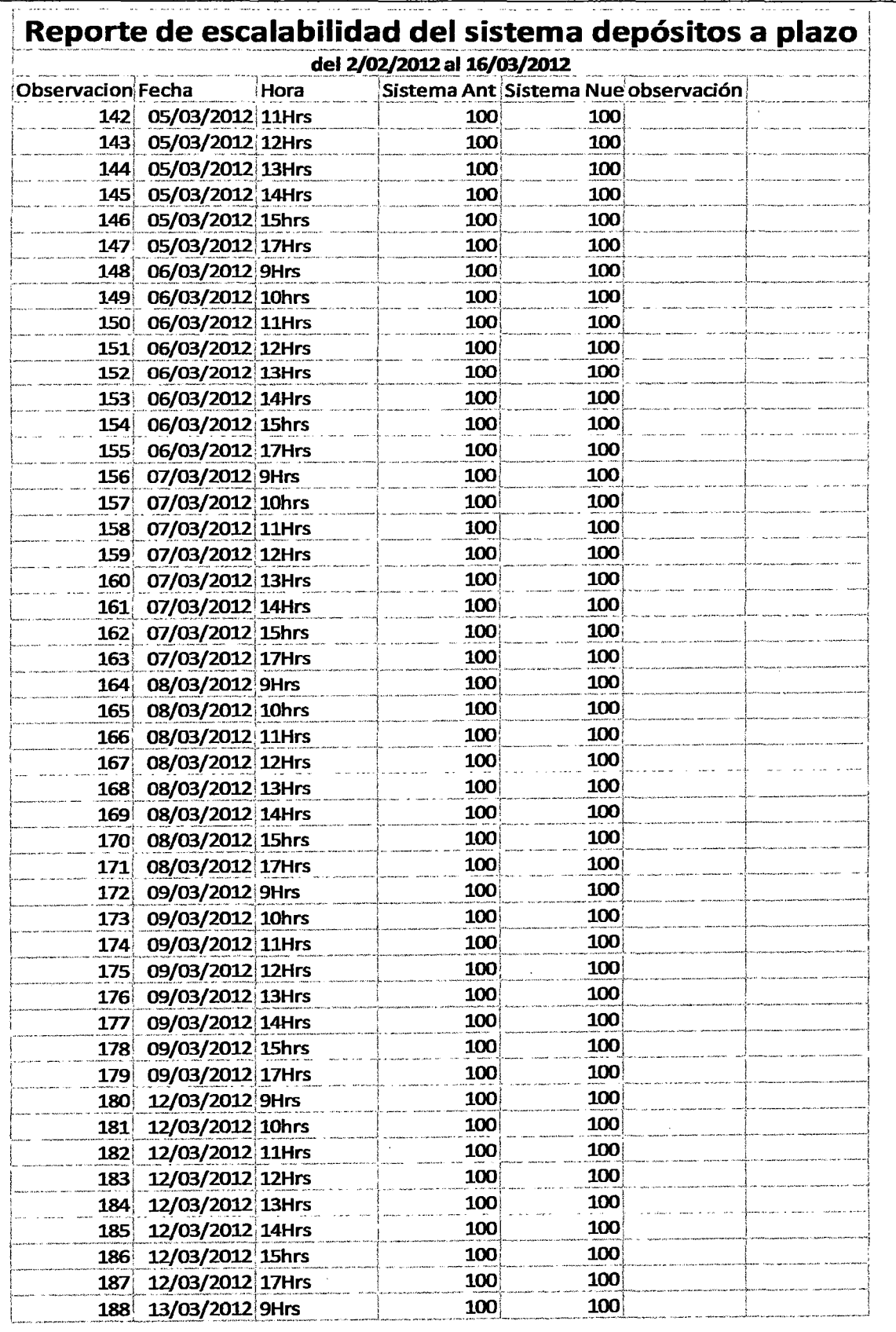

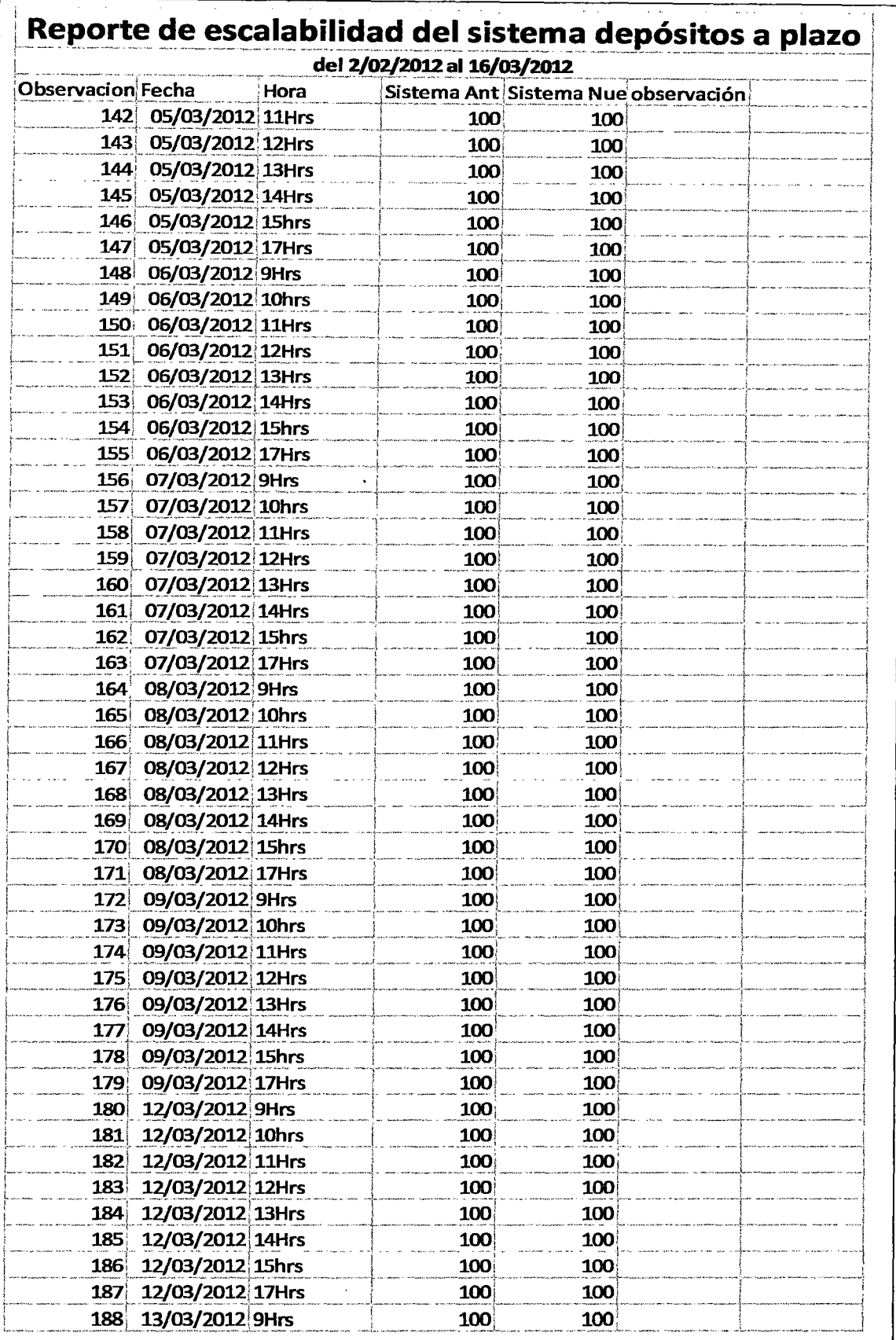

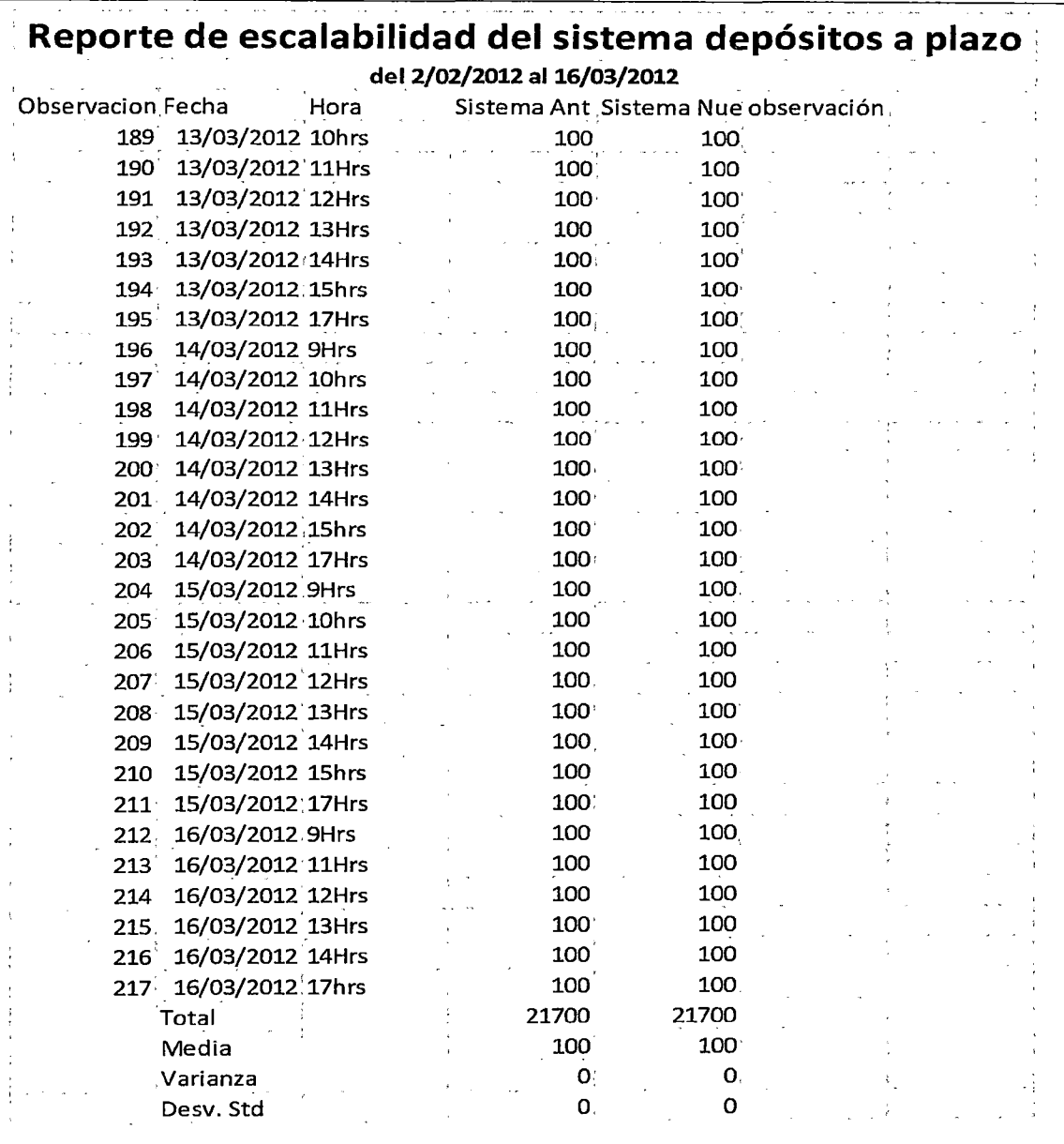

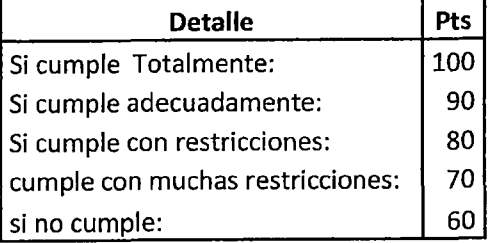

## Anexo 2: Estadística variable de escalabilidad

152

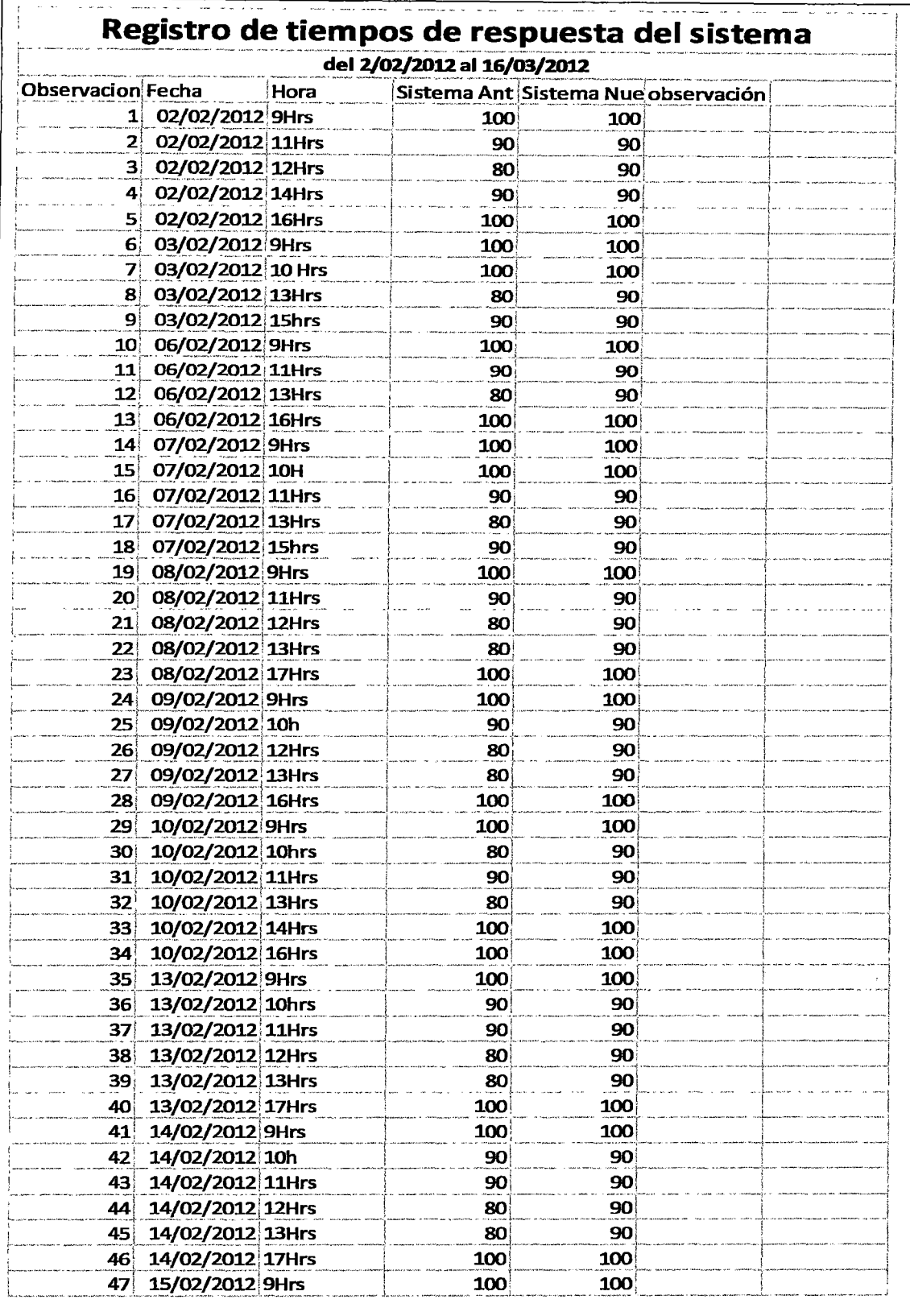

 $\hat{\mathcal{A}}$ 

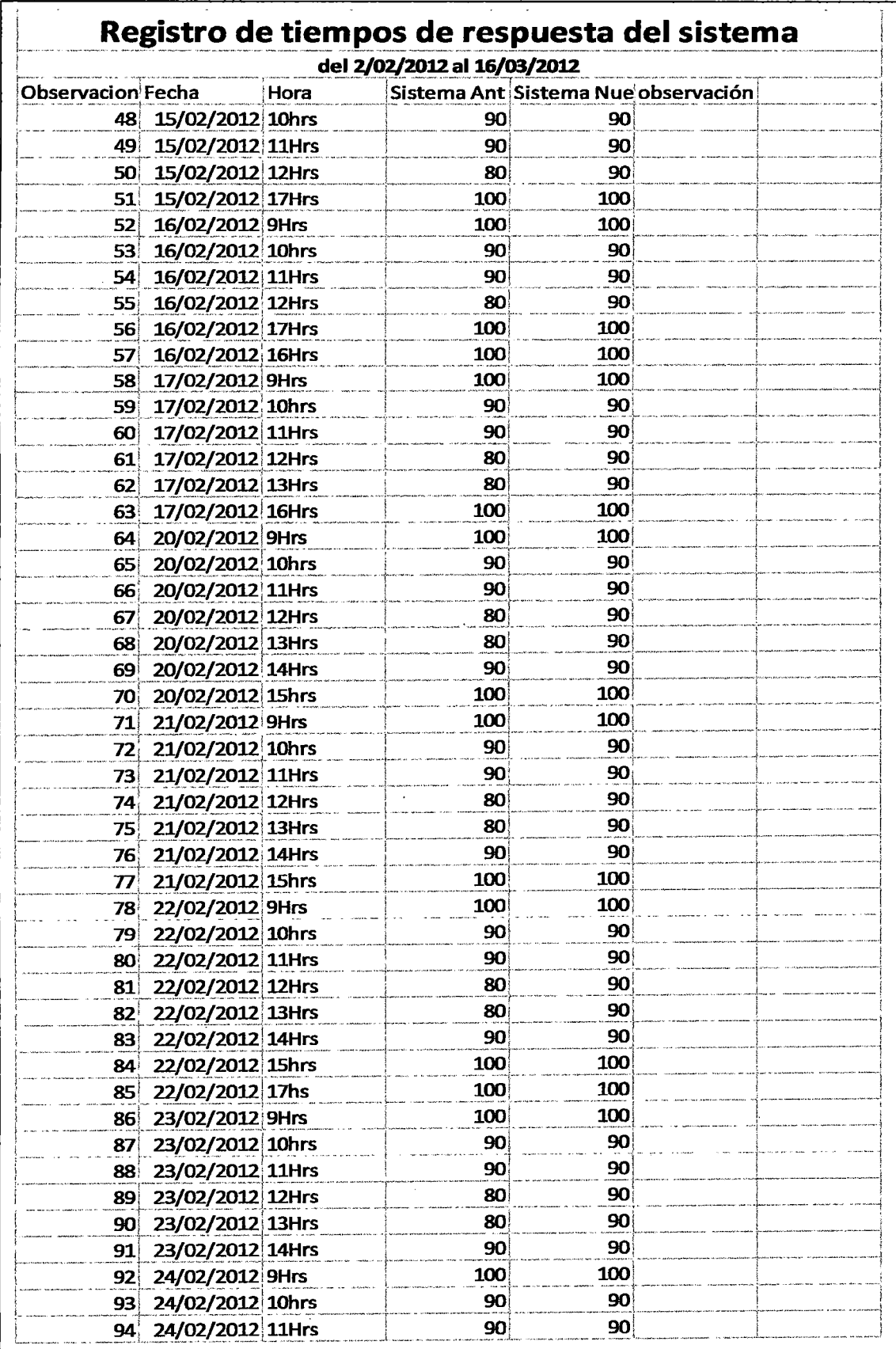

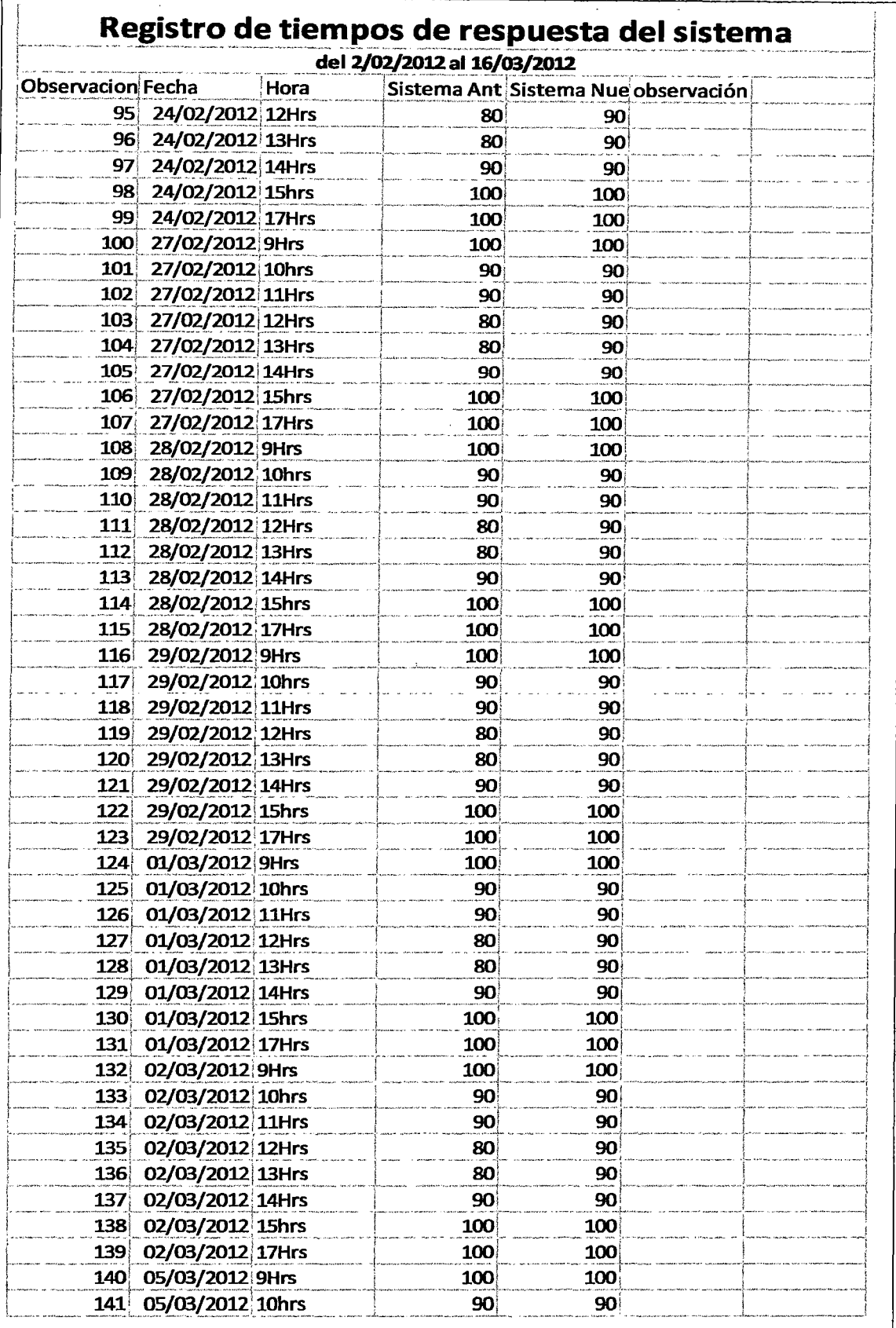

 $\sim$ 

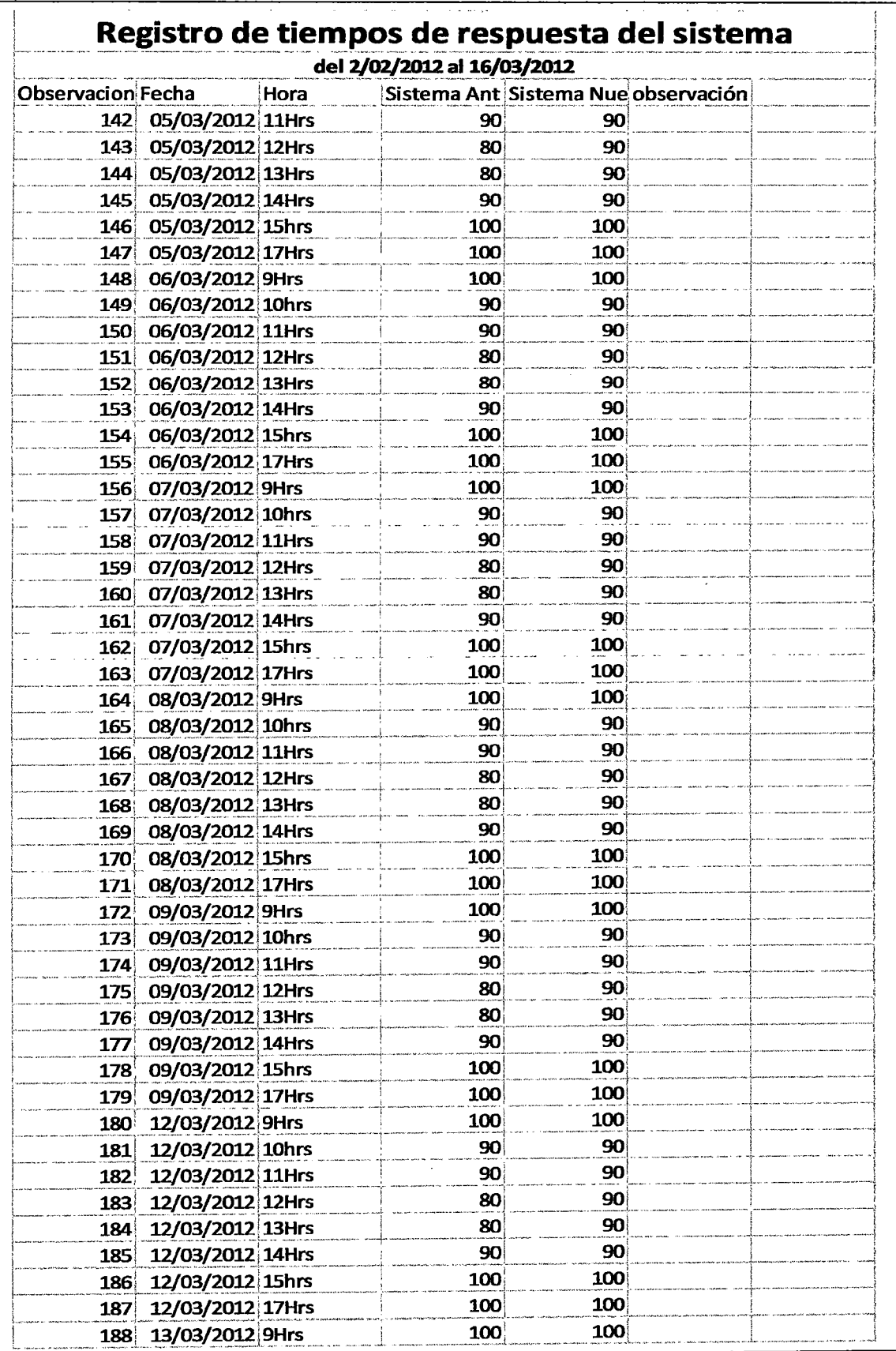

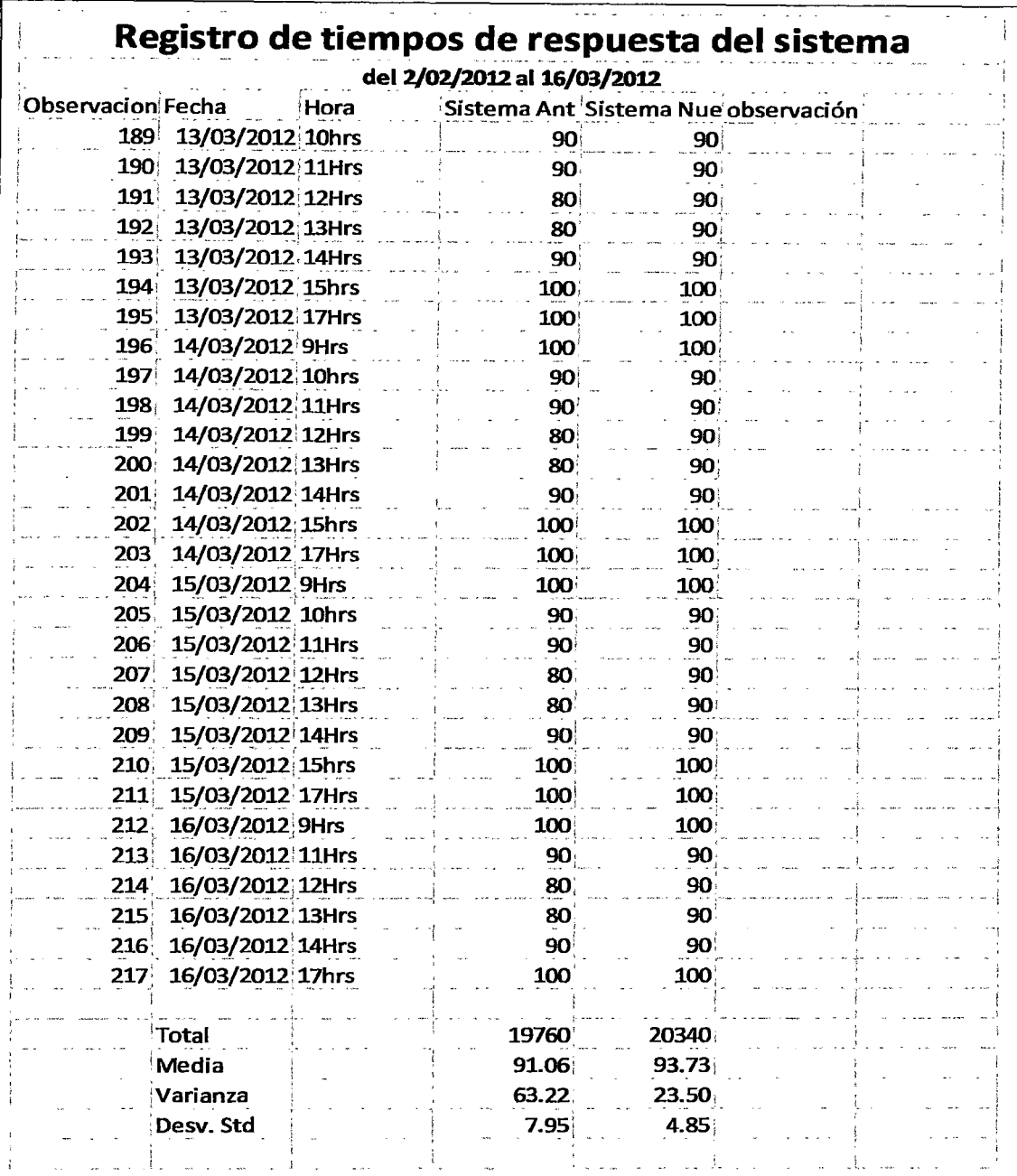

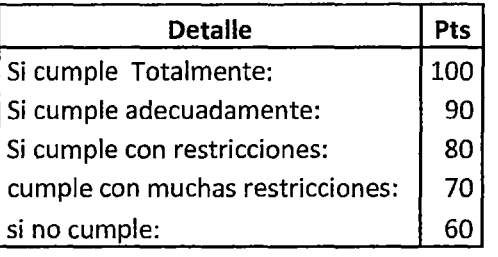

Anexo 3: Estadística variable tiempos de respuesta

 $\sim$ 

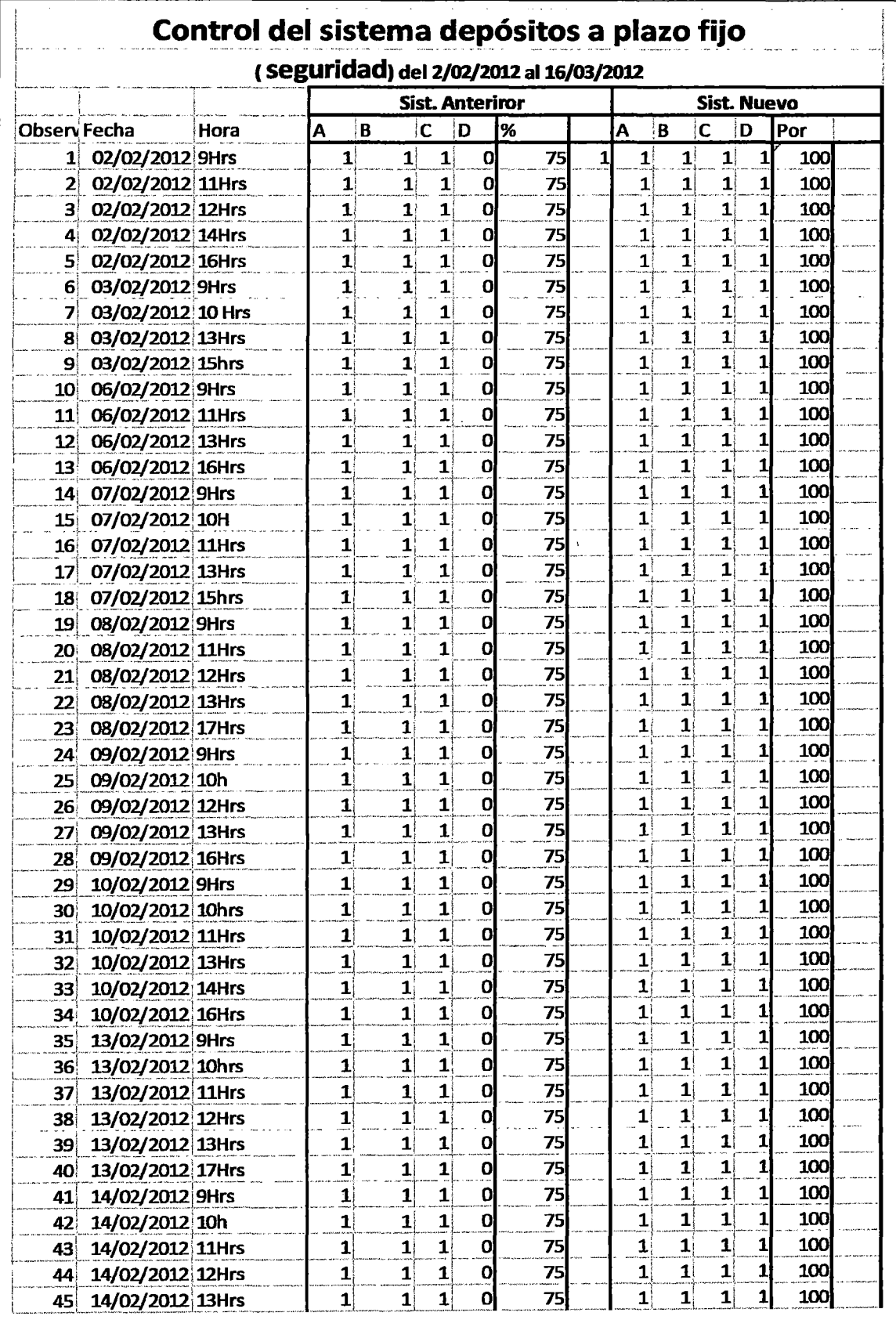

 $\overline{a}$ 

 $\hat{\gamma}$ 

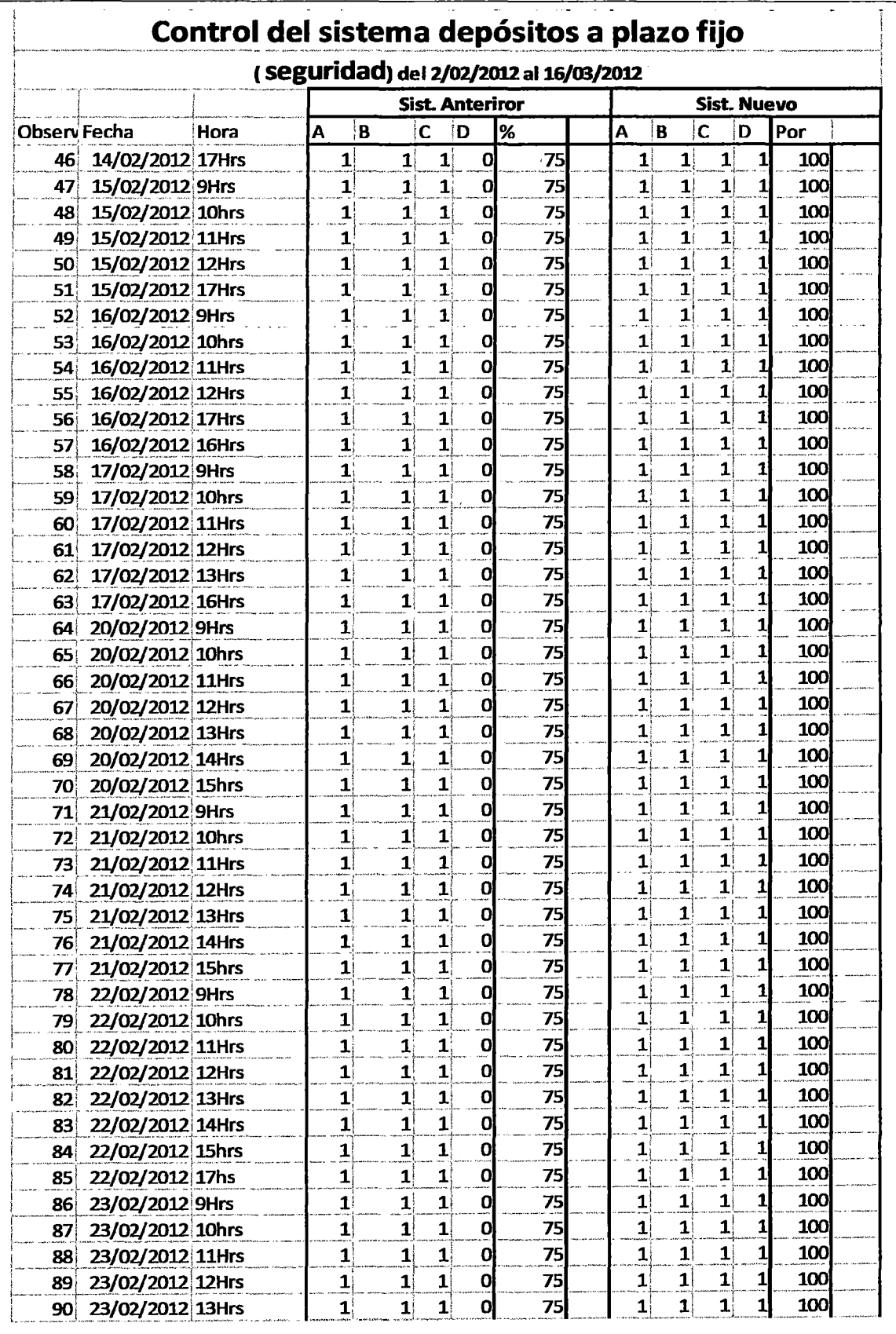

 $\frac{1}{2}$ 

 $\hat{\mathcal{A}}$ 

 $\bar{z}$ 

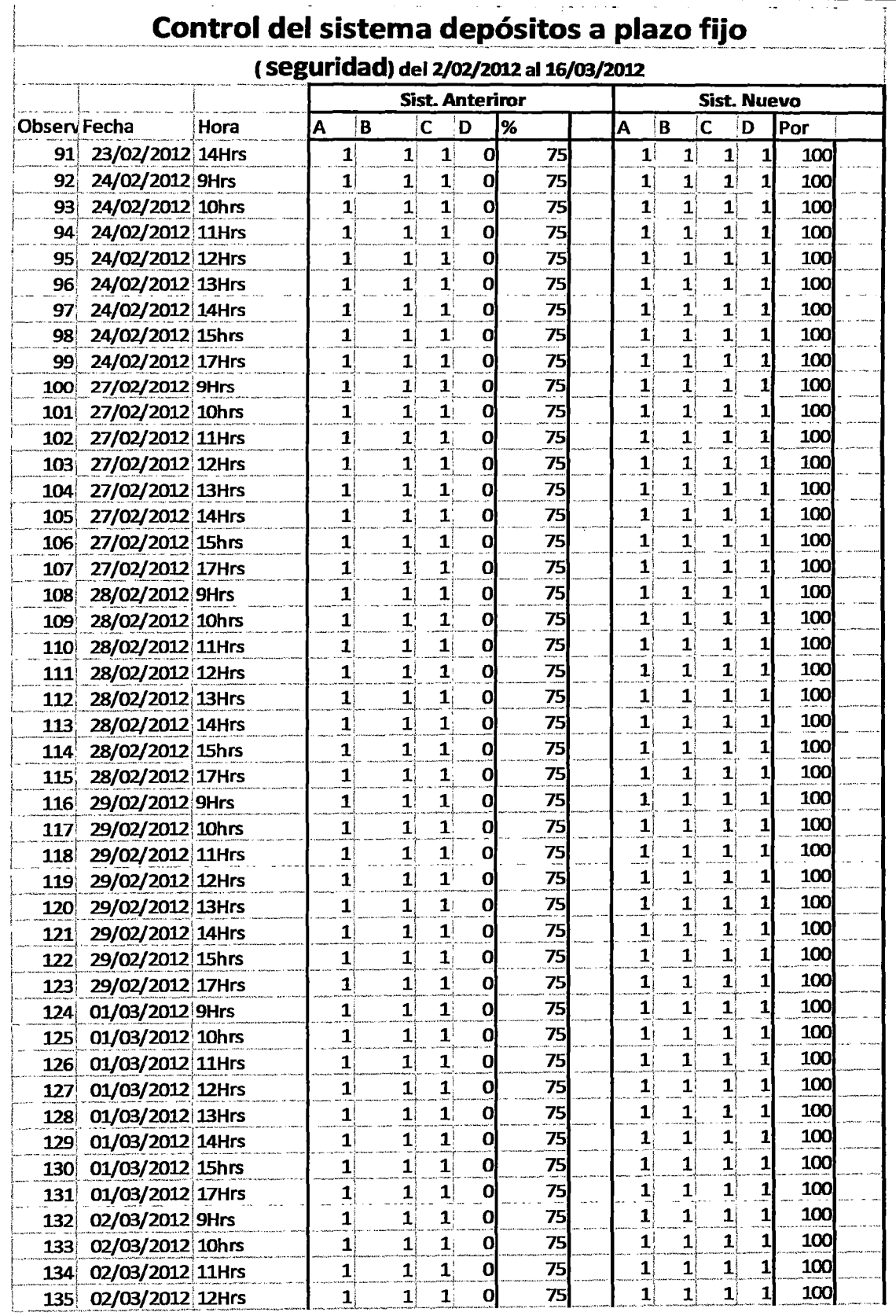

 $\ddot{\phantom{a}}$ 

 $\hat{\mathcal{A}}$ 

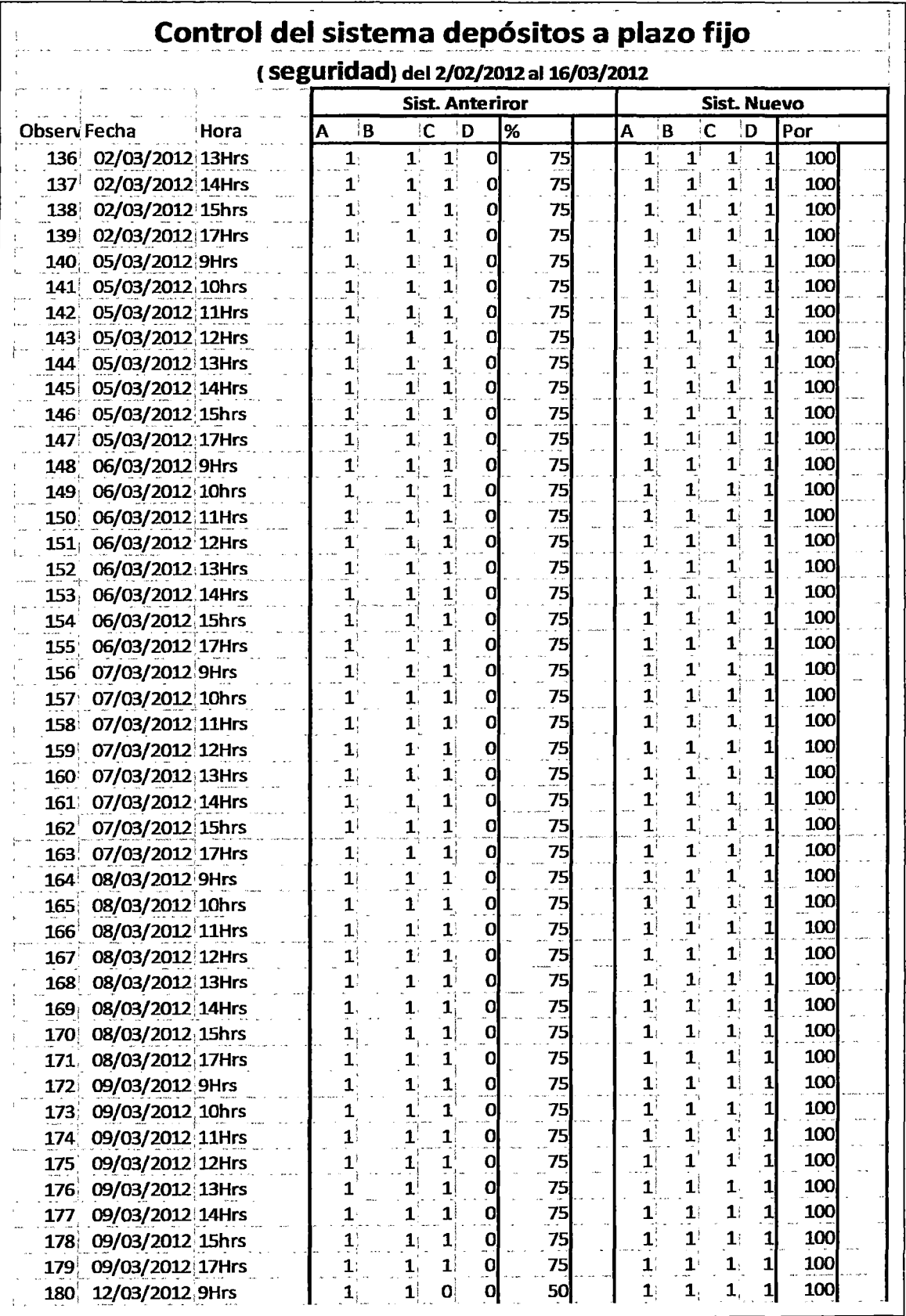

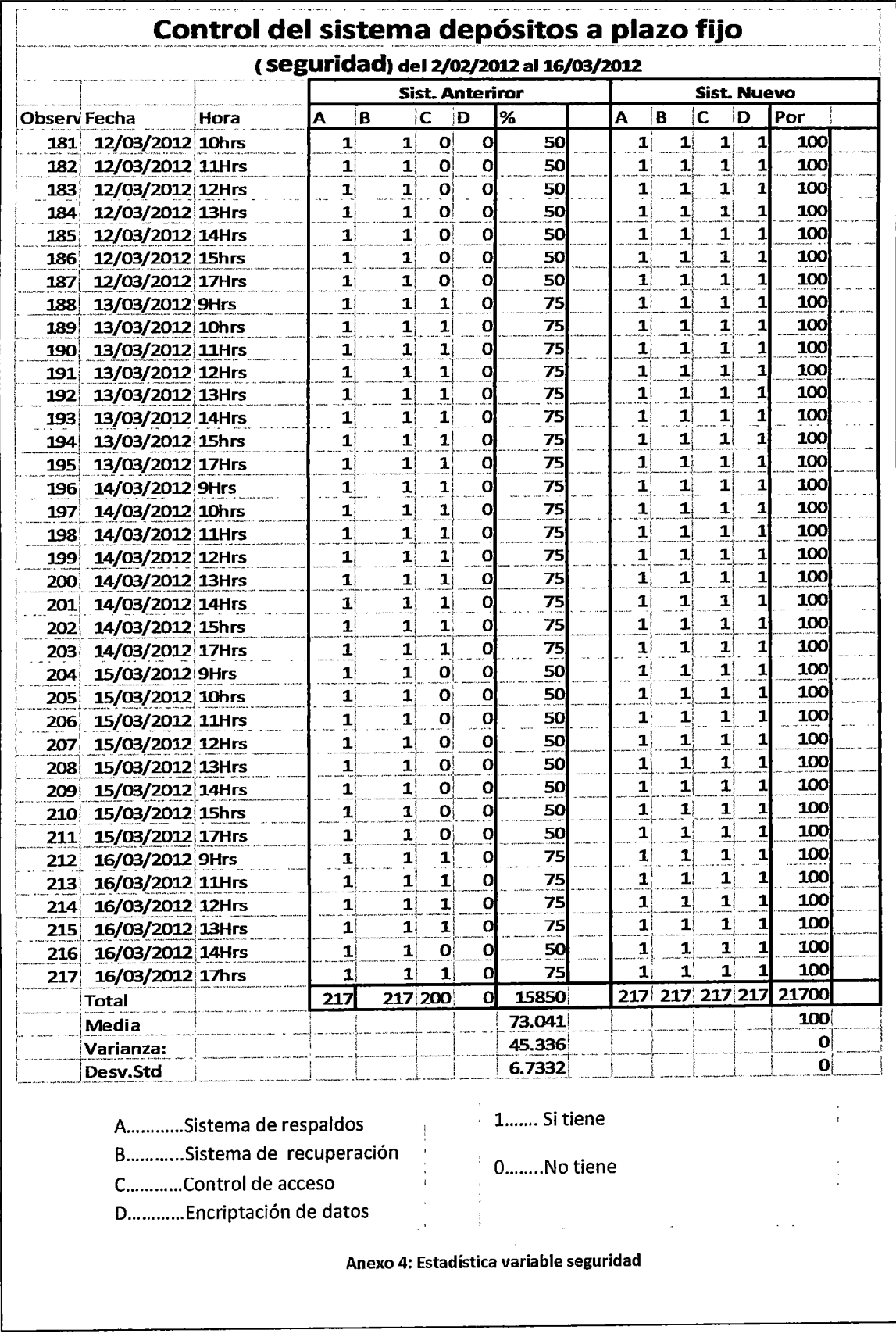

 $\hat{\mathcal{F}}$ 

l.

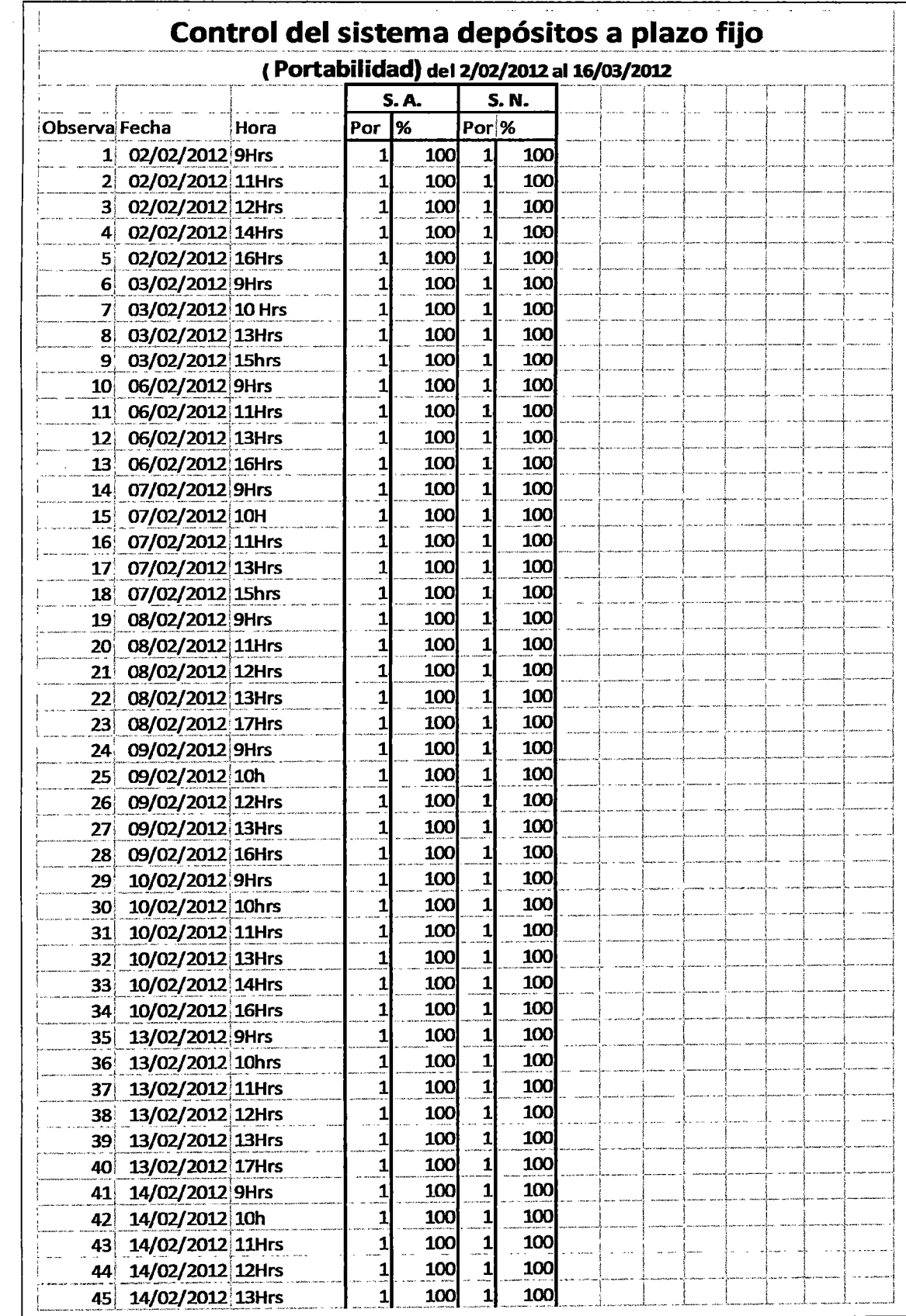

 $\ddot{\phantom{0}}$ 

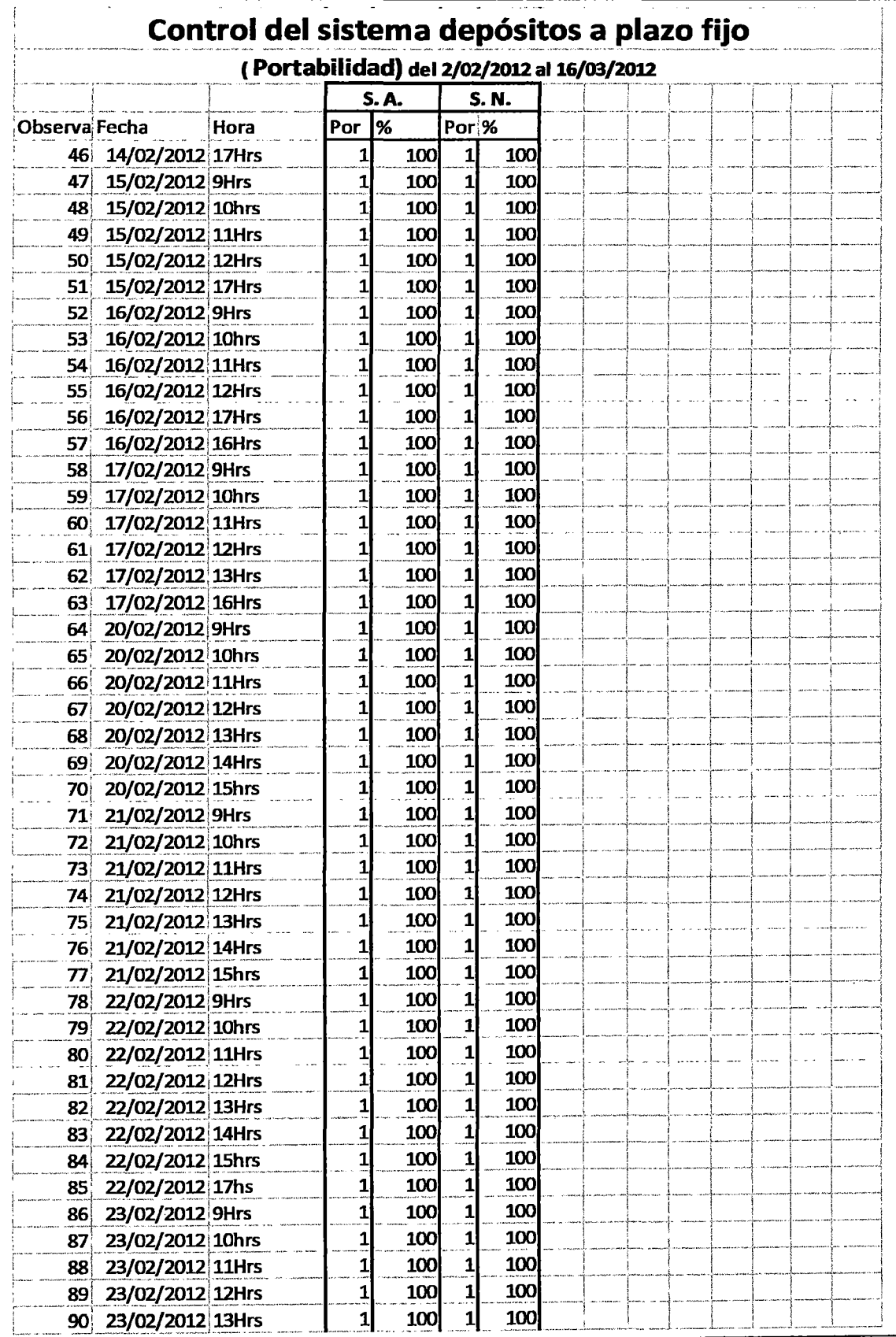

 $\ddot{\phantom{1}}$ 

 $\bar{V}$ 

 $\hat{\mathbf{r}}$ 

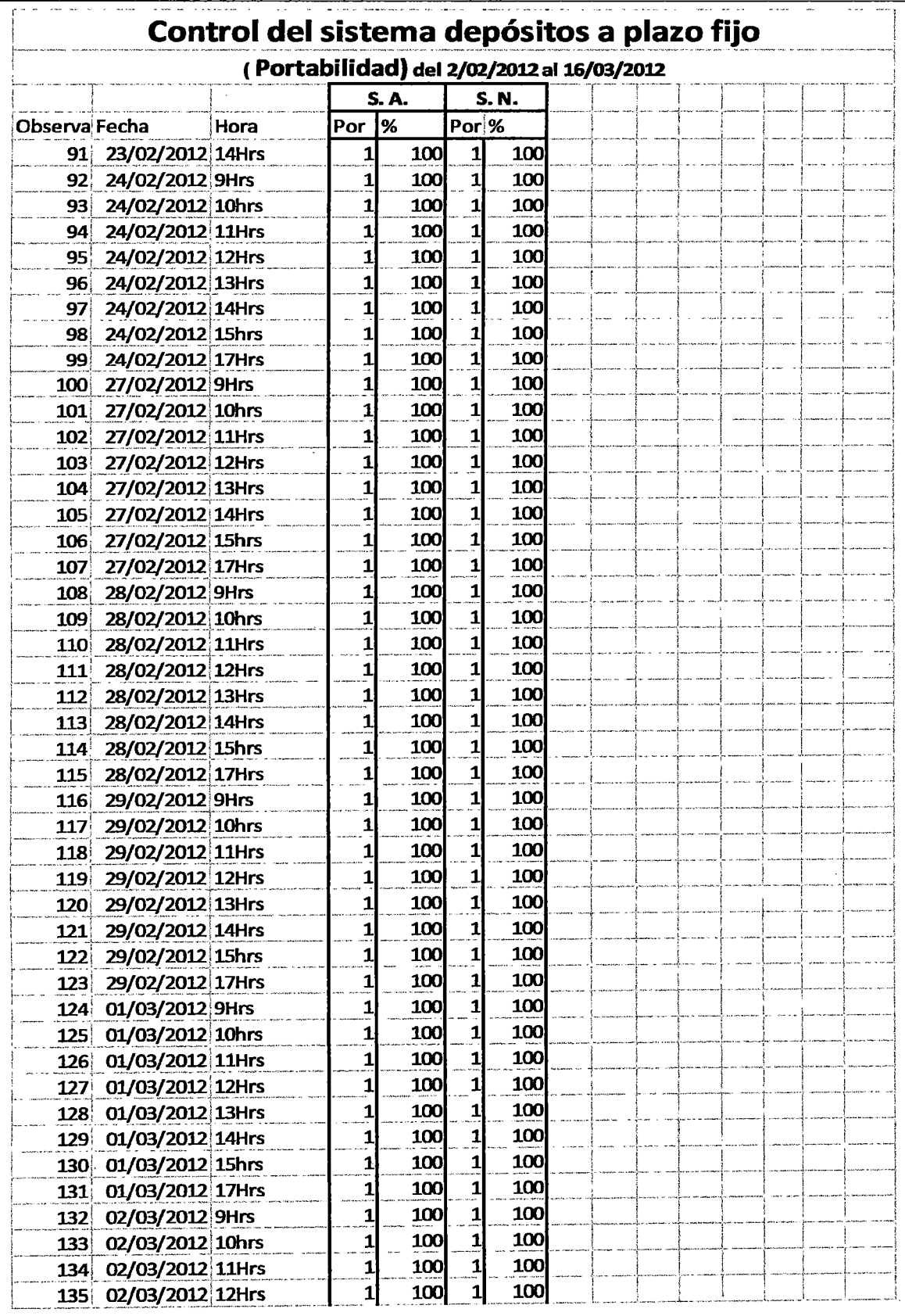

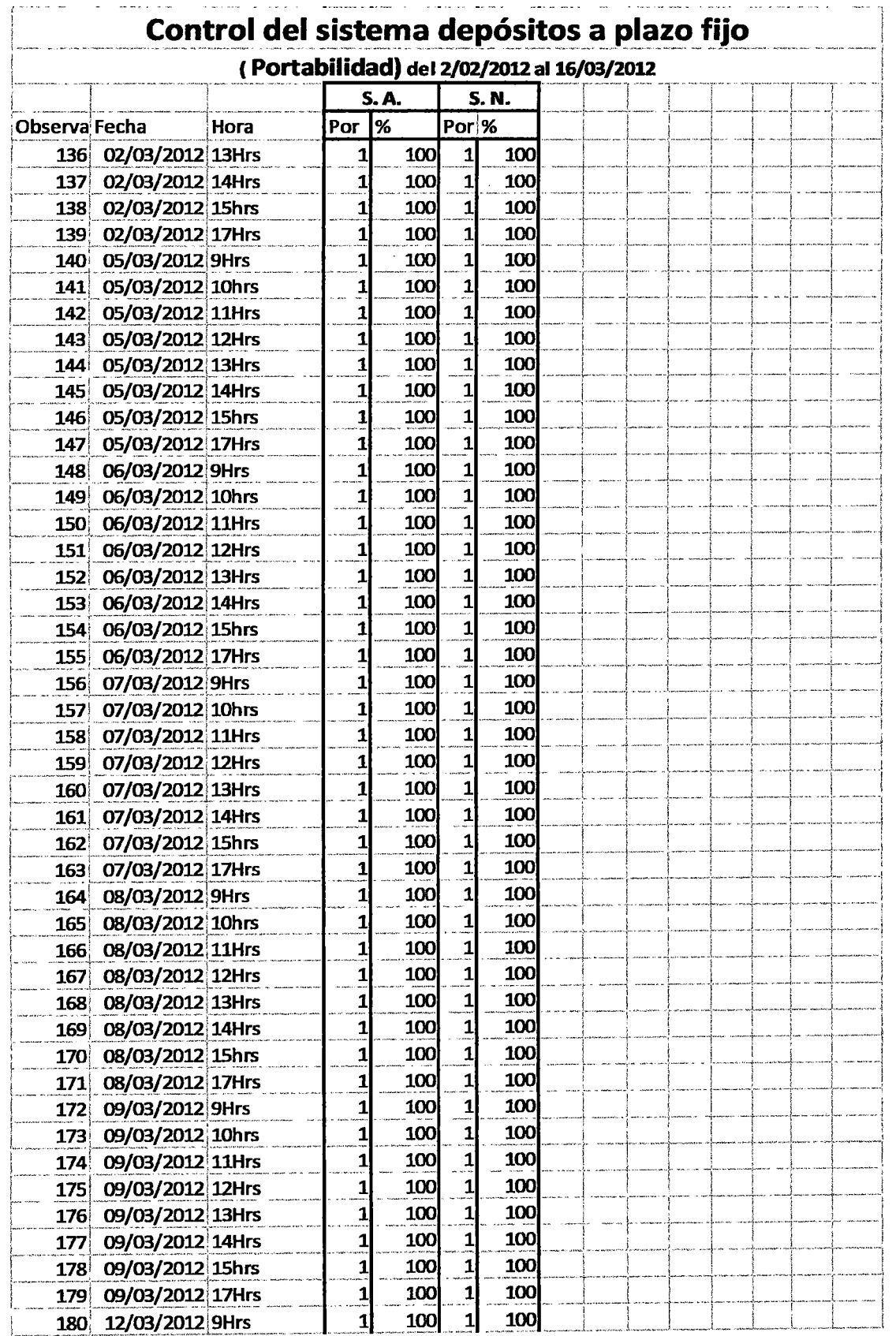

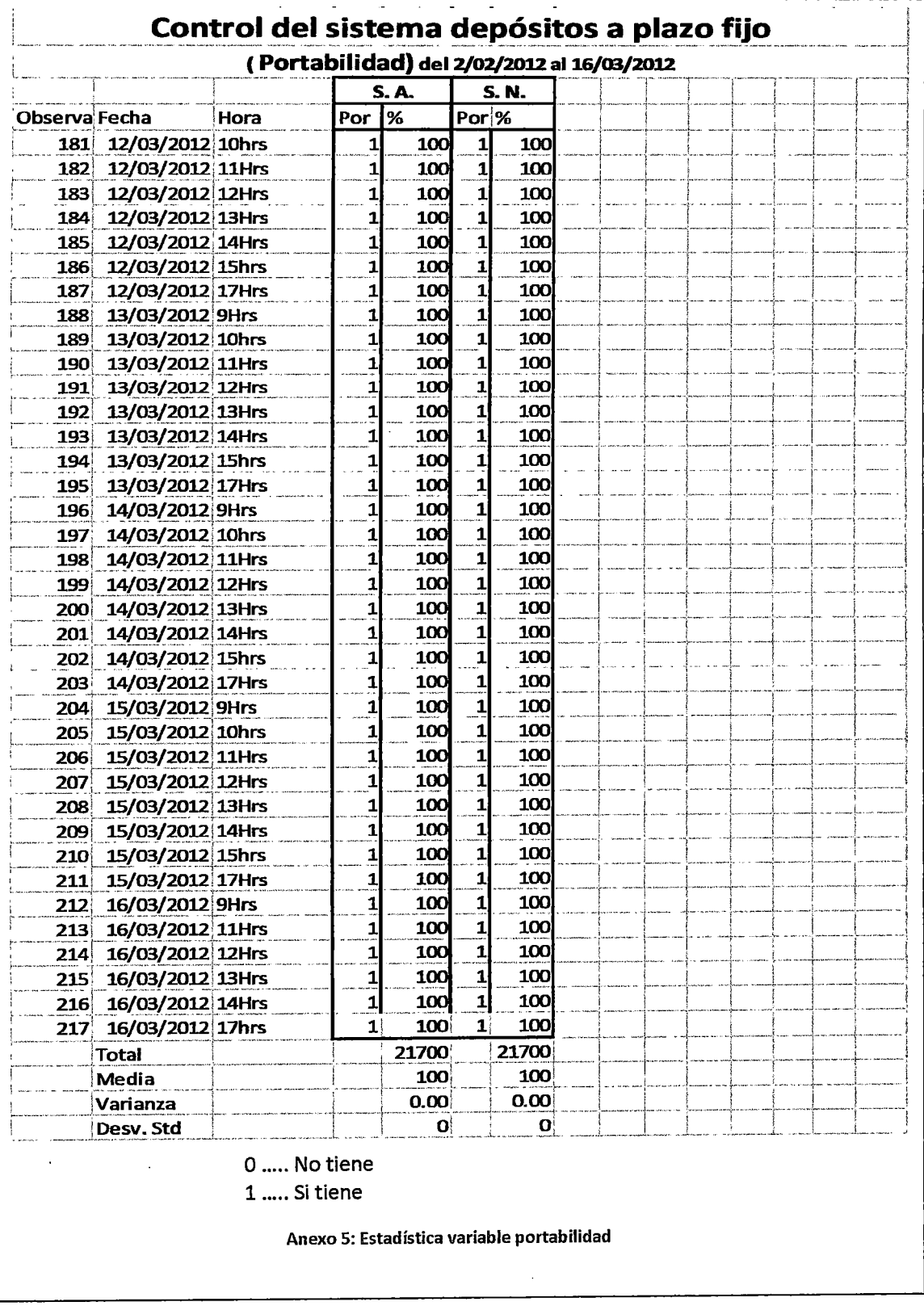

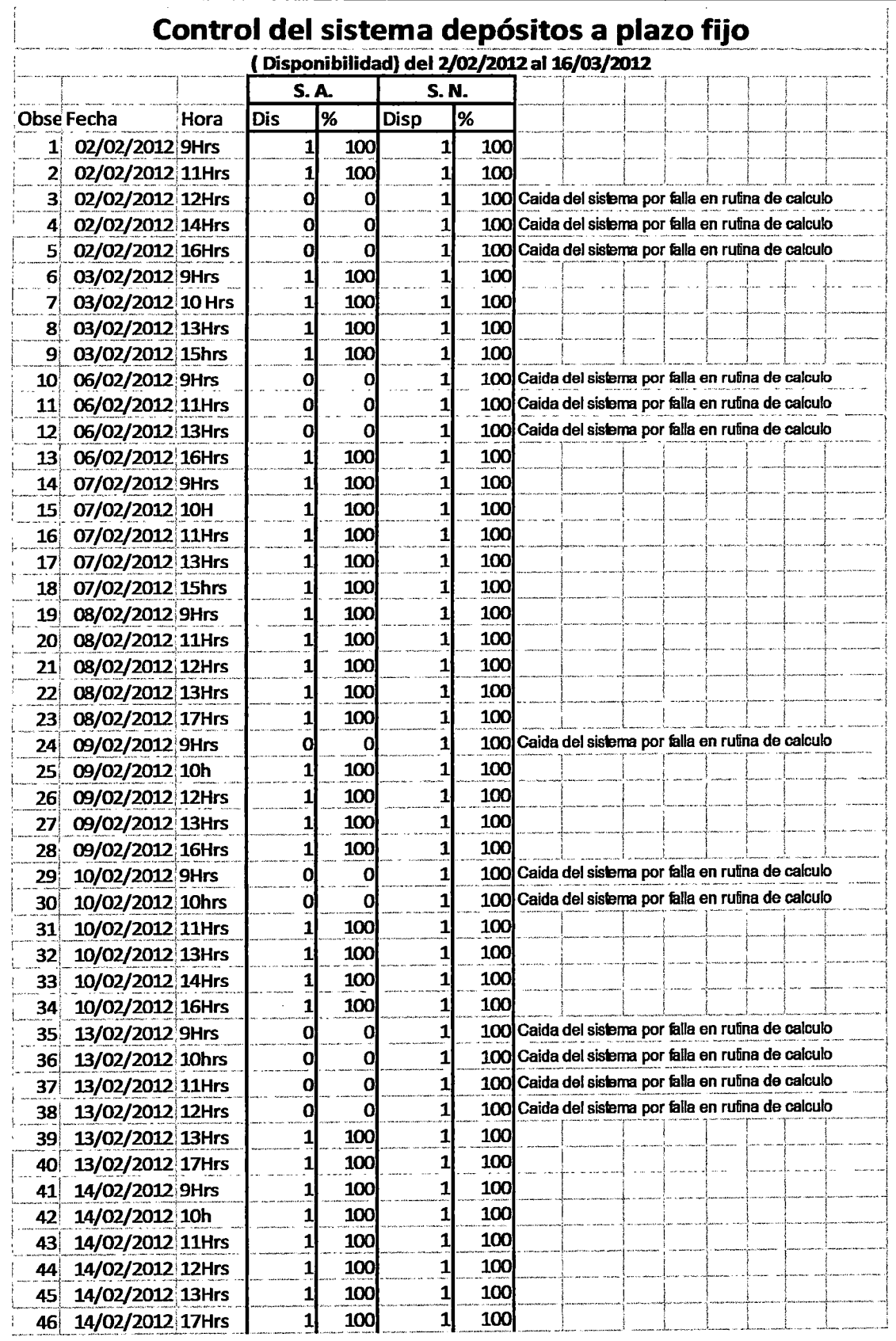

 $\hat{\boldsymbol{\theta}}$ 

 $\cdot$ 

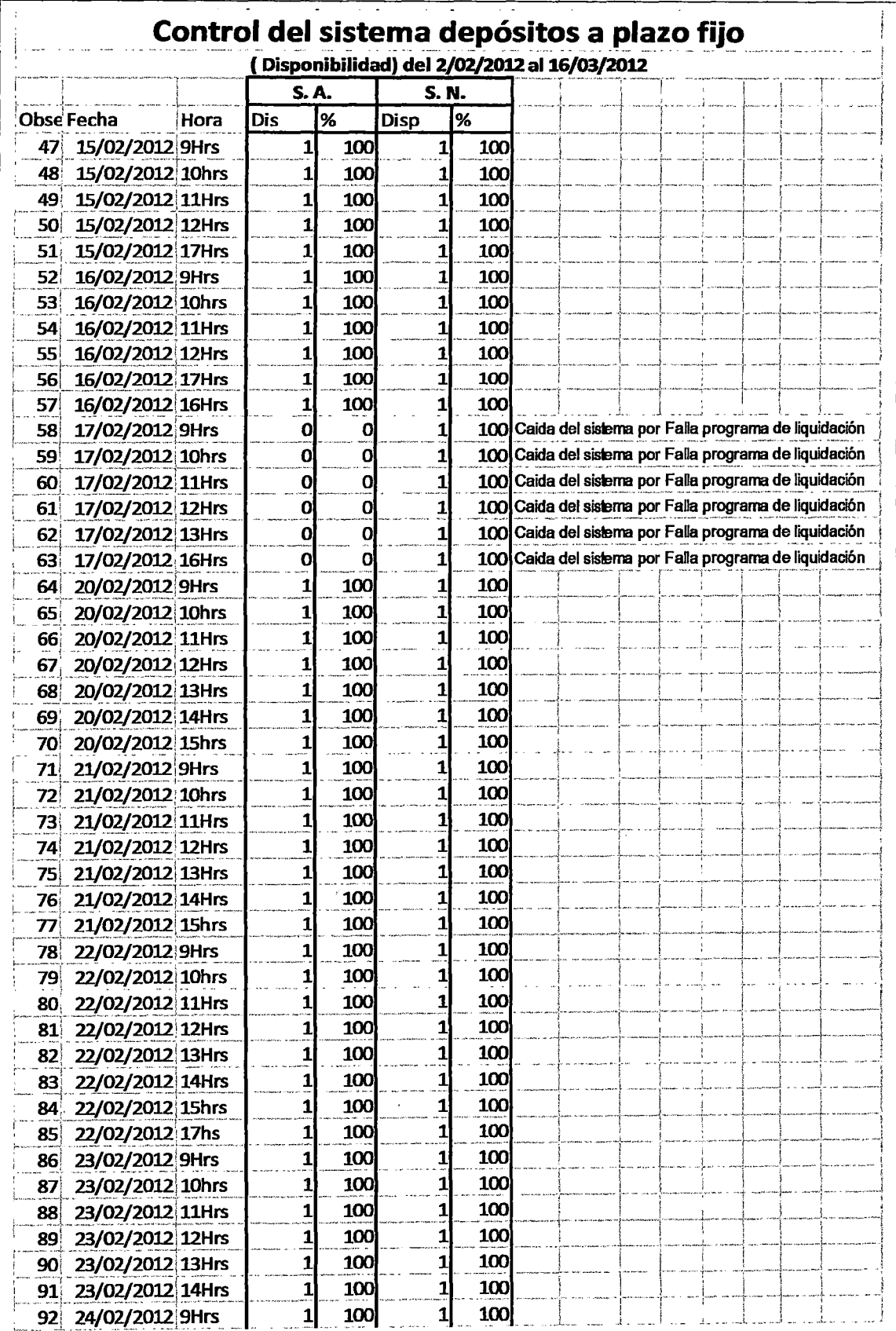

 $\sim$ 

 $\frac{1}{2}$ 

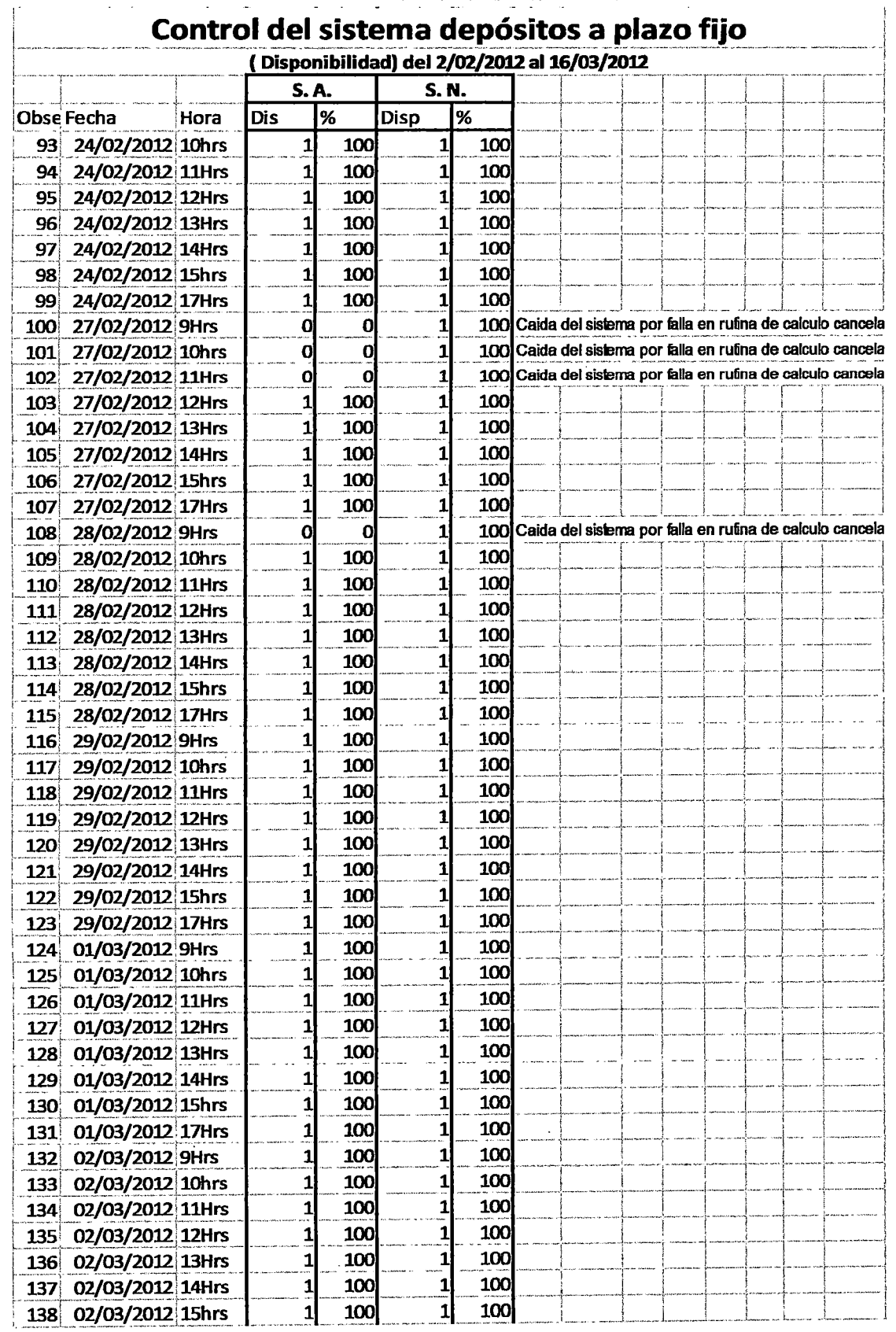

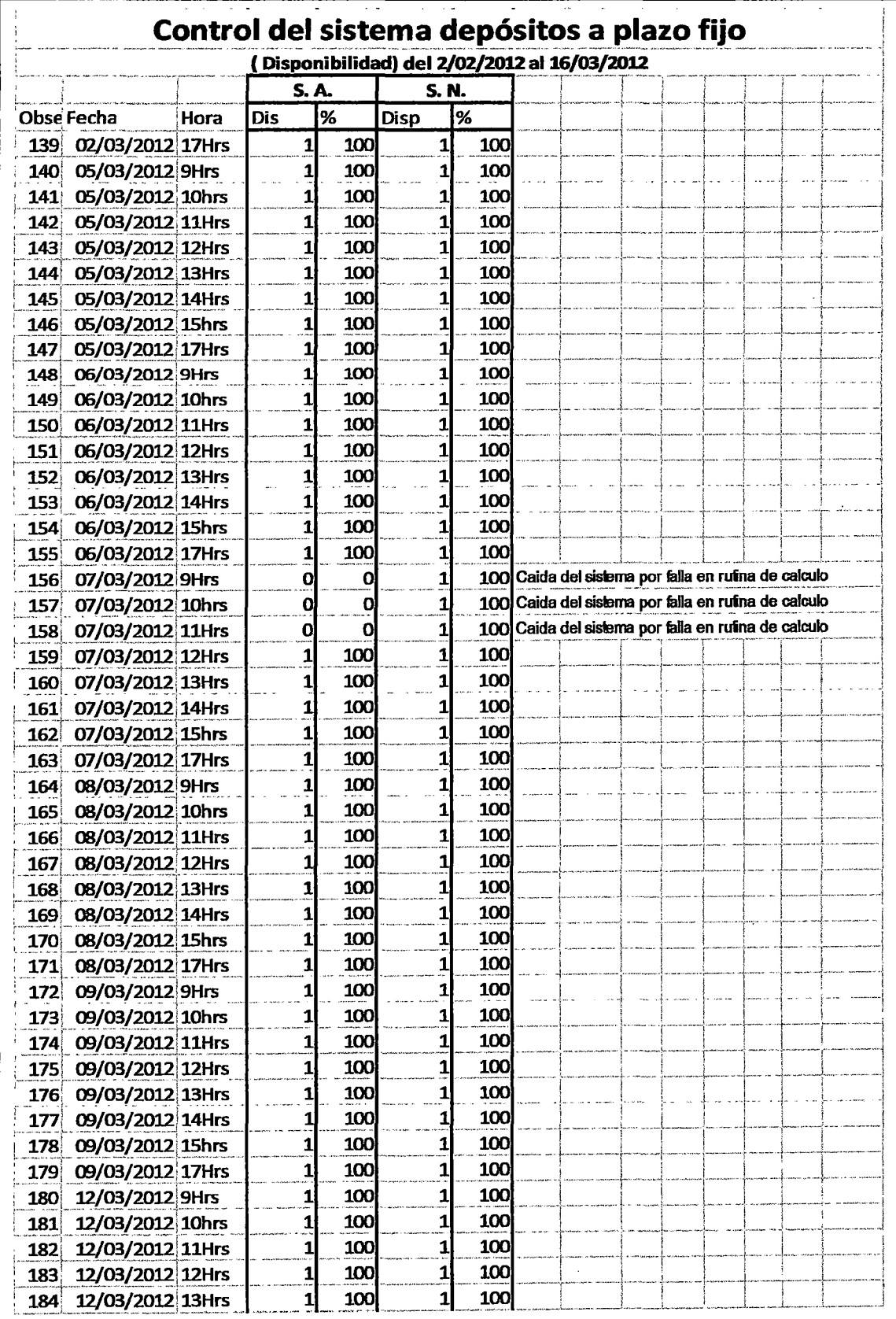

 $\ddot{\phantom{1}}$ 

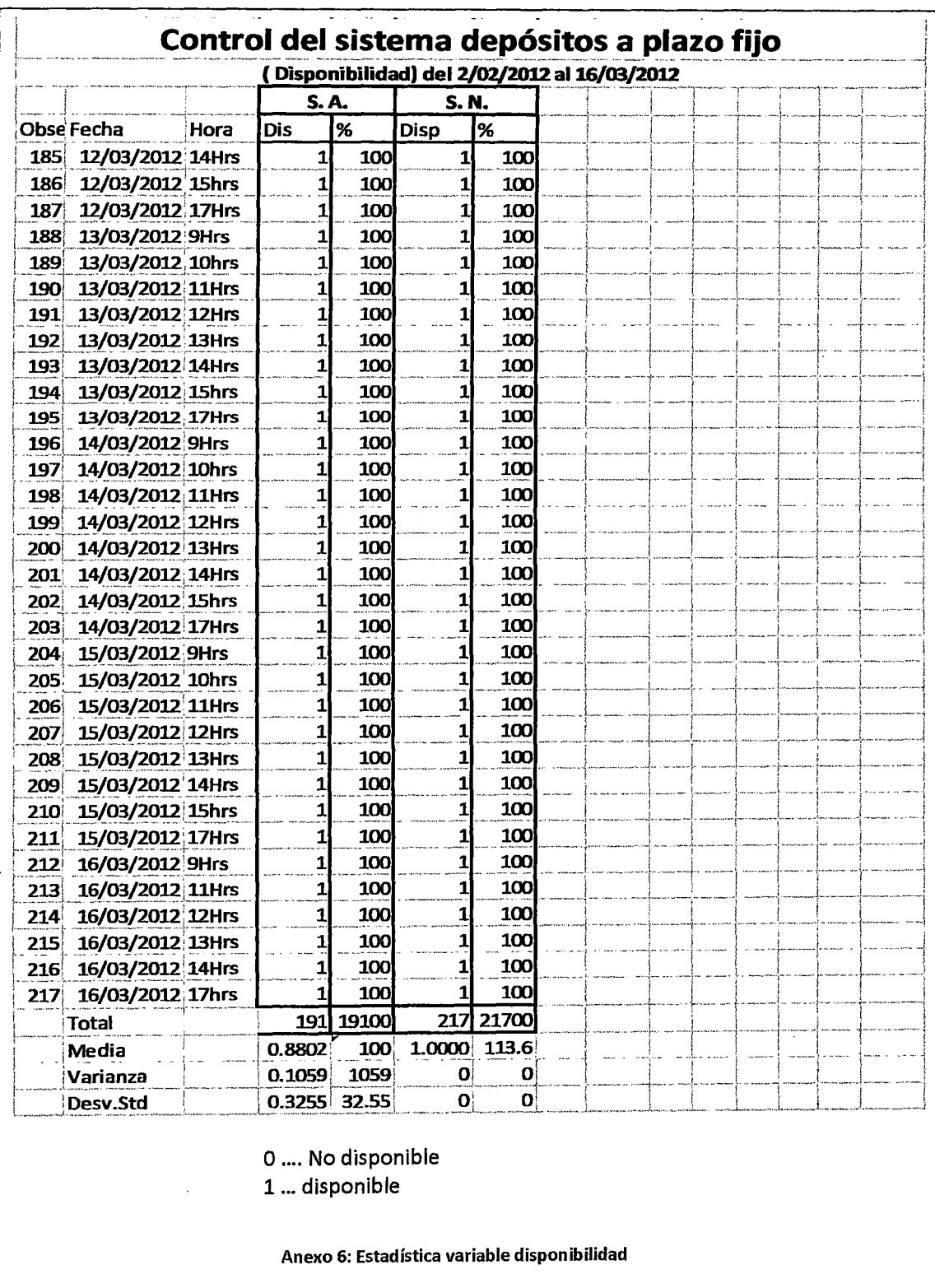

 $\overline{\phantom{a}}$ 

 $\lambda$ 

l,

 $\bar{z}$ 

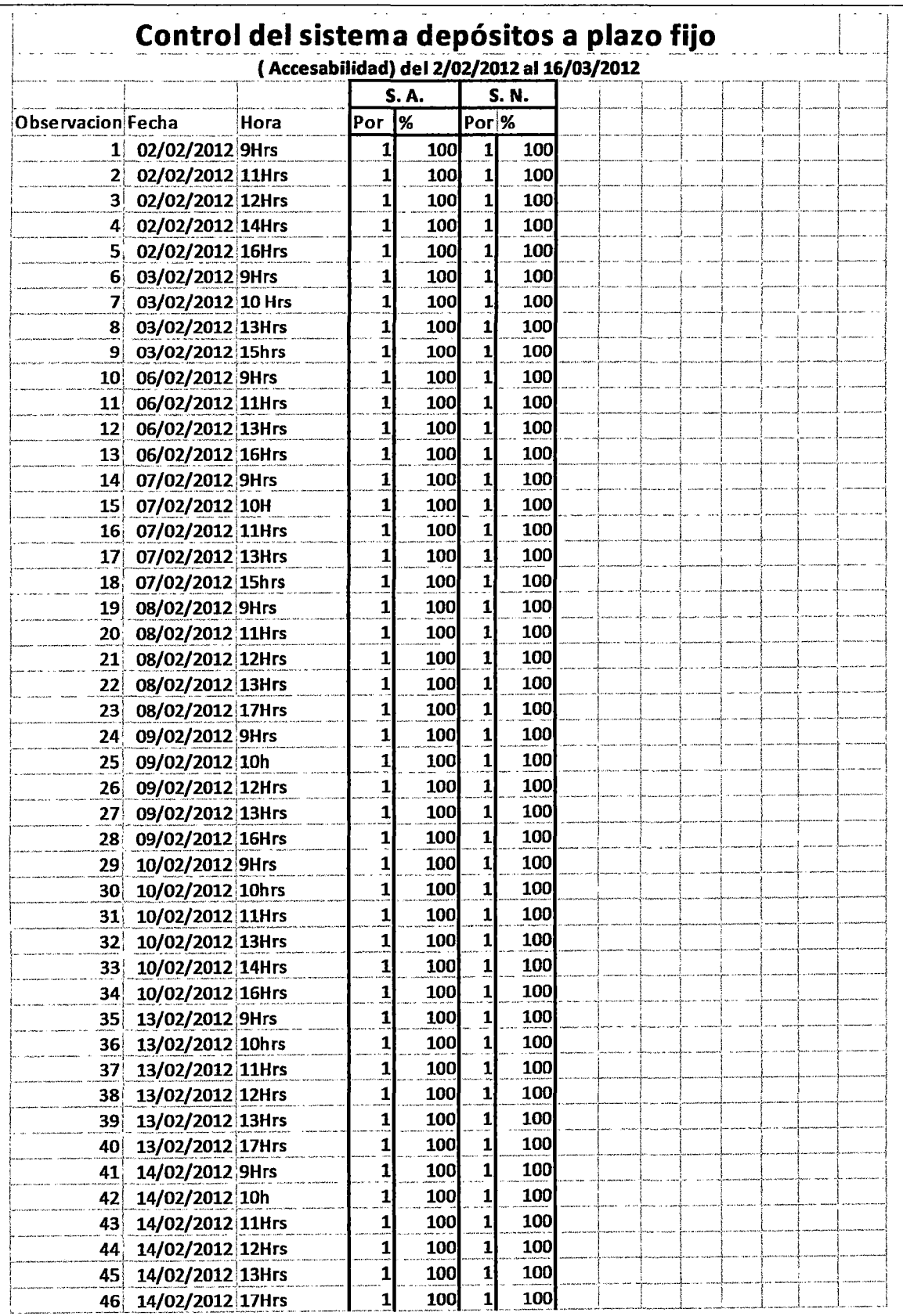

 $\label{eq:2} \int_{\mathbb{R}^d} \left| \frac{d\mathbf{r}}{d\mathbf{r}} \right| \, d\mathbf{r}$ 

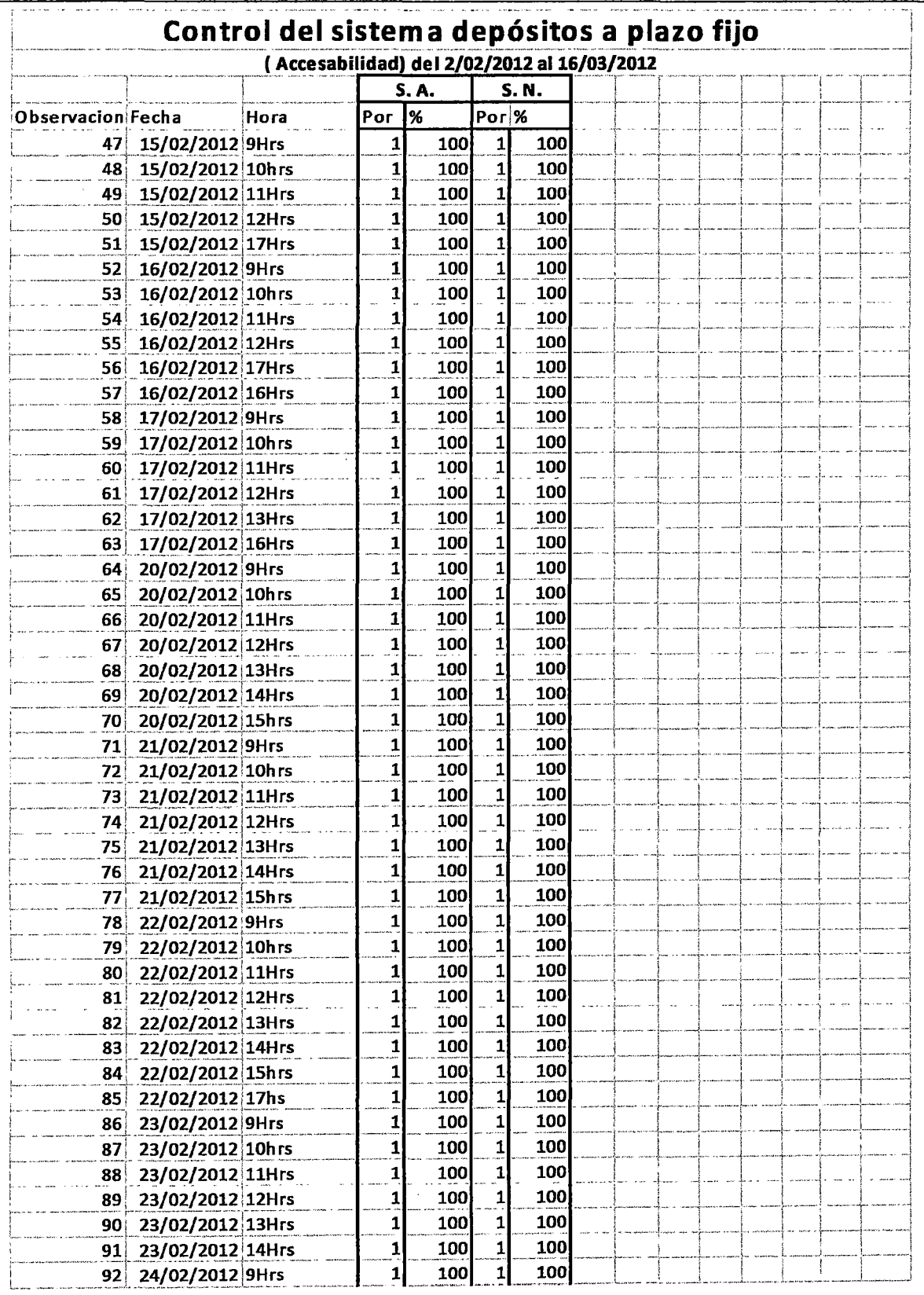

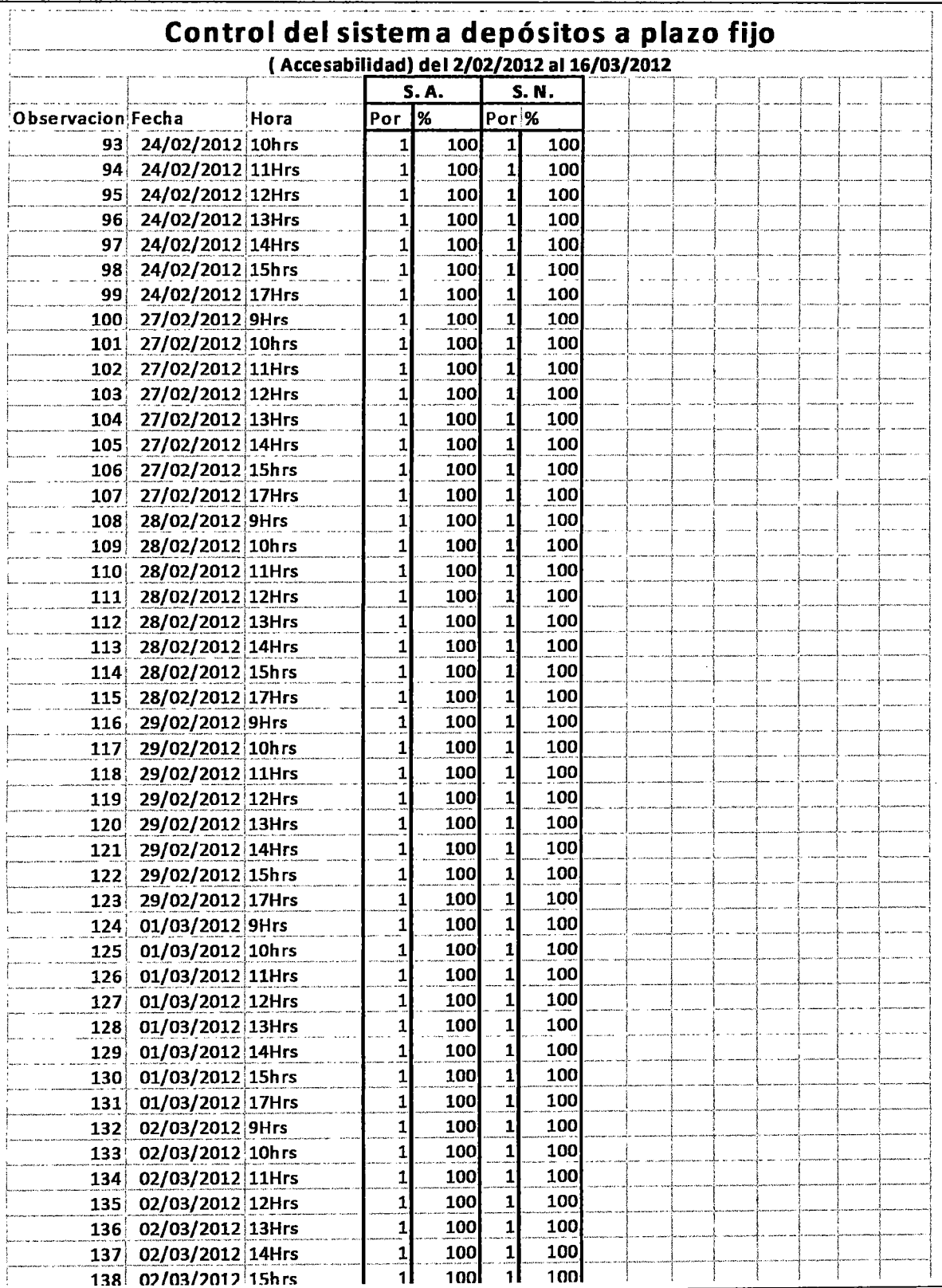

 $\frac{1}{2}$ 

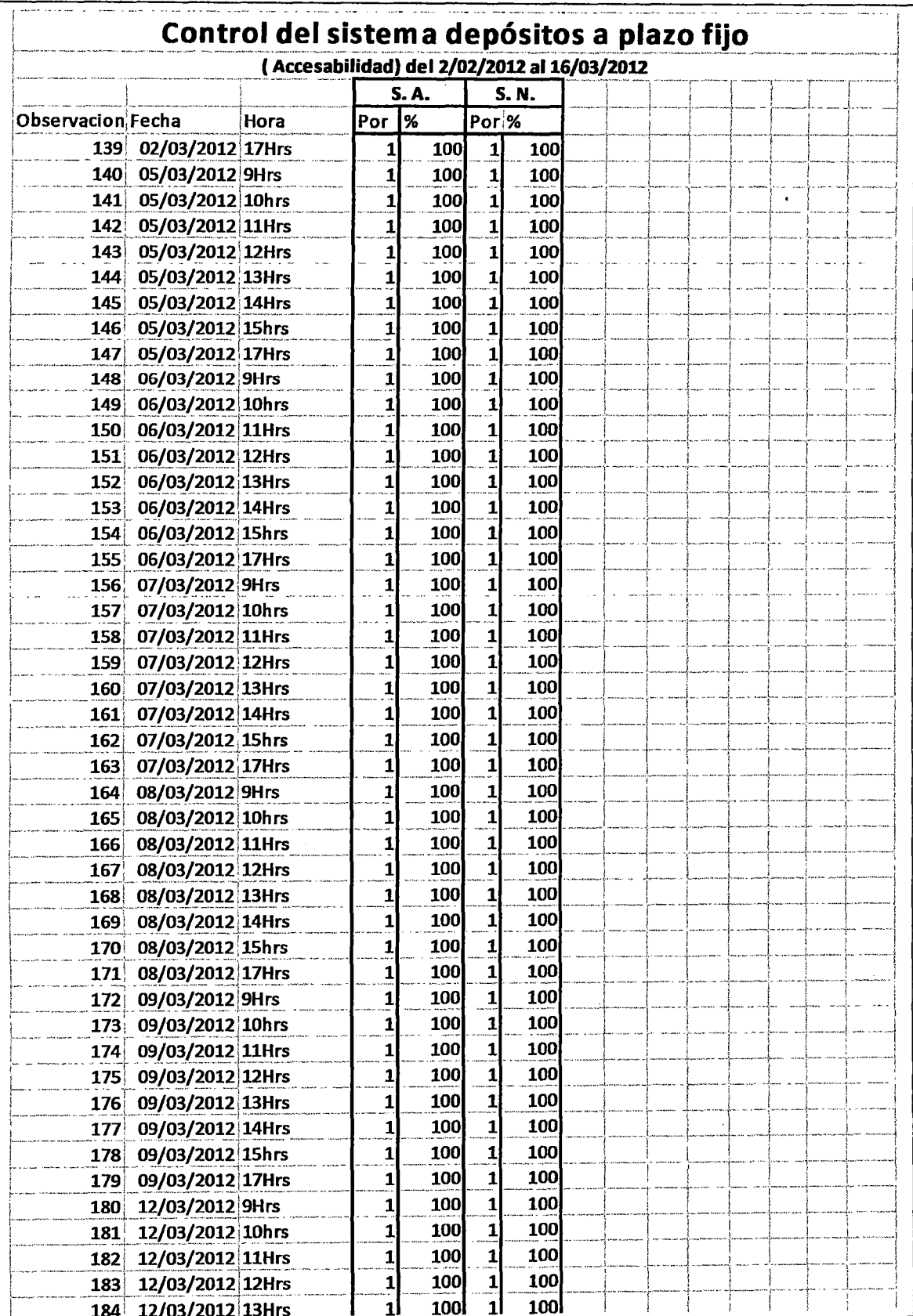

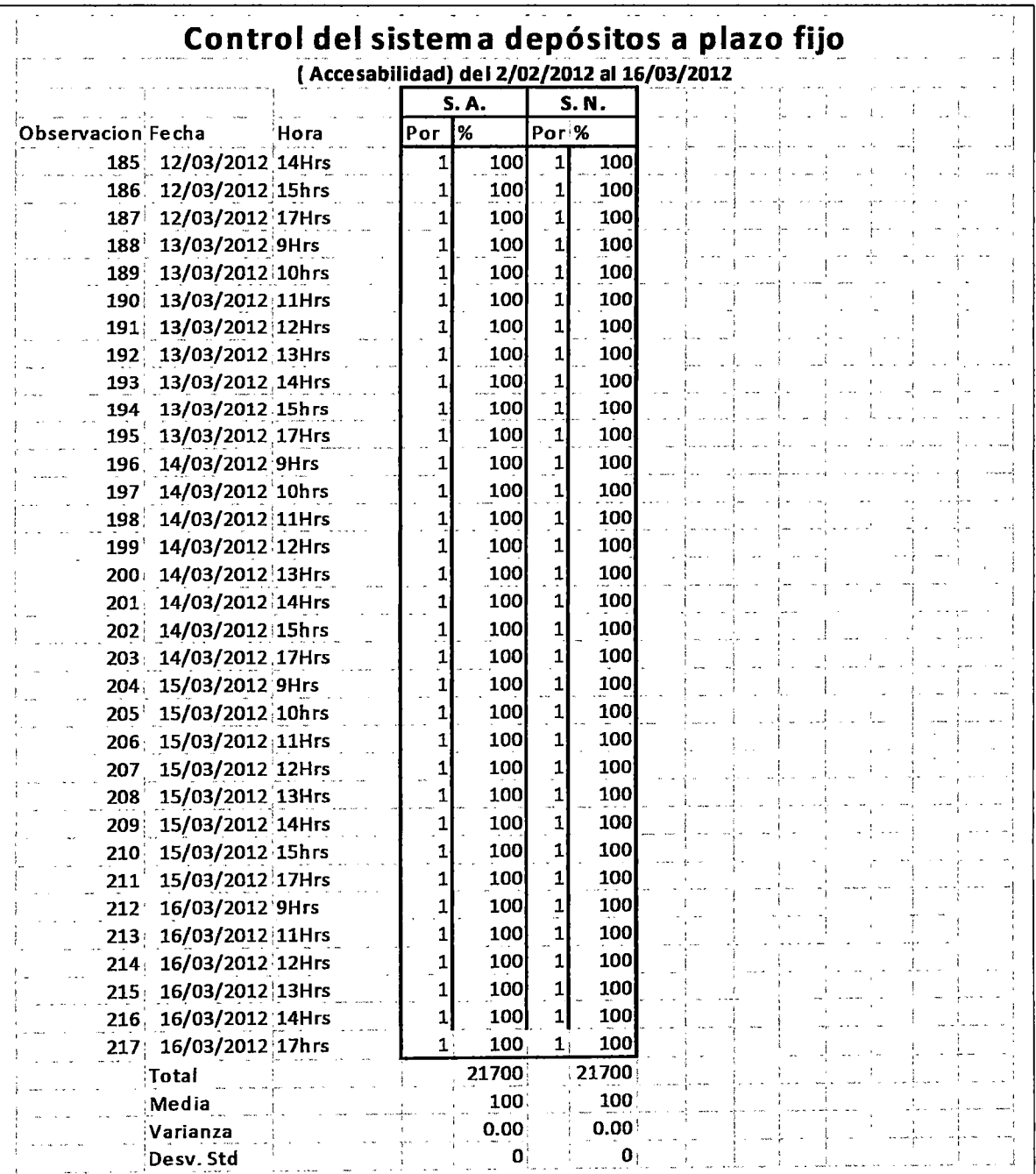

0 ... No accesible

1 ... Accesible

Anexo 7: Estadística variable accesibilidad

 $\overline{\phantom{a}}$ 

 $\ddot{\cdot}$ 

177